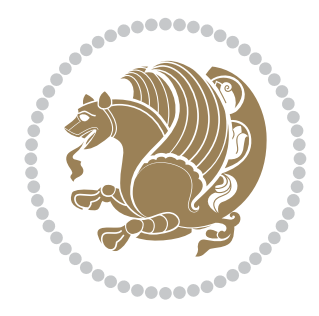

# The XePersian *Package* Documentation for version 19.8

## *to my Master, Ferdowsi The Great*

If you want to report any bugs or typos and corrections in the documentation, or ask for any new features, or suggest any improvements, or ask any questions about the package, then please do not send any direct email to me; I will not answer any direct email. Instead please use the issue tracker:

<https://github.com/tex-xet/xepersian/issues>

In doing so, please always explain your issue well enough, always include a minimal working example showing the issue, and always choose the appropriate label for your query (i.e. if you are reporting any bugs, choose 'Bug' label).

Copyright (c) 2008–2017 Vafa Khalighi

Permission is granted to distribute and/or modify *both the documentation and the code* under the conditions of the ETEX Project Public License, either version 1.3c of this license or (at your option) any later version.

The XePersian *Package*

Persian for LAT<sub>E</sub>X 2<sub>ε</sub>, using XeT<sub>E</sub>X engine

Documentation for version 19.8

Vafa Khalighi

<persian-tex@tug.org>

December 24, 2017

## **Contents**

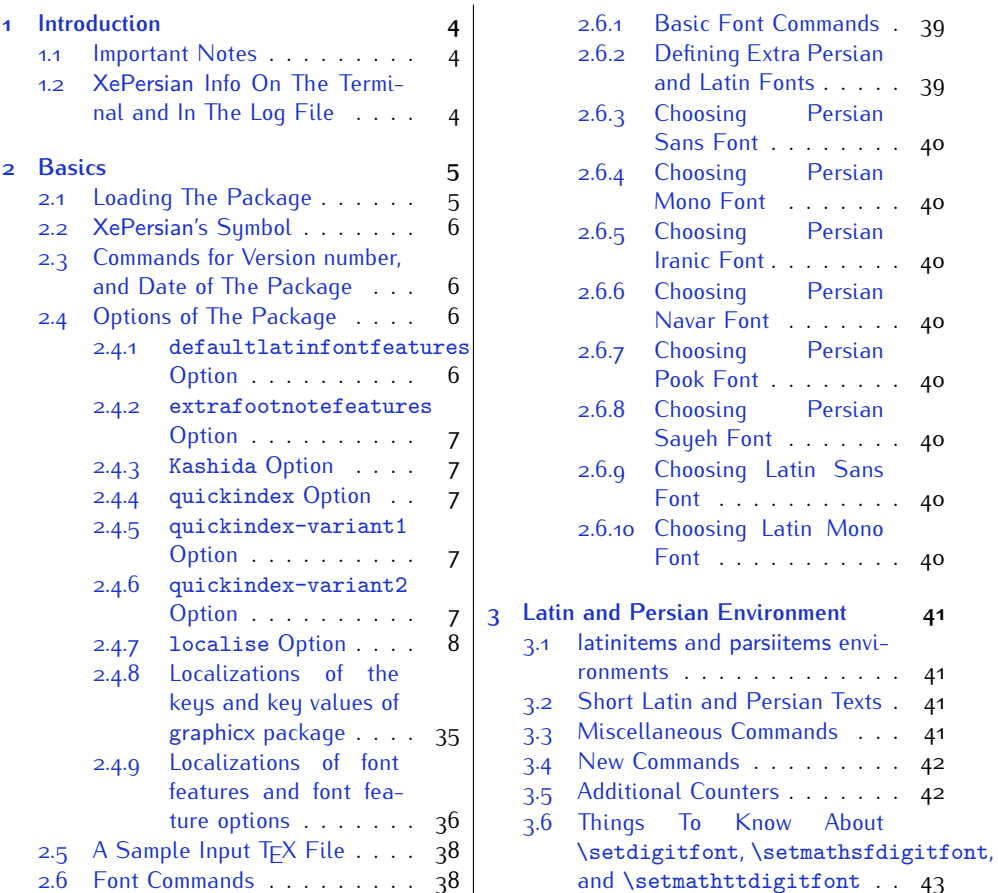

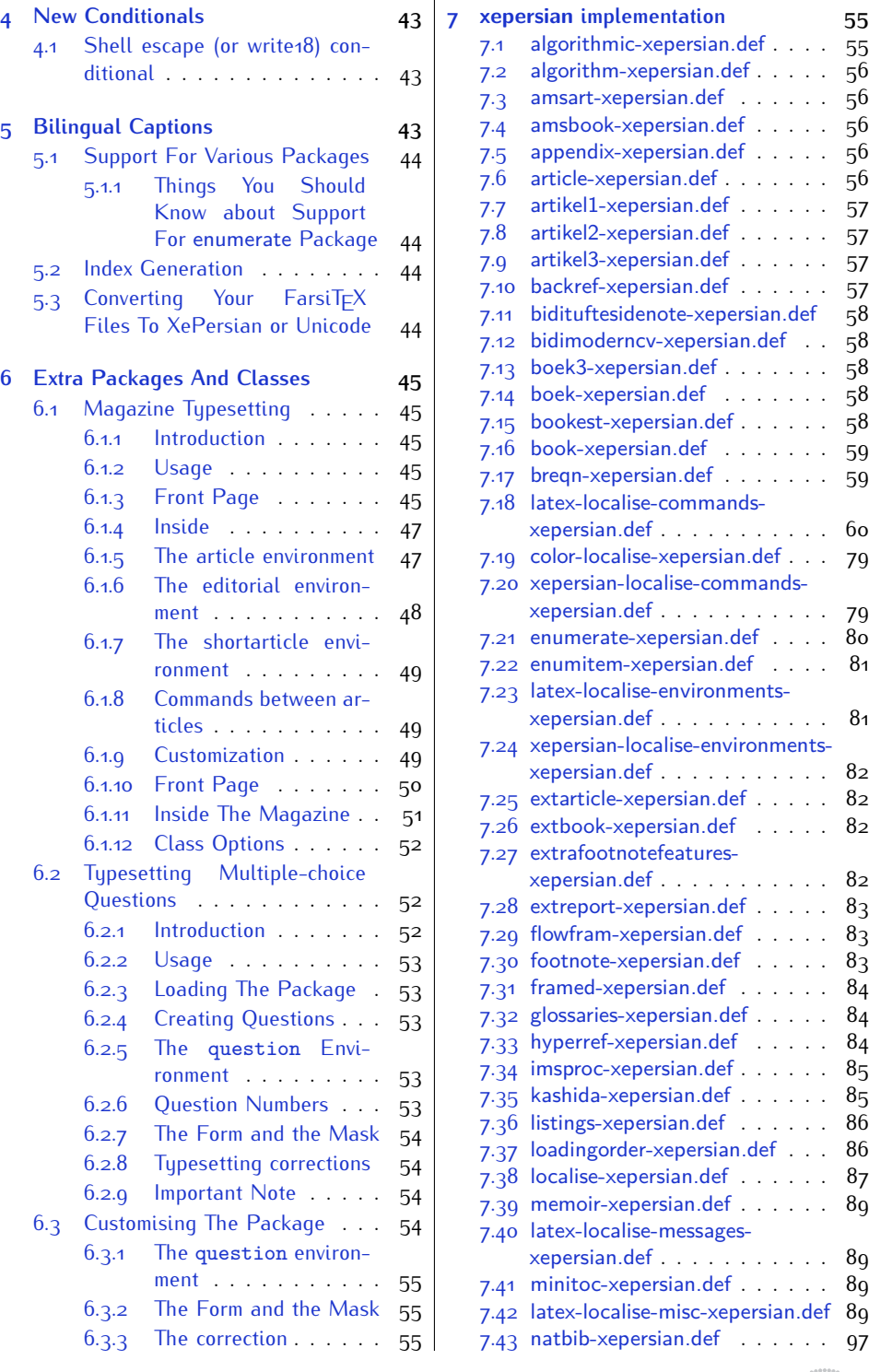

2

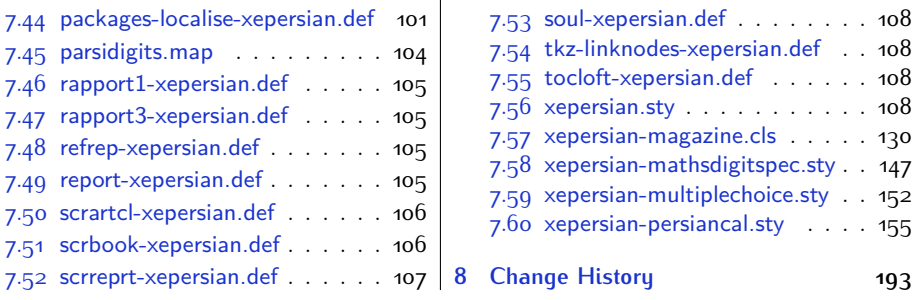

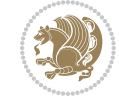

## <span id="page-4-0"></span>**1 Introduction**

XePersian is a package for typesetting Persian/English documents with XeLTFX. The package includes adaptations for use with many other commonly-used packages.

## <span id="page-4-1"></span>**1.1 Important Notes**

- **FORED The XePersian package only works with XeTEX engine.**
- Before reading this documentation, you should have read the documentation of the bidi package. The XePersian package automatically loads bidi package with RTLdocument option enabled and hence any commands that bidi package offers, is also available in XePersian package. Here, in this documentation, we will not repeat any of bidi package's commands.
- In previous versions (*<sup>≤</sup>* <sup>1</sup>*.*0*.*3) of XePersian, a thesis class provided for typesetting thesis. As of version 1.0.4, we no longer provide this class because we are not familiar with specification of a thesis in Iran and even if we were, the specifications are different from University to University. XePersian is a general package like  $\mathbb{E} F \rightarrow \mathbb{E} F$  and should not provide any class for typesetting thesis. So if you really want to have a class file for typesetting thesis, then you should ask your University/department to write one for you.

## <span id="page-4-2"></span>**1.2 XePersian Info On The Terminal and In The Log File**

If you use XePersian package to write any input TFX document, and then run xelatex on your document, in addition to what bidi package writes to the terminal and to the log file, the XePersian package also writes some information about itself to the terminal and to the log file, too. The information is something like:

```
****************************************************
*
* xepersian package (Persian for LaTeX, using XeTeX engine)
*
* Description: The package supports Persian
* typesetting, using fonts provided in the
* distribution.
*
 Copyright (c) 2008--2017 Vafa Khalighi
*
* v19.8, 2017/12/24
*
* License: LaTeX Project Public License, version
* 1.3c or higher (your choice)
*
* Location on CTAN: /macros/xetex/latex/xepersian
*
* Issue tracker: https://github.com/tex-xet/xepersian/issues
```
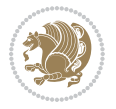

Introduction 4

```
*
  Support: persian-tex@tug.org
*
                                              ****************************************************
```
## <span id="page-5-0"></span>**2 Basics**

## <span id="page-5-1"></span>**2.1 Loading The Package**

You can load the package in the ordinary way;

\usepackage [Options] {*xepersian*}

Where options of the package are explained later in [subsection 2.4.](#page-6-2) When loading the package, it is important to know that:

- ➊ xepersian should be the last package that you load, because otherwise you are certainly going to overwrite bidi and XePersian package's definitions and consequently, you will not get the expected output.
- ➋ In fact, in addition to bidi, XePersian also makes sure that some specific packages are loaded before bidi and XePersian; these are those packages that bidi and XePersian modifies them for bidirectional and Persian/English typesetting.

If you load XePersian before any of these packages, then you will get an error saying that you should load XePersian or bidi as your last package. When it says that you should load bidi package as your last package, it really means that you should load XePersian as your last package as bidi package is loaded automatically by XePersian package.

For instance, consider the following minimal example:

```
\documentclass{minimal}
\usepackage{xepersian}
\usepackage{enumerate}
\settextfont{XB Niloofar}
\begin{document}
این فقط یک آزمایش است
\end{document}
```
Where enumerate is loaded after XePersian. If you run xelatex on this document, you will get an error which looks like this:

! Package xepersian Error: Oops! you have loaded package enumerate after xepersian package. Please load package enumerate before xepersian package, and then try to run xelatex on your document again.

See the xepersian package documentation for explanation.

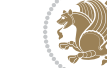

```
Type H <return> for immediate help.
 ...
l.5 \begin{document}
?
```
## <span id="page-6-0"></span>**2.2 XePersian's Symbol**

As you may know lion symbolizes  $T \not\in X$  but lion does not symbolizes XePersian. **Simorgh**[1](#page-6-4) (shown on the first page of this documentation) symbolizes XePersian.

<span id="page-6-1"></span>**2.3 Commands for Version number, and Date of The Package**

\xepersianversion \xepersiandate

 $\mathbb{R}$  \xepersianversion gives the current version of the package.

**AP \xepersiandate gives the current date of the package.** 

```
\documentclass{article}
\usepackage{xepersian}
\settextfont{XB Niloofar}
\begin{document}
\begin{latin}
This is typeset by \textsf{\XePersian} package,\xepersianversion,
\xepersiandate.
\end{latin}
\end{document}
```
## <span id="page-6-2"></span>**2.4 Options of The Package**

There are few options:

#### <span id="page-6-3"></span>**2.4.1 defaultlatinfontfeatures Option**

defaultlatinfontfeatures=*⟨value⟩*

The defaultlatinfontfeatures option allows you to pass font features to the main Latin font. *⟨value⟩* is a set of font features.

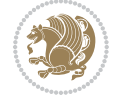

<span id="page-6-4"></span><sup>1</sup>**Simorgh** is an Iranian benevolent, mythical flying creature which has been shown on the titlepage of this documentation. For more details see <http://en.wikipedia.org/wiki/Simurgh>

#### <span id="page-7-0"></span>**2.4.2 extrafootnotefeatures Option**

This is just the extrafootnotefeatures Option of bidi package. If you enable this option, you can typeset footnotes in paragraph form or in multi-columns (from twocolumns to ten-columns). For more details, please read the manual of bidi package.

### <span id="page-7-1"></span>**2.4.3 Kashida Option**

If you pass Kashida option to the package, you will use Kashida for stretching words for better output quality and getting rid of underfull or overfull \hbox messages. Note that you can not use Kashida option when you are using Nastaliq-like font (well, you still can use Kashida option when you use any Nastaliq-like font, but I can not guarantee high quality output!).

The following two commands are provided when you activate the Kashida option:

\KashidaOn \KashidaOff

- **EF** \KashidaOn enables Kashida and is active by default when Kashida option is activated.
- **188** \KashidaOff disables Kashida.

#### <span id="page-7-2"></span>**2.4.4 quickindex Option**

When you generally want to prepare index for your Persian documents, you need to first run xelatex, then xindy, and again xelatex on your document respectively, which is very time consuming. The quickindex option gives you the index with only and only one run of xelatex. To use this feature, you will need to run xelatex  $-$ shell-escape on your  $TrX$  document; otherwise you get an error which indicates that shell scape (or write18) is not enabled.

This option is now obsolete and equivalent to quickindex-variant2 option.

#### <span id="page-7-3"></span>**2.4.5 quickindex-variant1 Option**

Same as quickindex Option but uses variant one (in which I is grouped under I) for sorting Persian alphabets.

#### <span id="page-7-4"></span>**2.4.6 quickindex-variant2 Option**

Same as quickindex Option but uses variant two (in which آ is a separate letter) for sorting Persian alphabets.

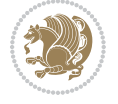

#### <span id="page-8-0"></span>**2.4.7 localise Option**

This option allows you to use most frequently-used  $\mathbb{E}$ FX commands and environments in Persian, almost like what  $T<sub>F</sub>X-e-Parsi$  offers. This is still work in progress and we wish to add lots more Persian equivalents of  $\mathbb{E} F[X]$  and  $T_F X$  commands and environments. The Persian equivalents of  $\mathbb{F}$ FX and T<sub>F</sub>X commands are shown in [Ta](#page-8-1)[ble 1](#page-8-1), The Persian equivalents of XePersian commands are shown in [Table 2](#page-32-0), Persian equivalents of  $\mathbb{E} \mathbb{F}$  environments are shown in [Table 3](#page-33-0) and Persian equivalents of XePersian environments are shown in [Table 4](#page-35-1)

Please note that the Persian equivalents of  $\mathbb{E} F[X]$  and  $\mathbb{E} F[X]$  commands and environments are only available after loading xepersian package. This means that you have to write all commands or environments that come before \usepackage{*xepersian*}, in its original form, i.e. \documentclass.

Not only you can use Persian equivalents of  $\mathbb{E} T_F X$  and  $T_F X$  commands and environments, but still original  $\mathbb{E} F[X]$  and  $\mathbb{E} F[X]$  commands and environments work too.

The T<sub>F</sub>X ET<sub>F</sub>X and XePersian commands and environments and their Persian equiv-alents listed in [Table 1](#page-8-1), [Table 2,](#page-32-0) [Table 3](#page-33-0) and [Table 4](#page-35-1) is not the whole story; If any command and environment in [Table 1,](#page-8-1) [Table 2,](#page-32-0) [Table 3](#page-33-0) and [Table 4](#page-35-1) have a starred version, their starred version also work. For example in [Table 1,](#page-8-1) the Persian equivalent of \chapter is فصل\. I know that \chapter has a starred version, so this means \*فصل) is also the Persian equivalent of \chapter\*. Is that clear?

However there is more; you can localise any other commands/environments you want. You can use the following commands to localise your own commands/environments:

<span id="page-8-1"></span>\eqcommand{*⟨command-name in Persian⟩*}{*⟨original LATEX command-name⟩*} \eqenvironment{*⟨environment-name in Persian⟩*}{*⟨original LATEX environment-name⟩*}

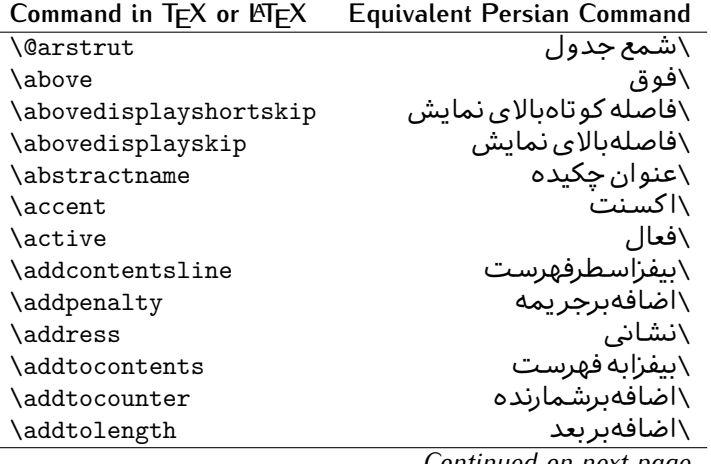

Table 1: The Equivalent  $\mathbb{M}_{E}X$  and  $T_{E}X$  Commands

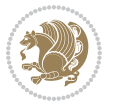

| Command in $TEX$ or $EEX$ | <b>Equivalent Persian Command</b> |
|---------------------------|-----------------------------------|
| \addvspace                | \بیفزافضا <i>ی</i> و              |
| \adjdemerits              | \تنظیمبدنمای <i>ی</i>             |
| \advance                  | \بيفزابر                          |
| \afterassignment          | \بعدازانتساب                      |
| \aftergroup               | \بعدازگروه                        |
| \aleph                    | \الف                              |
| \aliasfontfeature         | \خصيصه مستعارقلم                  |
| \aliasfontfeatureoption   | \انتخاب خصيصه مستعارقلم           |
| \allowbreak               | \شكستن <i>ى</i>                   |
| \alloc@                   | \تخصى@                            |
| \allocationnumber         | \تخصي <i>ص</i> يافته              |
| \allowdisplaybreaks       | \شكست نمايش مجاز                  |
| \Alph                     | \حروفبزر <i>گ</i>                 |
| \alph                     | \حروف کوچک                        |
| \alsoname                 | \نام همچنین                       |
| \and                      | \ و                               |
| \angle                    | \زاويه                            |
| \appendixname             | \عنوانپيوست                       |
| \approx                   | \تقريب                            |
| \arabic                   | \عربى                             |
| \arg                      | ∖آرگ                              |
| \arrayrulecolor           | \رنگ خط جدول                      |
| \arraycolsep              | \فاصله ستونها <i>ی</i> آرایه      |
| \arrayrulewidth           | \ضخامت خط جدول                    |
| \arraystretch             | \کشیدگ <i>ی</i> آرایه             |
| \AtBeginDocument          | \در آغازنوشتار                    |
| \AtEndDocument            | \دریایان نوشتار                   |
| \AtEndOfClass             | \درانتها <i>ی ط</i> بقه           |
| \AtEndOfPackage           | \درانتهای سبک                     |
| \author                   | \نويسنده                          |
| \backmatter               | \مطلبيشت                          |
| \backslash                | \شكاف يشت                         |
| \badness                  | \بدنمایی                          |
| \bar                      | \مىلە                             |
| \baselineskip             | \فاصله کرسی                       |
| \baselinestretch          | \كشش فاصله كرسى                   |
| \batchmode                | \یردازش دسته ای                   |
| \begin                    | \شروع                             |
| \beginL                   | \شروع چپ                          |
| \beginR                   | \شروع راست                        |
|                           |                                   |

*Continued on next page*

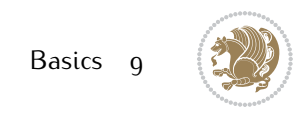

| Command in $TEX$ or $EEX$ | <b>Equivalent Persian Command</b> |
|---------------------------|-----------------------------------|
| \begingroup               | \شروع <i>گر</i> وه                |
| \belowdisplayshortskip    | \فاصله کو تاهپایین نمایش          |
| \belowdisplayskip         | \فاصلەپايين نمايش                 |
| \bf                       | \سياه                             |
| \bfdefault                | \ييش فرض سياه                     |
| \bfseries                 | \شمایل سیاه                       |
| \bgroup                   | \شرگروه                           |
| \bibitem                  | \مرجوع                            |
| \bibliography             | \كتاب نامه                        |
| \bibliographystyle        | \سبک کتاب نامه                    |
| \bibname                  | \عنوان كتاب نامه                  |
| \bigskip                  | \يرشµلند                          |
| \bigskipamount            | \مقداريرشµلند                     |
| \botfigrule               | \خطپایین شناور                    |
| \botmark                  | \علامت پايين                      |
| \bottompageskip           | \كادرتايايين                      |
| \bottomfraction           | \نسب <i>ت</i> پايي <i>ن</i>       |
| \box                      | \کادر                             |
| \boxmaxdepth              | \حداكثرعمق كادر                   |
| \break                    | \بشكن                             |
| \bullet                   | \گلوله                            |
| \@cclv                    | \دوپن@پنج                         |
| <b>\@cclvi</b>            | \دوپن@شش                          |
| \caption                  | ∖شرح                              |
| \catcode                  | \كدرده                            |
| $\setminus$ cc            | \رونوشت                           |
| $\c{c}$ cname             | \نام رونوشت                       |
| \cdot                     | \نقطه وسط                         |
| \cdots                    | \نقاط وسط                         |
| \centering                | \تنظيم ازوسط                      |
| \centerline               | \خط وسط                           |
| \ch@ck                    | ∖چک@ن                             |
| \chapter                  | \فصل                              |
| \chaptername              | \عنوان فصل                        |
| \char                     | \نويسه                            |
| \chardef                  | \تعريف نويسه                      |
| \CheckCommand             | \برس <i>ی</i> فرمان               |
| \cite                     | \مرجع                             |
| \ClassError               | \خطاي طبقه                        |
| \ClassInfo                | \اطلاع طبقه                       |
|                           |                                   |

*Continued on next page*

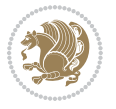

| Command in $TEX$ or $EEX$ | <b>Equivalent Persian Command</b> |
|---------------------------|-----------------------------------|
| \ClassWarning             | \هشدارطبقه                        |
| \ClassWarningNoLine       | \هشدارطبقهبی سطر                  |
| \cleaders                 | \نشانگرمر <i>کزی</i>              |
| \cleardoublepage          | \دوصفحهیاک                        |
| \clearpage                | \صفحهیاک                          |
| \cline                    | \خط ناپر                          |
| \closein                  | \ببندورود <i>ی</i>                |
| \closeout                 | \بېندخروج <i>ى</i>                |
| \closing                  | \بستن                             |
| \clubpenalty              | \جريمه سربند                      |
| \clubsuit                 | \خاج                              |
| \colbotmark               | \علامتپایین ستون اول              |
| \colfirstmark             | \علامت اول ستون اول               |
| \color                    | \رنگ                              |
| \colorbox                 | \کادررنگ                          |
| \coltopmark               | \علامتبالای ستون اول              |
| \columncolor              | \رنگ ستون                         |
| \columnsep                | \بين ستون                         |
| \columnwidth              | \یهنا <i>ی</i> ستون               |
| \columnseprule            | \خطبين ستون                       |
| \contentsline             | \سطرفهرست                         |
| \contentsname             | \عنوان فهرست مطالب                |
| /copy                     | \كيى                              |
| \copyright                | \حق تاليف                         |
| \count                    | \شمار                             |
| \count@                   | \شمار@                            |
| \countdef                 | \تعريف شمار                       |
| \cr                       | \سخ                               |
| \crcr                     | \سخ سخ                            |
| \csname                   | \نام فرمان                        |
| \Current0ption            | \گزینه <i>ج</i> اری               |
| \dashbox                  | \كادربينابين                      |
| \dashv                    | \بينابي <i>ن ع</i>                |
| \@date                    | \@تاريخ                           |
| \date                     | \تاريخ                            |
| \day                      | \روز                              |
| \dblbotfigrule            | \خطپایین شناورپهن                 |
| \dblbottomfraction        | \نسبتڥهنپایین                     |
| \dblfigrule               | \خطبالای شناورپهن                 |
| \dblfloatpagefraction     | \نسبت صفحه شناورپهن               |

*Continued on next page*

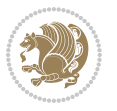

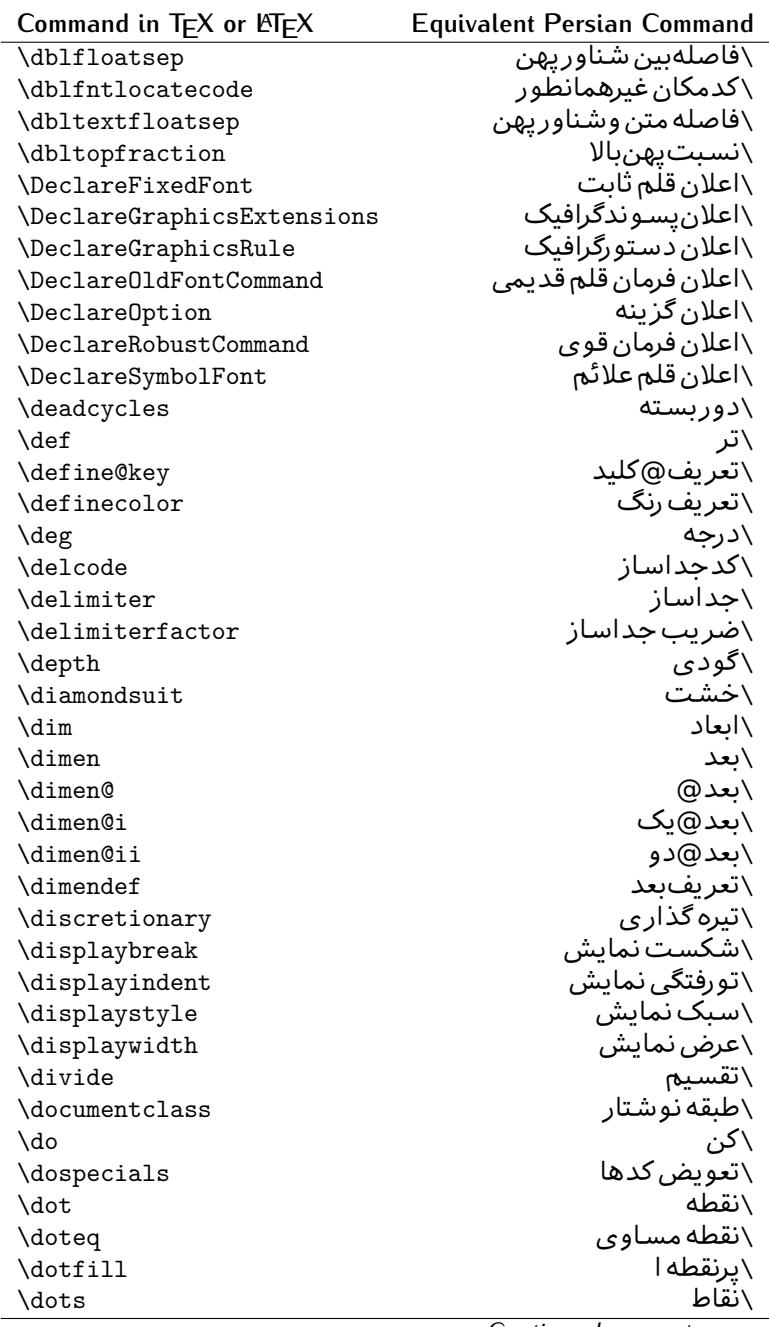

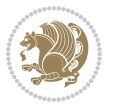

| Command in TEX or LATEX | <b>Equivalent Persian Command</b> |
|-------------------------|-----------------------------------|
| \doublebox              | \كادردولا                         |
| \doublerulesepcolor     | \رنگ فاصله دوخط جدول              |
| \doublerulesep          | \فاصلەبين دوخط                    |
| \downarrow              | \فلش¢يايين                        |
| \dp                     | \عمق                              |
| \dump                   | \تخليه                            |
| \edef                   | \ترگ                              |
| \egroup                 | \ياگروه                           |
| \eject                  | \اَنتهای فاصله                    |
| \else                   | \گرنه                             |
| \em                     | \تاكيد                            |
| \emergencystretch       | \كشش لاجرم                        |
| \emph                   | \موكد                             |
| <b>\@empty</b>          | \@پوچ                             |
| \empty                  | \پو چ                             |
| \emptyset               | \مجموعهپوچ                        |
| \end                    | \پايان                            |
| \endL                   | \يايان چپ                         |
| \endR                   | \پایان راست                       |
| \endcsname              | \پایان نام فرمان                  |
| \endfirsthead           | \پایان اولین سر                   |
| \endfoot                | \يايانيا                          |
| \endgraf                | \تەبند                            |
| \endgroup               | \يايان <i>گر</i> وه               |
| \endhead                | \پایان سر                         |
| \endinput               | \پایان ورود <i>ی</i>              |
| \endlastfoot            | \ياپان آخر پنيا                   |
| \enlargethispage        | \ <i>گ</i> سترش این صفحه          |
| \endline                | \ته سطر                           |
| $\end{i}$ nechar        | \نویسه ته سطر                     |
| \enspace                | \ان <i>د</i> وری                  |
| \enskip                 | \ان فاصله                         |
| \eqcommand              | \فرمان جانشين                     |
| \eqenvironment          | \محيط جانشين                      |
| \eqref                  | \ارجاع فر                         |
| $\verb \errhelp $       | ∖کمک خطا                          |
| \errmessage             | \ييام خطا                         |
| \errorcontextlines      | \سطرمتن خطا                       |
| \errorstopmode          | \يردارش توقف خطا                  |
| \escapechar             | \نويسه ويژه                       |

*Continued on next page*

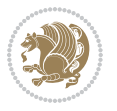

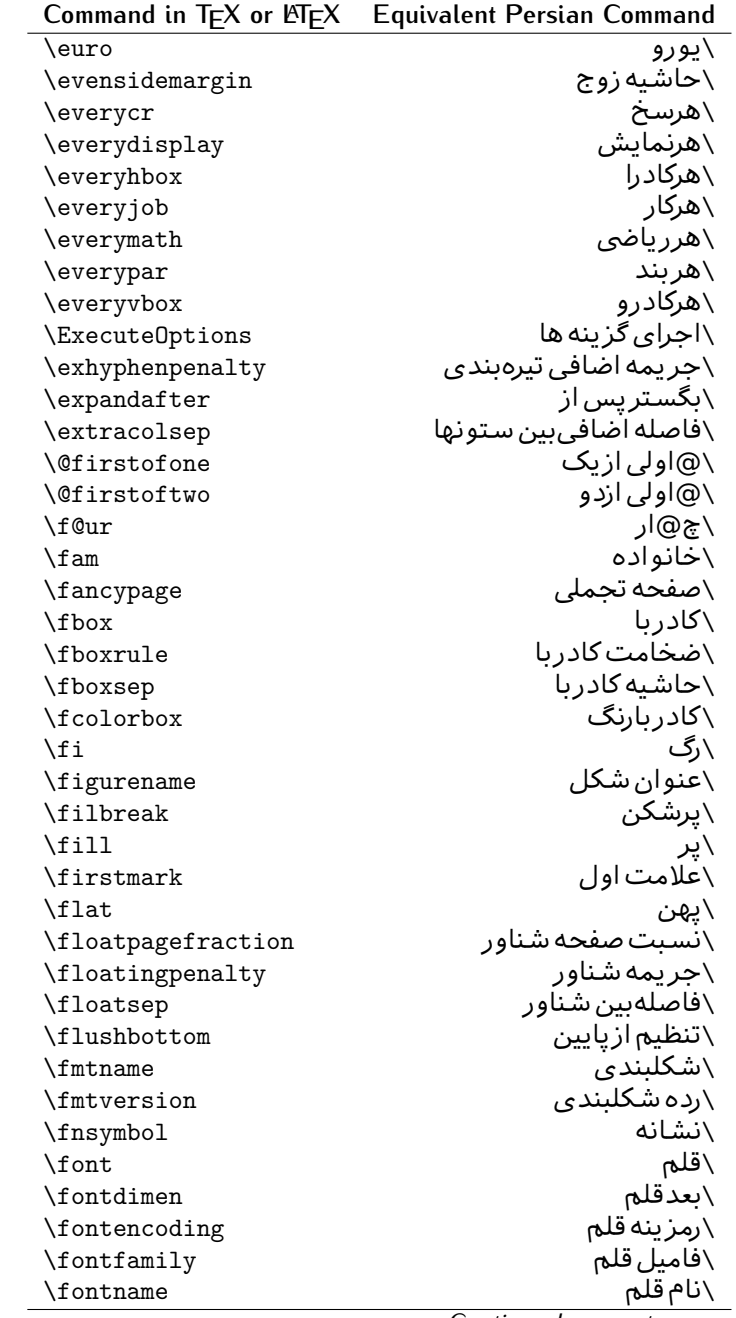

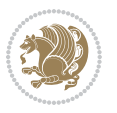

| Command in $TEX$ or $EEX$ | <b>Equivalent Persian Command</b> |
|---------------------------|-----------------------------------|
| \fontseries               | \شمایل قلم                        |
| \fontshape                | \شكل قلم                          |
| \fontsize                 | \اندازه قلم                       |
| \footheight               | \بلندايپايين صفحه                 |
| \footins                  | \ <i>د</i> ر ج زیرنویس            |
| \footnote                 | \زیرنویس                          |
| \footnotemark             | \علامت زيرنويس                    |
| \footnoterule             | \خط ز یرنو یس                     |
| \footnotesep              | \فاصله تازیرنویس                  |
| \footnotesize             | \اندازه زیرنویس                   |
| \footnotetext             | \مت <i>ن ز</i> یرنویس             |
| \footskip                 | \فاصله تايايين صفحه               |
| \frame                    | \فريم                             |
| \framebox                 | \كادرباخط                         |
| \frenchspacing            | \فواصل يكنواخت لاتين              |
| \frontmatter              | \مطلب پیش                         |
| \futurelet                | \بعدبگذار                         |
| \@gobble                  | \@خورحريصانه                      |
| <b>\@gobbletwo</b>        | \@خورحريصانه دو                   |
| \@gobblefour              | \@خورحر يصانه چهار                |
| <b>\@gtempa</b>           | \@عاقت آ                          |
| <b>\@gtempb</b>           | \@عاقتب                           |
| \gdef                     | \تر ع                             |
| \GenericInfo              | \الگوی اطلاع                      |
| <b>\GenericWarning</b>    | \الگوی هشدار                      |
| <b>\GenericError</b>      | \الگوی خطا                        |
| \global                   | \عام                              |
| \globaldefs               | \تعاريف عام                       |
| \glossary                 | \لغت نامه                         |
| \glossaryentry            | \فقره فرهنگ                       |
| \goodbreak                | \خوش شکن                          |
| $\verb \graphpaper $      | \كاغذگراف                         |
| \guillemotleft            | \گیومه چپ                         |
| \guillemotright           | \گیومه راست                       |
| \guilsinglleft            | \گيومه تک <i>ي چ</i> پ            |
| \guilsinglright           | \گیومه تک <i>ی</i> راست           |
| \halign                   | \رديف ا                           |
| \hang                     | \بروتو                            |
| \hangafter                | \بعدارسطر                         |
| \hangindent               | \تورفتگ <i>ی</i> ثابت             |

*Continued on next page*

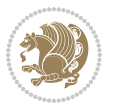

| Command in TEX or LNTEX             | <b>Equivalent Persian Command</b> |
|-------------------------------------|-----------------------------------|
| \hbadness                           | بدنمایی۱ $\overline{\backslash}$  |
| \hbox                               | \كادرا                            |
| \headheight                         | \بلنداي سرصفحه                    |
| \headsep                            | \فاصله ارسرصفحه                   |
| \headtoname                         | \سربه نام                         |
| \heartsuit                          | \دل                               |
| \height                             | \بلندا                            |
| \hfil                               | \پرا                              |
| \hfill                              | \پررا                             |
| \hfilneg                            | \رفع يرا                          |
| \hfuzz                              | \يرزافق <i>ى</i>                  |
| \hideskip                           | \فاصله مخف <i>ي</i>               |
| \hidewidth                          | \عرض پنهان                        |
| \hline                              | \خطپر                             |
| \hoffset                            | \حاشبه ا                          |
| \holdinginserts                     | ∖حفظ در ج                         |
| \hrboxsep                           | \فاصله گرد                        |
| \hrule                              | \خط ا                             |
| \hrulefill                          | \يرخط١                            |
| \hsize                              | ∖طول سطر                          |
| \hskip                              | \فاصله                            |
| \hspace                             | \فضای ا                           |
| \hss                                | \هردوا                            |
| \ht                                 | ∖ارتفاع                           |
| \huge                               | \بزر <i>گ</i>                     |
| \Huge                               | \بزرگ تر                          |
| \hyperlink                          | \ابرپیوند                         |
| \hypersetup                         | \بار <i>گ</i> ذاری ابر            |
| \hypertarget                        | \هدف ابر                          |
| \hyphenation                        | \تيرەبند <i>ى</i>                 |
| \hyphenchar                         | \نويسه تيره                       |
| \hyphenpenalty                      | \جريمه تيرەبند <i>ى</i>           |
| <i><u><b>N</b>ifclassloaded</u></i> | \@گرکلاس فراخو ان <i>ی</i> شده    |
| <b>\@ifdefinable</b>                | \@گرترشدن <i>ی</i>                |
| $\Diamond$ ifnextchar               | \@گرنویسەب <b>ى</b> دى            |
| \@ifpackageloaded                   | \@گرسبک فراخو ان <i>ی</i> شده     |
| <b>\@ifstar</b>                     | \@گرستاره                         |
| <b>\@ifundefined</b>                | \@گرتعريف نشده                    |
| \if                                 | \گر                               |
| \if@tempswa                         | \گر@سواقت آ                       |
|                                     |                                   |

*Continued on next page*

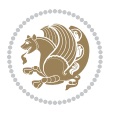

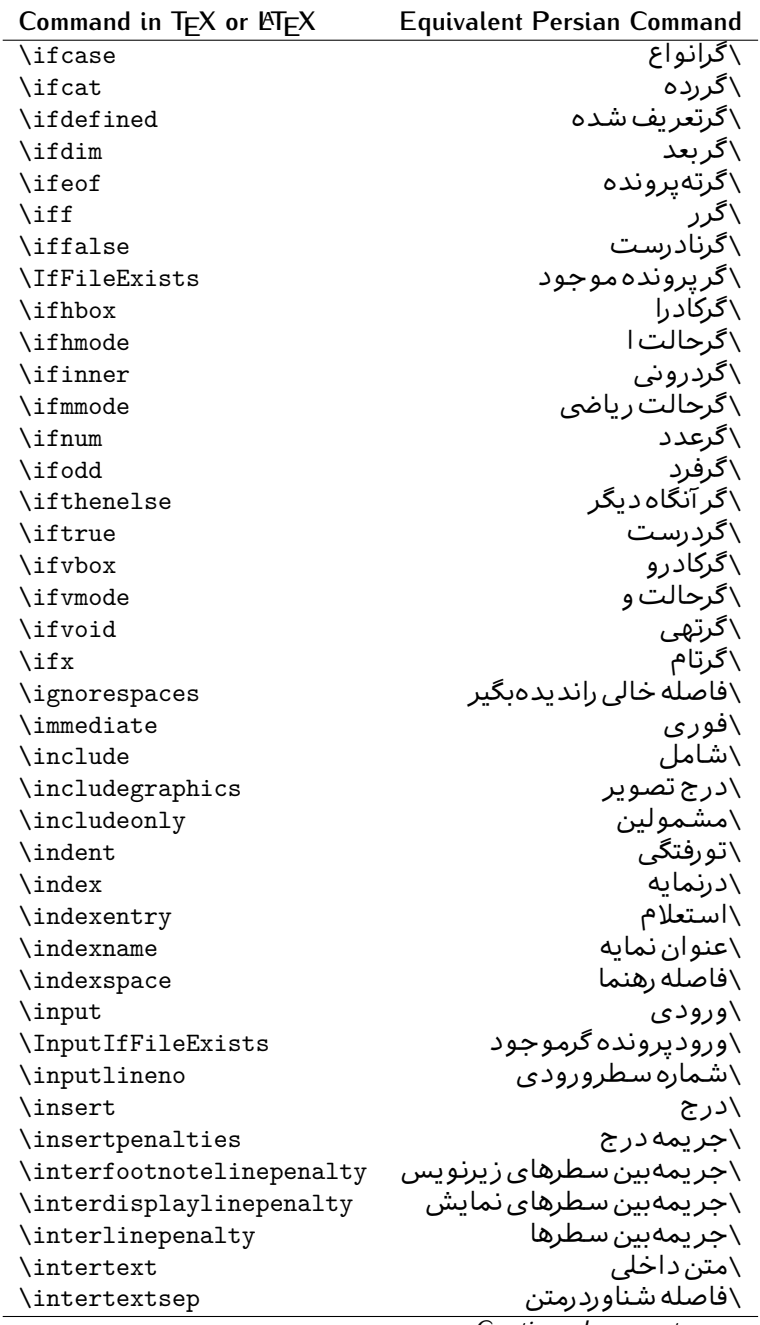

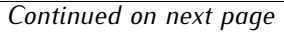

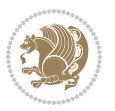

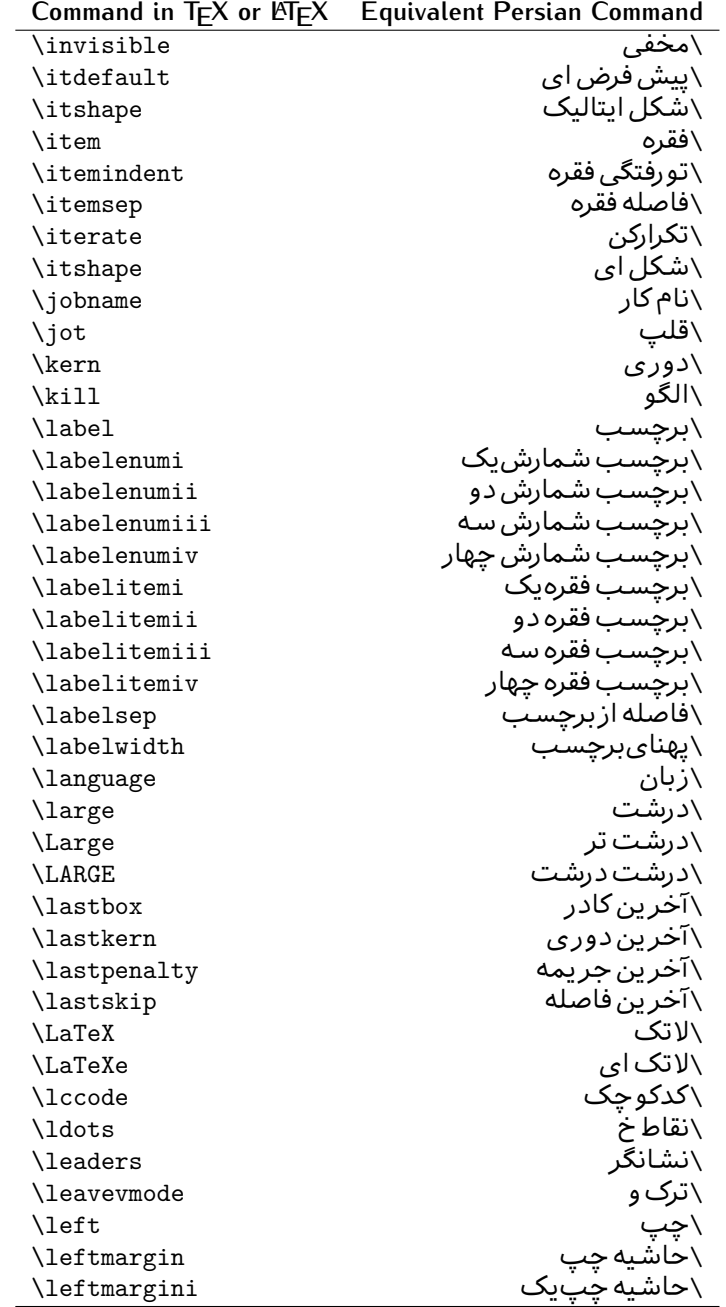

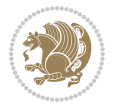

| Command in $TEX$ or $EEX$ | <b>Equivalent Persian Command</b> |
|---------------------------|-----------------------------------|
| \leftmarginii             | َ∖حاشية <i>چ</i> پ <i>د</i> و     |
| \leftmarginiii            | \حاشيه چپ سه                      |
| \leftmarginiv             | \حاشيه <i>چپ چ</i> هار            |
| \leftmarginv              | \حاشيه چپپنج                      |
| \leftmarginvi             | \حاشیه <i>چ</i> پ شش              |
| <b>\leftmark</b>          | \علامت چپ                         |
| \leftpageskip             | \كادرتاجِپ                        |
| \leftskip                 | \فاصله ابتداى سطر                 |
| \let                      | \بگذار                            |
| <b>\line</b>              | \سطر                              |
| \linebreak                | \سطرشكن                           |
| \linepenalty              | \جريمه سطر                        |
| \lineskip                 | \فاصله سطرها                      |
| \lineskiplimit            | \حدفاصله سطر                      |
| \linespread               | \كشش فاصله سطر                    |
| \linethickness            | \ضخامت خط                         |
| \linewidth                | \یهنا <i>ی</i> سطر                |
| \listfigurename           | \عنوان فهرست اشكال                |
| \listfiles                | \ليستيرونده ها                    |
| \listoffigures            | \فهرست اشکال                      |
| \listoftables             | \فهرست جداول                      |
| \listparindent            | \تورفتگىبندليست                   |
| \listtablename            | \عنوان فهرست جداول                |
| \LoadClass                | \باركن طبقه                       |
| \LoadClassWithOptions     | \باركن طبقهبا گز پنه              |
| \location                 | \مكان                             |
| \long                     | \بلند                             |
| \loop                     | \حلقه                             |
| \looseness                | \گسيختگى                          |
| \lower                    | \انتقالبيايين                     |
| <b>\@makeother</b>        | ∖@دیگر                            |
| \@m                       | \@زار                             |
| /@M                       | ∖دە@زار                           |
| \@Mi                      | ∖دە@زارىک                         |
| \@Mii                     | \دە@زاردو                         |
| \@Miii                    | \دە@زارسە                         |
| \@Miv                     | \دە@زارچهار                       |
| \@MM                      | ∖بیس@زار                          |
| \m@ne                     | \من@ا                             |
| \mag                      | \بزر <i>گ</i> نمای <i>ی</i>       |

*Continued on next page*

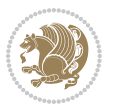

| Command in $TEX$ or $EEX$ | <b>Equivalent Persian Command</b>  |
|---------------------------|------------------------------------|
| \magstep                  | √گام                               |
| \magstephalf              | \نيم گام                           |
| \mainmatter               | \مطلب اصلى                         |
| \makeatletter             | \ات حرف                            |
| \makeatother              | \ات دیگر                           |
| \makebox                  | \کادرب <i>ی خ</i> ط                |
| \makeglossary             | \ساخت فرهنگ                        |
| \makeindex                | \تهيه نمايه                        |
| \makelabel                | \ساختبرچسب                         |
| \makelabels               | \ساختبرچسب ها                      |
| \MakeLowercase            | \ساخت حروف کوچک                    |
| \maketitle                | \عنوان ساز                         |
| \MakeUppercase            | \ساخت حروفبزرگ                     |
| \marginpar                | \درحاشيه                           |
| \marginparpush            | \فاصله دوحاشيه                     |
| \marginparsep             | \فاصله تاحاشيه                     |
| \marginparwidth           | \یهنا <i>ی ح</i> اشیه              |
| \mark                     | \علامت                             |
| \markboth                 | \علامت دردوطرف                     |
| \markright                | \علامت درراست                      |
| \mathaccent               | \اعراب رياض <i>ی</i>               |
| \mathchar                 | \نویسه٫ریاض <i>ی</i>               |
| \mathchardef              | \تعريف نويسه رياض <i>ى</i>         |
| \mathcode                 | \کدریاض <i>ی</i>                   |
| \mathrm                   | \ <i>ر</i> ياض <i>ی ر</i> ومن      |
| \maxdeadcycles            | \حداكثرتكرار                       |
| \maxdepth                 | \حداكثرعمق صفحه                    |
| \maxdimen                 | \بعدبيشين                          |
| $\n$ box                  | \کادربی                            |
| \mdseries                 | \شمایل نازک                        |
| $\n\text{meaning}$        | \معنا                              |
| \mediumseries             | \نازک                              |
| \medmuskip                | \فاصله متوسط <i>ر</i> ياض <i>ى</i> |
| \medskip                  | \پرش متو سط                        |
| \medskipamount            | \مقدارپرش متوسط                    |
| \medspace                 | \فضا <i>ی</i> متوسط                |
| \message                  | \پيام                              |
| \MessageBreak             | \ییام شکن                          |
| \minrowclearance          | \حداقل فاصله رديف                  |
| \mkern                    | \ <i>د</i> وری ریاض <i>ی</i>       |
|                           | Continued on novt nago             |

*Continued on next page*

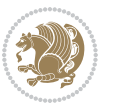

| Command in T <sub>E</sub> X or LT <sub>E</sub> X | <b>Equivalent Persian Command</b> |
|--------------------------------------------------|-----------------------------------|
| \month                                           | \ماه                              |
| \moveleft                                        | \انتقال بچپ                       |
| \moveright                                       | \انتقالبراست                      |
| \mskip                                           | \فاصله رياض <i>ي</i>              |
| \m@th                                            | ∖ر <i>ی</i> @ض <i>ی</i>           |
| \multicolumn                                     | \چندستون <i>ی</i>                 |
| \multiply                                        | \ضرب                              |
| \multispan                                       | \چندادغام                         |
| \muskip                                          | \ميوفاصله                         |
| \muskipdef                                       | \تعريف ميوفاصله                   |
| <b>\@namedef</b>                                 | \@ترنام                           |
| <b>\@nameuse</b>                                 | \@كاربردنام                       |
| \@ne                                             | ∖یک@                              |
| \name                                            | \نام                              |
| \natural                                         | \طبيعي                            |
| \nearrow                                         | \باریک                            |
| \nearrower                                       | \باريكتر                          |
| \NeedsTeXFormat                                  | \شکلبند <i>ی</i> موردنیاز         |
| $\neq$                                           | \منفى                             |
| \negmedspace                                     | \فضای متوسط منف <i>ی</i>          |
| \negthickspace                                   | \فضا <i>ی ض</i> خیم منف <i>ی</i>  |
| \negthinspace                                    | \دوری کوچک منف <i>ی</i>           |
| \newboolean                                      | \بولى نو                          |
| \newbox                                          | \كادرجديد                         |
| \newcommand                                      | \فرمان نو                         |
| \newcount                                        | \شمارجديد                         |
| \newcounter                                      | \شمارنده جدید                     |
| \newdimen                                        | \بعدجديد                          |
| \newenvironment                                  | \محيط نو                          |
| \newfam                                          | \خانواده <i>ج</i> دید             |
| \newfont                                         | \قلم نو                           |
| \newhelp                                         | \کم <i>ک ج</i> دید                |
| \newif                                           | \گرجديد                           |
| \newinsert                                       | \درج جديد                         |
| \newlabel                                        | \برچسب جدید                       |
| \newlength                                       | \تعريفڢعدجديد                     |
| \newline                                         | \سطرجديد                          |
| \newlinechar                                     | \نويسه سطرجديد                    |
| \newmuskip                                       | \ميوفاصله جديد                    |
| \newpage                                         | \صفحه جديد                        |

*Continued on next page*

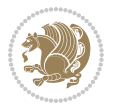

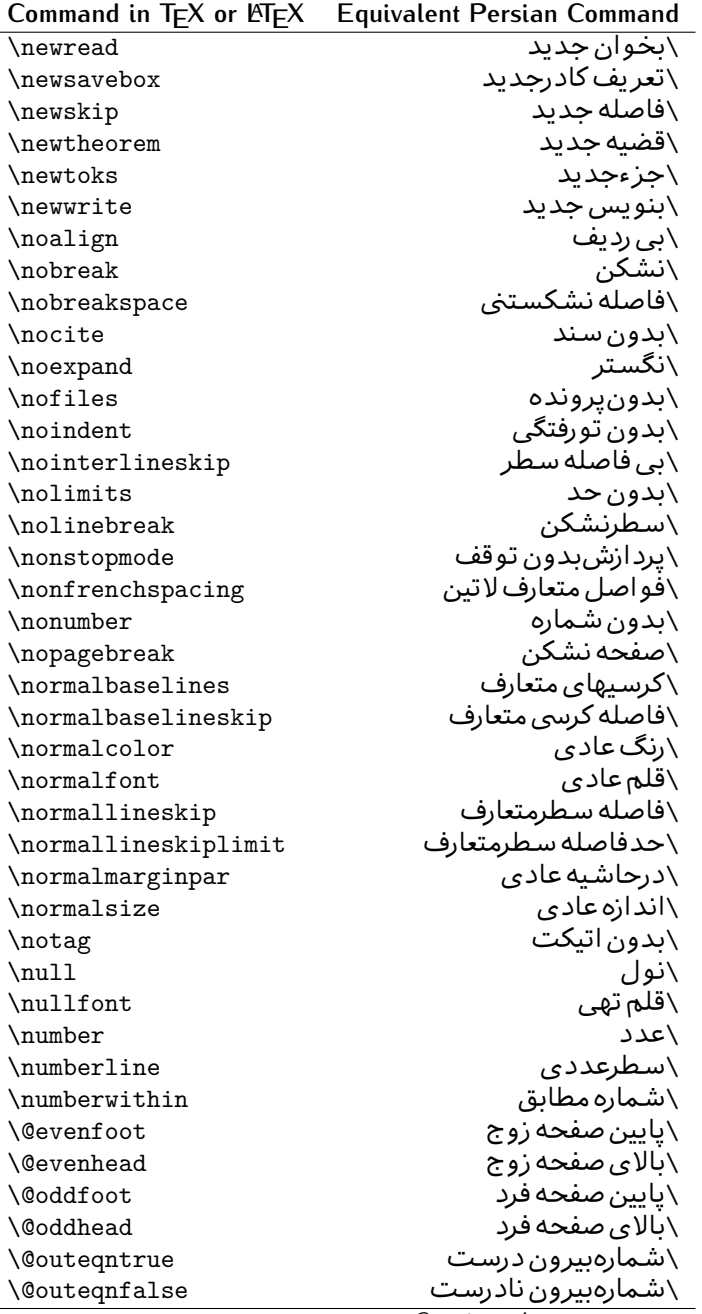

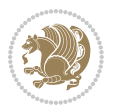

| \سطربه سطر<br>\فضافعال<br>\حاشيه فرد<br>\سطوربي فاصله<br>\حذف<br>\@تنهادرپیش در آمد<br>\یک ستون<br>\تنهايادداشت ها<br>\تنهااسلايدها<br>\باز <i>کن و</i> رودی<br>\باز <i>کن خر</i> وج <i>ی</i><br>\گزینه مصرف نشده<br>\ يا<br>\برونى<br>\صفحهبند <i>ى</i> |
|----------------------------------------------------------------------------------------------------|
|                                                                                                    |
|                                                                                                    |
|                                                                                                    |
|                                                                                                    |
|                                                                                                    |
|                                                                                                    |
|                                                                                                    |
|                                                                                                    |
|                                                                                                    |
|                                                                                                    |
|                                                                                                    |
|                                                                                                    |
|                                                                                                    |
|                                                                                                    |
|                                                                                                    |
| \جريمه صفحهبند <i>ي</i>                                                                                                    |
| \علامت سرريز                                                                                                    |
| \@فرمان های پیش در آمد                                                                                                    |
| \@يو                                                                                                    |
| \خطا <i>ی</i> سبک                                                                                                    |
| \اطلاع سبک                                                                                                    |
| \هشدارسبک                                                                                                    |
| \هشدارسبکېي سطر                                                                                                    |
| \صفحه شکن                                                                                                    |
| \رنگ صفحه                                                                                                    |
| \عمق صفحه                                                                                                    |
| \كششپررر <i>ص</i> فحه                                                                                                    |
| \كششيررصفحه                                                                                                    |
| \ <i>ك</i> ششﭘﺮﺻﻔﺤﻪ                                                                                                    |
| \غايت صفحه                                                                                                    |
| \نام صفحه                                                                                                    |
| \شماره <i>گ</i> ذاری صفحه                                                                                                    |
| \رجوع صفحه                                                                                                    |
| \ضخامت خط صفحه                                                                                                    |
| \فشر <i>دگی ص</i> فحه                                                                                                    |
| \كشش صفحه                                                                                                    |
| \سبک صفحه                                                                                                    |
| \جمع صفحه                                                                                                    |
| \بلندا <i>ی ک</i> اغذ                                                                                                    |
| \پهنا <i>ی ک</i> اغذ                                                                                                    |
|                                                                                                    |

*Continued on next page*

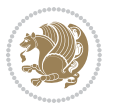

| Command in TEX or LATEX | <b>Equivalent Persian Command</b> |
|-------------------------|-----------------------------------|
| \par                    | \بند                              |
| \paragraph              | \يارا گراف                        |
| \parallel               | \مواز <i>ی</i>                    |
| \parbox                 | \كادريار                          |
| \parfillskip            | \فاصله تەىند                      |
| \parindent              | \تورفتگ <i>ی</i> سربند            |
| \parsep                 | \فاصلەبندليست                     |
| \parshape               | \شكلبند                           |
| \parskip                | \فاصلەبند                         |
| \part                   | \بخش                              |
| \partname               | \عنوانبخش                         |
| \partopsep              | \فاصلەبالای لیستبند               |
| \Pass0ptionToClass      | \ارسال گزینهبه کلاس               |
| \Pass0ptionToPackage    | \ارسال گزینهبهپکیج                |
| \path                   | \مسير                             |
| \patterns               | \الگوها                           |
| \pausing                | \مكث                              |
| \penalty                | \جريمه                            |
| \phantom                | \غيب                              |
| \poptabs                | \الگوی قبل <i>ی</i> \             |
| \postdisplaypenalty     | \جريمەپس نمايش                    |
| \predisplaydirection    | \جهتڥيش نمايش                     |
| \predisplaypenalty      | \جريمەييش نمايش                   |
| \predisplaysize         | \اندازەييش نمايش                  |
| \pretolerance           | \پیش حدبدنمای <i>ی</i>            |
| \prevdepth              | \عمق قبل <i>ى</i>                 |
| \prevgraf               | \بندقبل <i>ى</i>                  |
| \printindex             | \نمايه دراينجا                    |
| \Process0ptions         | \پردازش گزينه ها                  |
| \protect                | \تامين                            |
| \providecommand         | \تهيه فرمان                       |
| \ProvidesClass          | \آماده سازي طبقه                  |
| \ProvidesFile           | \آماده سازىپرونده                 |
| \ProvidesPackage        | \آماده سازی سبک                   |
| \pushtabs               | \ثبت الگو                         |
| \quad                   | \کواد                             |
| \qquad                  | \کوکواد                           |
| $\verb \@outputpage  \$ | \@باز <sub>آ</sub> یی خروج صفحه   |
| \radical                | \رادیکال                          |
| \raggedbottom           | پایینب <i>ی</i> تنظیم $\setminus$ |

*Continued on next page*

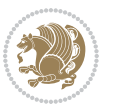

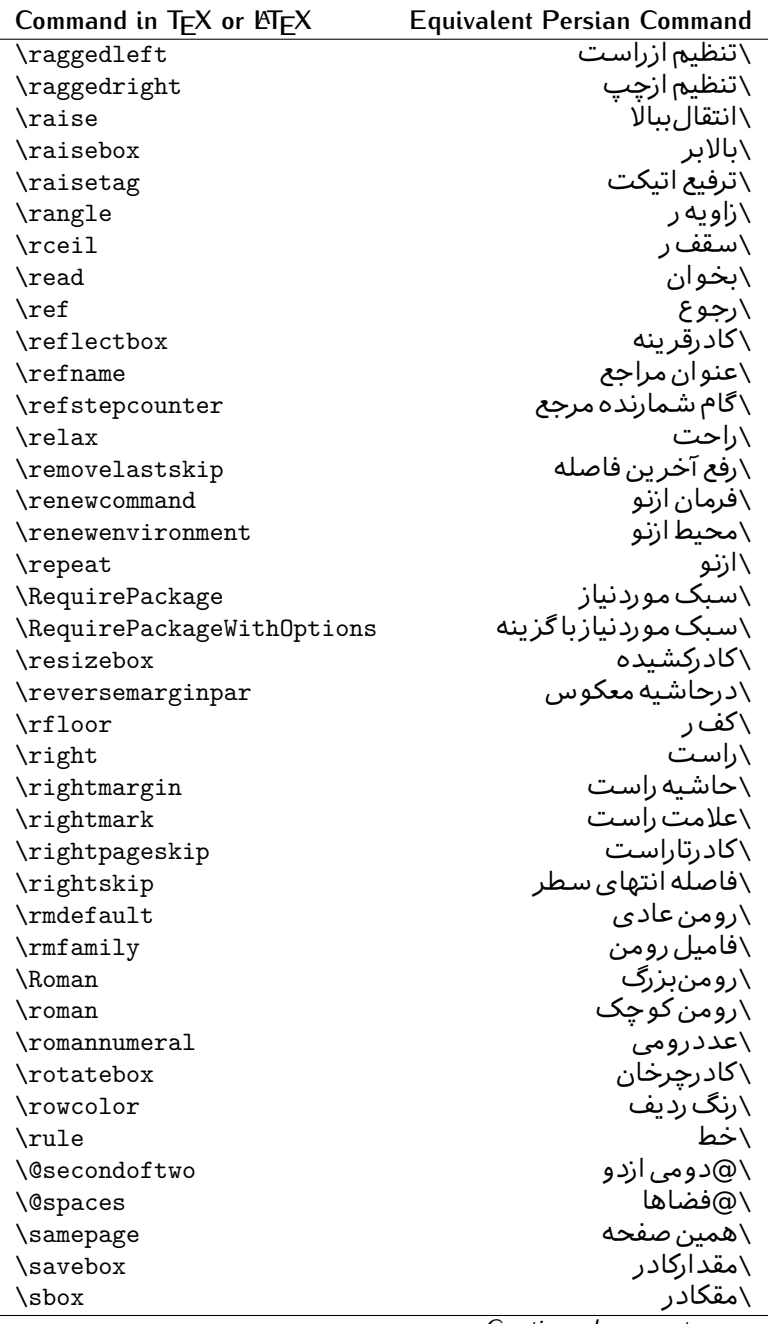

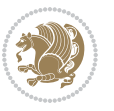

| Command in TEX or LNEX | <b>Equivalent Persian Command</b> |
|------------------------|-----------------------------------|
| \scalebox              | \كادراندازه                       |
| \scdefault             | \ييش فرض تمامٖبزر <i>گ</i>        |
| \scshape               | \شک <i>ل</i> تمامبزر <i>گ</i>     |
| \scriptfont            | \قلم توان                         |
| \scriptscriptfont      | \قلم توان توان                    |
| \scriptscriptstyle     | \سبک ته نوشت ته نوشت              |
| \scriptsize            | \اندازەپانويس                     |
| \scripstyle            | \سبک ته نوشت                      |
| \scrollmode            | \یردارش <i>گ</i> ذری              |
| \section               | \قسمت                             |
| \secdef                | \تعريف قسمت                       |
| \see                   | \ببينيد                           |
| \seealso               | \نيزببينيد                        |
| \seename               | \نام,ببينيد                       |
| \selectfont            | \قلمېردار                         |
| \setboolean            | \تنظیمبول <i>ی</i>                |
| \setbox                | \دركادر                           |
| \setcounter            | \مقدارشمارنده                     |
| \setkeys               | \مقداركليدها                      |
| \setlength             | \مقداربعد                         |
| \setminus              | \تنظيم منها                       |
| \SetSymbolFont         | \تعريف قلم علائم                  |
| \settodepth            | \تنظيمٖبه عمق                     |
| \settoheight           | \تنظيمبه ارتفاع                   |
| \settowidth            | \مقداربعدبه اندازه                |
| \sfcode                | \كدضريب فاصله                     |
| \sfdefault             | \ييش فرض س ف                      |
| \sffamily              | \فاميل سن سريف                    |
| \shadowbox             | \كادرسايه دار                     |
| \sharp                 | \تيز                              |
| \shipout               | \بفرست                            |
| \shortstack            | \يشته كوتاه                       |
| \show                  | \نمايشبده                         |
| \showbox               | \نمایشبده <i>ک</i> ادر            |
| \showboxbreadth        | \میزان نمایش <i>ک</i> ادر         |
| \showboxdepth          | \عمق نمایش کادر                   |
| \showlists             | \نمايشبده ليستها                  |
| \showthe               | \نمایشبده محتوای                  |
| \simplefontmode        | \حالت ساده قلم                    |
|                        |                                   |

*Continued on next page*

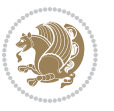

| Command in $TEX$ or $EEX$ | <b>Equivalent Persian Command</b> |
|---------------------------|-----------------------------------|
| \skewchar                 | \نویسه اریب                       |
| \skip                     | \فاصله                            |
| \skip@                    | \فاصل@                            |
| \skipdef                  | \تعريف فاصله                      |
| \sl                       | \خوابيده                          |
| \sldefault                | \پیش فرض خو                       |
| \slshape                  | \شکل خوابیده                      |
| \sloppy                   | \راحت چین                         |
| \slshape                  | \شمایل خو                         |
| $\sum_{i=1}^{n}$          | \کوچک                             |
| \smallskip                | \یرش کو تاه                       |
| \smallskipamount          | \مقداریرش <i>ک</i> وتاه           |
| $\mathrm{\sim}$           | \کوب                              |
| \smile                    | \لبخند                            |
| \snglfntlocatecode        | \كدمكان همانطور                   |
| \space                    | \فضا                              |
| \spacefactor              | \ضريب فاصله                       |
| \spaceskip                | \فاصله كلمات                      |
| \spadesuit                | \ييک                              |
| $\simeq$                  | ∖اٰدغام                           |
| \special                  | \ويژه                             |
| \splitmaxdepth            | \حداكثرعمق ستون                   |
| \splittopskip             | \فاصلەبالاي ستون                  |
| \star                     | \ستاره                            |
| \stepcounter              | \گام شمارنده                      |
| \stretch                  | \كشي                              |
| \string                   | \رشته                             |
| \strut                    | \شمع                              |
| \strutbox                 | \كادرشمح                          |
| \subitem                  | \زیربند                           |
| \subparagraph             | \زیرپاراگراف                      |
| \subsection               | \زیرقسمت                          |
| \substack                 | \زيرپشته                          |
| \subsubitem               | \زیرزیربند                        |
| \subsubsection            | \زیرزیرقسمت                       |
| \subset                   | \زیرمجموعه                        |
| \subseteq                 | \زیرمجموعه مس                     |
| \supereject               | \منتها <i>ی ص</i> فحه             |
| \suppressfloats           | \حذف مكان شناور                   |
| <b>\@tempa</b>            | \@موقت آ                          |

*Continued on next page*

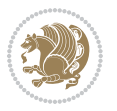

| Command in TEX or LATEX              | <b>Equivalent Persian Command</b>                   |
|--------------------------------------|-----------------------------------------------------|
| <b>\@tempb</b>                       | \@موقتت                                             |
| <b>\@tempc</b>                       | \@موقت پ                                            |
| <b>\@tempd</b>                       | \@موقت ت                                            |
| <b>\@tempe</b>                       | \@موقتث                                             |
| <i><b>\@tempboxa</b></i>             | \@كادرقت آ                                          |
| <i><b>\@tempcnta</b></i>             | \@شماقت آ                                           |
| <b>\@tempcntb</b>                    | \@شماقتب                                            |
| <i><b>\@tempdima</b></i>             | \@بعدقت آ                                           |
| \@tempdimb                           | \@بعدقتٻ                                            |
| <b>\@tempdimc</b>                    | \@بعدقت پ                                           |
| <i><b>\@tempskipa</b></i>            | \@فاقت آ                                            |
| <b>\@tempskipb</b>                   | \@فاقتب                                             |
| <i><b>\@tempswafalse</b></i>         | \@سواقت آنادرست                                     |
| <i><b>\@tempswatrue</b></i>          | \@سواقت آدرست                                       |
| <b>\@temptokena</b>                  | \@جزقت آ                                            |
| $\Diamond$ thefnmark                 | \ان <i>گ</i> زیرنویس                                |
| <b>\@thirdofthree</b>                | \@سوم <i>ی</i>  زسه                                 |
| \tabbingsep                          | \فاصله <i>ج</i> اگذاری                              |
| \tabcolsep                           | \فاصلهبين ستونها                                    |
| \tableofcontents                     | \فهرست مطالب                                        |
| \tablename                           | \عنوان جدول                                         |
| \tabskip                             | \فاصله ستونها                                       |
| \tabularnewline                      | \ته سطرجدول                                         |
| \tag                                 | \اتیکت                                              |
| \telephone                           | \تلفن                                               |
| $\Gamma$                             | \تک                                                 |
| \text                                | \متن                                                |
| \textbullet                          | \گلوله متن <i>ی</i>                                 |
| \textfont                            | \قلم متن                                            |
| \textemdash                          | \ام د ش متن <i>ی</i>                                |
| \textendash                          | \ان د ش متن <i>ی</i>                                |
| \textexclamdown                      | \تعجب وارونه متن <i>ی</i>                           |
| \textperiodcentered                  | \نقطه وسط متن <i>ی</i>                              |
| \textquestiondown                    | \سـوال وارونه متن <i>ی</i>                          |
| \textquotedblleft                    | \نقل چپ متن <i>ی د</i> ولا                          |
| \textquotedblright                   | \نقل راست متن <i>ی د</i> ولا                        |
|                                      |                                                     |
|                                      |                                                     |
| \textquoteleft                       | \نقل متن <i>ی چ</i> پ                               |
| \textquoteright<br>\textvisiblespace | \نقل متن <i>ی</i> راست<br>\فضای نمایان متن <i>ی</i> |

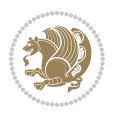

| Command in $TEX$ or $EEX$        | <b>Equivalent Persian Command</b> |
|----------------------------------|-----------------------------------|
| \textbar                         | \میله متن <i>ی</i>                |
| \textgreater                     | \بزر <i>گ</i> ترمتنی              |
| \textless                        | \كمترمتن <i>ى</i>                 |
| \textbf                          | \متن سياه                         |
| \textcircled                     | \مدورمتن <i>ی</i>                 |
| \textcolor                       | \رنگ متن                          |
| \textcompwordmark                | \نشان کلمه مرکب متن               |
| \textfloatsep                    | \فاصله متن وشناور                 |
| \textfraction                    | \نسبت متن                         |
| \textheight                      | \بلندای متن                       |
| \textindent                      | \متن تورفته                       |
| \textit                          | \متن ایتالیک                      |
| \textmd                          | \متن ناز <i>ک</i>                 |
| \textnormal                      | \متن نرمال                        |
| \textregistered                  | \ثبت <i>ى</i> متن <i>ى</i>        |
| \textrm                          | \متن رومن                         |
| \textsc                          | \متن تمامېزرگ                     |
| \textsf                          | \متن سن سريف                      |
| \textsl                          | \متن خوابیده                      |
| \textstyle                       | \سبک متن <i>ی</i>                 |
| \textsuperscript                 | \بالانويس متن <i>ى</i>            |
| \texttrademark                   | \علامت تجاری متنی                 |
| \texttt\                         | \متن تايپ                         |
| \textup                          | \متن ایستاده                      |
| \textwidth                       | \یهنا <i>ی</i> متن                |
| \thanks                          | \زیرنویس عنوان                    |
| $\hbox{\scriptsize\textsf{the}}$ | \محتوا <i>ی</i>                   |
| \thempfn                         | \این زیرنویس                      |
| \thicklines                      | \خط هاضخيم                        |
| \thickmuskip                     | \فاصلە زيادرياض <i>ى</i>          |
| \thinmuskip                      | \فاصله کم <i>ر</i> یاض <i>ی</i>   |
| \thickspace                      | \فضاضخيم                          |
| \thinlines                       | \خط هانازک                        |
| \thinspace                       | \ <i>د</i> وری کوچک               |
| \thisfancypage                   | \این صفحه تجمل <i>ی</i>           |
| \thispagestyle                   | \سبک این صفحه                     |
| \thr@@                           | \سە@                              |
| \tilde                           | \مد                               |
| \tiny                            | ∖ظریف                             |
| $\{\text{time}$                  | \زمان                             |

*Continued on next page*

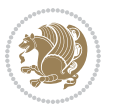

| Command in $TEX$ or $EEX$ | <b>Equivalent Persian Command</b>          |
|---------------------------|--------------------------------------------|
| \times                    | \ضرب در                                    |
| \title                    | \عنوان                                     |
| \to                       | \يه                                        |
| \today                    | \امروز                                     |
| \toks                     | \جزء                                       |
| \toksdef                  | \تعريف جزء                                 |
| \tolerance                | \حدبدنمای <i>ی</i>                         |
| \top                      | \بالا                                      |
| \topfigrule               | \خطبالای شناور                             |
| \topfraction              | \نسبتبالا                                  |
| \topmargin                | \حاشيهبالا                                 |
| \topmark                  | \علامتبالا                                 |
| \toppageskip              | \كادرتابالا                                |
| \topsep                   | \فاصلەبالاي ليست                           |
| \topskip                  | \فاصلهنالا                                 |
| \totalheight              | \بلندا <i>ی کل</i>                         |
| \tracingall               | \ردگیری کل                                 |
| \tracingcommands          | \ر <i>دگ</i> یری فرامین                    |
| \tracinglostchars         | \ر <i>دگ</i> یری حروف                      |
| \tracingmacros            | \ر <i>دگیری ما کر</i> وها                  |
| \tracingonline            | \ر <i>دگیری نمای</i> ش <i>ی</i>            |
| \tracingoutput            | \ر <i>دگیر ی ص</i> فحهبندی                 |
| \tracingpages             | \ر <i>دگ</i> یری صفحات                     |
| \tracingparagraphs        | \ر <i>دگیری</i> بندها                      |
| \tracingrestores          | \ر <i>دگیری</i> باز <i>گرد</i> ان <i>ی</i> |
| \tracingstats             | \ر <i>دگیر ی</i> آمارها                    |
| \triangle                 | \مثلث                                      |
| \ttdefault                | \ييش فرض تايپ                              |
| \ttfamily                 | \فامیل تایپ                                |
| \tw@                      | \دو@                                       |
| \twocolumn                | \دوستون                                    |
| \typein                   | \درنويس                                    |
| \typeout                  | \برنويس                                    |
| \uccode                   | \كدبزرگ                                    |
| \uchyph                   | \تیرەبندىبزر <i>گ</i>                      |
| \undefined                | \تعريف نشده                                |
| \underline                | \زيرخط                                     |
| \unhbox                   | \ب <i>ی ک</i> ادرا                         |
|                           |                                            |
| \unhcopy                  | \ب <i>ی ک</i> ی ا<br>\واحدطول              |

*Continued on next page*

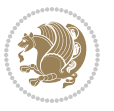

| Command in $TEX$ or $EEX$ | <b>Equivalent Persian Command</b> |
|---------------------------|-----------------------------------|
| \unkern                   | ∖بر <i>گ</i> شت دوری              |
| \unpenalty                | \بر <i>گ</i> شت جریمه             |
| \unskip                   | \بر <i>گ</i> شت فاصله             |
| \unvbox                   | \ب <i>ی ک</i> ادرو                |
| \unvcopy                  | \ب <i>ی ک</i> ی و                 |
| \updefault                | \ییش فرض ایستاده                  |
| \upshape                  | \شكل ايستاده                      |
| \usebox                   | \ازكادر                           |
| \usecounter               | \باشمارشگر                        |
| \usefont                  | \گز پنش قلم                       |
| \usepackage               | \سبک لازم                         |
| <b>\@vobeyspaces</b>      | \@فضاهای فعال                     |
| <b>\@void</b>             | \@تهى                             |
| \vadjust                  | \تنظيم و                          |
| \valign                   | \ردیف و                           |
| \value                    | \محتوا <i>ی</i> شمارنده           |
| \vbadness                 | \بدنمای <i>ی</i> و                |
| \vbox                     | \کادرو                            |
| $\verb \vcenter $         | \كادروسط                          |
| \verb                     | \همانطور                          |
| \vfil                     | \پرو                              |
| \vfill                    | \پررو                             |
| \vfilneg                  | \رفعپرو                           |
| \vfuzz                    | \پرز <i>عم</i> ود <i>ی</i>        |
| \visible                  | \نمايان                           |
| \vline                    | \خط عمود                          |
| \voffset                  | \حاشيه و                          |
| \voidb@x                  | ∖ک@درتهی                          |
| \vpageref                 | \ارجاع صفحه ع                     |
| \vrboxsep                 | \فاصله وگرد                       |
| $\forall$ ref             | \ارجاع ع                          |
| \vrule                    | \خط و                             |
| \vsize                    | \طول صفحه                         |
| \vskip                    | \فاصله و                          |
| \vspace                   | \فضا <i>ی</i> و                   |
| \vsplit                   | \شكست و                           |
| $\sqrt{vs}$               | \هردوو                            |
| \vtop                     | \کادرگود                          |
| \wd                       | ∖عرض                              |
| \whiledo                  | \مادامٖبكن                        |

*Continued on next page*

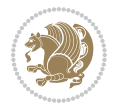

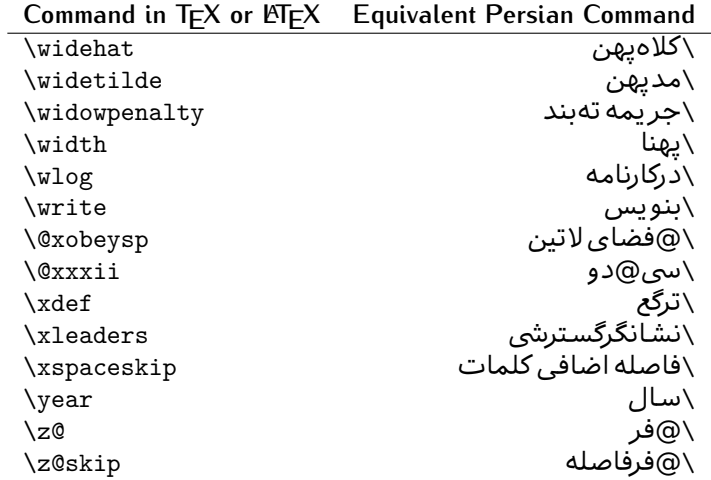

Table 2: The Equivalent XePersian Commands

<span id="page-32-0"></span>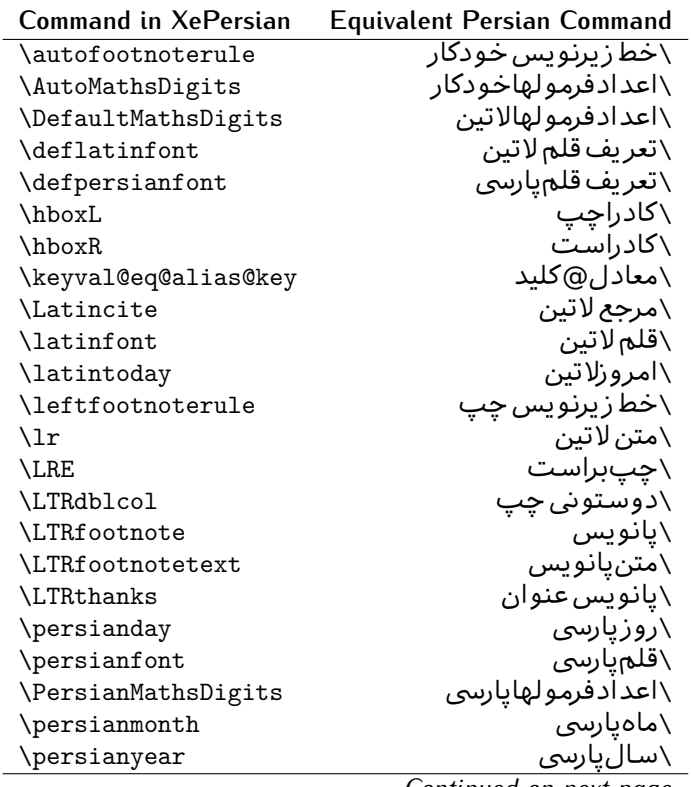

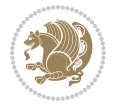

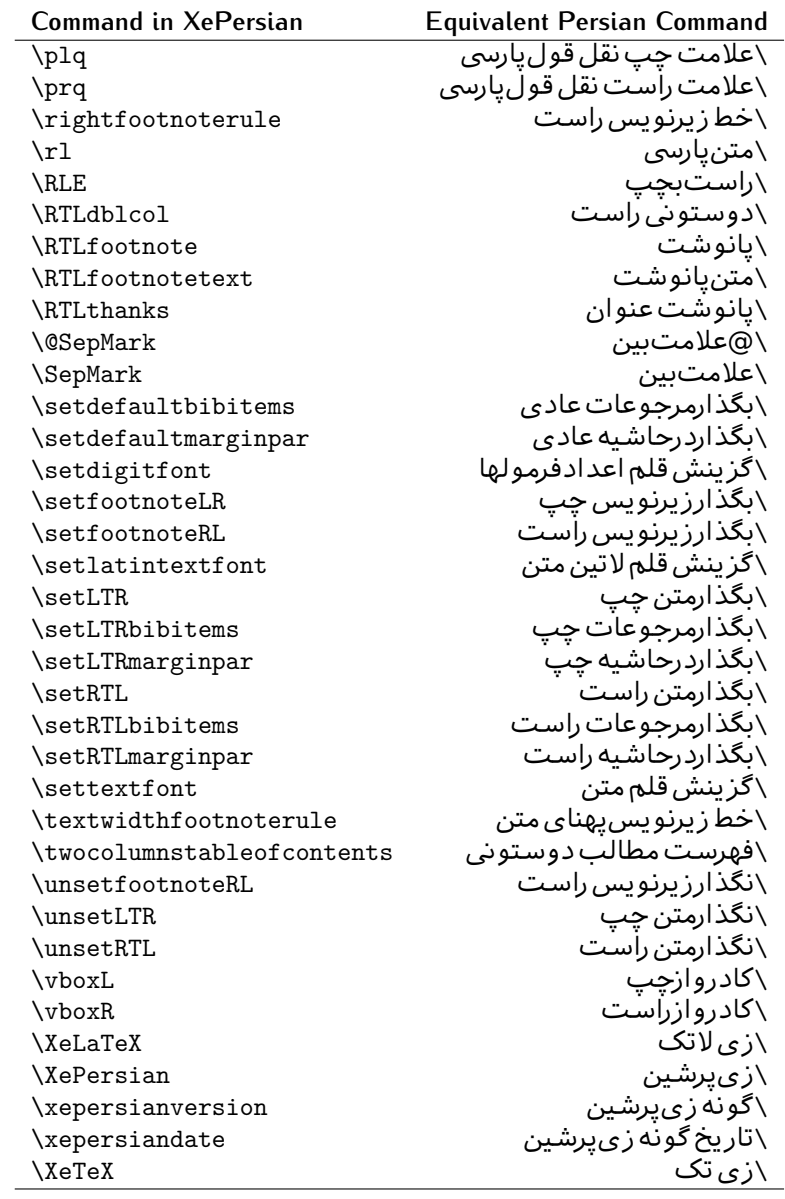

Table 3: The Equivalent LTEX Environments

<span id="page-33-0"></span>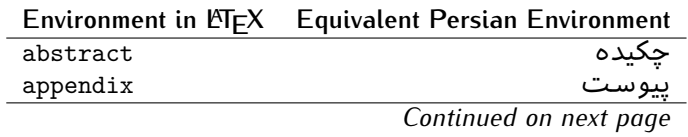

Basics 33

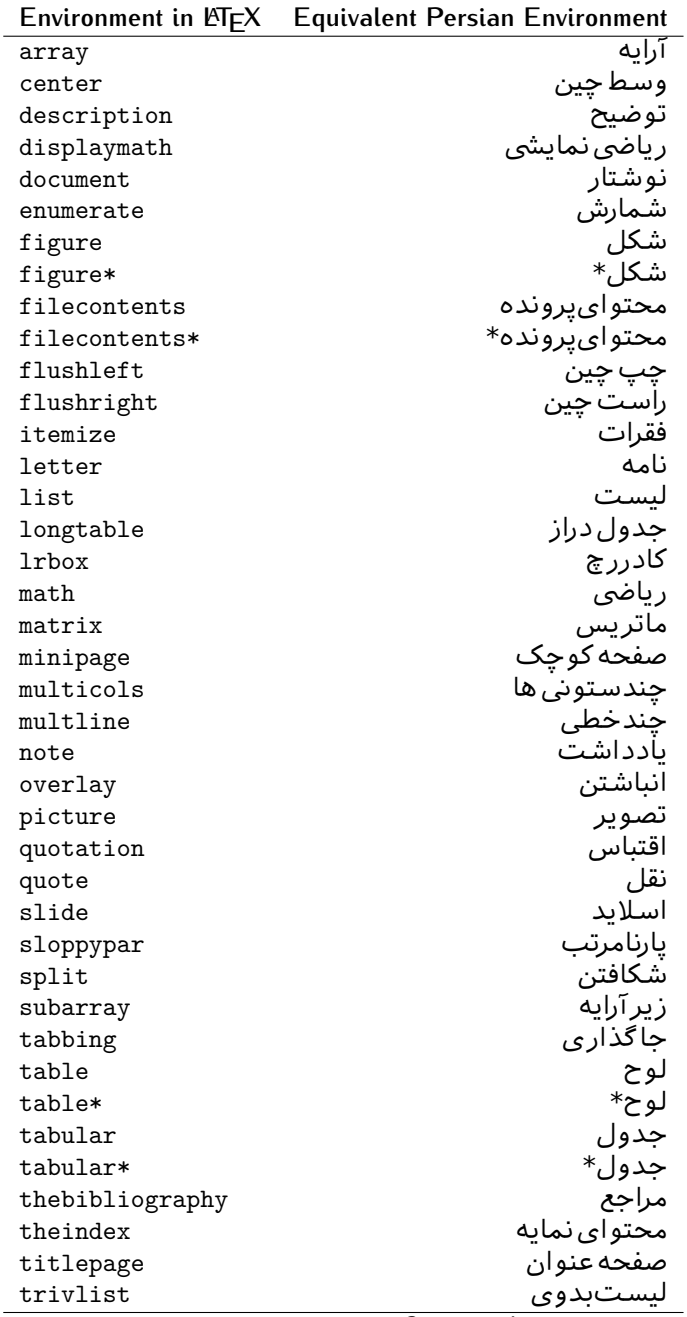

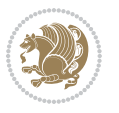

|           | Environment in LATFX Equivalent Persian Environment |
|-----------|-----------------------------------------------------|
| verbatim  | همانطورکه هست                                       |
| verbatim* | همانطورکه هست*                                      |
| verse     | شعر                                                 |

Table 4: The Equivalent XePersian Environments

 $\overline{a}$ 

<span id="page-35-1"></span>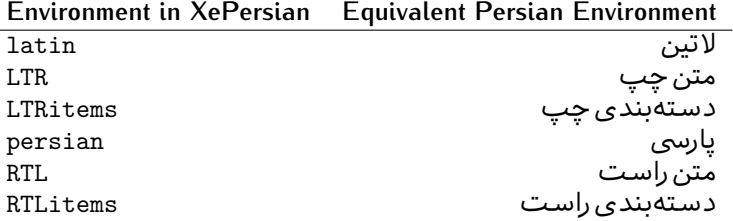

**Localisation of postion arguments.** Some environments like tabular and some commands like \parbox have an argument which specifies the position. Table [Table 5](#page-35-2) shows their localisations.

Table  $5$ : The Equivalent LATEX position arguments

<span id="page-35-2"></span>

|   | Position argument in LNEX Equivalent Persian position argument |
|---|----------------------------------------------------------------|
| b |                                                                |
| C |                                                                |
| C | س ،                                                            |
| h |                                                                |
| Η |                                                                |
|   |                                                                |
|   | چ<br>ف                                                         |
|   |                                                                |
| m | д                                                              |
| p | ∀                                                              |
| p | ص                                                              |
| r |                                                                |
| R |                                                                |
| s |                                                                |
| t |                                                                |

 There are two ps in [Table 5](#page-35-2), first p and its Persian equivalent پ stand for paragraph (used in tabular and similar environments) and the second p and its Persian equivalent ص stand for page (used in float-like environments).

## <span id="page-35-0"></span>**2.4.8 Localizations of the keys and key values of graphicx package**

The equivalent Persian keys and key values of graphicx package is shown in [Table 6](#page-36-1) and [Table 7](#page-36-2) respectively.

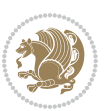
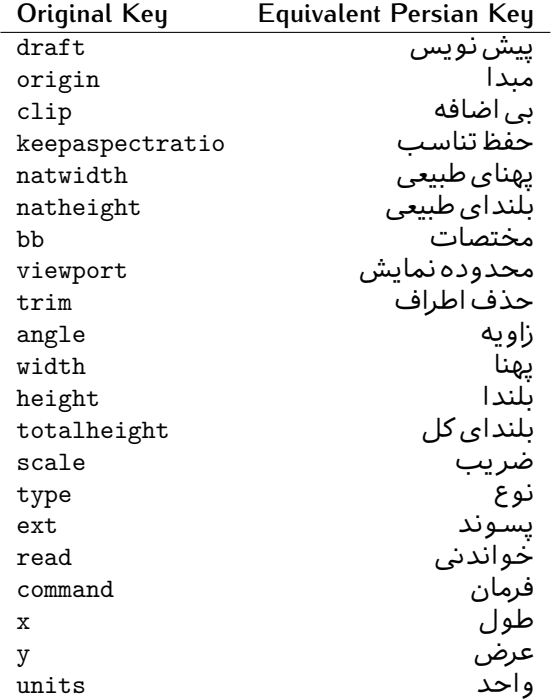

Table 6: Persian Equivalent keys of graphicx package

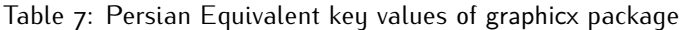

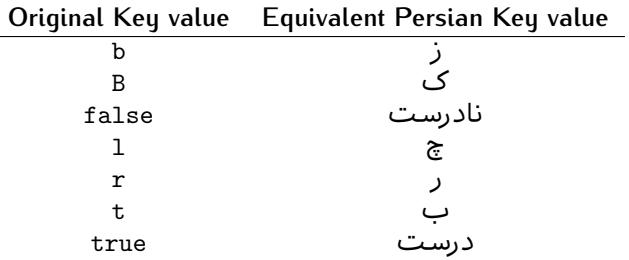

### **2.4.9 Localizations of font features and font feature options**

 $\overline{a}$ 

<span id="page-36-0"></span>The equivalent Persian font features and font feature options is shown in [Table 8](#page-36-0) and [Table 9](#page-38-0) respectively.

Table 8: Persian Equivalent font features

|                  | Original font feature Equivalent Persian font feature |
|------------------|-------------------------------------------------------|
| ExternalLocation | مکان خارجی                                            |
| ExternalLocation | مسىر                                                  |
|                  |                                                       |

*Continued on next page*

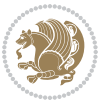

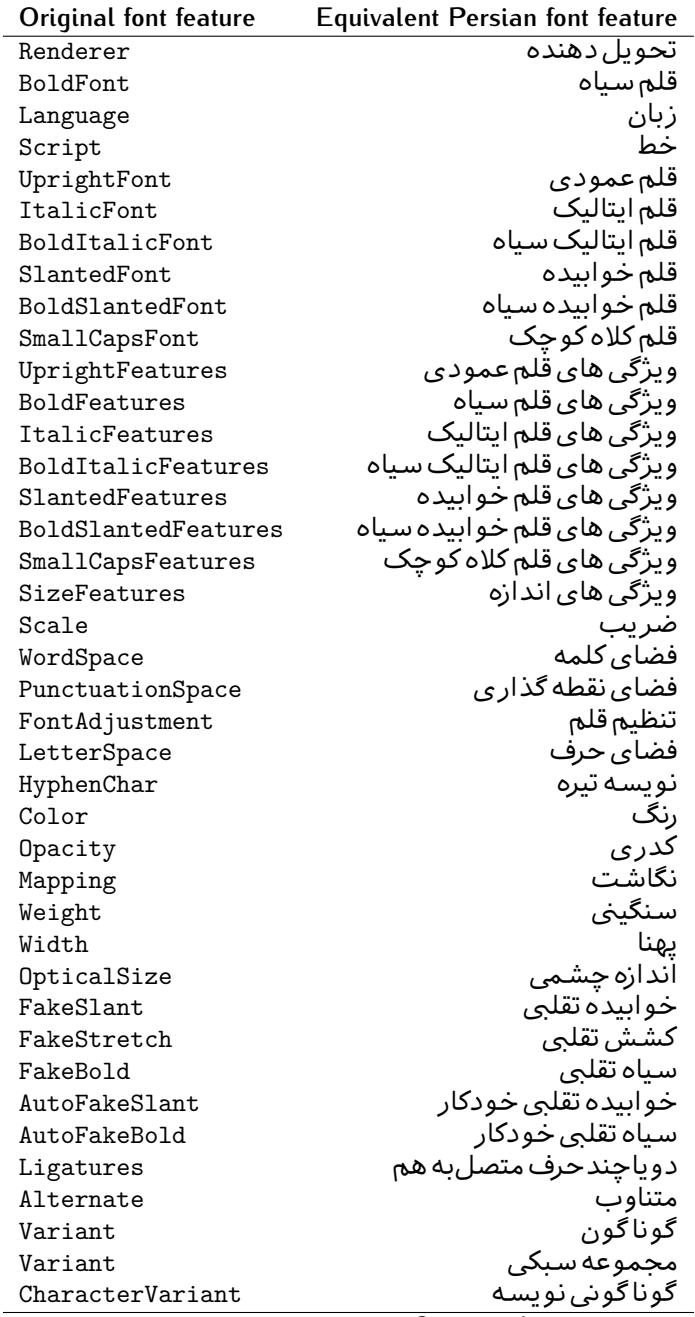

*Continued on next page*

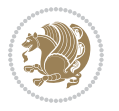

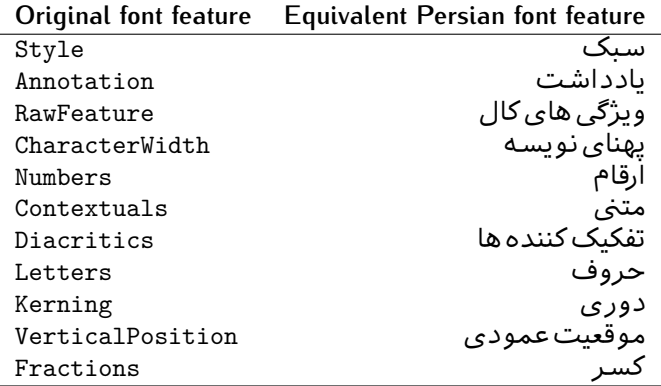

Table 9: Persian Equivalent font feature options

<span id="page-38-0"></span>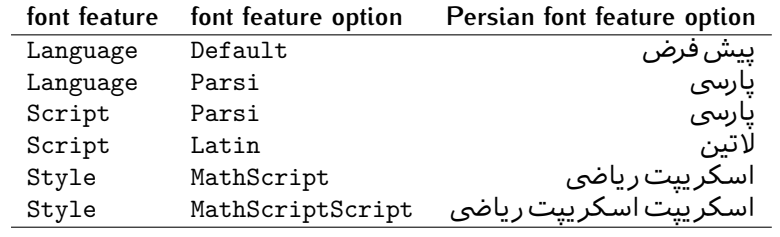

# 2.5 A Sample Input T<sub>E</sub>X File

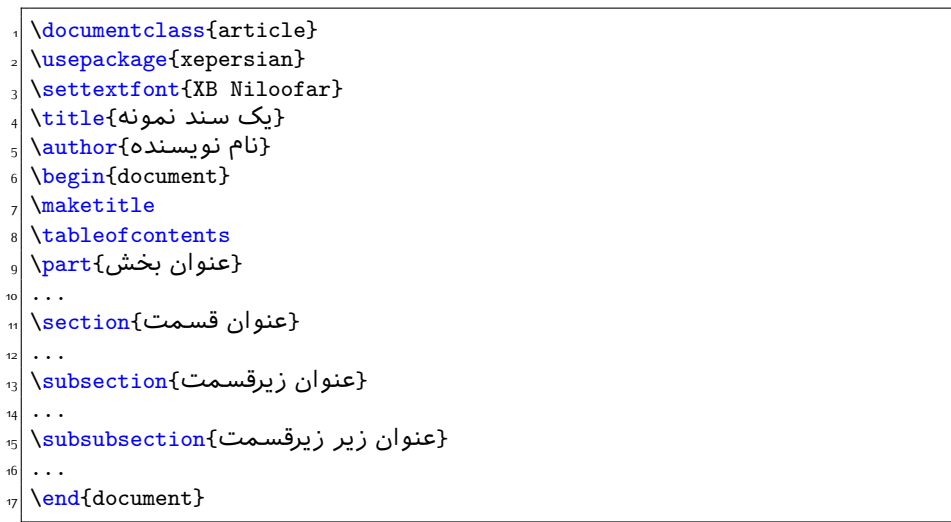

# **2.6 Font Commands**

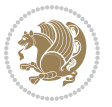

### **2.6.1 Basic Font Commands**

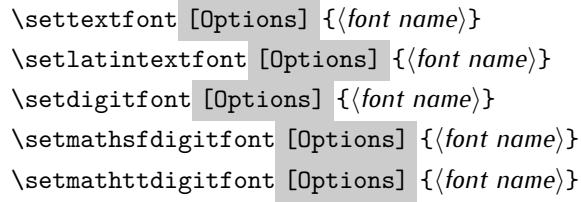

- **EF** Options in any font command in this documentation are anything that fontspec package provides as the option of loading fonts, except Script and Mapping.
- **ASP** \settextfont will choose the default font for Persian texts of your document.
- $\mathbb{F}$  \setlatintextfont will choose the font for Latin texts of your document. If you do not use this command at all, the default TFX font (fonts used in this documentation) will be used for Latin texts of your document.
- **IF** \setdigitfont will choose the Persian font for digits in math mode. By default, digits in math mode will appear in Persian form.
- **EF** \setmathsfdigitfont will choose the Persian font for digits in math mode inside \mathsf. By using this command, digits in math mode inside \mathsf will appear in Persian form and if you do not use this command at all, you will get default TEX font for digits in math mode inside \mathsf and digits appear in their original form (Western).
- **EF** \setmathttdigitfont will choose the Persian font for digits in math mode inside \mathtt. By using this command, digits in math mode inside \mathtt will appear in Persian form and if you do not use this command at all, you will get default TEX font for digits in math mode inside \mathtt and digits appear in their original form (Western).

#### **2.6.2 Defining Extra Persian and Latin Fonts**

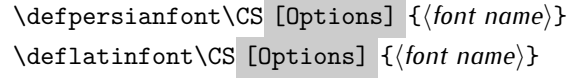

**WE With \defpersianfont, you can define extra Persian fonts.** 

\defpersianfont\Nastaliq[Scale=1]{IranNastaliq}

In this example, we define \Nastaliq to stand for IranNastaliq font.

**WE** With \deflatinfont, you can define extra Latin fonts.

\deflatinfont\junicode[Scale=1]{Junicode}

In this example, we define \junicode to stand for Junicode font.

Basics 39

### **2.6.3 Choosing Persian Sans Font**

```
\setpersiansansfont [Options] {⟨font name⟩}
\persiansffamily \textpersiansf{⟨text⟩}
```
**2.6.4 Choosing Persian Mono Font**

```
\setpersianmonofont [Options] {⟨font name⟩}
\persianttfamily \textpersiantt{⟨text⟩}
```
**2.6.5 Choosing Persian Iranic Font**

```
\setiranicfont [Options] {⟨font name⟩}
\iranicfamily \textiranic{⟨text⟩}
```
**2.6.6 Choosing Persian Navar Font**

```
\setnavarfont [Options] {⟨font name⟩}
\navarfamily \textnavar{⟨text⟩}
```
**2.6.7 Choosing Persian Pook Font**

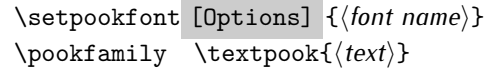

### **2.6.8 Choosing Persian Sayeh Font**

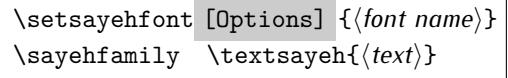

```
2.6.9 Choosing Latin Sans Font
```
\setlatinsansfont [Options] {*⟨font name⟩*} \sffamily \textsf{*⟨text⟩*}

# **2.6.10 Choosing Latin Mono Font**

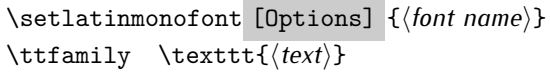

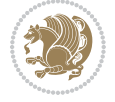

# **3 Latin and Persian Environment**

\begin{latin} *⟨text⟩* \end{latin}  $\begin{subarray}{c} \text{begin} \text{right} \end{subarray}$ 

- **18** Latin environment both changes direction of the paragraphs to LTR and font to Latin font.
- PFF persian environment both changes direction of the Paragraphs to RTL and font to Persian font.

# **3.1 latinitems and parsiitems environments**

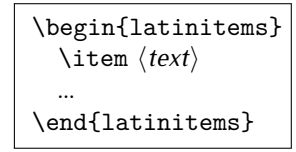

 latinitems environment is similar to LTRitems environment but changes the font to Latin font.

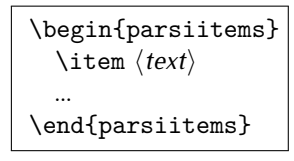

parsiitems environment is similar to RTLitems environment but changes the font to Persian font.

# **3.2 Short Latin and Persian Texts**

\lr{*⟨text⟩*} \rl{*⟨text⟩*}

- With \1r command, you can typeset short LTR texts.
- With \rl command, you can typeset short RTL texts.

# **3.3 Miscellaneous Commands**

```
\persianyear \persianmonth \persianday
\today \latintoday \twocolumnstableofcontents \XePersian
\plq \prq
```
**PEP** \persianyear is Persian equivalent of \year.

Latin and Persian Environment 41

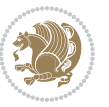

- **Form** \persianmonth is Persian equivalent of \month.
- $\mathbb{F}$  \persianday is Persian equivalent of \day.
- **EF** \today typesets current Persian date and \latintoday typesets current Latin date.
- **ASP** \twocolumnstableofcontents typesets table of contents in two columns. This requires that you have loaded multicol package before XePersian package, otherwise an error will be issued.
- **AP \XePersian typesets XePersian's logo.**
- **EF** \plq and \prq typeset Persian left quote and Persian right quote respectively.

# **3.4 New Commands**

\Latincite

 $\mathbb{F}$  \Latincite functions exactly like \cite command with only one difference; the reference to biblabel item is printed in Latin font in the text.

# **3.5 Additional Counters**

XePersian defines several additional counters to what already LTFX offers. These counters are harfi, adadi, and tartibi. In addition, the following commands are also provided:

```
\harfinumeral{⟨integer⟩} \adadinumeral{⟨integer⟩} \tartibinumeral{⟨integer⟩}
```
- **EF** The range of harfi counter is integers between 1 and 32 (number of the Persian alphabets) and adadi and tartibi counters, are integers between 0 and 999,999,999.
- For harfi counter, if you give an integer bigger than 32 or a negative integer (if you give integer 0, it returns nothing), then you get error and for adadi and tartibi counters, if you give an integer bigger than 999,999,999, then you get an error message.
- For adadi and tartibi counters, if you give an integer less than o (a negative integer), then adadi and tartibi counters return **adadi** and **tartibi** form of the integer 0, respectively.
- $\mathbb{F}$  \harfinumeral returns the harfi form of  $\langle$ *integer* $\rangle$ , where  $1 \leq integer \leq 32$ and \adadinumeral, and \tartibinumeral return **adadi**, and **tartibi** form of  $\langle$ *integer* $\rangle$  respectively, where  $0 \leq integer \leq 999,999,999$ .

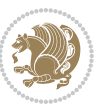

# **3.6 Things To Know About \setdigitfont, \setmathsfdigitfont, and \setmathttdigitfont**

\DefaultMathsDigits \PersianMathsDigits \AutoMathsDigits

- As we discussed before, \setdigitfont will choose the Persian font for digits in math mode. By default, digits in math mode will appear in Persian form.
- **As we discussed before, \setmathsfdigitfont, and \setmathttdigitfont** will choose the Persian sans serif and typewriter fonts for digits in math mode. By using this command, digits in math mode will appear in Persian form and if you do not use this command at all, you will get default  $TFX$  font for digits in math mode and digits appear in their original form (Western).

If you use \setdigitfont, \setmathsfdigitfont, and \setmathttdigitfont, then you should know that:

- $\mathscr{F}$  By default, \AutoMathsDigits is active, which means that in Persian mode, you get Persian digits in math mode and in Latin mode, you get T<sub>E</sub>X's default font and digits in math mode.
- $\mathscr{F}$  If you use \PersianMathsDigits anywhere, you will overwrite XePersian's default behaviour and you will always get Persian digits in math mode.
- $\mathscr{G}$  If you use \DefaultMathsDigits anywhere, again you will overwrite XePersian's default behaviour and you will always get TEX's default font and digits in math mode.

# **4 New Conditionals**

# **4.1 Shell escape (or write18) conditional**

```
\ifwritexviii
    ⟨material when Shell escape (or write18) is enabled⟩
\else
     ⟨material when Shell escape (or write18) is not enabled⟩
\fi
```
# **5 Bilingual Captions**

XePersian sets caption bilingually. This means if you are in RTL mode, you get Persian caption and if you are in LTR mode, you get English caption.

Bilingual Captions 43

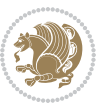

# **5.1 Support For Various Packages**

In addition to what bidi package supports, XePersian also support a few packages. This support is more about language aspect rather than directionality. These packages are algorithmic, algorithm,enumerate, and backref packages.

### **5.1.1 Things You Should Know about Support For enumerate Package**

The enumerate package gives the enumerate environment an optional argument which determines the style in which the counter is printed.

An occurrence of one of the tokens A, a, I, i, or 1 produces the value of the counter printed with (respectively)  $\Lambda$ ,  $\lambda$ ,  $\gamma$ ,  $\gamma$  or  $\arabic$ .

In addition with the extra support that XePersian provides, an occurrence of one of the tokens ا, ی, or ت produces the value of the counter printed with (respectively) \harfi, \adadi, or \tartibi.

These letters may be surrounded by any strings involving any other  $T \models X$  expressions, however the tokens A, a, I, i, 1, 1,  $\sigma$ ,  $\sigma$  must be inside a {} group if they are not to be taken as special.

To see an Example, please look at enumerate package documentation.

# **5.2 Index Generation**

For generating index, you are advised to use xindy program, any other program such as makeindex is not recommended.

# **5.3 Converting Your FarsiTEX Files To XePersian or Unicode**

There is a python program written by Mostafa Vahedi that enables you to convert FarsiTEX files to XePersian or unicode. This program can be found in doc folder with the name ftxe-0.12.py. To convert your FarsiTFX files to XePersian, put ftxe-0.12.py in the same directory that your FarsiTEX file is, and then open a terminal/command prompt and do the following:

```
python ftxe-0.12.py file.ftx file.tex
```
This will convert your file.ftx (FarsiT<sub>F</sub>X file) to file.tex (XePersian file). The general syntax of using the python script is as follow:

python ftxe-0.12.py [-r] [-s] [-x] [-u] input-filename1 input-filename2

Where

- **-r** (DEFAULT) recursively consider files included in the given files
- **-s** do not recursively consider files
- **-x** (DEFAULT) insert XePersian related commands

Bilingual Captions 44

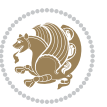

**-u** only convert to unicode (and not to XePersian)

Please note that the python script will not work with versions of python later than 2.6. So you are encouraged to use version 2.6 of python to benefit from this python script.

# **6 Extra Packages And Classes**

### **6.1 Magazine Typesetting**

#### **6.1.1 Introduction**

xepersian-magazine class allows you to create magazines, newspapers and any other types of papers. The output document has a front page and as many inner pages as desired. Articles appear one after another, telling the type, number of columns, heading, subheading, images, author and so forth. It is possible to change the aspect of (almost) everything therefore it is highly customisable. Commands to add different titles, headings and footers are also provided.

### **6.1.2 Usage**

To create<sup>[2](#page-45-0)</sup> a magazine just load the class as usual<sup>[3](#page-45-1)</sup>, with

\documentclass [Options] {*xepersian-magazine*}

at the beginning of your source file. The class options are described in [subsubsec](#page-52-0)[tion 6.1.12](#page-52-0).

From this point it is possible to include packages and renew class commands described in [subsubsection 6.1.9](#page-49-0).

### **6.1.3 Front Page**

As every magazine, xepersian-magazine has its own front page. It includes main headings, an index, the magazine logo and other useful information. This environment should be the first you use within xepersian-magazine class but it is not mandatory.

```
\firstimage \firstarticle
```
The first two commands you can use inside the frontpage environment are \firstimage and \firstarticle which include, respectively, the main image and the main heading in the front page. The first one takes two arguments *⟨image⟩* and *⟨description⟩*. Notice that second argument is optional and it declares the image

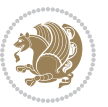

<span id="page-45-1"></span><span id="page-45-0"></span><sup>2</sup>For a sample file, please look at magazine-sample.tex in the doc folder

<sup>3</sup>You also need to load graphicx, xunicode and xepersian packages respectively, after loading the document class and choose fonts for the main text, Latin text and digits in maths formulas. For more detail see [section 2](#page-5-0) of the documentation.

caption; *⟨image⟩* defines the relative path to the image. In order to include the first piece of article use

\firstarticle{*⟨title⟩*}{*⟨opening⟩*}{*⟨time⟩*}

first two arguments are mandatory and represent heading and the opening paragraph. Last argument is optional (you can leave it blank) and indicates the time when article happened.

\secondarticle

The second piece of article is included using the command \secondarticle just as the first article. The main difference are that this second piece has two more arguments and it does not include an image.

\secondarticle{*⟨title⟩*}{*⟨subtitle⟩*}{*⟨opening⟩*}{*⟨pagesof⟩*}{*⟨time⟩*}

The new arguments *⟨subtitle⟩* and *⟨pagesof⟩* define a subtitle and the name of the section for this piece of article.

\thirdarticle

The third piece of article is the last one in the xepersian-magazine front page. It works like the \secondarticle.

```
\thirdarticle{⟨title⟩}{⟨subtitle⟩}{⟨opening⟩} {⟨pagesof⟩}{⟨time⟩}
```
The arguments meaning is the same as \secondarticle command.

The front page includes three information blocks besides the news: indexblock which contains the index, authorblock which includes information about the author and a weatherblock containing a weather forecast. All these three environments are mostly a frame in the front page therefore they can be redefined to fit your personal wishes but I kept them to give an example and to respec the original xepersian-magazine format.

\indexitem

The indexblock environment contains a manually editted index of xepersianmagazine. It takes one optional argument *⟨title⟩* and places a title over the index block. To add entries inside the index just type

\indexitem{*⟨title⟩*}{*⟨reference⟩*}

inside the environment. The *⟨title⟩* is the index entry text and the *⟨reference⟩* points to a article inside xepersian-magazine. It will be more clear when you read [subsub-](#page-47-0)

[Extra Packages And Classes 46](#page-47-0)

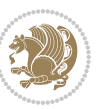

[section 6.1.4](#page-47-0). In order to get a correct output, it is necessary to leave a blank line between index items.

The authorblock environment can include whatever you would like. I called it authorblock because I think it is nice to include some author reference in the front page: who you are, why are you doing this... This environment creates a frame box in the bottom right corner of the front page with your own logo at the top.

### \weatheritem

Finally, the weatherblock lets you include a weather forecast. It takes one optional argument *⟨title⟩* that places a title over the weather block. It can fit up to three weather icons with maximum and minimum temperatures, description and name. To add each of the weather entries type the following

```
\weatheritem{⟨image⟩}{⟨day-name⟩}{⟨max⟩} {⟨min⟩}{⟨short-des⟩}
```
The first argument includes the path to the weather icon (i.e. sunny or rainy), *⟨dayname⟩* like Monday, *⟨max⟩* and *⟨min⟩* are the highest and lowest day temperatures and *⟨short-des⟩* is a brief description of the weather condition: partly cloudy, sunny and windy …

### <span id="page-47-0"></span>**6.1.4 Inside**

Once we have created the front page we should include all articles inside our magazine. xepersian-magazine arranges all articles one after each other, expanding headings all over the page and splitting the article text in the number of columns we wish. There are three different environments to define a piece of article: the article environment described in [subsubsection 6.1.5](#page-47-1), the editorial environment [subsub](#page-48-0)[section 6.1.6](#page-48-0) for opinion articles and the shortarticle environment explained in [subsubsection 6.1.7](#page-49-1).

### <span id="page-47-1"></span>**6.1.5 The article environment**

The main environment to include a piece of article is called article. It takes four arguments that set up the headings and structure of the article.

```
\begin{article}{⟨num-of-columns⟩}{⟨title⟩}{⟨subtitle⟩} {⟨pagesof⟩}{⟨label⟩}
…⟨text⟩…
\end{article}
```
The first argument *⟨num-of-columns⟩* sets the number of columns the article will be divided whereas *⟨label⟩* is used when pointing an article from the index in the front page. The rest of the arguments are easy to understand.

Inside the article environment, besides the main text of the article, it is possible to include additional information using several class commands.

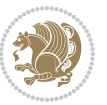

### \authorandplace \timestamp

The \authorandplace{*⟨author⟩*}{*⟨place⟩*} inserts the name of the editor and the place where the article happened in the way many magazines do. Another useful command is \timestamp{*⟨time⟩*} which includes the time and a separator just before the text. These two commands should be used before the text because they type the text as the same place they are executed.

# \image

To include images within the text of an article, xepersian-magazine provides an \image command. Since multicol package does not provide any float support for its multicols environment, I created a macro that includes an image only if that is possible, calculating if there is enough space for the image.It is not the best solution but it works quite well and I could not find a better one. To include an image use the command and its two arguments: the relative path to the image and a short description.

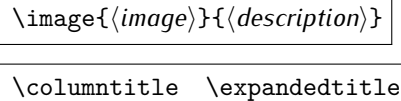

Within the text of the article, it is possible to add column and expanded titles. The main difference between them is that the first one keeps inside the width of an article column whereas the second expands all over the width of the page, breaking all the columns. Their use is analogous, as follows

\columntitle{*⟨type⟩*}{*⟨text⟩*} \expandedtitle{*⟨type⟩*}{*⟨text⟩*}

These two commands use fancybox package features. That is why there are five different types of titles which correspond mainly with fancybox ones: shadowbox, doublebox, ovalbox, Ovalbox and lines.

### <span id="page-48-0"></span>**6.1.6 The editorial environment**

In addition to the editorial article environment, one can use the editorial environment to create editorial or opinion texts. The main feature is that it transforms the style of the heading. Although this environment accepts all the commands article takes, it does not make any sense to use the \authorandplace command within it since it includes an author argument. To create an editorial text use

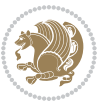

```
\begin{editorial}{⟨num-of-columns⟩}{⟨title⟩}{⟨author⟩}{⟨label⟩}
…⟨text⟩…
\end{editorial}
```
All arguments have the same meaning as article environment (see [subsubsec](#page-47-1)tion  $6.1.5$ ).

### <span id="page-49-1"></span>**6.1.7 The shortarticle environment**

The shortarticle environment creates a block of short article. Althought it has its own title and subtitle, each piece of article within it may have a title. To use it just type:

```
\begin{shortarticle}{⟨num-of-columns⟩}{⟨title⟩}{⟨subtitle⟩}{⟨label⟩}
…⟨text⟩…
\shortarticleitem{⟨title⟩}{⟨text⟩}
\end{shortarticle}
```
You can also specify the number of columns of the block like editorial and article environments. To add a piece of article inside the shortarticle use the \shortarticleitem, indicating a title and the text of the issue.

### **6.1.8 Commands between articles**

\articlesep \newsection

There are two commands you can use among the articles inside xepersian-magazine: \articlesep and \newsection. The first one does not take any parameter and just draws a line between two articles. The second changes the content of \xepersian@section to the new *⟨section name⟩*. From the point it is used, all articles which follow will be grouped within the new section.

\newsection{*⟨section name⟩*}

### <span id="page-49-0"></span>**6.1.9 Customization**

xepersian-magazine includes many commands which can be used to customize its aspect, from the front page to the last page. I will list them grouped so it is easy to find them. Treat them as standard  $\langle \text{E} \rangle$  commands, using \renewcommand to change their behaviour.

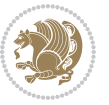

### **6.1.10 Front Page**

\customlogo \customminilogo \custommagazinename

When creating a magazine, everyone wants to show its own logo instead of xepersianmagazine default heading. To achieve this, you need to put the following command at the preamble of your document:

```
\customlogo{⟨text⟩}
\customminilogo{⟨text⟩}
\custommagazinename{⟨text⟩}
\edition \editionformat
```
The edition text has to be declared in the preamble of the document. One important thing to know is that \author, \date and \title have no effect inside xepersianmagazine since the magazine date is taken from \today command and the other two are only for the title page (if using \maketitle).

```
\indexFormat \indexEntryFormat \indexEntryPageTxt
\indexEntryPageFormat \indexEntrySeparator
```
When defining the index in the front page, there are several commands to customize the final index style. \indexFormat sets the format of the title; \indexEntryFormat, the format of each index entry; \indexEntryPageTxt and \indexEntryPageFormat lets you define which is the text that goes with the page number and its format. Finally, xepersian-magazine creates a thin line between index entries, you can redefine it using \indexEntrySeparator. To get the index with \xepersian@indexwidth is provided.

\weatherFormat \weatherTempFormat \weatherUnits

Relating to the weather block, the title format can be changed redefining \weatherFormat. In order to customize the format of the temperature numbers and their units it is necessary to redefine \weatherTempFormat and \weatherUnits respectively.

\\*TitleFormat \\*SubtitleFormat \\*TextFormat

The main article that appear in the front page can change their formats. To obtain that there are three standard commands to modify the title, subtitle and text style. You just have to replace the star (\*) with first, second or third depending on which article you are editing. Note that first piece of article has no subtitle therefore it does not make any sense to use the non-existent command \firstSubtitleFormat.

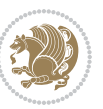

\pictureCaptionFormat \pagesFormat

Two other elements to configure are the picture captions and the pages or section format in the entire document. To proceed just redefine the macros \pictureCaptionFormat and \pagesFormat.

### **6.1.11 Inside The Magazine**

```
\innerTitleFormat \innerSubtitleFormat \innerAuthorFormat
\innerPlaceFormat
```
The articles inside xepersian-magazine may have a different format from the ones in the front page. To change their title or subtitle format redefine \innerTitleFormat and \innerSubtitleFormat. The article text format matches the document general definition. When using the \authorandplace command, you might want to change the default style. Just renew \innerAuthorFormat and \innerPlaceFormat to get the results.

```
\timestampTxt \timestampSeparator \timestampFormat
```
The \timestamp command described in [subsubsection 6.1.5](#page-47-1) lets you introduce the time of the event before the article text. You can configure its appearance by altering several commands: \timestampTxt which means the text after the timestamp; \timestampSeparator which defines the element between the actual timestamp and the beginning of the text and, finally, \timestampFormat to change the entire timestamp format.

### \innerTextFinalMark

xepersian-magazine puts a small black square at the end of the article. As I wanted to create a highly customizable LTEX class I added the macro \innerTextFinalMark to change this black square. This item will appear always following the last character of the text with the *character*.

```
\minraggedcols \raggedFormat
```
The \minraggedcols counter is used to tell xepersian-magazine when article text should be ragged instead of justified. The counter represents the minimum number of columns that are needed in order to use ragged texts. For example, if \minraggedcols is set to 3, all articles with 3 columns or more will be ragged. Articles with 1, 2 columns will have justified text. By default, \minraggedcols is set to 4.

The \raggedFormat macro can be redefined to fit user ragged style. Default value is \RaggedLeft.

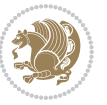

# \heading \foot

xepersian-magazine includes package fancyhdr for changing headings and footers. Although it is possible to use its own commands to modify xepersian-magazine style, there are two commands to change headings and foot appearance. Place them in the preamble of your xepersian-magazine document.

```
\heading{⟨left⟩}{⟨center⟩}{⟨right⟩}
\foot{⟨left⟩}{⟨center⟩}{⟨right⟩}
```
If you still prefer to use fancyhdr macros, use them after the frontpage environment. xepersian-magazine by default places no headers and footers. If you want headers and foooters, then after loading xepersian package, you should write \pagestyle{*fancy*} at the preamble of your document.

### <span id="page-52-0"></span>**6.1.12 Class Options**

The xepersian-magazine class is in itself an alteration of the standard article class, thus it inherits most of its class options but twoside, twocolumn, notitlepage and a4paper. If you find problems when loading other article features, please let me know to fix it. There are also five own options that xepersian-magazine implements.

- **a3paper** (false) This option makes xepersian-magazine 297 mm width by 420 mm height. This option is implemented because the standard article class does not allow this document size.
- **9pt** (false) Allows the 9pt font size that article class does not include (default is 10pt).
- **columnlines** columnlines (false) Adds lines between columns in the entire xepersianmagazine. The default line width is 0.1pt but it is possible to change this by setting length \columnlines in the preamble.
- **showgrid** (false) This option is only for developing purposes. Because the front page has a personal design using the textpos package, I created this grid to make easier the lay out.

# **6.2 Typesetting Multiple-choice Questions**

### **6.2.1 Introduction**

xepersian-multiplechoice is a package for making multiple choices questionnaires under  $\mathbb{E}T$   $\vdash$   $\mathbb{E}T$ . A special environment allows you to define questions and possible answers. You can specify which answers are correct and which are not. xepersianmultiplechoice not only formats the questions for you, but also generates a "form" (a grid that your students will have to fill in), and a "mask" (the same grid, only with correct answers properly checked in). You can then print the mask on a slide and correct the questionnaires more easily by superimposing the mask on top of students' forms.

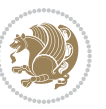

#### **6.2.2 Usage**

Here we now explain the usage of this package, however there are four example files, namely test-question-only.tex, test-solution-form.tex, test-empty-form.tex and test-correction.tex, available in doc folder that you may want to look at.

### **6.2.3 Loading The Package**

You can load the package as usual by:

\usepackage [Options] {*xepersian-multiplechoice*}

The available options are described along the text, where appropriate.

### **6.2.4 Creating Questions**

Here's a simple example demonstrating how to produce a new question:

<sup>1</sup> \begin{question}{سؤال{ جواب ۱ false \<sup>2</sup> جواب ٢ true جواب ۳ false) جواب ۴ false\ \end{question} \begin{correction} جواب واقعی و علت اینکه این جواب، جواب واقعی هست \end{correction}

### **6.2.5 The question Environment**

The question environment allows you to insert questions into your document. It takes one mandatory argument which specifies the actual question's text. The question will be displayed in a frame box, the size of the line.

\true \false

The proposed answers are displayed below the question in a list fashion (the question environment is a list-based one). Instead of using \item however, use either \true or \false to insert a possible answer.

#### **6.2.6 Question Numbers**

The question environment is associated with a  $E/FX$  counter named question. This counter stores the number of the next (or current) question. It is initialized to 1, and automatically incremented at the end of question environments. You might want to use it to format question titles. For instance, you could decide that each question belongs to a subsection in the article class, and use something like this before each question: \subsection\*{*Question \thequestion*}

Extra Packages And Classes 53

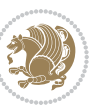

#### **6.2.7 The Form and the Mask**

\makeform \makemask

Based on the questions appearing in your document, xepersian-multiplechoice has the ability to generate a "form" (a grid that your students will have to fill in), and a "mask" (the same grid, only with correct answers properly checked in). This can make the correction process easier.

To generate a form and a mask, use the macros \makeform and \makemask. xepersianmultiplechoice uses two auxiliary files to build them. These files have respectively an extension of frm and msk. If you use these macros, you will need two passes of  $\mathbb{E}$ F $\vdash$ X in order to get a correctly formatted document.

### **6.2.8 Typesetting corrections**

The "correction" mode allows you to automatically typeset and distribute corrections to your students. These corrections are slightly modified versions of your questionnaire: each possible answer is prefixed with a small symbol (a visual clue) indicating whether the answer was correct or wrong. In addition, you can typeset explanations below each question.

To activate the correction mode, use the correction option. It is off by default.

To typeset explanations below the questions, use the correction environment (no argument). The contents of this environment is displayed only in correction mode. In normal mode, it is simply discarded.

In addition, note that xepersian-multiplechoice cancels the actions performed by \makeform and \makemask in correction mode. This is to avoid further edition of the source when typesetting a correction.

### **6.2.9 Important Note**

Currently, xepersian-multiplechoice requires that you provide a constant number of proposed answers across all questions in your xepersian-multiplechoice. This is something natural when you want to build forms, but this might me too restrictive otherwise, I'm not sure, so it is possible that this restriction will be removed in future versions.

Currently, there is a built-in mechanism for checking that the number of proposed answers remains constant: when xepersian-multiplechoice encounters the first occurrence of the question environment, it remembers the number of proposed answers from there. Afterwards, any noticed difference in subsequent occurrences will generate an error. As a consequence, you never have to tell xepersian-multiplechoice explicitly what that number is.

# **6.3 Customising The Package**

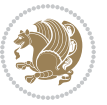

### **6.3.1 The question environment**

\questionspace \answerstitlefont \answernumberfont

\questionspace is the amount of extra vertical space to put under the question, before the list of proposed answers. This is a  $\mathbb{E} F[X]$  length that defaults to Opt. Before the list of possible answers, a short title is displayed (for English, it reads "Possible answers:"). The \answerstitlefont macro takes one mandatory argument which redefines the font to use for the answers title. By default, \bfseries is used. Each proposed answer in the list is numbered automatically (and alphabetically). The \answernumberfont macro takes one mandatory argument which redefines the font to use for displaying the answer number. By default, \bfseries is used.

#### **6.3.2 The Form and the Mask**

\headerfont \X

The \headerfont macro takes one mandatory argument which redefines the font to use for the headers (first line and first column) of the form and mask arrays. By default, \bfseries is used.

In the mask, correct answers are checked in by filling the corresponding cell with an "X" character. If you want to change this, call the \X macro with one (mandatory) argument.

#### **6.3.3 The correction**

\truesymbol \falsesymbol

In correction mode, labels in front of answers are modified to give a visual clue about whether the answer was correct or wrong. By default, a cross and a small arrow are used. You can change these symbols by using the \truesymbol and

\falsesymbol macros. For instance, you could give a fancier look to your correction by using the pifont package and issuing:

```
\truesymbol{\ding{'063}~}
\falsesymbol{\ding{'067}~}
```
#### \correctionstyle

The appearance of the contents of the correction environment can be adjusted by using the \correctionstyle macro. By default, \itshape is used.

# **7 xepersian implementation**

# **7.1 algorithmic-xepersian.def**

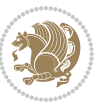

```
1 \ProvidesFile{algorithmic-xepersian.def}[2010/07/25 v0.2 adaptations for algorithmic package]
```

```
2 \def\algorithmicrequire{\if@RTL\textbf{:}\else\textbf{Require:}\fi}
```

```
3\def\algorithmicensure{\if@RTL\textbf{ :}\else\textbf{Ensure:}\fi}
```
# **7.2 algorithm-xepersian.def**

```
4 \ProvidesFile{algorithm-xepersian.def}[2010/07/25 v0.2 adaptations for algorithm package]
5 \def\ALG@name{\if@RTL else\ Algorithm\fi}
6 \def\ALGS@name{ }
7 \def\listalgorithmname{\if@RTL  \ALGS@name\else List of \ALG@name s\fi}
```
## **7.3 amsart-xepersian.def**

```
8 \ProvidesFile{amsart-xepersian.def}[2017/02/04 v0.4 adaptations for amsart class]
9 \renewcommand \thepart {\@tartibi\c@part}
```
\def\appendix{\par\c@section\z@ \c@subsection\z@

```
11 \let\sectionname\appendixname
```

```
12 \def\thesection{\@harfi\c@section}}
```

```
13
```
# **7.4 amsbook-xepersian.def**

```
14 \ProvidesFile{amsbook-xepersian.def}[2017/02/04 v0.5 adaptations for amsbook class]
```
- \def\frontmatter{\cleardoublepage\pagenumbering{harfi}}
- \renewcommand \thepart {\@tartibi\c@part}
- \def\appendix{\par
- \c@chapter\z@ \c@section\z@
- \let\chaptername\appendixname
- \def\thechapter{\@harfi\c@chapter}}
- 

# **7.5 appendix-xepersian.def**

 \ProvidesFile{appendix-xepersian.def}[2015/02/01 v0.1 adaptations for appendix package] \renewcommand{\@resets@pp}{\par

- \@ppsavesec
- \stepcounter{@pps}
- \setcounter{section}{0}%
- \if@chapter@pp
- \setcounter{chapter}{0}%
- \renewcommand\@chapapp{\appendixname}%
- 31 \renewcommand\thechapter{\@harfi\c@chapter}%

```
32 \else
```

```
33 \setcounter{subsection}{0}%
```
- 34 \renewcommand\thesection{\@harfi\c@section}%
- $35 \text{ Yfi}$
- \restoreapp
- }

# **7.6 article-xepersian.def**

\ProvidesFile{article-xepersian.def}[2010/07/25 v0.2 adaptations for standard article class]

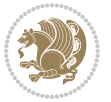

```
39 \renewcommand \thepart {\@tartibi\c@part}
```
- 40 \renewcommand\appendix{\par
- 
- \setcounter{section}{0}%
- 
- \setcounter{subsection}{0}%
- \gdef\thesection{\@harfi\c@section}}

## **7.7 artikel1-xepersian.def**

- \ProvidesFile{artikel1-xepersian.def}[2010/07/25 v0.1 adaptations for artikel1 class]
- \renewcommand\*\thepart{\@tartibi\c@part}
- \renewcommand\*\appendix{\par
- \setcounter{section}{0}%
- \setcounter{subsection}{0}%
- \gdef\thesection{\@harfi\c@section}}

### **7.8 artikel2-xepersian.def**

\ProvidesFile{artikel2-xepersian.def}[2010/07/25 v0.1 adaptations for artikel2 class]

- \renewcommand\*\thepart{\@tartibi\c@part}
- 52 \renewcommand\*\appendix{\par
- 53 \setcounter{section}{0}%
- \setcounter{subsection}{0}%
- \gdef\thesection{\@harfi\c@section}}

### **7.9 artikel3-xepersian.def**

```
56 \ProvidesFile{artikel3-xepersian.def}[2010/07/25 v0.1 adaptations for artikel3 class]
```
- \renewcommand\*\thepart{\@tartibi\c@part}
- \renewcommand\*\appendix{\par
- \setcounter{section}{0}%
- \setcounter{subsection}{0}%
- \gdef\thesection{\@harfi\c@section}}

# **7.10 backref-xepersian.def**

```
62 \ProvidesFile{backref-xepersian.def}[2010/07/25 v0.1 adaptations for backref package]
63 \def\backrefpagesname{\if@RTL else\ pages\fi}
```
- \def\BR@Latincitex[#1]#2{%
- \BRorg@Latincitex[{#1}]{#2}%
- \ifBR@verbose
- \PackageInfo{backref}{back Latin cite \string`#2\string'}%
- \fi
- \Hy@backout{#2}%
- }

```
71 \AtBeginDocument{%
```
- \@ifundefined{NAT@parse}{%
- \global\let\BRorg@Latincitex\@Latincitex
- \global\let\@Latincitex\BR@Latincitex
- }{%
- \@ifpackageloaded{hyperref}{}{%

```
77 \def\hyper@natlinkstart#1{\Hy@backout{#1}}%
```
- }%
- \PackageInfo{backref}{\*\* backref set up for natbib \*\*}%

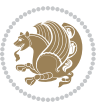

 }% }%

### **7.11 bidituftesidenote-xepersian.def**

```
82 \ProvidesFile{bidituftesidenote-xepersian.def}[2017/02/04 v0.3 xepersian changes to bidituftes
83
84 \setLTRcitationfont{\resetlatinfont\footnotesize}
85
86 \renewcommand*{\@bidituftesidenote@LTRmarginfont}{\resetlatinfont\footnotesize}
87
88 \renewcommand*{\@bidituftesidenote@RTLmarginfont}{\setpersianfont\footnotesize}
89
90
```
## **7.12 bidimoderncv-xepersian.def**

```
91 \ProvidesFile{bidimoderncv-xepersian.def}[2010/07/25 v0.1 adaptations for bidimoderncv class]
92 \def\refname{\if@RTL else\ Publications\fi}
```
### **7.13 boek3-xepersian.def**

```
93 \ProvidesFile{boek3-xepersian.def}[2010/07/25 v0.1 adaptations for boek3 class]
```

```
94 \renewcommand*\thepart{\@tartibi\c@part}
```

```
95 \renewcommand*\frontmatter{%
```
- \cleardoublepage
- \@mainmatterfalse
- \pagenumbering{harfi}}
- \renewcommand\*\appendix{\par
- \setcounter{chapter}{0}%
- \setcounter{section}{0}%
- \gdef\@chapapp{\appendixname}%
- \gdef\thechapter{\@harfi\c@chapter}}

### **7.14 boek-xepersian.def**

```
104 \ProvidesFile{boek-xepersian.def}[2010/07/25 v0.1 adaptations for boek class]
```
- \renewcommand\*\thepart{\@tartibi\c@part}
- \renewcommand\*\frontmatter{%
- \cleardoublepage
- \@mainmatterfalse
- \pagenumbering{harfi}}
- 110 \renewcommand\*\appendix{\par
- \setcounter{chapter}{0}%
- \setcounter{section}{0}%
- \gdef\@chapapp{\appendixname}%
- \gdef\thechapter{\@harfi\c@chapter}}

### **7.15 bookest-xepersian.def**

```
115 \ProvidesFile{bookest-xepersian.def}[2010/07/25 v0.1 adaptations for bookest class]
```

```
116 \renewcommand \thepart {\@tartibi\c@part}
```

```
117 \renewcommand\appendix{\par
```
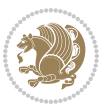

- \setcounter{chapter}{0}%
- \setcounter{section}{0}%
- \gdef\@chapapp{\appendixname}%
- \gdef\thechapter{\@harfi\c@chapter}

```
122 }%end appendix
```
### **7.16 book-xepersian.def**

```
123 \ProvidesFile{book-xepersian.def}[2010/07/25 v0.2 adaptations for standard book class]
124 \renewcommand\frontmatter{%
```

```
125 \cleardoublepage
```

```
126 \@mainmatterfalse
```

```
127 \pagenumbering{harfi}}
```

```
128 \renewcommand \thepart {\@tartibi\c@part}
```

```
129 \renewcommand\appendix{\par
```

```
130 \setcounter{chapter}{0}%
```

```
131 \setcounter{section}{0}%
```

```
132 \gdef\@chapapp{\appendixname}%
```
133 \gdef\thechapter{\@harfi\c@chapter}

```
134 }%end appendix
```
## **7.17 breqn-xepersian.def**

```
135 \ProvidesFile{breqn-xepersian.def}[2010/07/25 v0.1 adaptations for breqn package]
136 \def\@dmath[#1]{\if@RTL\@RTLfalse\addfontfeatures{Mapping=farsidigits}\fi%
137 \everydisplay\expandafter{\the\everydisplay \display@setup}%
138 \if@noskipsec \leavevmode \fi
139 \if@inlabel \leavevmode \global\@inlabelfalse \fi
140 \if\eq@group\else\eq@prelim\fi
141 \setkeys{breqn}{#1}%
142 \the\eqstyle
143 \eq@setnumber
```

```
144 \begingroup
```
- \eq@setup@a
- \eq@startup
- }

```
148 \def\@dgroup[#1]{\if@RTL\@RTLfalse\addfontfeatures{Mapping=farsidigits}\fi%
```

```
149 \let\eq@group\@True \global\let\eq@GRP@first@dmath\@True
```

```
150 \global\GRP@queue\@emptytoks \global\setbox\GRP@box\box\voidb@x
```
\global\let\GRP@label\@empty

```
152 \global\grp@wdL\z@\global\grp@wdR\z@\global\grp@wdT\z@
```

```
153 \global\grp@linewidth\z@\global\grp@wdNum\z@
```

```
154 \global\let\grp@eqs@numbered\@False
```

```
155 \global\let\grp@aligned\@True
```
\global\let\grp@shiftnumber\@False

```
157 \eq@prelim
```

```
158 \setkeys{breqn}{#1}%
```

```
159 \if\grp@hasNumber \grp@setnumber \fi
```

```
160 }
```

```
161 \def\@dseries[#1]{\if@RTL\@RTLfalse\addfontfeatures{Mapping=farsidigits}\fi%
```

```
162 \let\display@setup\dseries@display@setup
```
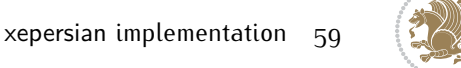

```
163 % Question: should this be the default for dseries???
164 \global\eq@wdCond\z@
165 \@dmath[layout={M},#1]%
166 \mathsurround\z@\@@math \penalty\@Mi
167 \let\endmath\ends@math
168 \def\premath{%
169 \ifdim\lastskip<.3em \unskip
170 \else\ifnum\lastpenalty<\@M \dquad\fi\fi
171 }%
172 \def\postmath{\unpenalty\eq@addpunct \penalty\intermath@penalty \dquad \@ignoretrue}%
173 \ignorespaces
```
### }

### **7.18 latex-localise-commands-xepersian.def**

```
175 \ProvidesFile{latex-localise-commands-xepersian.def}[2014/02/05 v0.3 Persian localisation of I
176 \eqcommand{ }{@arstrut}
177 \eqcommand{ }{above}
178 \eqcommand{    }{abovedisplayshortskip}
179 \eqcommand{  }{abovedisplayskip}
180 \eqcommand{ }{abstractname}
181 \eqcommand{ }{accent}
182 \eqcommand{ }{active}
183 \eqcommand{}{addcontentsline}
184 \eqcommand{ }{addpenalty}
185 \eqcommand{ }{address}
186 \eqcommand{ }{addtocontents}
187 \eqcommand{ }{addtocounter}
188 \eqcommand{ }{addtolength}
189 \eqcommand{ }{addvspace}
190 \eqcommand{ }{adjdemerits}
191 \eqcommand{ }{advance}
192 \eqcommand{ }{afterassignment}
193 \eqcommand{}{aftergroup}
194 \eqcommand{}{aleph}
195 \eqcommand{ }{aliasfontfeature}
196 \eqcommand{  }{aliasfontfeatureoption}
197 \eqcommand{ }{allowbreak}
198 \eqcommand{@}{alloc@}
199 \eqcommand{ }{allocationnumber}
200 \eqcommand{  }{allowdisplaybreaks}
201 \eqcommand{ }{Alph}
202 \eqcommand{ }{alph}
203 \eqcommand{ }{alsoname}
204 \eqcommand{}{and}
205 \eqcommand{}{angle}
206 \eqcommand{ }{appendixname}
207 \eqcommand{}{approx}
208 \eqcommand{}{arabic}
209 \eqcommand{}{arg}
```
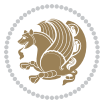

```
210 \eqcommand{  }{arrayrulecolor}
211 \eqcommand{  }{arraycolsep}
212 \eqcommand{  }{arrayrulewidth}
213 \eqcommand{ }{arraystretch}
214 \eqcommand{}{AtBeginDocument}
215 \eqcommand{ }{AtEndDocument}
216 \eqcommand{ }{AtEndOfClass}
217 \eqcommand{ }{AtEndOfPackage}
218 \eqcommand{ }{author}
219 \eqcommand{ }{backmatter}
220 \eqcommand{ }{backslash}
221 \eqcommand{}{badness}
222 \eqcommand{}{bar}
223 \eqcommand{ }{baselineskip}
224 \eqcommand{  }{baselinestretch}
225 \eqcommand{  }{batchmode}
226 \eqcommand{}{begin}
227 \eqcommand{ }{beginL}
228 \eqcommand{ }{beginR}
229 \eqcommand{ }{begingroup}
230 \eqcommand{    }{belowdisplayshortskip}
231 \eqcommand{  }{belowdisplayskip}
232 \eqcommand{}{bf}
233 \eqcommand{  }{bfdefault}
234 \eqcommand{ }{bfseries}
235 \eqcommand{}{bgroup}
236 \eqcommand{}{bibitem}
237 \eqcommand{ }{bibliography}
238 \eqcommand{  }{bibliographystyle}
239 \eqcommand{  }{bibname}
240 \eqcommand{ }{bigskip}
241 \eqcommand{ }{bigskipamount}
242 \eqcommand{  }{botfigrule}
243 \eqcommand{ }{botmark}
244 \eqcommand{}{bottompageskip}
245 \eqcommand{ }{bottomfraction}
246 \eqcommand{}{box}
247 \eqcommand{ }{boxmaxdepth}
248 \eqcommand{}{break}
249 \eqcommand{ }{bullet}
250 \eqcommand{@}{@cclv}
251 \eqcommand{ @ }{@cclvi}
252 \eqcommand{}{caption}
253 \eqcommand{}{catcode}
254 \text{/eqcommand} \{\hspace{.8mm} \}255 \eqcommand{ }{ccname}
256 \eqcommand{ }{cdot}
257 \text{ (eqcommand)} }{cdots}
258 \eqcommand{ }{centering}
259 \eqcommand{ }{centerline}
```
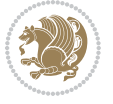

```
260 \eqcommand{@}{ch@ck}
261 \eqcommand{}{chapter}
262 \eqcommand{ }{chaptername}
263 \eqcommand{}{char}
264 \eqcommand{ }{chardef}
265 \eqcommand{ }{CheckCommand}
266 \eqcommand{}{cite}
267 \eqcommand{ }{ClassError}
268 \eqcommand{ }{ClassInfo}
269 \eqcommand{}{ClassWarning}
270 \eqcommand{  }{ClassWarningNoLine}
271 \eqcommand{ }{cleaders}
272 \eqcommand{ }{cleardoublepage}
273 \eqcommand{ }{clearpage}
274 \eqcommand{ }{cline}
275 \eqcommand{}{closein}
276 \eqcommand{}{closeout}
277 \eqcommand{}{closing}
278 \eqcommand{ }{clubpenalty}
279 \eqcommand{}{clubsuit}
280 \eqcommand{    }{colbotmark}
281 \eqcommand{    }{colfirstmark}
282 \eqcommand{}{color}
283 \eqcommand{}{colorbox}
284 \eqcommand{    }{coltopmark}
285 \eqcommand{ }{columncolor}
286 \eqcommand{ }{columnsep}
287 \eqcommand{ }{columnwidth}
288 \eqcommand{  }{columnseprule}
289 \eqcommand{}{contentsline}
290 \eqcommand{  }{contentsname}
291 \eqcommand{}{copy}
292 \eqcommand{ }{copyright}
293 \eqcommand{}{count}
294 \eqcommand{@}{count@}
295 \eqcommand{ }{countdef}
296 \eqcommand{}{cr}
297 \eqcommand{ }{crcr}
298 \eqcommand{ }{csname}
299 \eqcommand{ }{CurrentOption}
300 \eqcommand{}{dashbox}
301 \eqcommand{ }{dashv}
302 \eqcommand{@}{@date}
303 \eqcommand{ }{date}
304 \eqcommand{}{day}
305 \eqcommand{ }{dblbotfigrule}
306 \eqcommand{ }{dblbottomfraction}
307 \eqcommand{    }{dblfigrule}
308 \eqcommand{  }{dblfloatpagefraction}
309 \eqcommand{  }{dblfloatsep}
```
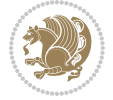

```
310 \eqcommand{ }{dblfntlocatecode}
311 \eqcommand{ }{dbltextfloatsep}
3<sup>12</sup> \eqcommand{  }{dbltopfraction}
313 \eqcommand{ }{DeclareFixedFont}
314 \eqcommand{ }{DeclareGraphicsExtensions}
315 \eqcommand{ }{DeclareGraphicsRule}
316 \eqcommand{    }{Declare0ldFontCommand}
317 \eqcommand{ }{DeclareOption}
318 \eqcommand{ }{DeclareRobustCommand}
319 \eqcommand{  }{DeclareSymbolFont}
320 \eqcommand{ }{deadcycles}
321 \eqcommand{ }{def}
322 \eqcommand{ @ }{define@key}
323 \eqcommand{ }{definecolor}
324 \eqcommand{}{deg}
325 \eqcommand{ }{delcode}
326 \eqcommand{ }{delimiter}
327 \eqcommand{ }{delimiterfactor}
328 \eqcommand{ }{depth}
329 \eqcommand{ }{diamondsuit}
330 \eqcommand{ }{dim}
331 \eqcommand{ }{dimen}
332 \eqcommand{@}{dimen@}
333 \eqcommand{ @ }{dimen@i}
334 \eqcommand{@}{dimen@ii}
335 \eqcommand{ }{dimendef}
336 \eqcommand{ }{discretionary}
337 \eqcommand{ }{displaybreak}
338 \eqcommand{ }{displayindent}
339 \eqcommand{ }{displaystyle}
340 \eqcommand{ }{displaywidth}
341 \eqcommand{ }{divide}
342 \eqcommand{ }{documentclass}
343 \eqcommand{ }{do}
344 \eqcommand{ }{dospecials}
345 \eqcommand{ }{dot}
346 \eqcommand{ }{doteq}
347 \eqcommand{ }{dotfill}
348 \eqcommand{ }{dots}
349 \eqcommand{ }{doublebox}<br>350 \eqcommand{ }{double
                     }{doublerulesepcolor}
_{351} \eqcommand{ }{doublerulesep}
352 \eqcommand{ }{downarrow}
353 \eqcommand{}{dp}
354 \eqcommand{}{dump}
355 \eqcommand{ }{edef}
356 \eqcommand{ }{egroup}
357 \eqcommand{ }{eject}
358 \eqcommand{ }{else}
359 \eqcommand{}{em}
```
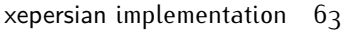

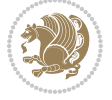

```
360 \eqcommand{ }{emergencystretch}
361 \eqcommand{}{emph}
362 \eqcommand{@}{@empty}
363 \eqcommand{}{empty}
364 \eqcommand{ }{emptyset}
365 \eqcommand{ }{end}
366 \eqcommand{ }{endL}
367 \eqcommand{ }{endR}
368 \eqcommand{  }{endcsname}
369 \eqcommand{ }{endfirsthead}
370 \eqcommand{ }{endfoot}
371 \eqcommand{ }{endgraf}
372 \eqcommand{ }{endgroup}
373 \eqcommand{ }{endhead}
374 \eqcommand{ }{endinput}
375 \eqcommand{ }{endlastfoot}
376 \eqcommand{  }{enlargethispage}
377 \eqcommand{ }{endline}
378 \eqcommand{  }{endlinechar}
379 \eqcommand{ }{enspace}
380 \eqcommand{ }{enskip}
381 \eqcommand{ }{eqcommand}
382 \eqcommand{ } {eqenvironment}
383 \eqcommand{ } {eqref}
384 \eqcommand{ }{errhelp}
385 \eqcommand{ }{errmessage}
386 \eqcommand{ }{errorcontextlines}
387 \eqcommand{  }{errorstopmode}
388 \eqcommand{ }{escapechar}
389 \eqcommand{ }{euro}
390 \eqcommand{ }{evensidemargin}
391 \eqcommand{ }{everycr}
392 \eqcommand{ }{everydisplay}
393 \eqcommand{}{everyhbox}
394 \eqcommand{ }{everyjob}
395 \eqcommand{}{everymath}
396 \eqcommand{}{everypar}
397 \eqcommand{}{everyvbox}
398 \eqcommand{  }{ExecuteOptions}
399 \eqcommand{    }{exhyphenpenalty}
400 \eqcommand{ }{expandafter}
401 \eqcommand{   }{extracolsep}
402 \eqcommand{@ }{@firstofone}
403 \eqcommand{@ }{@firstoftwo}
404 \eqcommand{@}{f@ur}
405 \text{ (eqcommand)} }{fam}
406 \eqcommand{ }{fancypage}
407 \eqcommand{}{fbox}
408 \eqcommand{ }{fboxrule}
409 \eqcommand{ }{fboxsep}
```
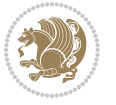

```
410 \eqcommand{ }{fcolorbox}
411 \eqcommand{}{fi}
412 \eqcommand{ }{figurename}
413 \eqcommand{}{filbreak}
414 \eqcommand{}{fill}
415 \eqcommand{ }{firstmark}
416 \eqcommand{ }{flat}
417 \eqcommand{  }{floatpagefraction}
418 \eqcommand{ }{floatingpenalty}
419 \eqcommand{  }{floatsep}
420 \eqcommand{ }{flushbottom}
421 \eqcommand{}{fmtname}
422 \eqcommand{ }{fmtversion}
423 \eqcommand{}{fnsymbol}
424 \eqcommand{}{font}
425 \eqcommand{}{fontdimen}
426 \eqcommand{ }{fontencoding}
427 \eqcommand{ }{fontfamily}
428 \eqcommand{ }{fontname}
429 \eqcommand{ }{fontseries}
430 \eqcommand{ }{fontshape}
431 \eqcommand{ }{fontsize}
432 \eqcommand{    }{footheight}
433 \eqcommand{ }{footins}
434 \eqcommand{}{footnote}
435 \eqcommand{ }{footnotemark}
436 \eqcommand{ }{footnoterule}
437 \eqcommand{ }{footnotesep}
438 \eqcommand{ }{footnotesize}
439 \eqcommand{ }{footnotetext}
440 \eqcommand{    }{footskip}
441 \eqcommand{ }{frame}
442 \eqcommand{}{framebox}
443 \eqcommand{  }{frenchspacing}
444 \eqcommand{ }{frontmatter}
445 \eqcommand{}{futurelet}
446 \eqcommand{@}{@gobble}
447 \eqcommand{@ }{@gobbletwo}
448 \eqcommand{@ }{@gobblefour}
449 \eqcommand{@ }{@gtempa}
450 \eqcommand{@ }{@gtempb}
451 \eqcommand{}{gdef}
452 \eqcommand{ }{GenericInfo}
453 \eqcommand{ }{GenericWarning}
454 \eqcommand{ }{GenericError}
455 \eqcommand{ }{global}
456 \eqcommand{ }{globaldefs}
457 \eqcommand{ }{glossary}
458 \eqcommand{ }{glossaryentry}
459 \eqcommand{ }{goodbreak}
```
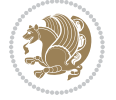

```
460 \eqcommand{}{graphpaper}
461 \eqcommand{ }{guillemotleft}
462 \eqcommand{ }{guillemotright}
463 \eqcommand{  }{guilsinglleft}
464 \eqcommand{  }{guilsinglright}
465 \eqcommand{ }{halign}
466 \eqcommand{}{hang}
467 \eqcommand{}{hangafter}
468 \eqcommand{ }{hangindent}
469 \eqcommand{ }{hbadness}
470 \eqcommand{}{hbox}
471 \eqcommand{ }{headheight}
472 \eqcommand{ }{headsep}
473 \eqcommand{ }{headtoname}
474 \eqcommand{}{heartsuit}
475 \eqcommand{}{height}
476 \eqcommand{}{hfil}
477 \eqcommand{}{hfill}
478 \eqcommand{ }{hfilneg}
479 \eqcommand{ }{hfuzz}
480 \eqcommand{ }{hideskip}
481 \eqcommand{ }{hidewidth}
482 \bidi@csletcs{ }{hline}% this is an exception
483 \eqcommand{ }{hoffset}
484 \eqcommand{ }{holdinginserts}
485 \eqcommand{ }{hrboxsep}
486 \eqcommand{ }{hrule}
487 \eqcommand{ }{hrulefill}
488 \eqcommand{ }{hsize}
489 \eqcommand{ }{hskip}
490 \eqcommand{ }{hspace}
491 \eqcommand{}{hss}
492 \eqcommand{}{ht}
493 \eqcommand{}{huge}
494 \eqcommand{ }{Huge}
495 \eqcommand{}{hyperlink}
496 \eqcommand{ }{hypersetup}
497 \eqcommand{ }{hypertarget}
498 \eqcommand{ }{hyphenation}
499 \eqcommand{ }{hyphenchar}
500 \eqcommand{  }{hyphenpenalty}
501 \eqcommand{@  }{@ifclassloaded}
502 \eqcommand{@}{@ifdefinable}
503 \eqcommand{@ }{@ifnextchar}
504 \eqcommand{@  }{@ifpackageloaded}
505 \eqcommand{@ }{@ifstar}
506 \eqcommand{@ }{@ifundefined}
507 \eqcommand{}{if}
508 \eqcommand{ @}{if@tempswa}
509 \eqcommand{}{ifcase}
```
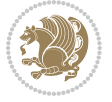

```
510 \eqcommand{}{ifcat}
511 \eqcommand{ }{ifdefined}
512 \eqcommand{}{ifdim}
513 \eqcommand{ }{ifeof}
514 \eqcommand{}{iff}
515 \eqcommand{ } {iffalse}
516 \eqcommand{ }{IfFileExists}
517 \eqcommand{}{ifhbox}
518 \eqcommand{ }{ifhmode}
519 \eqcommand{}{ifinner}
520 \eqcommand{ }{ifmmode}
521 \eqcommand{}{ifnum}
522 \eqcommand{}{ifodd}
523 \eqcommand{ }{ifthenelse}
524 \eqcommand{}{iftrue}
525 \eqcommand{}{ifvbox}
526 \eqcommand{ }{ifvmode}
527 \eqcommand{}{ifvoid}
528 \eqcommand{}{ifx}
529 \eqcommand{    }{ignorespaces}
530 \eqcommand{}{immediate}
531 \eqcommand{}{include}
532 \eqcommand{ }{includegraphics}
533 \eqcommand{}{includeonly}
534 \eqcommand{}{indent}
535 \eqcommand{}{index}
536 \eqcommand{}{indexentry}
537 \eqcommand{ }{indexname}
538 \eqcommand{ }{indexspace}
539 \eqcommand{}{input}
540 \eqcommand{ }{InputIfFileExists}
541 \eqcommand{ }{inputlineno}
542 \eqcommand{ }{insert}
543 \eqcommand{ }{insertpenalties}
544 \eqcommand{ {} }{interfootnotelinepenalty}
545 \eqcommand{ {} }{interdisplaylinepenalty}
546 \eqcommand{  }{interlinepenalty}
547 \eqcommand{ }{intertext}
548 \eqcommand{ }{intertextsep}
549 \eqcommand{}{invisible}
550 \eqcommand{  }{itdefault}
551 \eqcommand{ }{itshape}
552 \eqcommand{}{item}
553 \eqcommand{ }{itemindent}
554 \eqcommand{ }{itemsep}
555 \eqcommand{ }{iterate}
556 \eqcommand{ }{itshape}
557 \eqcommand{ }{jobname}
558 \eqcommand{}{jot}
559 \eqcommand{}{kern}
```
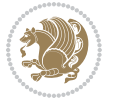

```
560 \eqcommand{}{kill}
561 \eqcommand{}{label}
562 \eqcommand{  }{labelenumi}
563 \eqcommand{  }{labelenumii}
564 \eqcommand{  }{labelenumiii}
565 \eqcommand{  }{labelenumiv}
566 \eqcommand{  }{labelitemi}
567 \eqcommand{  }{labelitemii}
568 \eqcommand{  }{labelitemiii}
569 \eqcommand{  }{labelitemiv}
570 \eqcommand{ }{labelsep}
571 \eqcommand{ }{labelwidth}
572 \eqcommand{}{language}
573 \eqcommand{}{large}
574 \eqcommand{ }{Large}
575 \eqcommand{ }{LARGE}
576 \eqcommand{ }{lastbox}
577 \eqcommand{ }{lastkern}
578 \eqcommand{ }{lastpenalty}
579 \eqcommand{ }{lastskip}
580 \eqcommand{}{LaTeX}
581 \eqcommand{ }{LaTeXe}
582 \eqcommand{}{lccode}
583 \eqcommand{ }{ldots}
584 \eqcommand{}{leaders}
585 \eqcommand{ }{leavevmode}
586 \eqcommand{}{left}
587 \eqcommand{ }{leftmargin}
588 \eqcommand{  }{leftmargini}
589 \eqcommand{  }{leftmarginii}
590 \eqcommand{  }{leftmarginiii}
591 \eqcommand{  }{leftmarginiv}
592 \eqcommand{  }{leftmarginv}
593 \eqcommand{  }{leftmarginvi}
594 \eqcommand{ }{leftmark}
595 \eqcommand{}{leftpageskip}
596 \eqcommand{  }{leftskip}
597 \eqcommand{}{let}
598 \eqcommand{}{line}
599 \eqcommand{}{linebreak}
600 \eqcommand{ }{linepenalty}
601 \eqcommand{ }{lineskip}
602 \eqcommand{ }{lineskiplimit}
603 \eqcommand{  }{linespread}
604 \eqcommand{ }{linethickness}
605 \eqcommand{ }{linewidth}
606 \eqcommand{  }{listfigurename}
607 \eqcommand{  }{listfiles}
608 \eqcommand{ }{listoffigures}
609 \eqcommand{ }{listoftables}
```
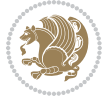

```
610 \eqcommand{ }{listparindent}
611 \eqcommand{  }{listtablename}
612 \eqcommand{ }{LoadClass}
613 \eqcommand{  }{LoadClassWithOptions}
614 \eqcommand{}{location}
615 \eqcommand{}{long}
616 \eqcommand{}{looseness}
617 \eqcommand{ }{lower}
618 \eqcommand{@}{@makeother}
619 \eqcommand{@}{@m}
620 \eqcommand{@}{@M}
621 \eqcommand{@}{@Mi}
622 \eqcommand{@}{@Mii}
623 \eqcommand{@}{@Miii}
624 \eqcommand{@}{@Miv}
625 \eqcommand{@}{@MM}
626 \eqcommand{@}{m@ne}
627 \eqcommand{ }{mag}
628 \eqcommand{}{magstep}
629 \eqcommand{ }{magstephalf}
630 \eqcommand{ }{mainmatter}
631 \eqcommand{ }{makeatletter}
632 \eqcommand{ }{makeatother}
633 \eqcommand{ }{makebox}
634 \eqcommand{ }{makeglossary}
635 \eqcommand{ }{makeindex}
636 \eqcommand{ }{makelabel}
637 \eqcommand{  }{makelabels}
638 \eqcommand{  }{MakeLowercase}
639 \eqcommand{ }{maketitle}
640 \eqcommand{  }{MakeUppercase}
641 \eqcommand{}{marginpar}
642 \eqcommand{ }{marginparpush}
643 \eqcommand{ }{marginparsep}
644 \eqcommand{ }{marginparwidth}
645 \eqcommand{}{mark}
646 \eqcommand{ }{markboth}
647 \eqcommand{ }{markright}
648 \eqcommand{ }{mathaccent}
649 \eqcommand{ }{mathchar}
650 \eqcommand{  }{mathchardef}
651 \eqcommand{}{mathcode}
652 \eqcommand{ }{mathrm}
653 \eqcommand{}{maxdeadcycles}
654 \eqcommand{ }{maxdepth}
655 \eqcommand{}{maxdimen}
656 \eqcommand{}{mbox}
657 \eqcommand{ }{mdseries}
658 \eqcommand{}{meaning}
659 \eqcommand{}{mediumseries}
```
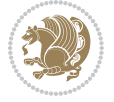

```
660 \eqcommand{  }{medmuskip}
661 \eqcommand{ }{medskip}
662 \eqcommand{ }{medskipamount}
663 \eqcommand{ }{medspace}
664 \eqcommand{}{message}
665 \eqcommand{ }{MessageBreak}
666 \eqcommand{  }{minrowclearance}
667 \eqcommand{ }{mkern}
668 \eqcommand{}{month}
669 \eqcommand{ }{moveleft}
670 \eqcommand{ }{moveright}
671 \eqcommand{ }{mskip}
672 \eqcommand{@}{m@th}
673 \eqcommand{}{multicolumn}
674 \eqcommand{}{multiply}
675 \eqcommand{}{multispan}
676 \eqcommand{}{muskip}
677 \eqcommand{ }{muskipdef}
678 \eqcommand{@}{@namedef}
679 \eqcommand{@}{@nameuse}
680 \eqcommand{@}{@ne}
681 \eqcommand{}{name}
682 \eqcommand{}{natural}
683 \eqcommand{}{nearrow}
684 \eqcommand{}{nearrower}
685 \eqcommand{ }{NeedsTeXFormat}
686 \eqcommand{}{neg}
687 \eqcommand{  }{negmedspace}
688 \eqcommand{  }{negthickspace}
689 \eqcommand{  }{negthinspace}
690 \eqcommand{ }{newboolean}
691 \eqcommand{}{newbox}
692 \eqcommand{ }{newcommand}
693 \eqcommand{}{newcount}
694 \eqcommand{ }{newcounter}
695 \eqcommand{}{newdimen}
696 \eqcommand{ }{newenvironment}
697 \eqcommand{ }{newfam}
698 \eqcommand{ }{newfont}
699 \eqcommand{ }{newhelp}
700 \eqcommand{ }{newinsert}
701 \eqcommand{ }{newlabel}
702 \eqcommand{ }{newlength}
703 \eqcommand{}{newline}
704 \eqcommand{ }{newlinechar}
705 \eqcommand{ }{newmuskip}
706 \eqcommand{ }{newpage}
707 \eqcommand{ }{newread}
708 \eqcommand{ }{newsavebox}
709 \eqcommand{ }{newskip}
```
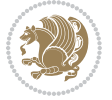

```
710 \eqcommand{ }{newtheorem}
711 \eqcommand{}{newtoks}
712 \eqcommand{ }{newwrite}
713 \eqcommand{ }{noalign}
714 \eqcommand{}{nobreak}
715 \eqcommand{ }{nobreakspace}
716 \eqcommand{ }{nocite}
717 \eqcommand{}{noexpand}
718 \eqcommand{ }{nofiles}
719 \eqcommand{ }{noindent}
720 \eqcommand{  }{nointerlineskip}
721 \eqcommand{ }{nolimits}
722 \eqcommand{}{nolinebreak}
723 \eqcommand{  }{nonstopmode}<br>724 \eqcommand{  }{nonfrenchsp?
                     }{nonfrenchspacing}
725 \eqcommand{ }{nonumber}
726 \eqcommand{ }{nopagebreak}
727 \eqcommand{ }{normalbaselines}
728 \eqcommand{  }{normalbaselineskip}
729 \eqcommand{ }{normalcolor}
730 \eqcommand{ }{normalfont}
731 \eqcommand{ }{normallineskip}
732 \eqcommand{ }{normallineskiplimit}
733 \eqcommand{ }{normalmarginpar}
734 \eqcommand{ }{normalsize}
735 \eqcommand{ }{notag}
736 \eqcommand{}{null}
737 \eqcommand{ }{nullfont}
738 \eqcommand{}{number}
739 \eqcommand{}{numberline}
740 \eqcommand{ }{numberwithin}
741 \eqcommand{  }{@evenfoot}
742 \eqcommand{  }{@evenhead}
743 \eqcommand{  }{@oddfoot}
744 \eqcommand{  }{@oddhead}
745 \eqcommand{  }{@outeqntrue}
746 \eqcommand{  }{@outeqnfalse}
747 \eqcommand{ }{obeylines}
748 \eqcommand{}{obeyspaces}
749 \eqcommand{ }{oddsidemargin}<br>750 \eqcommand{ }{offinterlines
                   }{offinterlineskip}
751 \eqcommand{}{omit}
752 \eqcommand{@ }{@onlypreamble}
753 \eqcommand{ }{onecolumn}
754 \eqcommand{  }{onlynotes}
755 \eqcommand{ }{onlyslides}
756 \eqcommand{ }{openin}
757 \eqcommand{ }{openout}
758 \eqcommand{  }{OptionNotUsed}
759 \eqcommand{}{or}
```
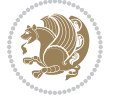
```
760 \eqcommand{}{outer}
761 \eqcommand{ }{output}
762 \eqcommand{  }{outputpenalty}
763 \eqcommand{ }{overfullrule}
764 \eqcommand{@   }{@preamblecmds}
765 \eqcommand{@}{p@}
766 \eqcommand{ }{PackageError}
767 \eqcommand{ }{PackageInfo}
768 \eqcommand{}{PackageWarning}
769 \eqcommand{  }{PackageWarningNoLine}
770 \eqcommand{ }{pagebreak}
771 \eqcommand{ }{pagecolor}
772 \eqcommand{ }{pagedepth}
773 \eqcommand{ }{pagefilllstretch}
774 \eqcommand{ }{pagefillstretch}
775 \eqcommand{ }{pagefilstretch}
776 \eqcommand{ }{pagegoal}
777 \eqcommand{ }{pagename}
778 \eqcommand{  }{pagenumbering}
779 \eqcommand{ }{pageref}
780 \eqcommand{  }{pagerulewidth}
781 \eqcommand{ }{pageshrink}
782 \eqcommand{ }{pagestretch}
783 \eqcommand{ }{pagestyle}
784 \eqcommand{ }{pagetotal}
785 \eqcommand{ }{paperheight}
786 \eqcommand{ }{paperwidth}
787 \bidi@csdefcs{ }{par}% this is an exception since \par is redefined only in some circumstance
788 \eqcommand{}{paragraph}
789 \eqcommand{}{parallel}
790 \eqcommand{}{parbox}
791 \eqcommand{  }{parfillskip}
792 \eqcommand{ }{parindent}
793 \eqcommand{ }{parsep}
794 \eqcommand{ }{parshape}
795 \eqcommand{ }{parskip}
796 \eqcommand{}{part}
797 \eqcommand{ }{partname}
798 \eqcommand{   }{partopsep}
799 \eqcommand{   }{PassOptionToClass}
800 \eqcommand{   }{PassOptionToPackage}
801 \eqcommand{}{path}
802 \eqcommand{}{patterns}
803 \eqcommand{}{pausing}
804 \eqcommand{}{penalty}
805 \eqcommand{}{phantom}
806 \eqcommand{ }{poptabs}
807 \eqcommand{  }{postdisplaypenalty}
808 \eqcommand{  }{predisplaydirection}
809 \eqcommand{  }{predisplaypenalty}
```
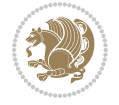

```
810 \eqcommand{  }{predisplaysize}
811 \eqcommand{ }{pretolerance}
812 \eqcommand{ }{prevdepth}
813 \eqcommand{}{prevgraf}
814 \eqcommand{ }{printindex}
815 \eqcommand{  }{ProcessOptions}
816 \eqcommand{ }{protect}
817 \eqcommand{ }{providecommand}
818 \eqcommand{ }{ProvidesClass}
819 \eqcommand{  }{ProvidesFile}
820 \eqcommand{  }{ProvidesPackage}
821 \eqcommand{ }{pushtabs}
822 \eqcommand{ }{quad}
823 \eqcommand{ }{qquad}
824 \eqcommand{@  }{@outputpagerestore}
8<sub>25</sub> \eqcommand{ }{radical}
826 \eqcommand{  }{raggedbottom}
827 \eqcommand{ }{raggedleft}
828 \eqcommand{ }{raggedright}
829 \eqcommand{ }{raise}
830 \eqcommand{ }{raisebox}
831 \eqcommand{ }{raisetag}
832 \eqcommand{ }{rangle}
833 \eqcommand{ }{rceil}
834 \eqcommand{ }{read}
835 \eqcommand{ }{ref}
836 \eqcommand{ }{reflectbox}
837 \eqcommand{ }{refname}
838 \eqcommand{    }{refstepcounter}
839 \eqcommand{ }{relax}
840 \eqcommand{  }{removelastskip}
841 \eqcommand{ }{renewcommand}
842 \eqcommand{ }{renewenvironment}
843 \eqcommand{ }{RequirePackage}
844 \eqcommand{ }{RequirePackageWithOptions}
845 \eqcommand{ }{resizebox}
846 \eqcommand{ }{reversemarginpar}
847 \eqcommand{ }{rfloor}
848 \eqcommand{ }{right}
849 \eqcommand{ }{rightmargin}
850 \eqcommand{ }{rightmark}
8<sub>51</sub> \eqcommand{ }{rightpageskip}
852 \eqcommand{  }{rightskip}
853 \eqcommand{ }{rmdefault}
854 \eqcommand{ }{rmfamily}
855 \eqcommand{ }{Roman}
856 \eqcommand{ }{roman}
8<sub>57</sub> \eqcommand{ }{romannumeral}
8<sub>5</sub>8 \eqcommand{ }{rotatebox}
859 \eqcommand{ }{rowcolor}
```
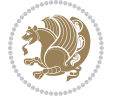

```
860 \eqcommand{ }{rule}
861 \eqcommand{@ }{@secondoftwo}
862 \eqcommand{@}{@spaces}
863 \eqcommand{ }{samepage}
864 \eqcommand{}{savebox}
865 \eqcommand{}{sbox}
866 \eqcommand{ }{scalebox}
867 \eqcommand{    }{scdefault}
868 \eqcommand{  }{scshape}
869 \eqcommand{ }{setkeys}
870 \eqcommand{ }{scriptfont}
871 \eqcommand{  }{scriptscriptfont}
872 \eqcommand{    }{scriptscriptstyle}
873 \eqcommand{ }{scriptsize}
874 \eqcommand{  }{scripstyle}
875 \eqcommand{ }{scrollmode}
876 \eqcommand{ }{section}
877 \eqcommand{ } {secdef}
878 \eqcommand{}{see}
879 \eqcommand{ }{seealso}
880 \eqcommand{ } {seename}
881 \eqcommand{ }{selectfont}
882 \eqcommand{ }{setboolean}
883 \eqcommand{ }{setbox}
884 \eqcommand{ }{setcounter}
88<sub>5</sub> \eqcommand{ }{setlength}
886 \eqcommand{ }{setminus}
887 \eqcommand{ }{SetSymbolFont}
888 \eqcommand{  }{settodepth}
889 \eqcommand{ }{settoheight}
890 \eqcommand{ }{settowidth}
891 \eqcommand{ }{sfcode}
892 \eqcommand{   }{sfdefault}
893 \eqcommand{  }{sffamily}
894 \eqcommand{ }{shadowbox}
895 \eqcommand{}{sharp}
896 \eqcommand{ }{shipout}
897 \eqcommand{ }{shortstack}
898 \eqcommand{ }{show}
899 \eqcommand{  }{showbox}
900 \eqcommand{  }{showboxbreadth}
901 \eqcommand{  }{showboxdepth}
902 \eqcommand{  }{showlists}
903 \eqcommand{  }{showthe}
904 \eqcommand{  }{simplefontmode}
905 \eqcommand{@}{sixt@@n}
906 \eqcommand{ }{skewchar}
907 \eqcommand{}{skip}
908 \eqcommand{@}{skip@}
909 \eqcommand{ }{skipdef}
```
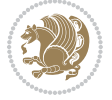

```
910 \eqcommand{}{sl}
911 \eqcommand{  }{sldefault}
912 \eqcommand{ }{slshape}
913 \eqcommand{ }{sloppy}
914 \eqcommand{ }{slshape}
915 \eqcommand{ }{small}
916 \eqcommand{ }{smallskip}
917 \eqcommand{ }{smallskipamount}
918 \eqcommand{}{smash}
919 \eqcommand{}{smile}
920 \eqcommand{ }{snglfntlocatecode}
921 \eqcommand{}{space}
922 \eqcommand{ }{spacefactor}
923 \eqcommand{ }{spaceskip}
924 \eqcommand{}{spadesuit}
925 \eqcommand{}{span}
926 \eqcommand{}{special}
927 \eqcommand{ }{splitmaxdepth}
928 \eqcommand{  }{splittopskip}
929 \eqcommand{ }{star}
930 \eqcommand{ }{stepcounter}
931 \eqcommand{ }{stretch}
932 \eqcommand{}{string}
933 \eqcommand{ }{strut}
934 \eqcommand{}{strutbox}
935 \eqcommand{ }{subitem}
936 \eqcommand{}{subparagraph}
937 \eqcommand{ }{subsection}
938 \eqcommand{ }{substack}
939 \eqcommand{ }{subsubitem}
940 \eqcommand{}{subsubsection}
941 \eqcommand{}{subset}
942 \eqcommand{ }{subseteq}
943 \eqcommand{ }{supereject}
944 \eqcommand{  }{suppressfloats}
945 \eqcommand{@ }{@tempa}
946 \eqcommand{@ }{@tempb}
947 \eqcommand{@ }{@tempc}
948 \eqcommand{@ }{@tempd}
949 \eqcommand{@ }{@tempe}
950 \eqcommand{@ }{@tempboxa}
951 \eqcommand{@ }{@tempcnta}
952 \eqcommand{@ }{@tempcntb}
953 \eqcommand{@ }{@tempdima}
954 \eqcommand{@ }{@tempdimb}
955 \eqcommand{@ }{@tempdimc}
956 \eqcommand{@ }{@tempskipa}
957 \eqcommand{@ }{@tempskipb}
958 \eqcommand{@ }{@tempswafalse}
959 \eqcommand{@ }{@tempswatrue}
```

```
960 \eqcommand{@ }{@temptokena}
961 \eqcommand{ }{@thefnmark}
962 \eqcommand{@ }{@thirdofthree}
963 \eqcommand{ }{tabbingsep}
964 \eqcommand{  }{tabcolsep}
965 \eqcommand{ }{tableofcontents}
966 \eqcommand{ }{tablename}
967 \eqcommand{ }{tabskip}
968 \eqcommand{ }{tabularnewline}
969 \eqcommand{}{tag}
970 \eqcommand{}{telephone}
971 \eqcommand{}{TeX}
972 \eqcommand{}{text}
973 \eqcommand{ }{textbullet}
974 \eqcommand{ }{textfont}
975 \eqcommand{  }{textemdash}
976 \eqcommand{  }{textendash}
977 \eqcommand{ }{textexclamdown}
978 \eqcommand{  }{textperiodcentered}
979 \eqcommand{  }{textquestiondown}
980 \eqcommand{   }{textquotedblleft}
981 \eqcommand{   }{textquotedblright}
982 \eqcommand{  }{textquoteleft}
983 \eqcommand{  }{textquoteright}
984 \eqcommand{   }{textvisiblespace}
985 \eqcommand{  }{textbackslash}
986 \eqcommand{ }{textbar}
987 \eqcommand{  }{textgreater}
988 \eqcommand{ }{textless}
989 \eqcommand{ }{textbf}
990 \eqcommand{ }{textcircled}
991 \eqcommand{ }{textcolor}
992 \eqcommand{   }{textcompwordmark}
993 \eqcommand{  }{textfloatsep}
994 \eqcommand{ }{textfraction}
995 \eqcommand{ }{textheight}
996 \eqcommand{ }{textindent}
997 \eqcommand{ }{textit}
998 \eqcommand{ }{textmd}
999 \eqcommand{ }{textnormal}
1000 \eqcommand{ }{textregistered}
1001 \eqcommand{ }{textrm}
1002 \eqcommand{  }{textsc}
1003 \eqcommand{  }{textsf}
1004 \eqcommand{ }{textsl}
1005 \eqcommand{ }{textstyle}
1006 \eqcommand{ }{textsuperscript}
1007 \eqcommand{  }{texttrademark}
1008 \eqcommand{ }{texttt}
1009 \eqcommand{ }{textup}
```
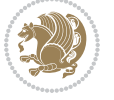

```
1010 \eqcommand{ }{textwidth}
1011 \eqcommand{ }{thanks}
1012 \eqcommand{ }{the}
1013 \eqcommand{ }{thempfn}
1014 \eqcommand{ }{thicklines}
1015 \eqcommand{ }{thickmuskip}
1016 \eqcommand{ }{thinmuskip}
1017 \eqcommand{ }{thickspace}
1018 \eqcommand{ }{thinlines}
1019 \eqcommand{ }{thinspace}
1020 \eqcommand{  }{thisfancypage}
1021 \eqcommand{  }{thispagestyle}
1022 \eqcommand{@}{thr@@}
1023 \eqcommand{ }{tilde}
1024 \eqcommand{ }{tiny}
1025 \eqcommand{ }{time}
1026 \eqcommand{ }{times}
1027 \eqcommand{ }{title}
1028 \eqcommand{}{to}
1029 \eqcommand{ }{today}
1030 \eqcommand{ }{toks}
1031 \eqcommand{ }{toksdef}
1032 \eqcommand{ }{tolerance}
1033 \eqcommand{ }{top}
1034 \eqcommand{  }{topfigrule}
1035 \eqcommand{ }{topfraction}
1036 \eqcommand{ }{topmargin}
1037 \eqcommand{ }{topmark}
1038 \eqcommand{}{toppageskip}
1039 \eqcommand{  }{topsep}
1040 \eqcommand{ }{topskip}
1041 \eqcommand{ }{totalheight}
1042 \eqcommand{ }{tracingall}
1043 \eqcommand{ }{tracingcommands}
1044 \eqcommand{ }{tracinglostchars}
1045 \eqcommand{ }{tracingmacros}
1046 \eqcommand{ }{tracingonline}
1047 \eqcommand{  }{tracingoutput}
1048 \eqcommand{ }{tracingpages}
1049 \eqcommand{ }{tracingparagraphs}
1050 \eqcommand{ }{tracingrestores}
1051 \eqcommand{ }{tracingstats}
1052 \eqcommand{ }{triangle}
1053 \eqcommand{  }{ttdefault}
1054 \eqcommand{ }{ttfamily}
1055 \eqcommand{@}{tw@}
1056 \eqcommand{}{twocolumn}
1057 \eqcommand{ }{typein}
1058 \eqcommand{ }{typeout}
1059 \eqcommand{ }{uccode}
```
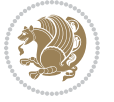

```
1060 \eqcommand{  }{uchyph}
1061 \eqcommand{ }{underline}
1062 \eqcommand{ }{unhbox}
1063 \eqcommand{  }{unhcopy}
1064 \eqcommand{}{unitlength}
1065 \eqcommand{ }{unkern}
1066 \eqcommand{ }{unpenalty}
1067 \eqcommand{ }{unskip}
1068 \eqcommand{ }{unvbox}
1069 \eqcommand{  }{unvcopy}
1070 \eqcommand{ }{updefault}
1071 \eqcommand{ }{upshape}
1072 \eqcommand{ }{usebox}
1073 \eqcommand{ } {usecounter}
1074 \eqcommand{ } {usefont}
1075 \eqcommand{ }{usepackage}
1076 \eqcommand{@ }{@vobeyspaces}
1077 \eqcommand{@ }{@void}
1078 \eqcommand{ }{vadjust}
1079 \eqcommand{ }{valign}
1080 \eqcommand{ }{value}
1081 \eqcommand{ }{vbadness}
1082 \eqcommand{ }{vbox}
1083 \eqcommand{ }{vcenter}
1084 \eqcommand{ }{verb}
1085 \eqcommand{ }{vfil}
1086 \eqcommand{ }{vfill}
1087 \eqcommand{ }{vfilneg}
1088 \eqcommand{ } {vfuzz}
1089 \eqcommand{}{visible}
1090 \eqcommand{ }{vline}
1091 \eqcommand{ } {voffset}
1092 \eqcommand{@}{voidb@x}
1093 \eqcommand{  }{vpageref}
1094 \eqcommand{ }{vrboxsep}
1095 \eqcommand{ } {vref}
1096 \eqcommand{ }{vrule}
1097 \eqcommand{ }{vsize}
1098 \eqcommand{ }{vskip}
1099 \eqcommand{ }{vspace}
1100 \eqcommand{ }{vsplit}
1101 \eqcommand{ }{vss}
1102 \eqcommand{ }{vtop}
1103 \eqcommand{ }{wd}
1104 \eqcommand{ }{whiledo}
1105 \eqcommand{ }{widehat}
1106 \eqcommand{ }{widetilde}
1107 \eqcommand{  }{widowpenalty}
1108 \eqcommand{ }{width}
1109 \eqcommand{}{wlog}
```
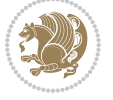

```
1110 \eqcommand{ }{write}
1111 \eqcommand{@ }{@xobeysp}
1112 \eqcommand{@}{@xxxii}
1113 \eqcommand{ }{xdef}
1114 \eqcommand{ }{xleaders}
1115 \eqcommand{  }{xspaceskip}
1116 \eqcommand{ }{year}
1117 \eqcommand{@}{z@}
1118 \eqcommand{@ }{z@skip}
```
# **7.19 color-localise-xepersian.def**

1119 color} \-localise-xepersian.def}[2011/03/01 v0.1 localising color package] 1120 0}{rgb}{} \0,,0}  $1121 \text{1} \text{rgb} \} \} \} \}$  \1,,1} 1122 1} $\{rgb\}$ { } \0,,0} 1123 0}{rgb}{} \1,,0}  $_{1124}$  0} {rgb} { } \0,,1}  $1125 \text{ 1}$ {cmyk}{ } \0,,0,0} 1126 0}{cmyk}{ } \1,,0,0}  $1127$  0}{cmyk}{ } \0,,1,0}

#### **7.20 xepersian-localise-commands-xepersian.def**

1128 \ProvidesFile{xepersian-localise-commands-xepersian.def}[2012/07/25 v0.2 Persian localisation

```
1129 \eqcommand{ }{autofootnoterule}
1130 \eqcommand{ }{AutoMathsDigits}
1131 \eqcommand{ }{DefaultMathsDigits}
1132 \eqcommand{@}{keyval@eq@alias@key}
1133 \eqcommand{ }{deflatinfont}
1134 \eqcommand{ }{defpersianfont}
1135 \eqcommand{}{hboxL}
1136 \eqcommand{ }{hboxR}
1137 \eqcommand{ }{Latincite}
1138 \eqcommand{ }{latinfont}
1139 \eqcommand{ }{latintoday}
1140 \eqcommand{ }{leftfootnoterule}
1141 \eqcommand{ }{lr}
1142 \eqcommand{ }{LRE}
1143 \eqcommand{ }{LTRdblcol}
1144 \eqcommand{ }{LTRfootnote}
1145 \eqcommand{ }{LTRfootnotetext}
1146 \eqcommand{ }{LTRthanks}
1147 \eqcommand{ } {persianday}
1148 \eqcommand{ }{persianfont}
1149 \eqcommand{ }{PersianMathsDigits}
1150 \eqcommand{ }{persianmonth}
1151 \eqcommand{ }{persianyear}
1152 \eqcommand{    }{plq}
_{1153} \eqcommand{    }{prq}
1154 \eqcommand{  }{rightfootnoterule}
```
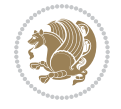

```
1155 \eqcommand{ }{rl}
1156 \eqcommand{ }{RLE}
1157 \eqcommand{ }{RTLdblcol}
1158 \eqcommand{}{RTLfootnote}
1159 \eqcommand{ }{RTLfootnotetext}
1160 \eqcommand{ }{RTLthanks}
1161 \eqcommand{@ }{@SepMark}
1162 \eqcommand{ }{SepMark}
1163 \text{ \texttt{eqcommand}} \{ \text{ \texttt{setdefaultbibitems}} \}1164 \eqcommand{ }{setdefaultmarginpar}
1165 \eqcommand{    }{setdigitfont}
1166 \eqcommand{ }{setfootnoteLR}
1167 \eqcommand{ }{setfootnoteRL}
1168 \eqcommand{    }{setlatintextfont}
1169 \eqcommand{ } {setLTR}
1170 \eqcommand{ }{setLTRbibitems}
1171 \eqcommand{ }{setLTRmarginpar}
1172 \eqcommand{ }{setRTL}
1173 \eqcommand{ }{setRTLbibitems}
1174 \eqcommand{ }{setRTLmarginpar}
1175 \eqcommand{ }{settextfont}
1176 \eqcommand{ {}}{textwidthfootnoterule}
1177 \eqcommand{  }{twocolumnstableofcontents}
1178 \eqcommand{ }{unsetfootnoteRL}<br>1179 \eqcommand{ }{unsetLTR}
1179 \eqcommand{
1180 \eqcommand{ } {unsetRTL}
1181 \eqcommand{ } {vboxL}
1182 \eqcommand{ } {vboxR}
1183 \eqcommand{ }{XeLaTeX}
1184 \eqcommand{ }{XePersian}
1185 \eqcommand{  }{xepersianversion}
1186 \eqcommand{    }{xepersiandate}
1187 \eqcommand{ }{XeTeX}
```
# **7.21 enumerate-xepersian.def**

1188 \ProvidesFile{enumerate-xepersian.def}[2010/07/25 v0.1 adaptations for enumerate package] 1189 \def\@enloop@{%

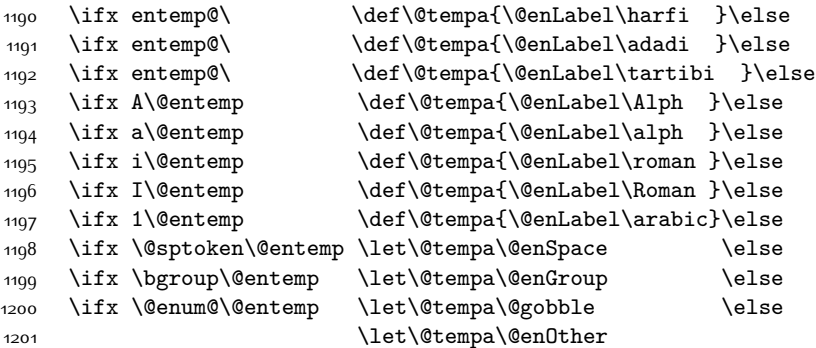

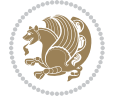

1202 \@enhook  $\frac{1}{1}\frac{fi}{fi}\frac{i}{fi}\frac{i}{fi}\frac{fi}{fi}\frac{fi}{fi}$ 

1204 \@tempa}

# **7.22 enumitem-xepersian.def**

```
1205 \ProvidesFile{enumitem-xepersian.def}[2017/09/06 v0.1 adaptations for enumitem package]
1206 \AddEnumerateCounter*\tartibi\@tartibi{999999999}
1207 \AddEnumerateCounter*\adadi\@adadi{999999999}
1208 \AddEnumerateCounter\harfi\@harfi{}
1209 \AddEnumerateCounter\Abjad\@Abjad{}
1210 \AddEnumerateCounter\abjad\@abjad{ }
1211 \SetEnumerateShortLabel{ }{\tartibi*}
1212 \SetEnumerateShortLabel{ }{\adadi*}
1213 \SetEnumerateShortLabel{ }{\harfi*}
1214 \SetEnumerateShortLabel{}{\Abjad*}
1215 \SetEnumerateShortLabel{}{\abjad*}
```
# **7.23 latex-localise-environments-xepersian.def**

```
1216 \ProvidesFile{latex-localise-environments-xepersian.def}[2010/07/25 v0.2 Persian localisation
1217 \eqenvironment{ }{abstract}
```

```
1218 \eqenvironment{ }{appendix}
1219 \eqenvironment{ }{array}
1220 \eqenvironment{ }{center}
1221 \eqenvironment{ }{description}
1222 \eqenvironment{ }{displaymath}
1223 \eqenvironment{ }{document}
1224 \eqenvironment{}{enumerate}
1225 \eqenvironment{ }{figure}
1226 \eqenvironment{*}{figure*}
1227 \eqenvironment{ }{filecontents}
1228 \eqenvironment{ *}{filecontents*}
1229 \eqenvironment{ }{flushleft}
1230 \eqenvironment{ }{flushright}
1231 \eqenvironment{ }{itemize}
1232 \eqenvironment{ }{letter}
1233 \eqenvironment{}{list}
1234 \eqenvironment{ }{longtable}
1235 \eqenvironment{}{lrbox}
1236 \eqenvironment{ }{math}
1237 \eqenvironment{ }{matrix}
1238 \eqenvironment{ }{minipage}
1239 \eqenvironment{}{multline}
1240 \eqenvironment{}{note}
1241 \eqenvironment{ } {overlay}
1242 \eqenvironment{}{picture}
1243 \eqenvironment{ }{quotation}
1244 \eqenvironment{}{quote}
1245 \eqenvironment{ }{slide}
1246 \eqenvironment{}{sloppypar}
```
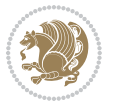

```
1247 \eqenvironment{ }{split}
1248 \eqenvironment{ }{subarray}
1249 \eqenvironment{ }{tabbing}
1250 \eqenvironment{ }{table}
1251 \eqenvironment{*}{table*}
1252 \eqenvironment{ }{tabular}
1253 \eqenvironment{*}{tabular*}
1254 \eqenvironment{ }{thebibliography}
1255 \eqenvironment{ }{theindex}
1256 \eqenvironment{ }{titlepage}
1257 \eqenvironment{ }{trivlist}
1258 \eqenvironment{}{verse}
```
# **7.24 xepersian-localise-environments-xepersian.def**

1259 \ProvidesFile{xepersian-localise-environments-xepersian.def}[2010/07/25 v0.1 Persian localisat

```
1260 \eqenvironment{ }{latin}
1261 \eqenvironment{ }{LTR}
1262 \eqenvironment{  }{LTRitems}
1263 \eqenvironment{ }{modernpoem}
1264 \eqenvironment{ *}{modernpoem*}
1265 \eqenvironment{}{persian}
1266 \eqenvironment{ }{RTL}
1267 \eqenvironment{ }{RTLitems}
1268 \eqenvironment{ }{traditionalpoem}
1269 \eqenvironment{ *}{traditionalpoem*}
```
#### **7.25 extarticle-xepersian.def**

```
1270 \ProvidesFile{extarticle-xepersian.def}[2010/07/25 v0.1 adaptations for extarticle class]
1271 \renewcommand\thepart {\@tartibi\c@part}
1272 \renewcommand\appendix{\par
1273 \setcounter{section}{0}%
1274 \setcounter{subsection}{0}%
```

```
1275 \gdef\thesection{\@harfi\c@section}}
```
#### **7.26 extbook-xepersian.def**

```
1276 \ProvidesFile{extbook-xepersian.def}[2010/07/25 v0.1 adaptations for extbook class]
1277 \renewcommand\frontmatter{%
```
1278 \cleardoublepage

```
1279 \@mainmatterfalse
```
1280 \pagenumbering{harfi}}

```
1281 \renewcommand \thepart {\@tartibi\c@part}
```

```
1282 \renewcommand\appendix{\par
```
- 1283 \setcounter{chapter}{0}%
- 1284 \setcounter{section}{0}%
- 1285 \gdef\@chapapp{\appendixname}%

```
1286 \gdef\thechapter{\@harfi\c@chapter}
```

```
1287 }%end appendix
```
# **7.27 extrafootnotefeatures-xepersian.def**

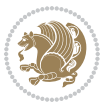

```
1288 \ProvidesFile{extrafootnotefeatures-xepersian.def}[2012/01/01 v0.2 footnote macros for extrafo
1289 \renewcommand{\foottextfont}{\footnotesize\if@RTL@footnote\else\resetlatinfont\fi}
```

```
1290 \renewcommand{\LTRfoottextfont}{\footnotesize\resetlatinfont}
```

```
1291 \renewcommand{\RTLfoottextfont}{\footnotesize\setpersianfont}
```
#### **7.28 extreport-xepersian.def**

```
1292 \ProvidesFile{extreport-xepersian.def}[2010/07/25 v0.1 adaptations for extreport class]
1293 \renewcommand\thepart {\@tartibi\c@part}
```

```
1294 \renewcommand\appendix{\par
```

```
1295 \setcounter{chapter}{0}%
```

```
1296 \setcounter{section}{0}%
```

```
1297 \gdef\@chapapp{\appendixname}%
```

```
1298 \gdef\thechapter{\@harfi\c@chapter}}
```
# **7.29 flowfram-xepersian.def**

```
1299 \ProvidesFile{flowfram-xepersian.def}[2010/07/25 v0.1 adaptations for flowfram package]
1300 \def\@outputpage{%
```

```
1301 \begingroup
```
- \let\protect\noexpand
- \@resetactivechars
- \global\let\@@if@newlist\if@newlist
- \global\@newlistfalse\@parboxrestore
- \shipout\vbox{\set@typeset@protect
- \aftergroup
- \endgroup
- 1309 \aftergroup
- \set@typeset@protect
- \reset@font\normalsize\normalsfcodes
- 1312 \let\label\@gobble
- \let\index\@gobble
- \let\glossary\@gobble
- \baselineskip\z@skip
- \lineskip\z@skip
- \lineskiplimit\z@
- \vskip\topmargin\moveright\@themargin
- \vbox{%
- 1320 \vskip\headheight
- 1321 \vskip\headsep
- \box\@outputbox
- }}%
- \global\let\if@newlist\@@if@newlist
- \stepcounter{page}%
- \setcounter{displayedframe}{0}%
- \let\firstmark\botmark}

## **7.30 footnote-xepersian.def**

 \ProvidesFile{footnote-xepersian.def}[2017/08/09 v0.6 footnote macros for xepersian package] 

```
1330 \renewcommand*{\bidi@@footnotetext@font}{\footnotesize\if@RTL@footnote\else\resetlatinfont\fi}
```
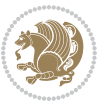

```
1331
1332 \renewcommand*{\bidi@@LTRfootnotetext@font}{\footnotesize\resetlatinfont}
1333
1334 \renewcommand*{\bidi@@RTLfootnotetext@font}{\footnotesize\setpersianfont}
1335
```
# **7.31 framed-xepersian.def**

```
1336 \ProvidesFile{framed-xepersian.def}[2012/06/05 v0.1 xepersian adaptations for framed package f
1337 \renewenvironment{titled-frame}[1]{%
```

```
1338 \def\FrameCommand{\fboxsep8pt\fboxrule2pt
```

```
1339 \TitleBarFrame{\textbf{#1}}}%
```

```
1340 \def\FirstFrameCommand{\fboxsep8pt\fboxrule2pt
```

```
1341 \TitleBarFrame[$\if@RTL\blacktriangleleft\else\blacktriangleright\fi$]{\textbf{#1}}}%
```

```
1342 \def\MidFrameCommand{\fboxsep8pt\fboxrule2pt
```

```
1343 \TitleBarFrame[$\if@RTL\blacktriangleleft\else\blacktriangleright\fi$]{\textbf{#1\ (\if@RTL\blacktriangleleft\else\blacktriangleright\fi$]{\textbf{#1\ (\if@RTL\blacktriangleleft\else\blacktriangleright\fi$]{\textbf
```

```
1344 \def\LastFrameCommand{\fboxsep8pt\fboxrule2pt
```

```
1345 \TitleBarFrame{\textbf{#1\ (\if@RTL else\ cont\fi)}}}%
```

```
1346 \MakeFramed{\advance\hsize-20pt \FrameRestore}}%
```

```
1347% note: 8 + 2 + 8 + 2 = 20. Don't use \width because the frame title
```

```
1348 % could interfere with the width measurement.
```

```
1349 {\endMakeFramed}
```
# **7.32 glossaries-xepersian.def**

```
1350 \ProvidesFile{glossaries-xepersian.def}[2014/09/04 v0.4 xepersian adaptations for glossaries p
1351 \glsaddprotectedpagefmt{@harfi}
1352 \glsaddprotectedpagefmt{@tartibi}
1353 \glsaddprotectedpagefmt{@adadi}
```
# **7.33 hyperref-xepersian.def**

```
1354 \ProvidesFile{hyperref-xepersian.def}[2015/02/02 v0.6 bilingual captions for hyperref package]
1355 \def\equationautorefname{\if@RTL else\ Equation\fi}%
```

```
1356 \def\footnoteautorefname{\if@RTL else\ footnote\fi}%
```

```
1357 \def\itemautorefname{\if@RTL else\ item\fi}%
```

```
1358 \def\figureautorefname{\if@RTL else\ Figure\fi}%
```

```
1359 \def\tableautorefname{\if@RTL else\ Table\fi}%
```

```
1360 \def\partautorefname{\if@RTL else\ Part\fi}%
```

```
1361 \def\appendixautorefname{\if@RTL else\ Appendix\fi}%
```

```
1362 \def\chapterautorefname{\if@RTL else\ chapter\fi}%
```

```
1363 \def\sectionautorefname{\if@RTL else\ section\fi}%
```

```
1364 \def\subsectionautorefname{\if@RTL else\ subsection\fi}%
```

```
1365 \def\subsubsectionautorefname{\if@RTL else\ subsubsection\fi}%
```

```
1366 \def\paragraphautorefname{\if@RTL else\ paragraph\fi}%
```

```
1367 \def\subparagraphautorefname{\if@RTL else\ subparagraph\fi}%
```

```
1368 \def\FancyVerbLineautorefname{\if@RTL else\ line\fi}%
```

```
1369 \def\theoremautorefname{\if@RTL else\ Theorem\fi}%
```

```
1370 \def\pageautorefname{\if@RTL else\ page\fi}%
```

```
1371 \AtBeginDocument{%
```

```
1372 \let\HyOrg@appendix\appendix
```

```
1373 \def\appendix{%
```
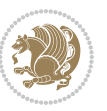

```
1374 \ltx@IfUndefined{chapter}%
1375 {\gdef\theHsection{\Alph{section}}}%
1376 {\gdef\theHchapter{\Alph{chapter}}}%
1377 \xdef\Hy@chapapp{\Hy@appendixstring}%
1378 \HyOrg@appendix
1379 }
1380 }
1381 \pdfstringdefDisableCommands{%
1382 \let\lr\@firstofone
1383 \let\rl\@firstofone
1384 \def\XePersian{XePersian}
1385 }
1386 \ltx@IfUndefined{@resets@pp}{%
1387 }{%
1388 \let\HyOrg@resets@pp\@resets@pp
1389 \def\@resets@pp{%
1390 \ltx@IfUndefined{chapter}{%
1391 \gdef\theHsection{\Hy@AlphNoErr{section}}%
1392 }{%
1393 \gdef\theHchapter{\Hy@AlphNoErr{chapter}}%
1394 }%
1395 \xdef\Hy@chapapp{\Hy@appendixstring}%
1396 \HyOrg@resets@pp
1397 }%
1398 }
```
## **7.34 imsproc-xepersian.def**

```
1399 \ProvidesFile{imsproc-xepersian.def}[2017/06/09 v0.5 xepersian adaptations for imsproc class f
1400
1401 \renewcommand \thepart {\@tartibi\c@part}
1402 \def\appendix{\par\c@section\z@ \c@subsection\z@
1403 \let\sectionname\appendixname
1404 \def\thesection{\@harfi\c@section}}
1405
```
# **7.35 kashida-xepersian.def**

```
1406 \ProvidesFile{kashida-xepersian.def}[2016/09/09 v0.5 implementation of Kashida for xepersian p
1407 \chardef\xepersian@zwj="200D % zero-width joiner
1408
1409 \chardef\xepersian@D=10 % dual-joiner class
1410 \chardef\xepersian@L=11 % lam
1411 \chardef\xepersian@R=12 % right-joiner
1412 \chardef\xepersian@A=13 % alef
1413 \chardef\xepersian@V=4096 % vowel or other combining mark (to be ignored)
1414 \newif\if@Kashida@on
1415 \def\xepersian@kashida{\if@Kashida@on\xepersian@zwj\nobreak%
1416 \leaders\hrule height \XeTeXglyphbounds\tw@ \the\XeTeXcharglyph"0640 depth \XeTeXglyphbou
1417
1418 \def\setclass#1#2{\def\theclass{#1}\def\charlist{#2}%
```
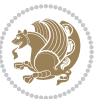

```
1419 \expandafter\dosetclass\charlist,\end}
1420 \def\dosetclass#1,#2\end{%
1421 \def\test{#1}\def\charlist{#2}%
1422 \ifx\test\empty\let\next\finishsetclass
1423 \else \XeTeXcharclass "\test = \theclass
1424 \let\next\dosetclass \fi
1425 \expandafter\next\charlist,,\end}
1426 \def\finishsetclass#1,,\end{}
1427
1428 \setclass \xepersian@A {0622,0623,0625,0627}
1429 \setclass \xepersian@R {0624,0629,062F,0630,0631,0632,0648,0698}
1430 \setclass \xepersian@D {0626,0628,062A,062B,062C,062D,062E}
1431 \setclass \xepersian@D {0633,0634,0635,0636,0637,0638,0639,063A}
1432 \setclass \xepersian@D {0640,0641,0642,0643,0645,0646,0647,0649,064A}
1433 \setclass \xepersian@D {067E,0686,06A9,06AF,06CC}
1434 \setclass \xepersian@L {0644}
1435 \setclass \xepersian@V {064B,064C,064D,064E,064F,0650,0651,0652}
1436
1437 \XeTeXinterchartoks \xepersian@D \xepersian@D = {\xepersian@kashida}
1438 \XeTeXinterchartoks \xepersian@L \xepersian@D = {\xepersian@kashida}
1439 \XeTeXinterchartoks \xepersian@D \xepersian@L = {\xepersian@kashida}
1440 \XeTeXinterchartoks \xepersian@L \xepersian@L = {\xepersian@kashida}
1441 \XeTeXinterchartoks \xepersian@D \xepersian@R = {\xepersian@kashida}
1442 \XeTeXinterchartoks \xepersian@D \xepersian@A = {\xepersian@kashida}
1443 \XeTeXinterchartoks \xepersian@L \xepersian@R = {\xepersian@kashida}
1444 \XeTeXinterchartoks \xepersian@L \xepersian@A = {}
1445
1446 \newcommand{\KashidaOn}{\@Kashida@ontrue}
1447 \newcommand{\KashidaOff}{\@Kashida@onfalse}
1448 \KashidaOn
```
# **7.36 listings-xepersian.def**

```
1449 \ProvidesFile{listings-xepersian.def}[2014/07/17 v0.3 bilingual captions for listings package]
1450 \def\lstlistingname{\if@RTL else\ Listing\fi}
1451\def\lstlistlistingname{\if@RTL else\ Listings\fi}
```
# **7.37 loadingorder-xepersian.def**

```
1452 \ProvidesFile{loadingorder-xepersian.def}[2017/09/06 v0.4 making sure that xepersian is the la
1453 \bidi@isloaded{algorithmic}
1454 \bidi@isloaded{algorithm}
1455 \bidi@isloaded{backref}
1456 \bidi@isloaded{enumerate}
1457 \bidi@isloaded{enumitem}
1458 \bidi@isloaded{tocloft}
1459 \bidi@isloaded{url}
1460 \AtBeginDocument{
1461 \if@bidi@algorithmicloaded@\else
1462 \bidi@isloaded[\PackageError{xepersian}{Oops! you have loaded package algorithmic after xe
1463 \fi%
```
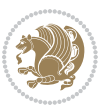

```
1464 \if@bidi@algorithmloaded@\else
1465 \bidi@isloaded[\PackageError{xepersian}{Oops! you have loaded package algorithm after xepe
1466 \fi%
1467 \if@bidi@backrefloaded@\else
1468 \bidi@isloaded[\PackageError{xepersian}{Oops! you have loaded package backref after xepers
1469 \fi%
1470 \if@bidi@enumerateloaded@\else
1471 \bidi@isloaded[\PackageError{xepersian}{Oops! you have loaded package enumerate after xepe
1472 \fi%
1473 \if@bidi@enumitemloaded@\else
1474 \bidi@isloaded[\PackageError{xepersian}{Oops! you have loaded package enumitem after xeper
1475 \fi%
1476 \if@bidi@tocloftloaded@\else
1477 \bidi@isloaded[\PackageError{xepersian}{Oops! you have loaded package tocloft after xepers
1478 \fi%
1479 \if@bidi@urlloaded@\else
1480 \bidi@isloaded[\PackageError{xepersian}{Oops! you have loaded package url after xepersian
1481 \fi%
```

```
1482 }
```
# **7.38 localise-xepersian.def**

```
1483 \ProvidesFile{localise-xepersian.def}[2014/07/10 v0.2b Persian localisation of LaTeX2e]
1484 \newcommand{\makezwnjletter}{\catcode` =11\relax}
1485 \makezwnjletter
1486 \newcommand*{\eqcommand}[2]{\if@bidi@csprimitive{#2}{\bidi@csletcs{#1}{#2}}{\bidi@csdefcs{#1}{#2}}}
1487\newcommand*{\eqenvironment}[2]{\newenvironment{#1}{\csname#2\endcsname}{\csname end#2\endcsna
1488 \@ifpackageloaded{keyval}{%
1489 \newcommand*\keyval@eq@alias@key[4][KV]{%
1490 \bidi@csletcs{#1@#2@#3}{#1@#2@#4}%
1491 \bidi@csletcs{#1@#2@#3@default}{#1@#2@#4@default}}%
1492 }{\@ifpackageloaded{xkeyval}{%
1493 \newcommand*\keyval@eq@alias@key[4][KV]{%
1494 \bidi@csletcs{#1@#2@#3}{#1@#2@#4}%
1495 \bidi@csletcs{#1@#2@#3@default}{#1@#2@#4@default}}%
1496 }{}}
1497 \input{latex-localise-commands-xepersian.def}
1498 \input{xepersian-localise-commands-xepersian.def}
1499 \input{latex-localise-environments-xepersian.def}
1500 \input{xepersian-localise-environments-xepersian.def}
1501 \input{latex-localise-messages-xepersian.def}
1502 \input{latex-localise-misc-xepersian.def}
1503 \input{packages-localise-xepersian.def}
1504 \aliasfontfeature{ExternalLocation}{ }
1505 \aliasfontfeature{ExternalLocation}{}
1506 \aliasfontfeature{Renderer}{ }
1507 \aliasfontfeature{BoldFont}{ }
1508 \aliasfontfeature{Language}{}
1509 \aliasfontfeature{Script}{}
1510 \aliasfontfeature{UprightFont}{ }
```
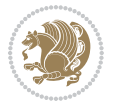

```
1511 \aliasfontfeature{ItalicFont}{ }
1512 \aliasfontfeature{BoldItalicFont}{  }
1513 \aliasfontfeature{SlantedFont}{ }
1514 \aliasfontfeature{BoldSlantedFont}{  }
1515 \aliasfontfeature{SmallCapsFont}{  }
1516 \aliasfontfeature{UprightFeatures}{ \}1517 \aliasfontfeature{BoldFeatures}{   }
1518 \aliasfontfeature{ItalicFeatures}{   }
1519 \aliasfontfeature{BoldItalicFeatures}{    }
1520 \aliasfontfeature{SlantedFeatures}{   }
1521 \aliasfontfeature{BoldSlantedFeatures}{    }
1522 \aliasfontfeature{SmallCapsFeatures}{    }
1523 \aliasfontfeature{SizeFeatures}{  }
1524 \aliasfontfeature{Scale}{}
1525 \aliasfontfeature{WordSpace}{ }
1526 \aliasfontfeature{PunctuationSpace}{  }
1527 \aliasfontfeature{FontAdjustment}{ }
1528 \aliasfontfeature{LetterSpace}{ }
1529 \aliasfontfeature{HyphenChar}{ }
1530 \aliasfontfeature{Color}{}
1531 \aliasfontfeature{Opacity}{}
1532 \aliasfontfeature{Mapping}{}
1533 \aliasfontfeature{Weight}{}
1534 \aliasfontfeature{Width}{ }
1535 \aliasfontfeature{OpticalSize}{ }
1536 \aliasfontfeature{FakeSlant}{ }
1537 \aliasfontfeature{FakeStretch}{ }
1538 \aliasfontfeature{FakeBold}{ }
1539 \aliasfontfeature{AutoFakeSlant}{  }
1540 \aliasfontfeature{AutoFakeBold}{  }
1541 \aliasfontfeature{Ligatures}{ }
1542 \aliasfontfeature{Alternate}{}
1543 \aliasfontfeature{Variant}{}
1544 \aliasfontfeature{Variant}{ }
1545 \aliasfontfeature{CharacterVariant}{ }
1546 \aliasfontfeature{Style}{ }
1547 \aliasfontfeature{Annotation}{}
1548 \aliasfontfeature{RawFeature}{  }
1549 \aliasfontfeature{CharacterWidth}{ }
1550 \aliasfontfeature{Numbers}{}
1551 \aliasfontfeature{Contextuals}{}
1552 \aliasfontfeature{Diacritics}{  }
1553 \aliasfontfeature{Letters}{}
1554 \aliasfontfeature{Kerning}{ }
1555 \aliasfontfeature{VerticalPosition}{ }
1556 \aliasfontfeature{Fractions}{}
1557 \aliasfontfeatureoption{Language}{Default}{ }
1558 \aliasfontfeatureoption{Language}{Parsi}{}
1559 \aliasfontfeatureoption{Script}{Parsi}{}
1560 \aliasfontfeatureoption{Script}{Latin}{}
```
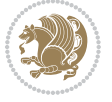

```
1561 \aliasfontfeatureoption{Style}{MathScript}{ }
1562 \aliasfontfeatureoption{Style}{MathScriptScript}{  }
```
# **7.39 memoir-xepersian.def**

```
1563 \ProvidesFile{memoir-xepersian.def}[2010/07/25 v0.1 adaptations for memoir class]
1564 \renewcommand{\@memfront}{%
1565 \@smemfront\pagenumbering{harfi}}
1566 \renewcommand{\setthesection}{\thechapter\@SepMark\harfi{section}}
1567 \renewcommand*{\thebook}{\@tartibi\c@book}
1568 \renewcommand*{\thepart}{\@tartibi\c@part}
1569 \renewcommand{\appendix}{\par
1570 \setcounter{chapter}{0}%
1571 \setcounter{section}{0}%
1572 \gdef\@chapapp{\appendixname}%
1573 \gdef\thechapter{\@harfi\c@chapter}%
1574 \anappendixtrue}
```
#### **7.40 latex-localise-messages-xepersian.def**

```
1575 latex}  \-localise-messages-xepersian.def}[2011/03/01 v0.1 localising LaTeX2e messages]
```
#### **7.41 minitoc-xepersian.def**

```
1576 \ProvidesFile{minitoc-xepersian.def}[2010/07/25 v0.1 bilingual captions for minitoc package]
1577 \def\ptctitle{\if@RTL  else\  Table of Contents\fi}%
1578 \def\plftitle{\if@RTL  else\ List of Figures\fi}%
1579 \def\plttitle{\if@RTL  else\ List of Tables\fi}%
1580 \def\mtctitle{\if@RTL else\ Contents\fi}%
1581 \def\mlftitle{\if@RTL else\ Figures\fi}%
1582 \def\mlttitle{\if@RTL else\ Tables\fi}%
1583 \def\stctitle{\if@RTL else\ Contents\fi}%
1584 \def\slftitle{\if@RTL else\ Figures\fi}%
1585 \def\slttitle{\if@RTL else\ Tables\fi}%
```
#### **7.42 latex-localise-misc-xepersian.def**

```
1586 \ProvidesFile{latex-localise-misc-xepersian.def}[2012/01/01 v0.2 miscellaneous Persian localis
1587 % } 1# \\
1588 \@\ \ @\ \
1589 \1# \
1590 1# @1591 \1#@\
1592 \{ 0 \}1593 %}2#1# @\\
1594 1\# \ \qquad \qquad \mathsf{Q}\setminus \ \ \ \
1595 \{2\# \} \emptyset1596 { {2#1# \}
1597 undefined\ \ \
```

```
1598
1599 %{\ \ \ \ \1#} \ \} \1# \ \
1600 \ {\\\
1601 \quad \big\backslash \quad \big\backslash
```
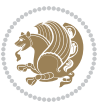

```
1602
1603
1604 \ \ \ \ %} \#1
1605 \1#} \ \ % \
1606 \qquad \qquad \backslash \qquad \backslash1607 }%
1608 \
1609 \\\
1610 }
1611 \=\\
1612
1613
1614 \@ifdefinitionfileloaded{latex-xetex-bidi}{%
1615 \def\@xfloat #1[#2]{%
1616 \@nodocument
1617 \def \@captype {#1}%
1618 \def \@fps {#2}%
1619 \@onelevel@sanitize \@fps
1620 \def \reserved@b {!}%
1621 \ifx \reserved@b \@fps
1622 \@fpsadddefault
1623 \else
1624 \ifx \@fps \@empty
1625 \@fpsadddefault
1626 \fi
1627 \fi
1628 \ifhmode
1629 \@bsphack
1630 \@floatpenalty -\@Mii
1631 \else
1632 \@floatpenalty-\@Miii
1633 \fi
1634 \ifinner
1635 \@parmoderr\@floatpenalty\z@
1636 \else
1637 \@next\@currbox\@freelist
1638 {%
1639 \@tempcnta \sixt@@n
1640 \expandafter \@tfor \expandafter \reserved@a
1641 \expandafter :\expandafter =\@fps
1642 \do
1643 {%
1644 \text{if } \text{respect}a h%
1645 \ifodd \@tempcnta
1646 \else
1647 \dvance \@tempcnta \@ne
1648 \fi
1649 \fi
1650 \if \reserved@a %
1651 \ifodd \@tempcnta
```
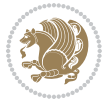

```
16<sub>52</sub> \else
1653 \ddot{\text{2}}1654 \fi
1655 \fi
1656 \if \reserved@a t%
1657 \@setfpsbit \tw@
1658 \fi
1659 \if \reserved@a %
1660 \@setfpsbit \tw@
1661 \fi
1662 \if \reserved@a b%
1663 \@setfpsbit 4%
1664 \fi
1665 \if \reserved@a %
1666 \@setfpsbit 4%
1667 \fi
1668 \if \reserved@a p%
1669 \@setfpsbit 8%
1670 \fi
1671 \{if \}reserved@a %
1672 \qquad \qquad \qquad \@setfpsbit 8%
1673 \fi
1674 \if \reserved@a !%
1675 \ifnum \@tempcnta>15
1676 \advance\@tempcnta -\sixt@@n\relax
1677 \fi
1678 \fi
1679 }%
1680 \@tempcntb \csname ftype@\@captype \endcsname
1681 \multiply \@tempcntb \@xxxii
1682 \advance \@tempcnta \@tempcntb
1683 \global \count\@currbox \@tempcnta
1684 }%
1685 \@fltovf
1686 \fi
1687 \global \setbox\@currbox
1688 \color@vbox
1689 \normalcolor
1690 \vbox \bgroup
1691 \hsize\columnwidth
1692 \@parboxrestore
1693 \@floatboxreset
1694 }
1695 \let\bm@\bm@c
1696 \let\bm@\bm@l
1697 \let\bm@\bm@r
1698 \let\bm@\bm@b
1699 \let\bm@\bm@t
1700 \let\bm@\bm@s
1701 \long\def\@iiiparbox#1#2[#3]#4#5{%
```
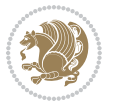

```
1738 \let\@RTLfootnotetext\@mpRTLfootnotetext
1739 \let\@listdepth\@mplistdepth \@mplistdepth\z@
1740 \@minipagerestore
1741 \@setminipage}
1742 \def\@testpach#1{\@chclass \ifnum \@lastchclass=\tw@ 4 \else
1743 \ifnum \@lastchclass=3 5 \else
1744 \zeta \iint #1c\@chnum \zeta \leq \else1745 \if chnum@\#1 \z@ \else
1746 \if \if@RTLtab#1r\else#1l\fi\@chnum \@ne \else
1747 \if \if@RTLtab#1\else#1\fi\@chnum \@ne \else
1748 \if \if@RTLtab#1l\else#1r\fi\@chnum \tw@ \else
1749 \if \if@RTLtab#1\else#1\fi\@chnum \tw@ \else
1750 \@chclass \if #1|\@ne \else
1751 \if #1@\tw@ \else
```

```
1735 \def\@mpfn{mpfootnote}\def\thempfn{\thempfootnote}\c@mpfootnote\z@
```
1733 \textwidth\hsize \columnwidth\hsize

 \leavevmode \@pboxswfalse

1711 \fi

 \if#1b\vbox \else\if#1\vbox \else\if #1t\vtop \else\if vtop\#1 1716 \else\ifmmode\vcenter \else\@pboxswtrue \$\vcenter

\fi\fi\fi\fi\fi

 \leavevmode \@pboxswfalse

 \if@pboxsw \m@th\$\fi \@end@tempboxa}

\setlength\@tempdima{#4}%

\setlength\@tempdimb{#2}%

\csname bm@#3\endcsname}%

\def\@iiiminipage#1#2[#3]#4{%

 \setlength\@tempdima{#4}% \def\@mpargs{{#1}{#2}[#3]{#4}}% \setbox\@tempboxa\vbox\bgroup

 \color@begingroup \hsize\@tempdima

\@parboxrestore

\edef\@parboxto{to\the\@tempdimb}%

\@parboxto{\let\hss\vss\let\unhbox\unvbox

\ifx\relax#2\else

```
1736 \let\@footnotetext\@mpfootnotetext
```
\if@hboxRconstruct\@bidi@list@minipage@parbox@not@nobtrue\fi

\if@hboxRconstruct\@bidi@list@minipage@parbox@not@nobtrue\fi

\@begin@tempboxa\vbox{\hsize\@tempdima\@parboxrestore#5\@@par}%

\if@RTL\if#1t\@bidi@list@minipage@parboxtrue\else\if#1b\@bidi@list@minipage@parboxtrue\else\if#1\@bidi@list@minipage@parboxtrue\else\if#1\@bidi@list@minipage@parboxtrue\fi\fi\fi\fi\fi

1727 \if@RTL\if#1t\@bidi@list@minipage@parboxtrue\else\if#1b\@bidi@list@minipage@parboxtrue\els

```
1737 \let\@LTRfootnotetext\@mpLTRfootnotetext
```

```
1752 \if #1p3 \else
1753 1753 11 0 \leq \qquad \qquad 17531754 \fi \fi \fi \fi \fi \fi \fi \fi \fi \fi
_{1755} \fi}%
1756 }{}
1757 \@ifdefinitionfileloaded{array-xetex-bidi}{%
1758 \def\@testpach{\@chclass
1759 \ifnum \@lastchclass=6 \@ne \@chnum \@ne \else
1760 \ifnum \@lastchclass=7 5 \else
1761 \ifnum \@lastchclass=8 \tw@ \else
1762 \ifnum \@lastchclass=9 \thr@@
1763 \else \z@
1764 \ifnum \@lastchclass = 10 \else
1765 \edef\@nextchar{\expandafter\string\@nextchar}%
1766 \@chnum
1767 \if \@nextchar c\z@ \else
1768 \if \@nextchar @z\ \else
1769 \if \@nextchar \if@RTLtab r\else l\fi\@ne \else
1770 \if \@nextchar \if@RTLtab else\ fi\@ne\ \else
1771 \if \@nextchar \if@RTLtab l\else r\fi\tw@ \else
1772 \if \@nextchar \if@RTLtab else\ @fi\tw\ \else
1773 \z@ \@chclass
1774 \if\@nextchar |\@ne \else
1775 \if \@nextchar !6 \else
1776 \if \@nextchar @7 \else
1777 \if \@nextchar <8 \else
1778 \if \@nextchar >9 \else
1779 10
1780 \@chnum
1781 \if \@nextchar m\thr@@\else
1782 \if \@nextchar thr@@\else\
1783 \if \@nextchar p4 \else
1784 \if \@nextchar 4 \else
1785 \if \@nextchar b5 \else
1786 \if \@nextchar 5 \else
1787 \z@ \@chclass \z@ \@preamerr \z@ \fi \fi \fi \fi \fi \fi \fi
1788 \fi \fi \fi \fi \fi \fi \fi \fi \fi \fi \fi \fi \fi \fi \fi}%
1789 }{}
1790 \@ifdefinitionfileloaded{arydshln-xetex-bidi}{
1791 \ifadl@usingarypkg
1792 \def\@testpach{\@chclass
1793 \ifnum \@lastchclass=6 \@ne \@chnum \@ne \else
1794 \ifnum \@lastchclass=7 5 \else
1795 \ifnum \@lastchclass=8 \tw@ \else
1796 \ifnum \@lastchclass=9 \thr@@
1797 \else \z@
1798 \ifnum \@lastchclass = 10 \else
1799 \edef\@nextchar{\expandafter\string\@nextchar}%
1800 \@chnum
1801 \if \@nextchar c\z@ \else
```
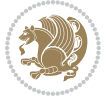

```
1802 \if \@nextchar @z\ \else
1803 \if \@nextchar \if@RTLtab r\else l\fi\@ne \else
1804 \if \@nextchar \if@RTLtab else\ fi\@ne\ \else
1805 \if \@nextchar \if@RTLtab l\else r\fi\tw@ \else
1806 \if \@nextchar \if@RTLtab else\ @fi\tw\ \else
1807 \z@ \@chclass
1808 \if\@nextchar |\@ne \let\@arrayrule\adl@arrayrule \else
1809 \if\@nextchar :\@ne \let\@arrayrule\adl@arraydashrule \else
1810 \if\@nextchar ;\@ne \let\@arrayrule\adl@argarraydashrule \else
1811 \if \@nextchar !6 \else
1812 \if \@nextchar @7 \else
1813 \if \@nextchar <8 \else
1814 \{1614\} \{0016\} \{0184\}1815 10
1816 \@chnum
1817 \if \@nextchar m\thr@@\else
1818 \if \@nextchar thr@@\else\
1819 \if \@nextchar p4 \else
1820 \if \@nextchar 4 \else
1821 \if \@nextchar b5 \else
1822 \if \@nextchar 5 \else
1823 \z@ \@chclass \z@ \@preamerr \z@ \fi \fi \fi \fi \fi \fi \fi \fi \fi
1824 \fi \fi \fi \fi \fi \fi \fi \fi \fi \fi \fi \fi \fi \fi \fi}
1825
1826 \def\@classz{\@classx
1827 \@tempcnta \count@
1828 \prepnext@tok
1829 \@addtopreamble{\ifcase \@chnum
1830 \hfil
1831 \adl@putlrc{\d@llarbegin \insert@column \d@llarend}\hfil \or
1832 \hskip1sp\adl@putlrc{\d@llarbegin \insert@column \d@llarend}\hfil \or
1833 \hfil\hskip1sp\adl@putlrc{\d@llarbegin \insert@column \d@llarend}\or
1834 \setbox\adl@box\hbox \adl@startmbox{\@nextchar}\insert@column
1835 \adl@endmbox\or
1836 \setbox\adl@box\vtop \@startpbox{\@nextchar}\insert@column \@endpbox \or
1837 \setbox\adl@box\vbox \@startpbox{\@nextchar}\insert@column \@endpbox
1838 \fi}\prepnext@tok}
1839 \def\adl@class@start{4}
1840 \def\adl@class@iiiorvii{7}
1841
1842 \else
1843 \def\@testpach#1{\@chclass \ifnum \@lastchclass=\tw@ 4\relax \else
1844 \ifnum \@lastchclass=\thr@@ 5\relax \else
1845 \overline{\phantom{a}20 \if} 41c\@chnum \zeta \leq \overline{\phantom{a}20 \if} 201846 \if  @chnum\z0 \#1 \text{ } \ell1847 \if \if@RTLtab#1r\else#1l\fi\@chnum \@ne \else
1848 \if \if@RTLtab#1\else#1\fi\@chnum \@ne \else
1849 \if \if@RTLtab#11\else#1r\fi\@chnum \tw@ \else
1850 \if \if@RTLtab#1\else#1\fi\@chnum \tw@ \else
1851 \qquad \qquad \qquad \qquad \qquad \qquad \qquad \qquad \qquad \qquad \qquad \qquad \qquad \qquad \qquad \qquad \qquad \qquad \qquad \qquad \qquad \qquad \qquad \qquad \qquad \qquad \qquad \qquad \qquad \qquad \qquad \qquad \qquad \qquad \qquad \qquad
```
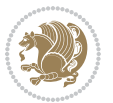

```
18<sub>52</sub> \if #1|\@ne \let\@arrayrule\adl@arrayrule \else
1853 \if #1:\@ne \let\@arrayrule\adl@arraydashrule \else
1854 \if #1;\@ne \let\@arrayrule\adl@argarraydashrule \else
18<sub>55</sub> \if #1@\tw@ \else
1856 \if #1p\thr@@ \else
1857 \if @@thr\#1 \else\z@ \@preamerr 0\fi
1858 \fi \fi \fi \fi \fi \fi \fi \fi \fi \fi \fi \fi \fi}
1859
1860 \def\@arrayclassz{\ifcase \@lastchclass \@acolampacol \or \@ampacol \or
1861 \or \or \@addamp \or
1862 \@acolampacol \or \@firstampfalse \@acol \fi
1863 \edef\@preamble{\@preamble
1864 \text{ifcase } \text{Cohnum}186<sub>5</sub> \hfil\adl@putlrc{$\relax\@sharp$}\hfil\
1866 \or \adl@putlrc{$\relax\@sharp$}\hfil
1867 \or \hfil\adl@putlrc{$\relax\@sharp$}\fi}}
1868 \def\@tabclassz{\ifcase \@lastchclass \@acolampacol \or \@ampacol \or
1869 \or \or \@addamp \or
1870 \@acolampacol \or \@firstampfalse \@acol \fi
1871 \edef\@preamble{\@preamble
1872 \text{ifcase} \quad \text{?}1873 \hfil\adl@putlrc{\@sharp\unskip}\hfil\n{1873
1874 \or \adl@putlrc{\@sharp\unskip}\hfil
1875 \or \hfil\hskip\z@ \adl@putlrc{\@sharp\unskip}\fi}}
1876 \def\adl@class@start{6}
1877 \def\adl@class@iiiorvii{3}
1878 \fi
1879 }{}
1880 \@ifdefinitionfileloaded{tabulary-xetex-bidi}{%
1881 \def\@testpach{\@chclass
1882 \ifnum \@lastchclass=6 \@ne \@chnum \@ne \else
1883 \ifnum \@lastchclass=7 5 \else
1884 \ifnum \@lastchclass=8 \tw@ \else
1885 \ifnum \@lastchclass=9 \thr@@
1886 \else \z@
1887 \ifnum \@lastchclass = 10 \else
1888 \edef\@nextchar{\expandafter\string\@nextchar}%
1889 \@chnum
1890 \if \@nextchar c\z@ \else
1891 \if \@nextchar @z\ \else
1892 \if \@nextchar \if@RTLtab r\else l\fi\@ne \else
1893 \if \@nextchar \if@RTLtab else\ fi\@ne\ \else
1894 \if \@nextchar \if@RTLtab l\else r\fi\tw@ \else
1895 \if \@nextchar \if@RTLtab else\ @fi\tw\ \else
1896 \if \@nextchar C7 \else
1897 \if \@nextchar 7 \else
1898 \if \@nextchar L8 \else
1899 \if \@nextchar 8 \else
1900 \if \@nextchar R9 \else
1901 \if \@nextchar 9 \else
```
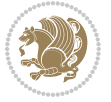

```
1902 \if \@nextchar J10 \else
1903 \if \@nextchar 10 \else
1904 \z@ \@chclass
1905 \if\@nextchar |\@ne \else
1906 \if \@nextchar !6 \else
1907 \if \@nextchar @7 \else
1908 \if \@nextchar <8 \else
1909 \if \@nextchar >9 \else
1910 10
1911 \@chnum
1912 \if \@nextchar m\thr@@\else
1913 \if \@nextchar thr@@\else\
1914 \if \@nextchar p4 \else
1915 \if \@nextchar4 \else
1916 \if \@nextchar b5 \else
1917 \if \@nextchar 5 \else
1918 \z@ \@chclass \z@ \@preamerr \z@ \fi \fi \fi \fi\fi \fi \fi\fi \fi \fi \fi \fi \fi \fi \fi \fi
1919 \fi \fi \fi \fi \fi \fi \fi \fi \fi \fi \fi \fi \fi \fi}%
1920 }{}
1921 \@ifdefinitionfileloaded{float-xetex-bidi}{%
1922 \let\@float@Hx\@xfloat
1923 \def\@xfloat#1[{\@ifnextchar{H}{\@float@HH{#1}[}{\@ifnextchar{}{\@float@{1#}[}{\@float@Hx{#1}[}}}
1924 \def\@float@HH#1[H]{%
1925 \expandafter\let\csname end#1\endcsname\float@endH
1926 \let\@currbox\float@box
1927 \def\@captype{#1}\setbox\@floatcapt=\vbox{}%
1928 \expandafter\ifx\csname fst@#1\endcsname\relax
1929 \@flstylefalse\else\@flstyletrue\fi
1930 \setbox\@currbox\color@vbox\normalcolor
1931 \vbox\bgroup \hsize\columnwidth \@parboxrestore
1932 \@floatboxreset \@setnobreak
1933 \ignorespaces}
1934 \def\@float@[]1#{%
1935 \expandafter\let\csname end#1\endcsname\float@endH
1936 \let\@currbox\float@box
1937 \def\@captype{#1}\setbox\@floatcapt=\vbox{}%
1938 \expandafter\ifx\csname fst@#1\endcsname\relax
1939 \@flstylefalse\else\@flstyletrue\fi
1940 \setbox\@currbox\color@vbox\normalcolor
1941 \vbox\bgroup \hsize\columnwidth \@parboxrestore
1942 \@floatboxreset \@setnobreak
1943 \ignorespaces}
1944 }{}
1945 \begingroup \catcode `|=0 \catcode `[= 1
1946 \text{ code } = 2 \text{ code } \{=12 \text{ code } \} = 121947 \catcode`\\=12 |gdef|@x@xepersian@localize@verbatim#1\[[ ] |1#]{ }
1948 |gdef|@sx@xepersian@localize@verbatim#1\[[* ]|1#]{* }
1949 |endgroup
1950 \def\ {\@verbatim \frenchspacing\@vobeyspaces \@x@xepersian@localize@verbatim}
1951\def\end {\if@newlist \leavevmode\fi\endtrivlist}
```
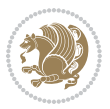

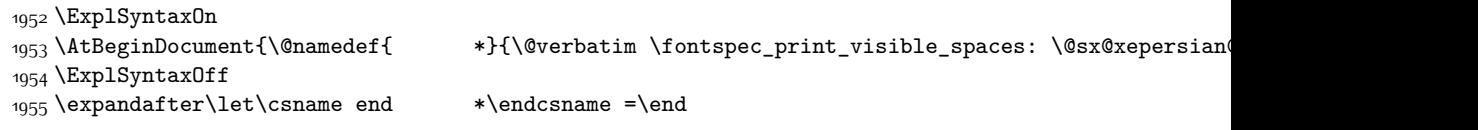

# **7.43 natbib-xepersian.def**

```
1956 \ProvidesFile{natbib-xepersian.def}[2011/08/01 v0.1 adaptations for natbib package]
1957 \renewcommand\NAT@set@cites{%
1958 \ifNAT@numbers
1959 \ifNAT@super \let\@cite\NAT@citesuper
1960 \def\NAT@mbox##1{\unskip\nobreak\textsuperscript{##1}}%
1961 \let\citeyearpar=\citeyear
1962 \let\NAT@space\relax
1963 \def\NAT@super@kern{\kern\p@}%
1964 \else
1965 \let\NAT@mbox=\mbox
1966 \let\@cite\NAT@citenum
1967 \let\NAT@space\NAT@spacechar
1968 \let\NAT@super@kern\relax
1969 \foralli
1970 \let\@citex\NAT@citexnum
1971 \let\@Latincitex\NAT@Latin@citexnum
1972 \let\@biblabel\NAT@biblabelnum
1973 \let\@bibsetup\NAT@bibsetnum
1974 \renewcommand\NAT@idxtxt{\NAT@name\NAT@spacechar\NAT@open\NAT@num\NAT@close}%
1975 \def\natexlab##1{}%
1976 \def\NAT@penalty{\penalty\@m}%
1977 \else
1978 \let\@cite\NAT@cite
1979 \let\@citex\NAT@citex
1980 \let\@Latincitex\NAT@Latin@citex
1981 \let\@biblabel\NAT@biblabel
1982 \let\@bibsetup\NAT@bibsetup
1983 \let\NAT@space\NAT@spacechar
1984 \let\NAT@penalty\@empty
1985 \renewcommand\NAT@idxtxt{\NAT@name\NAT@spacechar\NAT@open\NAT@date\NAT@close}%
1986 \def\natexlab##1{##1}%
1987 \fi}
1988 \newcommand\NAT@Latin@citex{}
1989 \def\NAT@Latin@citex%
1990 [#1][#2]#3{%
1991 \NAT@reset@parser
1992 \NAT@sort@cites{#3}%
1993 \NAT@reset@citea
1994 \@cite{\lr{\let\NAT@nm\@empty\let\NAT@year\@empty
1995 \@for\@citeb:=\NAT@cite@list\do
1996 {\@safe@activestrue
1997 \edef\@citeb{\expandafter\@firstofone\@citeb\@empty}%
1998 \@safe@activesfalse
```
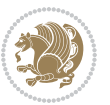

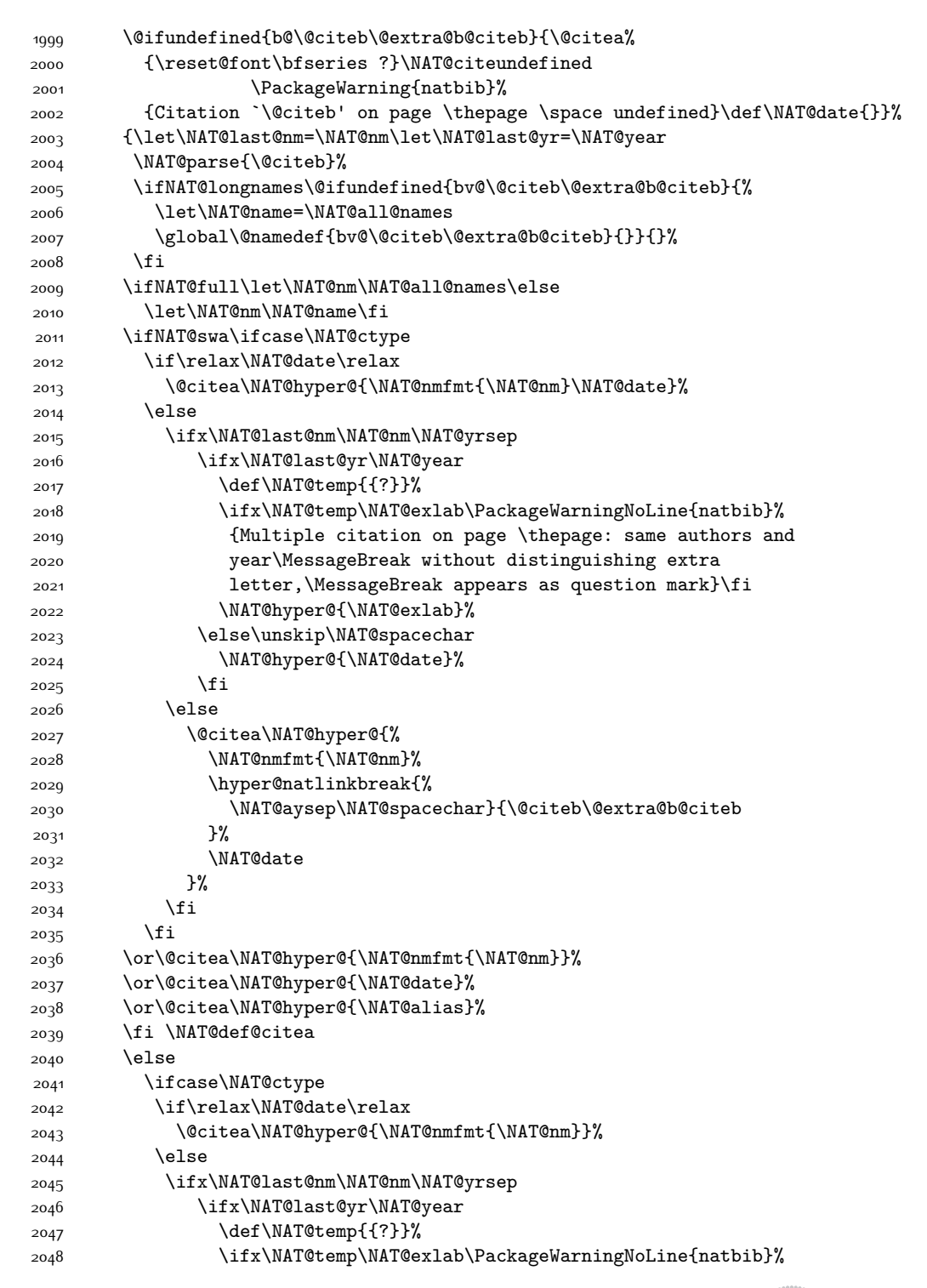

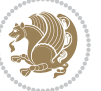

```
2049 {Multiple citation on page \thepage: same authors and
2050 year\MessageBreak without distinguishing extra
2051 letter,\MessageBreak appears as question mark}\fi
2052 \NAT@hyper@{\NAT@exlab}%
2053 \else
2054 \unskip\NAT@spacechar
2055 \NAT@hyper@{\NAT@date}%
2056 \fi
2057 \else
2058 \@citea\NAT@hyper@{%
2059 \NAT@nmfmt{\NAT@nm}%
2060 \hyper@natlinkbreak{\NAT@spacechar\NAT@@open\if*#1*\else#1\NAT@spacechar\fi}%
2061 {\@citeb\@extra@b@citeb}%
2062 \NAT@date
2063 }%
2064 \fi
2065 \fi
2066 \or\@citea\NAT@hyper@{\NAT@nmfmt{\NAT@nm}}%
2067 \or\@citea\NAT@hyper@{\NAT@date}%
2068 \or\@citea\NAT@hyper@{\NAT@alias}%
2060 \fi
2070 \if\relax\NAT@date\relax
2071 \NAT@def@citea
2072 \else
2073 \NAT@def@citea@close
2074 \fi
2075 \fi
2076 }}\ifNAT@swa\else\if*#2*\else\NAT@cmt#2\fi
2077 \if\relax\NAT@date\relax\else\NAT@@close\fi\fi}}{#1}{#2}}
2078 \newcommand\NAT@Latin@citexnum{}
2079 \def\NAT@Latin@citexnum[#1][#2]#3{%
2080 \NAT@reset@parser
2081 \NAT@sort@cites{#3}%
2082 \NAT@reset@citea
2083 \@cite{\lr{\def\NAT@num{-1}\let\NAT@last@yr\relax\let\NAT@nm\@empty
2084 \@for\@citeb:=\NAT@cite@list\do
2085 {\@safe@activestrue
2086 \edef\@citeb{\expandafter\@firstofone\@citeb\@empty}%
2087 \@safe@activesfalse
2088 \@ifundefined{b@\@citeb\@extra@b@citeb}{%
2089 {\reset@font\bfseries?}
2090 \NAT@citeundefined\PackageWarning{natbib}%
2091 {Citation `\@citeb' on page \thepage \space undefined}}%
2092 {\let\NAT@last@num\NAT@num\let\NAT@last@nm\NAT@nm
2093 \NAT@parse{\@citeb}%
2094 \ifNAT@longnames\@ifundefined{bv@\@citeb\@extra@b@citeb}{%
2095 \let\NAT@name=\NAT@all@names
2096 \global\@namedef{bv@\@citeb\@extra@b@citeb}{}}{}%
2097 \fi
2098 \ifNAT@full\let\NAT@nm\NAT@all@names\else
```
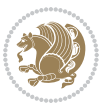

```
2099 \let\NAT@nm\NAT@name\fi
2100 \ifNAT@swa
2101 \@ifnum{\NAT@ctype>\@ne}{%
2102 \@citea
2103 \NAT@hyper@{\@ifnum{\NAT@ctype=\tw@}{\NAT@test{\NAT@ctype}}{\NAT@alias}}%
2104 }{%
2105 \@ifnum{\NAT@cmprs>\z@}{%
2106 \NAT@ifcat@num\NAT@num
2107 {\let\NAT@nm=\NAT@num}%
2108 {\def\NAT@nm{-2}}%
2109 \NAT@ifcat@num\NAT@last@num
2110 {\@tempcnta=\NAT@last@num\relax}%
2111 {\@tempcnta\m@ne}%
2112 \@ifnum{\NAT@nm=\@tempcnta}{%
2113 \@ifnum{\NAT@merge>\@ne}{}{\NAT@last@yr@mbox}%
2114 }{%
2115 \advance\@tempcnta by\@ne
2116 \@ifnum{\NAT@nm=\@tempcnta}{%
2117 \ifx\NAT@last@yr\relax
2118 \def@NAT@last@yr{\@citea}%
2110 \else
2120 \def@NAT@last@yr{--\NAT@penalty}%
2121 \fi
2122 }{%
2123 \NAT@last@yr@mbox
2124 }%
2125 }%
2126 }{%
2127 \@tempswatrue
2128 \@ifnum{\NAT@merge>\@ne}{\@ifnum{\NAT@last@num=\NAT@num\relax}{\@tempswafalse}{}}{}%
2129 \if@tempswa\NAT@citea@mbox\fi
2130 }%
2131 }%
2132 \NAT@def@citea
2133 \else
2134 \ifcase\NAT@ctype
2135 \ifx\NAT@last@nm\NAT@nm \NAT@yrsep\NAT@penalty\NAT@space\else
2136 \@citea \NAT@test{\@ne}\NAT@spacechar\NAT@mbox{\NAT@super@kern\NAT@@open}%
2137 \fi
2138 \if*#1*\else#1\NAT@spacechar\fi
2139 \NAT@mbox{\NAT@hyper@{{\citenumfont{\NAT@num}}}}%
2140 \NAT@def@citea@box
2141 \or
2142 \NAT@hyper@citea@space{\NAT@test{\NAT@ctype}}%
2143 \or
2144 \NAT@hyper@citea@space{\NAT@test{\NAT@ctype}}%
2145 \qquad \qquad \text{or}2146 \NAT@hyper@citea@space\NAT@alias
2147 \fi
2148 \fi
```
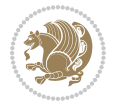

```
2149 }%
2150 }%
2151 \@ifnum{\NAT@cmprs>\z@}{\NAT@last@yr}{}%
2152 \ifNAT@swa\else
2153 \@ifnum{\NAT@ctype=\z@}{%
2154 \if*#2*\else\NAT@cmt#2\fi
2155 }{}%
2156 \NAT@mbox{\NAT@@close}%
2157 \overline{1}2158 }}{#1}{#2}%
2159 }%
2160 \AtBeginDocument{\NAT@set@cites}
2161 \DeclareRobustCommand\Latincite
2162 {\begingroup\let\NAT@ctype\z@\NAT@partrue\NAT@swatrue
2163 \@ifstar{\NAT@fulltrue\NAT@Latin@cites}{\NAT@fullfalse\NAT@Latin@cites}}
2164 \newcommand\NAT@Latin@cites{\@ifnextchar [{\NAT@@Latin@@citetp}{%
2165 \ifNAT@numbers\else
2166 \NAT@swafalse
2167 \fi
2168 \NAT@@Latin@@citetp[]}}
2169 \newcommand\NAT@@Latin@@citetp{}
2170 \def\NAT@@Latin@@citetp[#1]{\@ifnextchar[{\@Latincitex[#1]}{\@Latincitex[][#1]}}
```
# **7.44 packages-localise-xepersian.def**

```
2171 packages}  \-localise-xepersian.def}[2013/04/24 v0.2 localising LaTeX2e Packages]
2172 color}\}{color}  @\-localise-xepersian.def}}{}
2173 \@ifpackageloaded{multicol}{%
2174 \newenvironment{ }{\begin{multicols}}{\end{multicols}}%
2175 \newenvironment{ *}{\begin{multicols*}}{\end{multicols*}}%
2176 }{}
2177 \@ifpackageloaded{verbatim}{%
2178 \begingroup
2179 \vrb@catcodes
2180 \lccode`\!=`\\ \lccode`\[=`\{ \lccode`\]=`\}
2181 \catcode`\~=\active \lccode`\~=`\^^M
2182 \lccode`\C=`\C
2183 \lowercase{\endgroup
2184 \def\xepersian@localize@verbatim@start#1{%
2185 \verbatim@startline
2186 \if\noexpand#1\noexpand~%
2187 \let\next\xepersian@localize@verbatim@
2188 \else \def\next{\xepersian@localize@verbatim@#1}\fi
2189 \next}%
2190 \def\xepersian@localize@verbatim@#1~{\xepersian@localize@verbatim@@#1!\@nil}%
2191 \def\xepersian@localize@verbatim@@#1! {%
2192 \verbatim@addtoline{#1}%
2193 \futurelet\next\xepersian@localize@verbatim@@@}%
2194 \def\xepersian@localize@verbatim@@@#1\@nil{%
2195 \ifx\next\@nil
```

$$
\mathbf{Z}^{\prime\prime}
$$

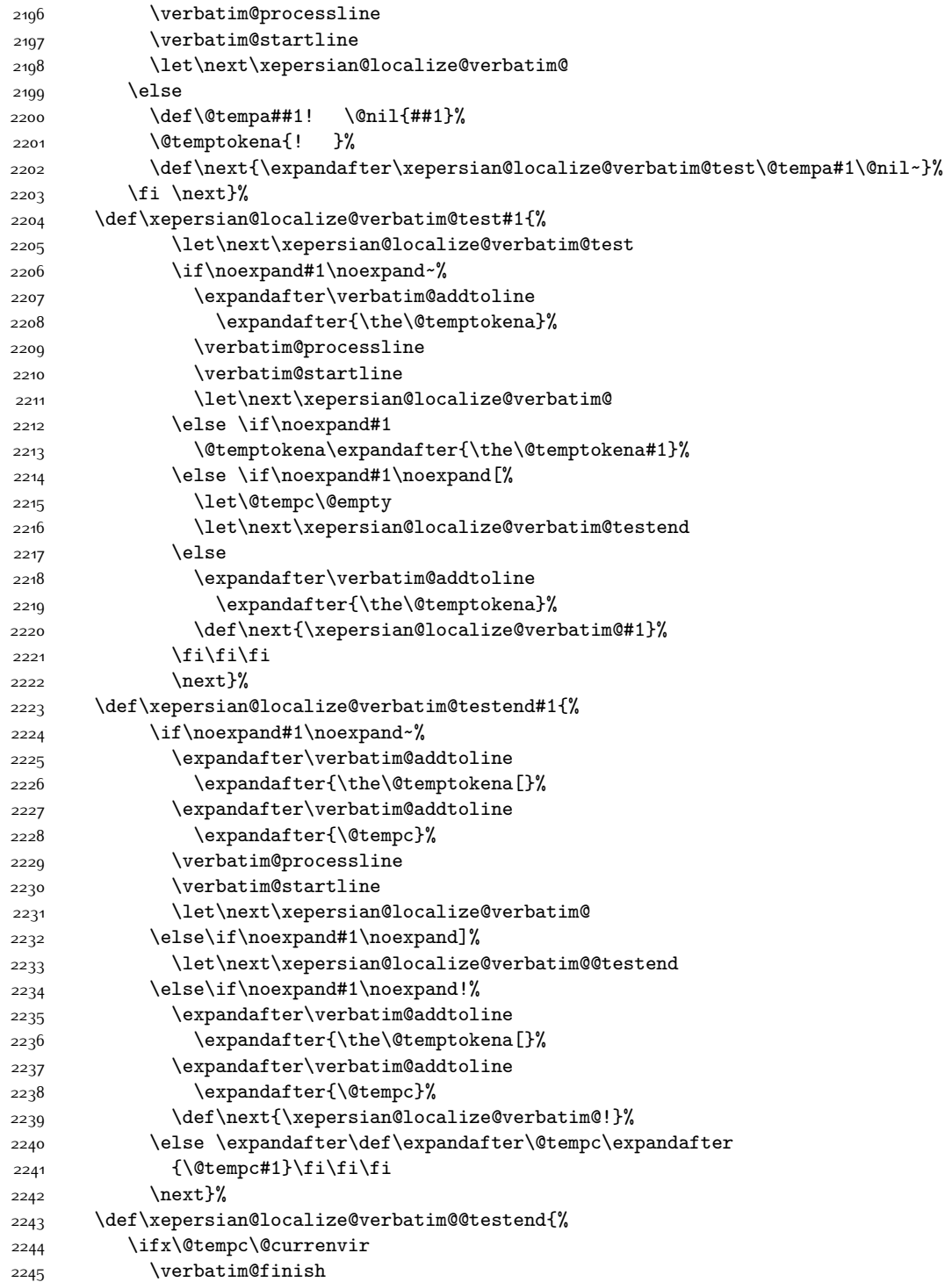

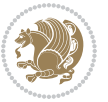

```
2246 \edef\next{\noexpand\end{\@currenvir}%
2247 \noexpand\xepersian@localize@verbatim@rescan{\@currenvir}}%
2248 \else
2249 \expandafter\verbatim@addtoline
2250 \expandafter{\the\@temptokena[}%
2251 \expandafter\verbatim@addtoline
2252 \expandafter{\@tempc]}%
2253 \let\next\xepersian@localize@verbatim@
2254 \fi
2255 \next}%
2256 \def\xepersian@localize@verbatim@rescan#1#2~{\if\noexpand~\noexpand#2~\else
2257 \@warning{Characters dropped after `\string\end{#1}'}\fi}}%
2258 \def\ {\begingroup\@verbatim \frenchspacing\@vobeyspaces
2259 \xepersian@localize@verbatim@start}
2260 \@namedef{ *}{\begingroup\@verbatim\xepersian@localize@verbatim@start}
2261\def\end {\endtrivlist\endgroup\@doendpe}
2262 \expandafter\let\csname end *\endcsname =\end 
2263 }{}
2264 \ExplSyntaxOn
2265 \AtBeginDocument{
2266 \xepersian_localize_patch_verbatim:
2267 }
2268 \cs_set:Npn \xepersian_localize_patch_verbatim: {
2269 \@ifpackageloaded{verbatim}{
2270 \cs_set:cpn {* } }
2271 \group_begin: \@verbatim \fontspec_print_visible_spaces: \xepersian@localize@verbatim@st
2272 }
2273 }{
2274 }
2275 }
2276 \ExplSyntaxOff
2277 \@ifpackageloaded{graphicx}{%
2278 \def\Gin@boolkey#1#2{%
2279 \expandafter\@ifdefinable \csname Gin@#2\endcsname{%
2280 \expandafter\let\csname Gin@#2\expandafter\endcsname\csname Gin@#2true\endcsname}%
2281 \expandafter\@ifdefinable \csname Gin@#2\endcsname{%
2282 \expandafter\let\csname Gin@#2\expandafter\endcsname\csname Gin@#2false\endcsname}%
2283 \csname Gin@#2\ifx\relax#1\relax true\else#1\fi\endcsname}
2284 \define@key{Grot}{origin}[c]{%
2285 \@tfor\@tempa:=#1\do{%
2286 \if l\@tempa \Grot@x\z@\else
2287 \if tempa@\ \Grot@x\z@\else
2288 \if r\@tempa \Grot@x\width\else
2289 \if tempa@\ \Grot@x\width\else
2290 \if t\@tempa \Grot@y\height\else
2291 \if tempa@\ \Grot@y\height\else
2292 \if b\@tempa \Grot@y-\depth\else
2293 \if tempa@\ \Grot@y-\depth\else
2294 \if B\@tempa \Grot@y\z@\else
2295 \if tempa@\ \Grot@y\z@\fi\fi\fi\fi\fi\fi\fi\fi\fi\fi\fi\fi\fi
```
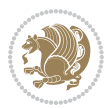

```
2296 {draft}{ }{Gin} @ \setminus2297 {origin}{ }{Gin} @ \
2298 {origin}{ }{Grot} @ \
2299 {clip}{ }{Gin} @ \setminus2300 {keepaspectratio}{ }{Gin} @ \
2301 {natwidth}{ }{Gin} @
_{2302} {natheight}{ }{Gin} @ \setminus_{2303} {bb} { } {Gin} @ \setminus2304 {viewport}{ }{Gin} @ \
2305 {trim}{ }{Gin} @ \setminus2306 {angle}{ } {Gin} @ \setminus_{2307} {width}{ }{Gin} @ \setminus2308 {height}{ }{Gin} @ \setminus2309 {totalheight}{ }{Gin} @ \setminus_{2310} {scale}{ }{Gin} @ \
2311 {type}{ }{Gin} @ \
2312 {ext}{ }{Gin} @{\longrightarrow}_{2313} {read}{ }{Gin} @ \setminus2314 {command}{ }{Gin} @ \setminus2315 {x}{ }{Grot} @ \setminus23^{16} {y}{ }{Grot} @ \setminus2317 {units}{ }{Grot} @{\longrightarrow}2318 }{}
```
# **7.45 parsidigits.map**

```
2319 LHSName "Digits"
2320 RHSName "ParsiDigits"
2321
2322 pass(Unicode)
2323 U+0030 <> U+06F0 ;
2324 U+0031 <> U+06F1 ;
2325 U+0032 <> U+06F2 ;
2326 U+0033 <> U+06F3 ;
2327 U+0034 <> U+06F4 ;
2328 U+0035 <> U+06F5 ;
2329 U+0036 <> U+06F6 ;
2330 U+0037 <> U+06F7 ;
2331 U+0038 <> U+06F8 ;
2332 U+0039 <> U+06F9 ;
2333
2334
2335 U+002C <> U+060C ; comma > arabic comma
2336 U+003F <> U+061F ; question mark \rightarrow arabic qm
2337 U+003B <> U+061B ; semicolon -> arabic semicolon
2338
2339 ; ligatures from Knuth's original CMR fonts
2340 U+002D U+002D <> U+2013 ; -- -> en dash
2341 U+002D U+002D U+002D <> U+2014 ; --- -> em dash
2342
```
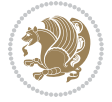

```
2343 U+0027 <> U+2019 ; ' -> right single quote
2344 U+0027 U+0027 <> U+201D ; '' -> right double quote
2345 U+0022 > U+201D ; " -> right double quote
2346
2347 U+0060 <> U+2018 ; ` -> left single quote
2348 U+0060 U+0060 <> U+201C ; `` -> left double quote
2349
2350 U+0021 U+0060 <> U+00A1 ; !` -> inverted exclam
2351 U+003F U+0060 <> U+00BF ; ?` -> inverted question
2352
2353 ; additions supported in T1 encoding
2354 U+002C U+002C <> U+201E ; ,, -> DOUBLE LOW-9 QUOTATION MARK
2355 U+003C U+003C <> U+00AB ; << -> LEFT POINTING GUILLEMET
2356 U+003E U+003E <> U+00BB ; >> -> RIGHT POINTING GUILLEMET
```
## **7.46 rapport1-xepersian.def**

```
2357 \ProvidesFile{rapport1-xepersian.def}[2010/07/25 v0.1 adaptations for rapport1 class]
2358 \renewcommand*\thepart{\@tartibi\c@part}
2359 \renewcommand*\appendix{\par
2360 \setcounter{chapter}{0}%
2361 \setcounter{section}{0}%
2362 \gdef\@chapapp{\appendixname}%
2363 \gdef\thechapter{\@harfi\c@chapter}}
```
# **7.47 rapport3-xepersian.def**

```
2364 \ProvidesFile{rapport3-xepersian.def}[2010/07/25 v0.2 adaptations for rapport3 class]
2365 \renewcommand*\thepart{\@tartibi\c@part}
```

```
2366 \renewcommand*\appendix{\par
```

```
2367 \setcounter{chapter}{0}%
```

```
2368 \setcounter{section}{0}%
```

```
2369 \gdef\@chapapp{\appendixname}%
```
\gdef\thechapter{\@harfi\c@chapter}}

# **7.48 refrep-xepersian.def**

```
2371 \ProvidesFile{refrep-xepersian.def}[2010/07/25 v0.2 adaptations for refrep class]
2372 \renewcommand \thepart {\@tartibi\c@part}
```

```
2373 \renewcommand\appendix{\par
```

```
2374 \setcounter{chapter}{0}%
```

```
2375 \setcounter{section}{0}%
```

```
2376 \gdef\@chapapp{\appendixname}%
```

```
2377 \gdef\thechapter{\@harfi\c@chapter}
```

```
2378 }%end appendix
```
# **7.49 report-xepersian.def**

```
2379 \ProvidesFile{report-xepersian.def}[2010/07/25 v0.2 adaptations for standard report class]
2380 \renewcommand \thepart {\@tartibi\c@part}
```

```
2381 \renewcommand\appendix{\par
```

```
2382 \setcounter{chapter}{0}%
```

```
2383 \setcounter{section}{0}%
```
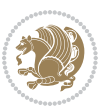

```
2384 \gdef\@chapapp{\appendixname}%
2385 \gdef\thechapter{\@harfi\c@chapter}
2386 }%end appendix
```
## **7.50 scrartcl-xepersian.def**

```
2387 \ProvidesFile{scrartcl-xepersian.def}[2010/07/25 v0.2 adaptations for scrartcl class]
2388 \renewcommand*{\thepart}{\@tartibi\c@part}
2389 \renewcommand*\appendix{\par%
2390 \setcounter{section}{0}%
2391 \setcounter{subsection}{0}%
2392 \gdef\thesection{\@harfi\c@section}%
2393 \csname appendixmore\endcsname
2394 }
2395 \renewcommand*{\@@maybeautodot}[1]{%
2396 \ifx #1\@stop\let\@@maybeautodot\relax
2397 \else
2398 \ifx #1\harfi \@autodottrue\fi
2399 \ifx #1\adadi \@autodottrue\fi
2400 \ifx #1\tartibi \@autodottrue\fi
2401 \ifx #1\Alph \@autodottrue\fi
2402 \ifx #1\alph \@autodottrue\fi
2403 \ifx #1\Roman \@autodottrue\fi
2404 \ifx #1\roman \@autodottrue\fi
2405 \ifx #1\@harfi \@autodottrue\fi
2406 \ifx #1\@adadi \@autodottrue\fi
2407 \ifx #1\@tartibi \@autodottrue\fi
2408 \ifx #1\@Alph \@autodottrue\fi
2409 \ifx #1\@alph \@autodottrue\fi
2410 \ifx #1\@Roman \@autodottrue\fi
2411 \ifx #1\@roman \@autodottrue\fi
2412 \ifx #1\romannumeral \@autodottrue\fi
2413 \fi
2414 \@@maybeautodot
2415}
```
# **7.51 scrbook-xepersian.def**

```
2416 \ProvidesFile{scrbook-xepersian.def}[2010/07/25 v0.2 adaptations for scrbook class]
2417 \renewcommand*\frontmatter{%
2418 \if@twoside\cleardoubleoddpage\else\clearpage\fi
2419 \@mainmatterfalse\pagenumbering{harfi}%
2420 }
2421 \renewcommand*{\thepart}{\@tartibi\c@part}
2422 \renewcommand*\appendix{\par%
2423 \setcounter{chapter}{0}%
2424 \setcounter{section}{0}%
2425 \gdef\@chapapp{\appendixname}%
2426 \gdef\thechapter{\@harfi\c@chapter}%
2427 \csname appendixmore\endcsname
2428 }
```
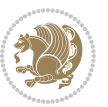

```
2429 \renewcommand*{\@@maybeautodot}[1]{%
2430 \ifx #1\@stop\let\@@maybeautodot\relax
2431 \else
2432 \ifx #1\harfi \@autodottrue\fi
2433 \ifx #1\adadi \@autodottrue\fi
2434 \ifx #1\tartibi \@autodottrue\fi
2435 \ifx #1\Alph \@autodottrue\fi
2436 \ifx #1\alph \@autodottrue\fi
2437 \ifx #1\Roman \@autodottrue\fi
2438 \ifx #1\roman \@autodottrue\fi
2439 \ifx #1\@harfi \@autodottrue\fi
2440 \ifx #1\@adadi \@autodottrue\fi
2441 \ifx #1\@tartibi \@autodottrue\fi
2442 \ifx #1\@Alph \@autodottrue\fi
2443 \ifx #1\@alph \@autodottrue\fi
2444 \ifx #1\@Roman \@autodottrue\fi
2445 \ifx #1\@roman \@autodottrue\fi
2446 \ifx #1\romannumeral \@autodottrue\fi
2447 \fi
2448 \@@maybeautodot
2449 }
```
# **7.52 scrreprt-xepersian.def**

\ifx #1\@roman \@autodottrue\fi

```
2450 \ProvidesFile{scrreprt-xepersian.def}[2010/07/25 v0.2 adaptations for scrreprt class]
2451\renewcommand*{\thepart}{\@tartibi\c@part}
2452 \renewcommand*\appendix{\par%
2453 \setcounter{chapter}{0}%
2454 \setcounter{section}{0}%
2455 \gdef\@chapapp{\appendixname}%
2456 \gdef\thechapter{\@harfi\c@chapter}%
2457 \csname appendixmore\endcsname
2458 }
2459 \renewcommand*{\@@maybeautodot}[1]{%
2460 \ifx #1\@stop\let\@@maybeautodot\relax
2461 \else
2462 \ifx #1\harfi \@autodottrue\fi
2463 \ifx #1\adadi \@autodottrue\fi
2464 \ifx #1\tartibi \@autodottrue\fi
2465 \ifx #1\Alph \@autodottrue\fi
2466 \ifx #1\alph \@autodottrue\fi
2467 \ifx #1\Roman \@autodottrue\fi
2468 \ifx #1\roman \@autodottrue\fi
2469 \ifx #1\@harfi \@autodottrue\fi
2470 \ifx #1\@adadi \@autodottrue\fi
2471 \ifx #1\@tartibi \@autodottrue\fi
2472 \ifx #1\@Alph \@autodottrue\fi
2473 \ifx #1\@alph \@autodottrue\fi
2474 \ifx #1\@Roman \@autodottrue\fi
```
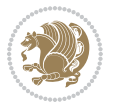
```
2476 \ifx #1\romannumeral \@autodottrue\fi
2477 \fi
2478 \@@maybeautodot
2479 }
```
### **7.53 soul-xepersian.def**

```
2480 \ProvidesFile{soul-xepersian.def}[2015/10/16 v0.1 adaptations for soul package]
2481 \let\SOUL@tt\relax
2482 \newfontface{\SOUL@tt}{Times New Roman}
```
#### **7.54 tkz-linknodes-xepersian.def**

```
2483 \ProvidesFile{tkz-linknodes-xepersian.def}[2012/06/13 v0.1 adaptations for tkz-linknodes packa
2484 \renewcommand*{\@SetTab}{%
```

```
2485 \let\@alph\@latinalph%
2486 \ifnum \value{C@NumTab}>25\relax%
2487 \setcounter{C@NumTab}{1}%
2488 \else%
2489 \stepcounter{C@NumTab}%
2490 \fi%
2491 \setcounter{C@NumGroup}{0}%
2492 \newcommand*{\PrefixCurrentTab}{\alph{C@NumTab}}
2493 \setboolean{B@FirstLink}{true}
2494 \setboolean{B@NewGroup}{false}
2495 \setcounter{C@NumGroup}{0}
2496 \setcounter{C@CurrentGroup}{0}
2497 \setcounter{NumC@Node}{0}
2498 \setcounter{NumC@Stop}{0}
2499 \setcounter{C@NextNode}{0}
2500 \setcounter{C@CurrentStop}{0}
2501 \setcounter{C@CurrentNode}{0}
2502 }%
```
# **7.55 tocloft-xepersian.def**

```
2503 \ProvidesFile{tocloft-xepersian.def}[2010/07/25 v0.1 bilingual captions for tocloft package]
2504 \renewcommand*{\cftchapname}{\if@RTL else\ chapter\fi}
2505 \renewcommand*{\cftsecname}{\if@RTL else\ section\fi}
_{2506} \renewcommand*{\cftsubsecname}{\if@RTL else\ subsection\fi}
2507 \renewcommand*{\cftsubsubsecname}{\if@RTL else\ subsubsection\fi}
2508 \ \renewcommand*{\cftparaname}{\if@RTL else\ paragraph\fi}
2509 \renewcommand*{\cftsubparaname}{\if@RTL else\ subparagraph\fi}
2510 \renewcommand*{\cftfigname}{\if@RTL else\ figure\fi}
2511 \renewcommand*{\cftsubfigname}{\if@RTL else\ subfigure\fi}
2512 \renewcommand*{\cfttabname}{\if@RTL else\ table\fi}
2513 \renewcommand*{\cftsubtabname}{\if@RTL else\ subtable\fi}
```
# **7.56 xepersian.sty**

```
2514 \NeedsTeXFormat{LaTeX2e}
2515 \def\xepersianversion{v19.8}
2516 \def\xepersiandate{2017/12/24}
```
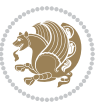

```
2517 \ProvidesPackage{xepersian}[\xepersiandate\space \xepersianversion\space
2518 Persian typesetting in XeLaTeX]
2519 \RequirePackage{fontspec}
2520 \RequirePackage{xepersian-persiancal}
2521 \RequirePackage{xepersian-mathsdigitspec}
2522 \RequirePackage{bidi}
2523 \edef\@xepersian@info{****************************************************^^J%
2524 * ^^J%
2525* xepersian package (Persian for LaTeX, using XeTeX engine)^^J%
2526 * ^^J%
2527 * Description: The package supports Persian<sup>oo</sup>J%
2528 * typesetting, using fonts provided in the<sup>ool</sup>.
2529 * distribution.^^J%
2530 * ^ J%
2531 * Copyright (c) 2008--2017 Vafa Khalighi<sup>^^</sup>J%
2532 * \sim J\%2533 * \xepersianversion, \xepersiandate^^J%
2534 * ^^J%
2535 * License: LaTeX Project Public License, version^^J%
2536 * 1.3c or higher (your choice)^^J%
2537 * ^^J%
2538 * Location on CTAN: /macros/xetex/latex/xepersian^^J%
2539 * \sim J%
2540 * Issue tracker: https://github.com/tex-xet/xepersian/issues^^J%
2541 * ^^J%
2542 * Support: persian-tex@tug.org^^J%
2543 * ^^J%
2544 ****************************************************}
2545 \typeout{\@xepersian@info}
2546 \edef\xepersian@everyjob{\the\everyjob}
2547 \everyjob{\xepersian@everyjob\typeout{\@xepersian@info}}
2548 \edef\@bidi@strip@v@xepersianversion{\expandafter\@gobble\xepersianversion}
2549 \newcommand*{\IfxepersianPackageVersionLater}[1]{%
2550 \ifdim\@bidi@strip@v@xepersianversion pt > #1 pt %
2551 \expandafter\@firstoftwo
2552 \else
2553 \expandafter\@secondoftwo
2554 \fi}
2555 \newcommand*{\IfxepersianPackageVersionBefore}[1]{%
2556 \ifdim\@bidi@strip@v@xepersianversion pt < #1 pt %
2557 \expandafter\@firstoftwo
2558 \else
2559 \expandafter\@secondoftwo
2560 \fi}
2561 \newcommand*{\IfxepersianPackageVersion}[1]{%
2562 \ifdim\@bidi@strip@v@xepersianversion pt = #1 pt %
2563 \expandafter\@firstoftwo
2564 \else
2565 \expandafter\@secondoftwo
2566 \fi}
```
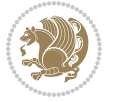

```
2567 \def\prq{«}
2568 \def\plq{»}
2569 \def\xepersian@cmds@temp#1{%
2570 \begingroup\expandafter\expandafter\expandafter\endgroup
2571 \expandafter\ifx\csname xepersian@#1\endcsname\relax
2572 \begingroup
2573 \escapechar=-1 %
2574 \edef\xf\exp\and after\meaning\csname\#1\endcsname?2575 \def\y{#1}%
2576 \def\z##1->{}%
2577 \edef\y{\expandafter\z\meaning\y}%
2578 \expandafter\endgroup
2579 \ifx\x\y
2580 \expandafter\def\csname xepersian@#1\expandafter\endcsname
2581 \expandafter{%
2582 \csname#1\endcsname
2583 }%
2584 \fi
2585 \fi
2586 }%
2587 \xepersian@cmds@temp{shellescape}
2588 \newif\ifwritexviii
2589 \ifnum\xepersian@shellescape=1\relax
2590 \writexviiitrue
2591 \else
2592 \writexviiifalse
2593 \fi
2594 \newfontscript{Parsi}{arab}
2595 \newfontlanguage{Parsi}{FAR}
2596 \ExplSyntaxOn
2597
2598 \DeclareDocumentCommand \settextfont { O{} m O{} }
2599 {
2600 \__xepersian_main_settextfont:nnn {#1} {#2} {#3}
2601 }
2602 \cs_set:Nn \__xepersian_main_settextfont:nnn
2603 \text{ }2604 \fontspec_set_family:Nnn \g__xepersian_persianfont_family {Script=Parsi,Language=Parsi,Mappi
2605 \tl_set_eq:NN \rmdefault \g__xepersian_persianfont_family
2606 \use:x { \exp_not:n { \DeclareRobustCommand \persianfont }
2607 {
2608 \exp_not:N \fontencoding { \l__fontspec_nfss_enc_tl }
2609 \exp_not:N \fontfamily { \g__xepersian_persianfont_family }
2610 \exp_not:N \selectfont
2611 }
2612 }
2613 \str_if_eq_x:nnT {\familydefault} {\rmdefault}
2614 { \tl_set_eq:NN \encodingdefault \l__fontspec_nfss_enc_tl }
2615 \normalfont
2616 \ignorespaces
```
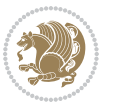

```
2617 }
2618
2619 \DeclareDocumentCommand \setlatintextfont { O{} m O{} }
2620 {
2621 \__xepersian_main_setlatintextfont:nnn {#1} {#2} {#3}
2622 }
2623 \cs_set:Nn \__xepersian_main_setlatintextfont:nnn
2624 \text{ }2625 \fontspec_set_family:Nnn \g__xepersian_latinfont_family {Mapping=tex-text,#1,#3} {#2}
2626 \use:x { \exp_not:n { \DeclareRobustCommand \latinfont }
2627 {
2628 \exp_not:N \fontencoding { \l__fontspec_nfss_enc_tl }
2629 \exp_not:N \fontfamily { \g__xepersian_latinfont_family }
2630 \exp_not:N \selectfont
2631 }
2632 }
2633 \str_if_eq_x:nnT {\familydefault} {\rmdefault}
2634 { \tl_set_eq:NN \encodingdefault \l__fontspec_nfss_enc_tl }
2635 \normalfont
2636 \ignorespaces
2637 }
2638
2639 \tl_set_eq:NN \setlatinsansfont \setsansfont
2640 \tl_set_eq:NN \setlatinmonofont \setmonofont
2641
2642 \DeclareDocumentCommand \defpersianfont { m O{} m O{} }
2643 {
2644 \__xepersian_main_defpersianfont:nnnn {#1} {#2} {#3} {#4}
2645 }
2646 \cs_set:Nn \__xepersian_main_defpersianfont:nnnn
2647 {
2648 \fontspec_set_family:cnn { g__xepersian_ \cs_to_str:N #1 _family } {Script=Parsi,Language=Pa
2649 \use:x
2650 {
2651 \exp_not:N \DeclareRobustCommand \exp_not:N #1
2652 {
2653 \exp_not:N \fontfamily { \use:c {g__xepersian_ \cs_to_str:N #1 _family} }
2654 \text{Perpnot:N} \fontencoding {\l_1_fontspec_nfss\_enc_tl}2655 \exp_not:N \selectfont
2656 }
2657 }
2658 }
2659
2660 \DeclareDocumentCommand \deflatinfont { m O{} m O{} }
2661 {
2662 \__xepersian_main_deflatinfont:nnnn {#1} {#2} {#3} {#4}
2663 }
2664 \cs_set:Nn \__xepersian_main_deflatinfont:nnnn
2665 {
2666 \fontspec_set_family:cnn { g__xepersian_ \cs_to_str:N #1 _family } {Mapping=tex-text,#2,#4} {#3}
```
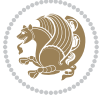

```
2667 \use:x
2668 {
2669 \exp_not:N \DeclareRobustCommand \exp_not:N #1
2670 {
2671 \exp_not:N \fontfamily { \use:c {g__xepersian_ \cs_to_str:N #1 _family} }
2672 \exp_not:N \fontencoding { \l__fontspec_nfss_enc_tl }
2673 \exp_not:N \selectfont
2674 }
2675 }
2676 }
2677
2678 \newcommand\persiansfdefault{}
2679 \newcommand\persianttdefault{}
2680 \newcommand\iranicdefault{}
2681 \newcommand\navardefault{}
2682 \newcommand\pookdefault{}
2683 \newcommand\sayehdefault{}
2684 \DeclareRobustCommand\persiansffamily
2685 {\not@math@alphabet\persiansffamily\mathpersiansf
2686 \fontfamily\persiansfdefault\selectfont}
2687 \DeclareRobustCommand\persianttfamily
2688 {\not@math@alphabet\persianttfamily\mathpersiantt
2689 \fontfamily\persianttdefault\selectfont}
2690 \DeclareRobustCommand\iranicfamily
2691 {\not@math@alphabet\iranicfamily\mathiranic
2692 \fontfamily\iranicdefault\selectfont}
2693 \DeclareRobustCommand\navarfamily
2694 {\not@math@alphabet\navarfamily\mathnavar
2695 \fontfamily\navardefault\selectfont}
2696 \DeclareRobustCommand\pookfamily
2697 {\not@math@alphabet\pookfamily\mathpook
2698 \fontfamily\pookdefault\selectfont}
2699 \DeclareRobustCommand\sayehfamily
2700 {\not@math@alphabet\sayehfamily\mathsayeh
2701 \fontfamily\sayehdefault\selectfont}
2702 \DeclareTextFontCommand{\textpersiansf}{\persiansffamily}
2703 \DeclareTextFontCommand{\textpersiantt}{\persianttfamily}
2704 \DeclareTextFontCommand{\textiranic}{\iranicfamily}
2705 \DeclareTextFontCommand{\textnavar}{\navarfamily}
2706 \DeclareTextFontCommand{\textpook}{\pookfamily}
2707 \DeclareTextFontCommand{\textsayeh}{\sayehfamily}
2708
2709 \DeclareDocumentCommand \setpersiansansfont { O{} m O{} }
2710 {
2711 \__xepersian_main_setpersiansansfont:nnn {#1} {#2} {#3}
2712 }
2713 \cs_set:Nn \__xepersian_main_setpersiansansfont:nnn
2714 \quad 62715 \fontspec_set_family:Nnn \g__xepersian_persiansffamily_family {Script=Parsi,Language=Parsi, N
2716 \tl_set_eq:NN \persiansfdefault \g__xepersian_persiansffamily_family
```
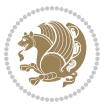

```
2717 \use:x { \exp_not:n { \DeclareRobustCommand \persiansffamily }
2718 {
2719 \exp_not:N \fontencoding { \l__fontspec_nfss_enc_tl }
2720 \exp_not:N \fontfamily { \g__xepersian_persiansffamily_family }
2721 \exp_not:N \selectfont
2722 }
2723 }
2724 \str_if_eq_x:nnT {\familydefault} {\persiansfdefault}
2725 { \tl_set_eq:NN \encodingdefault \l__fontspec_nfss_enc_tl }
2726 \normalfont
2727 \ignorespaces
2728 }
2729
2730 \DeclareDocumentCommand \setpersianmonofont { O{} m O{} }
2731 \quad \{2732 \__xepersian_main_setpersianmonofont:nnn {#1} {#2} {#3}
2733 }
2734 \cs_set:Nn \__xepersian_main_setpersianmonofont:nnn
2735 {
2736 \fontspec_set_family:Nnn \g__xepersian_persianttfamily_family {Script=Parsi,Language=Parsi, N
2737 \tl_set_eq:NN \persianttdefault \g__xepersian_persianttfamily_family
_{2738} \use:x { \exp_not:n { \DeclareRobustCommand \persianttfamily }
2739 {
2740 \exp_not:N \fontencoding { \l__fontspec_nfss_enc_tl }
2741 \exp_not:N \fontfamily { \g__xepersian_persianttfamily_family }
2742 \exp_not:N \selectfont
2743 }
2744 }
2745 \str_if_eq_x:nnT {\familydefault} {\persianttdefault}
2746 { \tl_set_eq:NN \encodingdefault \l__fontspec_nfss_enc_tl }
2747 \normalfont
2748 \ignorespaces
2749 }
2750
2751 \DeclareDocumentCommand \setnavarfont { O{} m O{} }
2752 {
2753 \__xepersian_main_setnavarfont:nnn {#1} {#2} {#3}
2754 }
2755 \cs_set:Nn \__xepersian_main_setnavarfont:nnn
2756 {
2757 \fontspec_set_family:Nnn \g__xepersian_navarfamily_family {Script=Parsi,Language=Parsi,Mappi
_{2758} \tl_set_eq:NN \navardefault \g__xepersian_navarfamily_family
2759 \use:x { \exp_not:n { \DeclareRobustCommand \navarfamily }
2760 {
2761 \exp_not:N \fontencoding { \l__fontspec_nfss_enc_tl }
2762 \exp_not:N \fontfamily { \g__xepersian_navarfamily_family }
2763 \exp_not:N \selectfont
2764 }
2765 }
2766 \str_if_eq_x:nnT {\familydefault} {\navardefault}
```
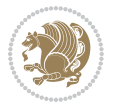

```
2767 { \tl_set_eq:NN \encodingdefault \l__fontspec_nfss_enc_tl }
2768 \normalfont
2769 \ignorespaces
2770 }
2771
2772 \DeclareDocumentCommand \setpookfont { O{} m O{} }
2773 {
2774 \__xepersian_main_setpookfont:nnn {#1} {#2} {#3}
2775 }
2776 \cs_set:Nn \__xepersian_main_setpookfont:nnn
27772778 \fontspec_set_family:Nnn \g__xepersian_pookfamily_family {Script=Parsi,Language=Parsi,Mappir
2779 \tl_set_eq:NN \pookdefault \g__xepersian_pookfamily_family
2780 \use:x { \exp_not:n { \DeclareRobustCommand \pookfamily }
2781 {
2782 \exp_not:N \fontencoding { \l__fontspec_nfss_enc_tl }
2783 \exp_not:N \fontfamily { \g__xepersian_pookfamily_family }
2784 \exp_not:N \selectfont
2785 }
2786 }
2787 \str_if_eq_x:nnT {\familydefault} {\pookdefault}
2788 { \tl_set_eq:NN \encodingdefault \l__fontspec_nfss_enc_tl }
2789 \normalfont
2790 \ignorespaces
2791 }
2792
2793 \DeclareDocumentCommand \setsayehfont { O{} m O{} }
2794 {
2795 \__xepersian_main_setsayehfont:nnn {#1} {#2} {#3}
2796 }
2797 \cs_set:Nn \__xepersian_main_setsayehfont:nnn
2798 {
2799 \fontspec_set_family:Nnn \g__xepersian_sayehfamily_family {Script=Parsi,Language=Parsi,Mappi
2800 \tl_set_eq:NN \sayehdefault \g__xepersian_sayehfamily_family
2801 \use:x { \exp_not:n { \DeclareRobustCommand \sayehfamily }
2802 {
2803 \exp_not:N \fontencoding { \l__fontspec_nfss_enc_tl }
2804 \exp_not:N \fontfamily { \g__xepersian_sayehfamily_family }
2805 \exp_not:N \selectfont
2806 }
2807 }
2808 \str_if_eq_x:nnT {\familydefault} {\sayehdefault}
2809 { \tl_set_eq:NN \encodingdefault \l__fontspec_nfss_enc_tl }
2810 \normalfont
2811 \ignorespaces
2812 }
2813
2814 \DeclareDocumentCommand \setiranicfont { O{} m O{} }
28_{15} {
2816 \__xepersian_main_setiranicfont:nnn {#1} {#2} {#3}
```
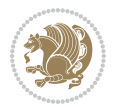

```
2817 }
2818 \cs_set:Nn \__xepersian_main_setiranicfont:nnn
2819 {
2820 \fontspec_set_family:Nnn \g__xepersian_iranicfamily_family {Script=Parsi,Language=Parsi,Mappi
2821 \tl_set_eq:NN \iranicdefault \g__xepersian_iranicfamily_family
2822 \use:x { \exp_not:n { \DeclareRobustCommand \iranicfamily }
2823 {
2824 \exp_not:N \fontencoding { \l__fontspec_nfss_enc_tl }
2825 \exp_not:N \fontfamily { \g__xepersian_iranicfamily_family }
2826 \exp_not:N \selectfont
2827 }
2828 }
2829 \str_if_eq_x:nnT {\familydefault} {\iranicdefault}
2830 { \tl_set_eq:NN \encodingdefault \l__fontspec_nfss_enc_tl }
2831 \normalfont
2832 \ignorespaces
2833 }
2834
2835
2836 \ExplSyntaxOff
2837 \def\resetlatinfont{%
2838 \let\@xepersian@@fontsize@scale\xepersian@@fontsize@scale%
2839 \let\@xepersian@@baselineskip@scale\xepersian@@baselineskip@scale%
2840 \def\xepersian@@fontsize@scale{%
2841 \strip@pt\dimexpr 1pt * \dimexpr
2842 \xepersian@@latin@fontsize@scale pt\relax
2843 / \dimexpr \@xepersian@@fontsize@scale pt\relax\relax
2844 }%
2845 \def\xepersian@@baselineskip@scale{%
2846 \strip@pt\dimexpr 1pt * \dimexpr
2847 \xepersian@@latin@baselineskip@scale pt\relax
2848 / \dimexpr \@xepersian@@baselineskip@scale pt\relax\relax
2849 }%
2850 \@nonlatinfalse%
2851 \let\normalfont\latinfont%
2852 \let\reset@font\normalfont%
2853 \latinfont%
2854 \fontsize\f@size\f@baselineskip%
2855 \selectfont%
2856 \let\xepersian@@fontsize@scale\xepersian@@latin@fontsize@scale%
2857 \let\xepersian@@baselineskip@scale\xepersian@@latin@baselineskip@scale%
2858 }
2859 \def\setpersianfont{%
2860 \let\@xepersian@@fontsize@scale\xepersian@@fontsize@scale%
2861 \let\@xepersian@@baselineskip@scale\xepersian@@baselineskip@scale%
2862 \let\xepersian@@fontsize@scale\@ne%
2863 \let\xepersian@@baselineskip@scale\@ne%
2864 \@nonlatintrue%
2865 \let\normalfont\persianfont%
2866 \let\reset@font\normalfont%
```

```
2867 \persianfont%
2868 \fontsize\f@size\f@baselineskip%
2869 \selectfont%
2870 \let\xepersian@@fontsize@scale\@xepersian@@fontsize@scale%
2871 \let\xepersian@@baselineskip@scale\@xepersian@@baselineskip@scale%
2872 }
2873 \bidi@newrobustcmd*{\lr}[1]{\LRE{\resetlatinfont#1}}
2874 \bidi@newrobustcmd*{\rl}[1]{\RLE{\setpersianfont#1}}
\rm2875 \def\latin{\LTR\LatinAlphs\@RTL@footnotefalse\resetlatinfont}
2876 \def\endlatin{\endLTR}
2877 \def\persian{\RTL\PersianAlphs\@RTL@footnotetrue\setpersianfont}
2878 \def\endpersian{\endRTL}
2879 \newenvironment{latinitems}{\begin{LTRitems}\LatinAlphs\@RTL@footnotefalse\resetlatinfont}{\en
2880 \newenvironment{parsiitems}{\begin{RTLitems}\PersianAlphs\@RTL@footnotetrue\setpersianfont}{\end{RTLitems}}
2881 \let\originaltoday=\today
2882 \def\latintoday{\lr{\originaltoday}}
2883 \def\today{\rl{\persiantoday}}
2884 \def \@LTRmarginparreset {%
2885 \reset@font
2886 \resetlatinfont
2887 \normalsize
2888 \@minipagetrue
2889 \everypar{\@minipagefalse\everypar{}\beginL}%
2890 }
2891 \DeclareRobustCommand\Latincite{%
2892 \@ifnextchar [{\@tempswatrue\@Latincitex}{\@tempswafalse\@Latincitex[]}}
2893 \def\@Latincitex[#1]#2{\leavevmode
2894 \let\@citea\@empty
2895 \@cite{\lr{\@for\@citeb:=#2\do
2896 {\@citea\def\@citea{,\penalty\@m\ }%
2897 \edef\@citeb{\expandafter\@firstofone\@citeb\@empty}%
2898 \if@filesw\immediate\write\@auxout{\string\citation{\@citeb}}\fi
2899 \@ifundefined{b@\@citeb}{\hbox{\reset@font\bfseries ?}%
2000 \G@refundefinedtrue
2901 \@latex@warning
2902 {Citation `\@citeb' on page \thepage \space undefined}}%
2903 {\@cite@ofmt{\csname b@\@citeb\endcsname}}}}}{#1}}
2904
2905 \renewcommand*{\bidi@font@@outputpage}{\if@RTLmain\setpersianfont\else\resetlatinfont\fi}
2906
2907 \newif\if@xepersian@@computeautoilg
2908 \newcount\xepersian@tcl
2909 \newdimen\xepersian@ilg
2910 \newdimen\xepersian@strutilg
2911 \chardef\f@ur=4
2912 \newcommand*{\xepersian@computeautoilg}{% compute the interline glue
2913 \xepersian@tcl=1536\xepersian@ilg\z@\xepersian@strutilg\z@
2914 \loop
2915 \iffontchar\font\xepersian@tcl
2916 \ifdim\XeTeXglyphbounds\tw@ \the\XeTeXcharglyph\xepersian@tcl>\z@
```

$$
\mathbb{Z}^2
$$

```
2917 \ifdim\XeTeXglyphbounds\tw@ \the\XeTeXcharglyph\xepersian@tcl>\xepersian@ilg
2918 \xepersian@ilg=\XeTeXglyphbounds\tw@ \the\XeTeXcharglyph\xepersian@tcl
2919 \fi
2920 \else
2921 \ifdim\XeTeXglyphbounds\tw@ \the\XeTeXcharglyph\xepersian@tcl<\z@
2922 \ifdim-\XeTeXglyphbounds\tw@ \the\XeTeXcharglyph\xepersian@tcl>\xepersian@ilg
2923 \xepersian@ilg=-\XeTeXglyphbounds\tw@ \the\XeTeXcharglyph\xepersian@tcl
2924 \fi
2925 \fi
2926 \fi
2927 \ifdim\XeTeXglyphbounds\f@ur \the\XeTeXcharglyph\xepersian@tcl>\z@
2928 \ifdim\XeTeXglyphbounds\f@ur \the\XeTeXcharglyph\xepersian@tcl>\xepersian@strutilg
2929 \xepersian@strutilg=\XeTeXglyphbounds\f@ur \the\XeTeXcharglyph\xepersian@tcl
2930 \fi
2931 \else
2932 \ifdim\XeTeXglyphbounds\f@ur \the\XeTeXcharglyph\xepersian@tcl<\z@
2933 \ifdim-\XeTeXglyphbounds\f@ur \the\XeTeXcharglyph\xepersian@tcl>\xepersian@strutilg
2934 \xepersian@strutilg=-\XeTeXglyphbounds\f@ur \the\XeTeXcharglyph\xepersian@tcl
2935 \fi
2936 \fi
2937 \fi
2938 \fi
2939 \advance\xepersian@tcl\@ne
2940 \ifnum\xepersian@tcl<1792\repeat
2941 \advance\xepersian@strutilg\xepersian@ilg
2942 % \ifdim\xepersian@strutilg>\baselineskip
2943 % \PackageInfo{xepersian}{character with height+depth greater than current baselineskip found
2944 % \PackageInfo{xepersian}{baselineskip changed to that height+depth!}
2945 % \linespread{\strip@pt\dimexpr 1pt * \xepersian@strutilg / \baselineskip\relax}
2946 % \selectfont
2947 % \fi
2948 }
2949
2950 \newcommand\twocolumnstableofcontents{%
2951 \if@bidi@csundef{multi@column@out}{%
2952 \PackageError{xepersian}{Oops! you should load multicol package before xepersian package for b
2953 \begin{multicols}{2}[\section*{\contentsname}]%
2954 \small
2955 \@starttoc{toc}%
2956 \end{multicols}}}
2957 \bidi@newrobustcmd*{\XePersian}{\leavevmode$\smash{\hbox{X\lower.5ex
2958 \hbox{\kern-.125em\bidi@reflect@box{E}}Persian}}$}
2959 \def\figurename{\if@RTL else\ Figure\fi}
2960 \def\tablename{\if@RTL else\ Table\fi}
2961\def\contentsname{\if@RTL else\ Contents\fi}
2962 \def\listfigurename{\if@RTL  else\ List of Figures\fi}
2963 \def\listtablename{\if@RTL else\ List of Tables\fi}
2064 \def \approx \delta2965 \def\indexname{\if@RTL else\ Index\fi}
```

$$
\mathbf{Z}^{\prime}
$$

```
2966 \def\refname{\if@RTL else\ References\fi}
2067\def\abstractname{\if@RTL else\ Abstract\fi}
2968 \def\partname{\if@RTL else\ Part\fi}
2969 \def\datename{\if@RTL else\: Date:\fi}
2970 \def\@@and{\if@RTL else\ and\fi}
2971 \def\bibname{\if@RTL else\  Bibliography\fi}
2972 \def\chaptername{\if@RTL else\ Chapter\fi}
2973 \def\c{iif@RTL else} cc\fi}
2974 \def\enclname{\if@RTL else\ encl\fi}
2975 \def\pagename{\if@RTL else\ Page\fi}
2976 \def\headtoname{\if@RTL else\ To\fi}
2977 \def\proofname{\if@RTL else\ Proof\fi}
2978 \def\@Abjad#1{%
2979 \ifcase#1\or or\ or\ or\ %
2980 \or or\ or\ or\ or\ \sqrt{8}2981 \or or\ or\ or\ or\ \sqrt{8}2982 \or or\ or\ or\ %
2983 \or or\ or\ or\ or\ \sqrt{2}2984 \or or\ or\ or\ or\ \sqrt{8}2985 \else\@ctrerr\fi}
2986 \def\Abjad#1{\expandafter\@Abjad\csname c@#1\endcsname}
2987 \let\Abjadnumeral\@Abjad
{\tt 2988\def}\@harf\#1{\it faces}\#1\or\ or\ or\ or\ or\ or\2989 or\ or\ or\ or\ or\ or\ or\ or\ or\ or\ or\ or\ or\ or\ or\ or\ or\
2990 or\ or\ or\ or\ or\ or\ or\ or\ or\ felse\@ctrerr\fi\
2991 \def\harfi#1{\expandafter\@harfi\csname c@#1\endcsname}
2992 \let\harfinumeral\@harfi
2993 \newcommand{\adadi}[1]{%
2994 \expandafter\@adadi\csname c@#1\endcsname%
2995 }
2996 \newcommand{\@adadi}[1]{%
2997 \xepersian@numberstring{#1}\xepersian@yekanii{}{}%
2998 }
2999 \let\adadinumeral\@adadi%
3000 \def\xepersian@numberoutofrange#1#2{%
3001 \PackageError{xepersian}{The number `#1' is too large %
3002 to be formatted using xepersian}{The largest possible %
3003 number is 999,999,999.}%
3004 }
3005 \def\xepersian@numberstring#1#2#3#4{%
3006 \ifnum\number#1<\@ne%
3007 #3%
3008 \else\ifnum\number#1<1000000000 %
3009 \expandafter\xepersian@adadi\expandafter{\number#1}#2%
3010 \else%
3011 \xepersian@numberoutofrange{#1}{#4}%
3012 \fi\fi%
3013 }
3014 \def\xepersian@adadi#1#2{%
3015 \expandafter\xepersian@@adadi%
```
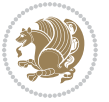

```
3016 \ifcase%
3017 \ifnum#1<10 1%
3018 \else\ifnum#1<100 2%
3019 \else\ifnum#1<\@m 3%
3020 \else\ifnum#1<\@M 4%
3021 \else\ifnum#1<100000 5%
3022 \else\ifnum#1<1000000 6%
3023 \else\ifnum#1<10000000 7%
3024 \else\ifnum#1<100000000 8%
3025 \else9%
3026 \fi\fi\fi\fi\fi\fi\fi\fi %
3027 \or00000000#1% case 1: Add 8 leading zeros
3028 \or0000000#1% case 2: Add 7 leading zeros
3029 \or000000#1% case 3: Add 6 leading zeros
3030 \or00000#1% case 4: Add 5 leading zeros
3031 \or0000#1% case 5: Add 4 leading zeros
3032 \or000#1% case 6: Add 3 leading zeros
3033 \or00#1% case 7: Add 2 leading zeros
3034 \or0#1% case 8: Add 1 leading zero
3035 \or#1% case 9: Add no leading zeros
3036 \or%
3037 \@nil#2%
3038 \fi%
3039 }
3040 \def\xepersian@@adadi#1#2#3#4#5#6#7\or#8\@nil#9{%
3041 \ifnum#1#2#3>\z@
3042 \xepersian@milyoongan#1#2#3%
3043 \ifnum#7>\z@\ifnum#4#5#6>\z@\ \else\ \fi\else\ifnum#4#5#6>\z@\ \fi\fi\%
3044 \fi%
3045 \ifnum#4#5#6>\z@%
3046 \xepersian@sadgan#4#5#6{#1#2#3}{#4#5}\xepersian@yekani%
3047 \ifnum#4#5#6>\@ne \fi%
3048 %
3049 \ifnum#7>\z@\  \fi%
3050 \fi%
3051 \xepersian@sadgan#7{#4#5#6}1#9%
3052 }
3053 \def\xepersian@milyoongan#1#2#3{%
3054 \ifnum#1#2#3=\@ne%
3055 \xepersian@sadgan#1#2#301\xepersian@yekaniii%
3056 %
3057 %
3058 \else%
3059 \xepersian@sadgan#1#2#301\xepersian@yekanii%
3060 %
3061 %
3062 \fi%
3063 }
3064 \def\xepersian@sadgan#1#2#3#4#5#6{%
3065 \ifnum#1>\z@%
```
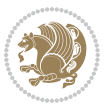

```
3067 %
3068 \ifnum#2#3>\z@\  \fi%
3069 \fi%
3070 \ifnum#2#3<20%
3071 \ifnum#5#2#3>\@ne#6{#2#3}\fi%
3072 \else%
3073 \xepersian@dahgan#2%
3074 \ifnum#3>\z@\  \xepersian@yekani#3\fi%
3075 #60%
3076 \fi%
3077 }
3078 \def\xepersian@yekani#1{%
3079 \ifcase#1\@empty\or or\ or\ or\ or\ or\ %
3080 \or or\ or\ or\ or\ or\ or\ \%3081 \or or \ or \ or \ %
3082 \or or \ %fi\
3083 }
3084 \def\xepersian@yekanii#1{%
3085 \ifcase#1\@empty\or %else\xepersian@yekani{#1}\fi\
3086 }
3087 \def\xepersian@yekaniii#1{%
3088 \ifcase#1\@empty\or %else\xepersian@yekani{#1}\fi\
3089 }
3090 \def\xepersian@yekaniv#1{%
3091\ifcase#1\@empty\or\or or\ or\ or\ or\ %
3092 \or or\ or\ %fi\
3093 }
3094 \def\xepersian@dahgan#1{%
3095 \ifcase#1\or\or or\ or\ %
3096 \or or \ or \ or \ %
3097 \or %fi\
3098 }
3099 \newcommand{\tartibi}[1]{%
3100 \expandafter\@tartibi\csname c@#1\endcsname%
3101 }
3102 \newcommand{\@tartibi}[1]{%
3103 \xepersian@numberstring@tartibi{#1}\xepersian@tartibi{ }{}%
3104 }
3105 \let\tartibinumeral\@tartibi%
3106 \def\xepersian@numberstring@tartibi#1#2#3#4{%
3107 \ifnum\number#1<\@ne%
3108 #3%
3109 \else\ifnum\number#1<1000000000 %
3110 \expandafter\xepersian@adadi@tartibi\expandafter{\number#1}#2%
3111 \else%
3112 \xepersian@numberoutofrange{#1}{#4}%
3113 \fi\fi%
3114 }
3115 \def\xepersian@adadi@tartibi#1#2{%
```
\ifnum#4#1>\@ne\xepersian@yekaniv#1\fi%

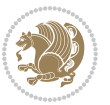

```
3116 \expandafter\xepersian@@adadi@tartibi%
3117 \ifcase%
3118 \ifnum#1<10 1%
3119 \else\ifnum#1<100 2%
3120 \else\ifnum#1<\@m 3%
3121 \else\ifnum#1<\@M 4%
3122 \else\ifnum#1<100000 5%
3123 \else\ifnum#1<1000000 6%
3124 \else\ifnum#1<10000000 7%
3125 \else\ifnum#1<100000000 8%
3126 \else9%
3127\fi\fi\fi\fi\fi\fi\fi\fi %
3128 \or00000000#1% case 1: Add 8 leading zeros
3129 \or0000000#1% case 2: Add 7 leading zeros
3130 \or000000#1% case 3: Add 6 leading zeros
3131 \or00000#1% case 4: Add 5 leading zeros
3132 \or0000#1% case 5: Add 4 leading zeros
3133 \or000#1% case 6: Add 3 leading zeros
3134 \or00#1% case 7: Add 2 leading zeros
3135 \or0#1% case 8: Add 1 leading zero
3136 \or#1% case 9: Add no leading zeros
3137 \or%
3138 \@nil#2%
3139 \fi%
3140 }
3141 \def\xepersian@@adadi@tartibi#1#2#3#4#5#6#7\or#8\@nil#9{%
3142 \ifnum#1#2#3>\z@
3143 \xepersian@milyoongan@tartibi#1#2#3%
3144\ifnum#7>\z@\ifnum#4#5#6>\z@\ \else\ \fi\else\ifnum#4#5#6>\z@\ \fi\fi%
3145 \fi%
3146 \ifnum#4#5#6>\z@%
3147 \xepersian@sadgan#4#5#6{#1#2#3}{#4#5}\xepersian@yekani%
3148 \ifnum#4#5#6>\@ne \fi%
3149 %
3150 \ifnum#7>\z@\  \fi%
3151 \fi%
3152 \xepersian@sadgan@tartibi#7{#4#5#6}1#9%
3153 }
3154 \def\xepersian@milyoongan@tartibi#1#2#3{%
3155 \ifnum#1#2#3=\@ne%
3156 \xepersian@sadgan@tartibi#1#2#301\xepersian@yekaniii%
3157 %
3158 %
3159 \else%
3160 \xepersian@sadgan#1#2#301\xepersian@yekanii%
3161 %
3162 %
3163 \fi%
3164 }
3165 \def\xepersian@sadgan@tartibi#1#2#3#4#5#6{%
```
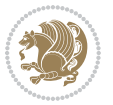

```
3166 \ifnum#1>\z@%
3167 \ifnum#4#1>\@ne\xepersian@yekaniv#1\fi%
3168 %
3169 \ifnum#2#3>\z@\  \fi%
3170 \fi%
3171 \ifnum#2#3<20%
3172 \ifnum#5#2#3>\@ne\ifnum#1#2#3#4#5=10001 %else#6{#2#3}\fi\fi\
3173 \else%
3174 \ifnum#2#3=30%
3175 \xepersian@dahgan@tartibi#2%
3176 \else%
3177 \xepersian@dahgan#2%
3178 \fi%
3179 \ifnum#3>\z@\  \xepersian@yekanv#3\fi%
3180 #60%
3181 \fi%
3182 }
3183 \def\xepersian@dahgan@tartibi#1{%
3184 \ifcase#1\or\or or\ or\ %
3185 \or or \ or \ or \ %
3186 \or %fi\
3187 }
3188 \def\xepersian@tartibi#1{%
3189 \ifcase#1 \or or\ or\ or\ %
3190 \text{or } \text{or} \quad \text{or} \quad \text{or} \quad \text{or} \quad \text{or}3191 \or or \ or \ or \ %
3192 \or or \ or \ %
3193 \or or \ or \ %fi \
3194 }
3195 \def\xepersian@yekanv#1{%
3196 \ifcase#1\@empty\or or\ or\ or\ or\ or\ %
3197 \or or\ or\ or\ or\ or\ or\ \frac{1}{2}3198 \or or \ or \ or \ %
3199 \or or \ %fi \
3200 }
3201 \providecommand*{\xpg@warning}[1]{%
3202 \PackageWarning{XePersian}%
3203 {#1}}
3204 \if@bidi@csundef{@abjad}{%
3205 \def\@abjad#1{%
3206 \ifnum#1>1999 \xpg@warning{Illegal value (#1) for abjad numeral} {#1}
3207 \else
3208 \ifnum#1<\z@\space\xpg@warning{Illegal value (#1) for abjad numeral}%
3209 \else
3210 \ifnum#1<10\expandafter\abj@num@i\number#1%
3211 \else
3212 \ifnum#1<100\expandafter\abj@num@ii\number#1%
3213 \else
3214 \ifnum#1<\@m\expandafter\abj@num@iii\number#1%
3215 \else
```
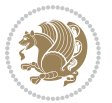

```
3216 \ifnum#1<\@M\expandafter\abj@num@iv\number#1%since #1<2000, we must have 1000
3217 \fi
3^{218} \fi
3219 \fi
3220 \fi
3221 \fi
3222 \fi
3223 }
3224 \def\abjad#1{\expandafter\@abjad\csname c@#1\endcsname}
3225 \let\abjadnumeral\@abjad
3226 \def\abjad@zero{}
3227 \def\abj@num@i#1{%
3228 \ifcase#1\or or\ or\ or\ %
3229 \or or\ or\ or\ or\ fi\
3230 \ifnum#1=\z@\abjad@zero\fi}
3231 \def\abj@num@ii#1{%
3232 \ifcase#1\or or\ or\ or\ or\ %
3233 \or or\ or\ or\ fi\
3234 \ifnum#1=\z@\fi\abj@num@i}
3235 \def\abj@num@iii#1{%
3236 \ifcase#1\or or\ or\ or\ or\ %
3237 \or or\ or\ or\ fi\
3238 \ifnum#1=\z@\fi\abj@num@ii}
3239 \def\abj@num@iv#1{%
3240 \ifcase#1\or fi\
3241 \ifnum#1=\z@\fi\abj@num@iii}
3242 }{}
3243 \let\@latinalph\@alph%
3244 \let\@latinAlph\@Alph%
3245 \def\LatinAlphs{%
3246 \let\@alph\@latinalph%
3247 \let\@Alph\@latinAlph%
3248 }
3249 \def\thempfootnote{{\itshape\@latinalph\c@mpfootnote}}
3250 \renewcommand*{\bidi@@thebibliography@font@hook}{%
3251 \if@LTRbibitems
3252 \resetlatinfont
3253 \fi}
3254 \bidi@AfterEndPreamble{%
3255 \if@bidi@csundef{persianfont}{%
3256 \PackageError{xepersian}{You have not specified any font\MessageBreak
3257 for the main Persian text}{Use `\settextfont' to load a font.}%
3258 }{}}
3259 \@ifdefinitionfileloaded{loadingorder-xetex-bidi}{\input{loadingorder-xepersian.def}}{}
3260 \@ifdefinitionfileloaded{footnote-xetex-bidi}{\input{footnote-xepersian.def}}{}
3261 \@ifpackageloaded{appendix}{\input{appendix-xepersian.def}}{}
3262 \@ifpackageloaded{listings}{\input{listings-xepersian.def}}{}
3263 \@ifpackageloaded{algorithmic}{\input{algorithmic-xepersian.def}}{}
3264 \@ifpackageloaded{algorithm}{\input{algorithm-xepersian.def}}{}
_{{3265}} \@ifpackage load{backref}{\in{backref-xepersian.def}}{}
```
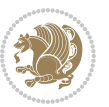

```
3266 \@ifpackageloaded{flowfram}{\input{flowfram-xepersian.def}}{}
3267 \@ifpackageloaded{bidituftesidenote}{\input{bidituftesidenote-xepersian.def}}{}
3268 \@ifpackageloaded{breqn}{\input{breqn-xepersian.def}}{}
3269 \@ifpackageloaded{enumerate}{\input{enumerate-xepersian.def}}{}
3270 \@ifpackageloaded{enumitem}{\input{enumitem-xepersian.def}}{}
3271 \@ifpackageloaded{framed}{\input{framed-xepersian.def}}{}
3272 \@ifpackageloaded{glossaries}{\input{glossaries-xepersian.def}}{}
3273 \@ifpackageloaded{hyperref}{\input{hyperref-xepersian.def}}{}
3274 \@ifpackageloaded{minitoc}{\input{minitoc-xepersian.def}}{}
3275 \@ifpackageloaded{natbib}{\input{natbib-xepersian.def}}{}
3276 \@ifpackageloaded{soul}{\input{soul-xepersian.def}}{}
3277 \@ifpackageloaded{tkz-linknodes}{\input{tkz-linknodes-xepersian.def}}{}
3278 \@ifpackageloaded{tocloft}{\@ifclassloaded{memoir}{}{\input{tocloft-xepersian.def}}}{}
3279 \@ifclassloaded{article}{\input{article-xepersian.def}}{}
3280 \@ifclassloaded{extarticle}{\input{extarticle-xepersian.def}}{}
3281 \@ifclassloaded{artikel1}{\input{artikel1-xepersian.def}}{}
3282 \@ifclassloaded{artikel2}{\input{artikel2-xepersian.def}}{}
3283 \@ifclassloaded{artikel3}{\input{artikel3-xepersian.def}}{}
3284 \@ifclassloaded{amsart}{\input{amsart-xepersian.def}}{}
3285 \@ifclassloaded{bidimoderncv}{\input{bidimoderncv-xepersian.def}}{}
3286 \@ifclassloaded{report}{\input{report-xepersian.def}}{}
3287 \@ifclassloaded{extreport}{\input{extreport-xepersian.def}}{}
3288 \@ifclassloaded{rapport1}{\input{rapport1-xepersian.def}}{}
3289 \@ifclassloaded{rapport3}{\input{rapport3-xepersian.def}}{}
3290 \@ifclassloaded{scrartcl}{\input{scrartcl-xepersian.def}}{}
3291 \@ifclassloaded{scrbook}{\input{scrbook-xepersian.def}}{}
3292 \@ifclassloaded{scrreprt}{\input{scrreprt-xepersian.def}}{}
3293 \@ifclassloaded{amsbook}{\input{amsbook-xepersian.def}}{}
3294 \@ifclassloaded{boek3}{\input{boek3-xepersian.def}}{}
3295 \@ifclassloaded{boek}{\input{boek-xepersian.def}}{}
3296 \@ifclassloaded{bookest}{\input{bookest-xepersian.def}}{}
3297 \@ifclassloaded{extbook}{\input{extbook-xepersian.def}}{}
3298 \@ifclassloaded{book}{\input{book-xepersian.def}}{}
3299 \@ifclassloaded{refrep}{\input{refrep-xepersian.def}}{}
3300 \@ifclassloaded{memoir}{\input{memoir-xepersian.def}}{}
3301 \@ifclassloaded{imsproc}{\input{imsproc-xepersian.def}}{}
3302 \define@choicekey{xepersian.sty}{mathdigits}[\xepersian@tempa\xepersian@tempb]{automatic,defau
3303 \ifcase\xepersian@tempb\relax
3304 \AutoMathsDigits
3305 \or
3306 \DefaultMathsDigits
3307 \or
3308 \PersianMathsDigits
3309 \fi}
3310 \define@choicekey{xepersian.sty}{inlinemathdigits}[\xepersian@tempa\xepersian@tempb]{automatic
3311 \ifcase\xepersian@tempb\relax
3312 \AutoInlineMathsDigits
3313 \or
3314 \DefaultInlineMathsDigits
3315 \or
```
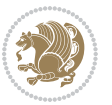

```
3316 \PersianInlineMathsDigits
3317 \fi}
3318 \define@choicekey{xepersian.sty}{displaymathdigits}[\xepersian@tempa\xepersian@tempb]{automati
3319 \ifcase\xepersian@tempb\relax
3320 \AutoDisplayMathsDigits
3321 \or
3322 \DefaultDisplayMathsDigits
3323 \or
3324 \PersianDisplayMathsDigits
3325 \fi}
3326 \define@choicekey{xepersian.sty}{RTLdocument}[\xepersian@tempa\xepersian@tempb]{on,off}[on]{%
3327 \ifcase\xepersian@tempb\relax
3328 \@RTLtrue
3329 \or
3330 \@RTLfalse
3331 \fi}
3332
3333 \define@choicekey{xepersian.sty}{documentdirection}[\xepersian@tempa\xepersian@tempb]{righttol
3334 \ifcase\xepersian@tempb\relax
3335 \@RTLtrue
3336 \or
3337 \@RTLfalse
3338 \fi}
3339
3340
3341 \define@choicekey{xepersian.sty}{tabledirection}[\xepersian@tempa\xepersian@tempb]{righttoleft
3342 \ifcase\xepersian@tempb\relax
3343 \@RTLtabtrue
3344 \or
3345 \@RTLtabfalse
3346 \fi}
3347
3348 \define@choicekey{xepersian.sty}{script}[\xepersian@tempa\xepersian@tempb]{latin,nonlatin}[latin]{%
3349 \ifcase\xepersian@tempb\relax
3350 \@nonlatinfalse
3351 \or
3352 \@nonlatintrue
3353 \fi}
3354
_{3355} \define@choicekey{xepersian.sty}{rldocument}[\xepersian@tempa\xepersian@tempb]{on,off}[on]{%
3356 \ifcase\xepersian@tempb\relax
3357 \@RTLtrue
3358 \or
3359 \@RTLfalse
3360 \fi}
3361\define@choicekey{xepersian.sty}{footnoterule}[\xepersian@tempa\xepersian@tempb]{automatic,lef
3362 \ifcase\xepersian@tempb\relax
3363 \autofootnoterule
3364 \or
3365 \leftfootnoterule
```
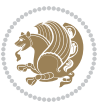

```
3366 \or
3367 \rightfootnoterule
33^{68} \or
3369 \SplitFootnoteRule
3370 \or
3371 \textwidthfootnoterule
3372 \fi}
3373\define@choicekey{xepersian.sty}{footnotedirection}[\xepersian@tempa\xepersian@tempb]{righttol
3374 \ifcase\xepersian@tempb\relax
3375 \@RTL@footnotetrue
3376 \or
3377 \@RTL@footnotefalse
3378 \fi}
3379 \define@choicekey{xepersian.sty}{debugfootnotedirection}[\xepersian@tempa\xepersian@tempb]{on,
3380 \ifcase\xepersian@tempb\relax
3381 \footdir@debugtrue
3382 \or
3383 \footdir@debugfalse
3384 \fi}
3385 \define@choicekey{xepersian.sty}{Kashida}[\xepersian@tempa\xepersian@tempb]{on,off}[on]{%
3386 \ifcase\xepersian@tempb\relax
3387 \input{kashida-xepersian.def}
3388 \fi}
3389 \define@choicekey{xepersian.sty}{localise}[\xepersian@tempa\xepersian@tempb]{on,off}[on]{%
3390 \ifcase\xepersian@tempb\relax
3391 \input{localise-xepersian.def}
3392 \fi}
3393\define@choicekey{xepersian.sty}{extrafootnotefeatures}[\xepersian@tempa\xepersian@tempb]{on,of
3394 \ifcase\xepersian@tempb\relax
3395 \@extrafootnotefeaturestrue
3396 \or
3397 \@extrafootnotefeaturesfalse
3398 \fi}
3399 \define@choicekey{xepersian.sty}{quickindex}[\xepersian@tempa\xepersian@tempb]{on,off}[on]{%
3400 \ifcase\xepersian@tempb\relax
3401 \PackageWarning{xepersian}{Obsolete option}%
3402 \ifwritexviii%
3403 \@ifclassloaded{memoir}{\PackageError{xepersian}{This feature does not yet work with the
3404 \renewcommand\printindex{\newpage%
3405 \immediate\closeout\@indexfile
3406 \immediate\write18{xindy -L persian-variant2 -C utf8 -M texindy -M page-ranges \jobname.
3407 \@input@{\jobname.ind}}}%
3408 \else
3409 \PackageError{xepersian}{"shell escape" (or "write18") is not enabled. You need to run '
3410 \fi
3411 \fi}
3412 \define@choicekey{xepersian.sty}{quickindex-variant1}[\xepersian@tempa\xepersian@tempb]{on,off}[on]{%
3413 \ifcase\xepersian@tempb\relax
3414 \ifwritexviii%
```
\@ifclassloaded{memoir}{\PackageError{xepersian}{This feature does not yet work with the memoir class}

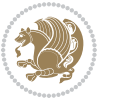

```
3416 \renewcommand\printindex{\newpage%
3417 \immediate\closeout\@indexfile
3418 \immediate\write18{xindy -L persian-variant1 -C utf8 -M texindy -M page-ranges \jobnam
3419 \@input@{\jobname.ind}}}%
3420 \else
3421 \PackageError{xepersian}{"shell escape" (or "write18") is not enabled. You need to run
3422 \fi
3423 \fi}
3424 \define@choicekey{xepersian.sty}{quickindex-variant2}[\xepersian@tempa\xepersian@tempb]{on,off}[on]{%
3425 \ifcase\xepersian@tempb\relax
3426 \ifwritexviii%
3427 \@ifclassloaded{memoir}{\PackageError{xepersian}{This feature does not yet work with the
3428 \renewcommand\printindex{\newpage%
3429 \immediate\closeout\@indexfile
3430 \immediate\write18{xindy -L persian-variant2 -C utf8 -M texindy -M page-ranges \jobname
3431 \@input@{\jobname.ind}}}%
3432 \else
3433 \PackageError{xepersian}{"shell escape" (or "write18") is not enabled. You need to run
3434 \fi
3435 \fi}
_{3436} \define@choicekey{xepersian.sty}{abjadvariant}[\xepersian@tempa\xepersian@tempb]{one,two}{%
3437 \ifcase\xepersian@tempb\relax
3438 \def\PersianAlphs{%
3439 \let\@alph\@abjad%
3440 \let\@Alph\@abjad%
3441 }
3442 \or
3443 \def\PersianAlphs{%
3444 \let\@alph\@Abjad%
3445 \let\@Alph\@Abjad%
3446 }
3447 \fi}
3448 \DeclareOptionX{defaultlatinfontfeatures}{%
3449 \defaultfontfeatures
3450 [\latinfont]
3451 {#1}
3452 }
3453
3454 \DeclareOptionX{mathfontsizescale}{%
3455 \def\xepersian@@math@fontsize@scale{#1}%
3456 }
3457
3458 \DeclareOptionX{fontsizescale}{%
3459 \def\xepersian@@fontsize@scale{#1}%
3460 }
3461
3462 \DeclareOptionX{latinfontsizescale}{%
3463 \def\xepersian@@latin@fontsize@scale{#1}%
3464 }
```

```
3465
```
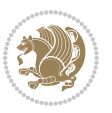

```
3466 \DeclareOptionX{baselineskipscale}{%
3467 \def\xepersian@@baselineskip@scale{#1}%
3468 }
3469
3470 \DeclareOptionX{latinbaselineskipscale}{%
3471 \def\xepersian@@latin@baselineskip@scale{#1}%
3472 }
3473
3474 \define@choicekey{xepersian.sty}{computeautoilg}[\xepersian@tempa\xepersian@tempb]{on,off}[on]{%
3475 \ifcase\xepersian@tempb\relax
3476 \@xepersian@@computeautoilgtrue
3477 \or
3478 \@xepersian@@computeautoilgfalse
3479 \fi}
3480
3481 \define@choicekey{xepersian.sty}{DetectColumn}[\xepersian@tempa\xepersian@tempb]{on,off}[on]{%
3482 \ifcase\xepersian@tempb\relax
_{3483} \def\bidi@firstcolumn@status@write{%
3484 \protected@write\@auxout{}%
3485 <br>
{\string\bidi@column@status
3486 {1}}}%
3487 \def\bidi@lastcolumn@status@write{%
3488 \protected@write\@auxout{}%
3489 {\string\bidi@column@status{2}}}%
3490 \or
3491 \let\bidi@firstcolumn@status@write\relax
3492 \let\bidi@lastcolumn@status@write\relax
3493 \fi}
3494
3495
3496 \ExecuteOptionsX{%
3497 documentdirection=righttoleft,
3498 tabledirection=righttoleft,
3499 script=nonlatin,
3500 footnotedirection=righttoleft,
3501 footnoterule=automatic,
3502 abjadvariant=two,
3503 DetectColumn=off,
3504 fontsizescale=\@ne,
3505 latinfontsizescale=\@ne,
3506 mathfontsizescale=\@ne,
3507 baselineskipscale=\@ne,
3508 latinbaselineskipscale=\@ne
3509 }
3510
3511 \ProcessOptionsX
3512
3513 \if@extrafootnotefeatures
3514 \input{extrafootnotefeatures-xetex-bidi.def}
3515 \input{extrafootnotefeatures-xepersian.def}
```
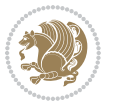

```
3516 \fi
3517
3518 \bidi@patchcmd{\set@fontsize}{\@tempdimb#2pt}{%
3519 \@tempdimb\xepersian@@fontsize@scale\dimexpr#2pt\relax
3520 }{}{}
3521
3522 \bidi@patchcmd{\set@fontsize}{\@tempskipa#3pt}{%
3523 \@tempskipa\xepersian@@baselineskip@scale\dimexpr#3pt\relax
3524 }{}{}
3525
3526
3527 \newcommand*{\xepersian@@update@math@fontsize}[1]{%
3528 \strip@pt\dimexpr\xepersian@@math@fontsize@scale
3529 \dimexpr 1pt * \dimexpr #1 pt\relax /
3530 \dimexpr \xepersian@@fontsize@scale pt\relax
3531 \relax\relax
3532 }
3533
3534 \bidi@patchcmd{\getanddefine@fonts}{%
3535 \xdef\font@name{\csname \string#2/\tf@size\endcsname}%
3536 }{%
3537 \xdef\font@name{\csname \string#2/\xepersian@@update@math@fontsize\tf@size\endcsname}%
3538 }{}{}
3539
3540 \bidi@patchcmd{\getanddefine@fonts}{%
3541 \xdef\font@name{\csname \string#2/\sf@size\endcsname}%
3542 }{%
3543 \xdef\font@name{\csname \string#2/\xepersian@@update@math@fontsize\sf@size\endcsname}%
3544 }{}{}
3545
3546 \bidi@patchcmd{\getanddefine@fonts}{%
3547 \xdef\font@name{\csname \string#2/\ssf@size\endcsname}%
3548 }{%
3549 \xdef\font@name{\csname \string#2/\xepersian@@update@math@fontsize\ssf@size\endcsname}%
3550 }{}{}
3551
3552
3553 \if@xepersian@@computeautoilg
3554 \bidi@patchcmd{\set@fontsize}{%
3555 \baselineskip\f@baselineskip\relax
3556 }{%
3557 \baselineskip\f@baselineskip\relax
3558 \xepersian@computeautoilg
3559 \ifdim\xepersian@strutilg>\baselineskip
3560 \PackageInfo{xepersian}{character with height+depth greater than current baselineskip found
3561 \PackageInfo{xepersian}{baselineskip changed to that height+depth!}%
3562 \baselineskip\xepersian@strutilg
3563 \ifdim\footnotesep=.7\baselineskip
3564 \else
3565 \footnotesep.7\baselineskip
```
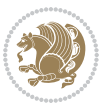

```
3566 \fi
3567 \fi
3568 }{}{}
3569 \fi
3570
3571 \setlatintextfont [ExternalLocation, BoldFont={lmroman10-bold}, BoldItalicFont={lmroman10-boldita
3572 \PersianAlphs
```
#### **7.57 xepersian-magazine.cls**

```
3573 \NeedsTeXFormat{LaTeX2e}
3574 \ProvidesClass{xepersian-magazine}[2010/07/25 v0.2 Typesetting Persian magazines in XeLaTeX]
3575 \RequirePackage{ifthen}
3576 \newlength{\xepersian@imgsize}
3577 \newlength{\xepersian@coltitsize}
3578 \newlength{\xepersian@pageneed}
3579 \newlength{\xepersian@pageleft}
3580 \newlength{\xepersian@indexwidth}
3581 \newcommand{\xepersian@ncolumns}{0}
3582 \newlength{\columnlines}
3583 \setlength{\columnlines}{0 pt} % no lines by default
3584 \newboolean{xepersian@hyphenatedtitles}
3585 \setboolean{xepersian@hyphenatedtitles}{true}
3586 \newboolean{xepersian@ninepoints}
3587 \setboolean{xepersian@ninepoints}{false}
3588 \newboolean{xepersian@showgrid}
3589 \setboolean{xepersian@showgrid}{false}
3590 \newboolean{xepersian@a3paper}
3591 \setboolean{xepersian@a3paper}{false}
3592 \newboolean{xepersian@insidefrontpage}
3593 \setboolean{xepersian@insidefrontpage}{false}
3594 \newboolean{xepersian@insideweather}
3595 \setboolean{xepersian@insideweather}{false}
3596 \newboolean{xepersian@insideindex}
3597 \setboolean{xepersian@insideindex}{false}
3598 \newcount\xepersian@gridrows
3599 \newcount\xepersian@gridcolumns
3600 \xepersian@gridrows=40
3601 \xepersian@gridcolumns=50
3602 \newcount\minraggedcols
3603\minraggedcols=5
3604 \DeclareOption{10pt}{\PassOptionsToClass{10pt}{article}}
3605 \DeclareOption{11pt}{\PassOptionsToClass{11pt}{article}}
3606 \DeclareOption{12pt}{\PassOptionsToClass{12pt}{article}}
3607 \DeclareOption{twocolumn}%
3608 {\ClassWarning{xepersian-magazine}{Option 'twocolumn' not available for xepersian-magazine.}}
3609 \DeclareOption{notitlepage}%
3610 {\ClassWarning{xepersian-magazine}{Option 'notitlepage' not available for xepersian-magazine.}}
3611 \DeclareOption{twoside}%
3612 {\ClassWarning{xepersian-magazine}{Option 'twoside' not available for xepersian-magazine.}}
```
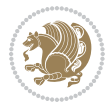

```
3613 \DeclareOption{9pt}{\setboolean{xepersian@ninepoints}{true}}
3614 \DeclareOption{hyphenatedtitles}{\setboolean{xepersian@hyphenatedtitles}{false}}
3615 \DeclareOption{columnlines}{\setlength{\columnlines}{0.1 pt}}
3616 \DeclareOption{showgrid}{\setboolean{xepersian@showgrid}{true}}
3617 \DeclareOption{a3paper}{\setboolean{xepersian@a3paper}{true}}
3618 \ProcessOptions\relax
3619 \LoadClass[10pt, onecolumn, titlepage, a4paper]{article}
3620 \RequirePackage{ifxetex}
3621 \RequirePackage{multido}
3622 \RequirePackage{datetime}
3623 \RequirePackage{multicol}
3624 \RequirePackage{fancyhdr}
3625 \RequirePackage{fancybox}
3626 \ifthenelse{\boolean{xepersian@a3paper}}{%
3627 \RequirePackage[a3paper,headsep=0.5cm,vmargin={2cm,2cm},hmargin={1.5cm,1.5cm}]{geometry}
3628 }{
3629 \RequirePackage[headsep=0.5cm,vmargin={2cm,2cm},hmargin={1.5cm,1.5cm}]{geometry}
3630 }
3631 \RequirePackage[absolute]{textpos} % absoulte positioning
3632 \RequirePackage{hyphenat} % when hyphenate
3633 \RequirePackage{lastpage} % to know the last page number
3634 \RequirePackage{setspace} % set space between lines
3635 \RequirePackage{ragged2e}
3636 \newcommand{\raggedFormat}{\RaggedLeft}
3637 \AtEndOfClass{\xepersianInit}
3638 \ifthenelse{\boolean{xepersian@showgrid}}{%
3639 \AtBeginDocument{
3640 \grid[show]{\xepersian@gridrows}{\xepersian@gridcolumns}}
3641 \advance\minraggedcols by -1
3642 }{%
3643 \AtBeginDocument{
3644 \grid[]{\xepersian@gridrows}{\xepersian@gridcolumns}}
3645 \advance\minraggedcols by -1
3646 }
3647 \ifthenelse{\boolean{xepersian@ninepoints}}{
3648 \renewcommand{\normalsize}{%
3649 \@setfontsize{\normalsize}{9pt}{10pt}%
3650 \setlength{\abovedisplayskip}{5pt plus 1pt minus .5pt}%
3651 \setlength{\belowdisplayskip}{\abovedisplayskip}%
3652 \setlength{\abovedisplayshortskip}{3pt plus 1pt minus 2pt}%
3653 \setlength{\belowdisplayshortskip}{\abovedisplayshortskip}}
3654
3655 \renewcommand{\tiny}{\@setfontsize{\tiny}{5pt}{6pt}}
3656
3657 \renewcommand{\scriptsize}{\@setfontsize{\scriptsize}{7pt}{8pt}}
3658
3659 \renewcommand{\small}{%
3660 \@setfontsize{\small}{8pt}{9pt}%
3661 \setlength{\abovedisplayskip}{4pt plus 1pt minus 1pt}%
3662 \setlength{\belowdisplayskip}{\abovedisplayskip}%
```
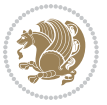

```
3663 \setlength{\abovedisplayshortskip}{2pt plus 1pt}%
3664 \setlength{\belowdisplayshortskip}{\abovedisplayshortskip}}
3665
3666 \renewcommand{\footnotesize}{%
3667 \@setfontsize{\footnotesize}{8pt}{9pt}%
3668 \setlength{\abovedisplayskip}{4pt plus 1pt minus .5pt}%
3669 \setlength{\belowdisplayskip}{\abovedisplayskip}%
3670 \setlength{\abovedisplayshortskip}{2pt plus 1pt}%
3671 \setlength{\belowdisplayshortskip}{\abovedisplayshortskip}}
3672
3673 \renewcommand{\large}{\@setfontsize{\large}{11pt}{13pt}}
3674 \renewcommand{\Large}{\@setfontsize{\Large}{14pt}{18pt}}
3675 \renewcommand{\LARGE}{\@setfontsize{\LARGE}{18pt}{20pt}}
3676 \renewcommand{\huge}{\@setfontsize{\huge}{20pt}{25pt}}
3677 \renewcommand{\Huge}{\@setfontsize{\Huge}{25pt}{30pt}}
3678 }{}
3679 \def\customwwwTxt#1{\gdef\@customwwwTxt{\lr{#1}}}
3680 \newcommand{\xepersian@wwwFormat}{\sffamily}
3681 \newcommand{\xepersian@www}{%
3682 \raisebox{-3pt}{{\xepersian@wwwFormat\@customwwwTxt}}
3683 }
3684 \newcommand{\xepersian@edition}{ {
3685 \newcommand{\editionFormat}{\large\bfseries\texttt}
3686 \newcommand{\xepersian@editionLogo}{%
3687 \raisebox{-3pt}{%
3688 {\editionFormat\xepersian@edition}%
3689 }%
3690 }
3691 \newcommand{\indexFormat}{\large\bfseries}
3692 \newcommand{\xepersian@indexFrameTitle}[1]
3693 {\begin{flushright}{{\indexFormat #1}}\end{flushright}}
3694
3695 \newcommand{\indexEntryFormat}{\normalsize}
3696 \newcommand{\xepersian@indexEntry}[1]{\begin{minipage}{13\TPHorizModule}%
3697 {\indexEntryFormat\noindent\ignorespaces{#1}}%
3698 \end{minipage}}
3699 \newcommand{\indexEntrySeparator}{\rule{\xepersian@indexwidth}{.1pt}}
3700 \newcommand{\indexEntryPageTxt}{ }
3701 \newcommand{\indexEntryPageFormat}{\footnotesize}
3702 \newcommand{\xepersian@indexEntryPage}[1]{%
3703 {\indexEntryPageFormat{\indexEntryPageTxt{}~#1}}%
3704 }
3705 \newcommand{\headDateTimeFormat}{}
3706 \newcommand{\xepersian@headDateTime}{%
3707 \headDateTimeFormat\date\hspace{5pt}$\parallel$\hspace{5pt}%
3708 \currenttime %
3709 }
3710 \newcommand{\weatherFormat}{\bfseries}
3711 \newcommand{\xepersian@weather}[1]{%
3712 \noindent{\weatherFormat #1}%
```
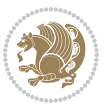

```
3713 }
3714 \newcommand{\weatherTempFormat}{\small}
3715 \newcommand{\weatherUnits}{\textdegree{}C}
3716 \newcommand{\xepersian@section}[0]{ {
3717 \newcommand{\xepersian@headleft}{%
3718 {\small\bfseries \@custommagazinename} \date
3719 }
3720 \newcommand{\xepersian@headcenter}{%
3721 \xepersian@section{}
3722 }
3723 \newcommand{\xepersian@headright}{%
3724 \small\xepersian@edition%
3725 \hspace*{5pt}\beginL\thepage\ / \pageref{LastPage}\endL
3726 }
3727
3728 \newcommand{\heading}[3]{%
3729 \renewcommand{\xepersian@headleft}{\beginR#1\endR}%
3730\renewcommand{\xepersian@headcenter}{\beginR#2\endR}%
3731 \renewcommand{\xepersian@headright}{\beginR#3\endR}%
3732 }
3733 \newcommand{\xepersian@footright}{%
3734 {\footnotesize\lr{\copyright\ \@customwwwTxt{}}-- -  \lr{\XePersian}}%
3735 }
3736 \newcommand{\xepersian@footcenter}{%
3737 }
3738 \newcommand{\xepersian@footleft}{%
3739 }
3740
3741 \newcommand{\foot}[3]{%
3742\renewcommand{\xepersian@footleft}{\beginR#1\endR}%
3743 \renewcommand{\xepersian@footcenter}{\beginR#2\endR}%
3744 \renewcommand{\xepersian@footright}{\beginR#3\endR}%
3745 }
3746 \newcommand{\firstTitleFormat}{\Huge\bfseries\flushright}
3747 \newcommand{\xepersian@firstTitle}[1]{%
3748 {%
3749 \begin{spacing}{2.0}{%
3750 \noindent\ignorespaces
3751 \ifthenelse{\boolean{xepersian@hyphenatedtitles}}%
3752 {\nohyphens{\firstTitleFormat #1}}%
3753 {{\firstTitleFormat #1}}%
3754 }%
3755 \end{spacing}%
3756 }%
3757 }
3758 \newcommand{\firstTextFormat}{}
3759 \newcommand{\xepersian@firstText}[1]{%
3760 {\noindent\ignorespaces\firstTextFormat #1}%
3761 }
3762 \newcommand{\secondTitleFormat}{\LARGE\bfseries}
```
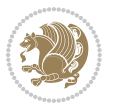

```
3763 \newcommand{\xepersian@secondTitle}[1]{%
3764 \begin{spacing}{1.5}{%
3765 \noindent\ignorespaces\flushright
3766 \ifthenelse{\boolean{xepersian@hyphenatedtitles}}%
3767 {\nohyphens{\secondTitleFormat #1}}%
3768 {{\secondTitleFormat #1}}%
3769 }\end{spacing}%
3770 }
3771 \newcommand{\secondSubtitleFormat}{\large}
3772 \newcommand{\xepersian@secondSubtitle}[1]{%
3773 {\noindent\ignorespaces{\secondSubtitleFormat #1}}%
3774 }
3775 \newcommand{\secondTextFormat}{}
3776 \newcommand{\xepersian@secondText}[1]{%
3777 \begin{multicols}{2}
3778 {\noindent\ignorespaces\secondTextFormat #1}
3779 \end{multicols}
3780 }
3781 \newcommand{\thirdTitleFormat}{\Large\bfseries}
3782 \newcommand{\xepersian@thirdTitle}[1]{%
3783 \begin{spacing}{1.5}{%
3784 \noindent\ignorespaces\flushright
3785 \ifthenelse{\boolean{xepersian@hyphenatedtitles}}%
3786 {\nohyphens{\thirdTitleFormat #1}}%
3787 {{\thirdTitleFormat #1}}%
3788 }\end{spacing}%
3789 }
3790 \newcommand{\thirdSubtitleFormat}{\large}
3791 \newcommand{\xepersian@thirdSubtitle}[1]%
3792 {{\noindent\ignorespaces\thirdSubtitleFormat #1}}
3793 \newcommand{\thirdTextFormat}{}
3794 \newcommand{\xepersian@thirdText}[1]{{\thirdTextFormat #1}}
3795 \newcommand{\pictureCaptionFormat}{\small\bfseries}
3796 \newcommand{\xepersian@pictureCaption}[1]{%
3797 {\noindent\pictureCaptionFormat #1}%
3798 }
3799 \newcommand{\pagesFormat}{\bfseries\footnotesize}
3800 \newcommand{\xepersian@pages}[1]%
3801 {\noindent{\pagesFormat\MakeUppercase{#1}}}
3802 \newcommand{\innerTitleFormat}{\Huge}
3803 \newcommand{\xepersian@innerTitle}[1]{%
3804 \begin{flushright}{%
3805 \noindent
3806 \ifthenelse{\boolean{xepersian@hyphenatedtitles}}%
3807 {\nohyphens{\innerTitleFormat #1}}%
3808 {{\innerTitleFormat #1}}%
3809 }%
3810 \frac{\Im\%}{\Im}3811 \end{flushright}%
3812 }
```
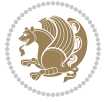

```
3813 \newcommand{\innerSubtitleFormat}{\large}
3814 \newcommand{\xepersian@innerSubtitle}[1]{{\innerSubtitleFormat #1}}
3815 \newcommand{\timestampTxt}{}
3816 \newcommand{\timestampSeparator}{|}
3817 \newcommand{\timestampFormat}{\small}
3818 \newcommand{\timestamp}[1]{%
3819 {\timestampFormat%
3820 #1~\timestampTxt{}%
3821 }~\timestampSeparator{}%
3822 }
3823 \newcommand{\innerAuthorFormat}{\footnotesize}
3824 \newcommand{\innerPlaceFormat}{\footnotesize\bfseries}
3825 \newcommand{\innerTextFinalMark}{\rule{0.65em}{0.65em}}
3826 \newcommand{\editorialTitleFormat}{\LARGE\textit}
3827 \newcommand{\xepersian@editorialTitle}[1]{\editorialTitleFormat{#1}}
3828 \newcommand{\editorialAuthorFormat}{\textsc}
3829 \newcommand{\shortarticleTitleFormat}{\LARGE\bfseries}
3830 \newcommand{\xepersian@shortarticleTitle}[1]{{\shortarticleTitleFormat #1}}
3831 \newcommand{\shortarticleSubtitleFormat}{\Large}
3832 \newcommand{\xepersian@shortarticleSubtitle}[1]{{\shortarticleSubtitleFormat #1}}
3833\newcommand{\shortarticleItemTitleFormat}{\large\bfseries}
3834 \newcommand{\xepersian@shortarticleItemTitle}[1]{{\shortarticleItemTitleFormat #1}}
3835 \renewcommand{\maketitle}{\begin{titlepage}%
3836 \let\footnotesize\small
3837 \let\footnoterule\relax
3838 \let \footnote \thanks
3839 \null\vfil
3840 \vskip 60\p@
3841 \begin{center}%
3842 {\LARGE \@title \par}%
3843 \vskip 1em%
3844 {\LARGE «\xepersian@edition» \par}%
3845 \vskip 3em%
3846 {\large
3847 \lineskip .75em%
3848 \begin{tabular}[t]{c}%
3849 \@author
3850 \end{tabular}\par}%
3851 \vskip 1.5em%
3852 {\large \@date \par}%
3853 \end{center}\par
3854 \@thanks
3855 \forallfil\null
3856 \end{titlepage}%
3857 \setcounter{footnote}{0}%
3858 \global\let\thanks\relax
3859 \global\let\maketitle\relax
3860 \global\let\@thanks\@empty
3861 \global\let\@author\@empty
3862 \global\let\@date\@empty
```
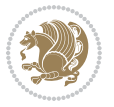

```
3863 \global\let\@title\@empty
3864 \global\let\title\relax
3865 \global\let\author\relax
3866 \global\let\date\relax
3867 \global\let\and\relax
3868 }
3869 \newcommand{\xepersian@say}[1]{\typeout{#1}}
3870 \newsavebox{\xepersian@fmbox}
3871 \newenvironment{xepersian@fmpage}[1]
3872 {\begin{lrbox}{\xepersian@fmbox}\begin{minipage}{#1}}
3873 {\end{minipage}\end{lrbox}\fbox{\usebox{\xepersian@fmbox}}}
3874 \newcommand{\image}[2]{
3875 \vspace{5pt}
3876 \setlength{\fboxsep}{1pt}
3877 \addtolength{\xepersian@imgsize}{\columnwidth}
3878 \addtolength{\xepersian@imgsize}{-1\columnsep}
3879 \ifxetex
3880 \setlength{\xepersian@pageneed}{1.5\xepersian@imgsize}
3881 \addtolength{\xepersian@pageneed}{50pt}
3882 \ClassWarning{xepersian-magazine}{%
3883 Image #1 needs: \the\xepersian@pageneed \space %
3884 and there is left: \the\page@free\space%
3885 }
3886 \ifdim \xepersian@pageneed < \page@free
3887
3888 {\centering\fbox{%
3889 \includegraphics[width = \xepersian@imgsize,
3890 height = \xe^{-x} and \e and \e and \e3891 keepaspectratio ]{#1}}}
3892 \xepersian@pictureCaption{#2}
3893
3894 \vspace{5pt}
3895 \else
3896 \ClassWarning{Image #1 needs more space!%
3897 It was not inserted!}
3898 \fi
3899 \fi
3900 }
3901 \textblockorigin{1cm}{1cm}
3902 \newdimen\xepersian@dx
3903 \newdimen\xepersian@dy
3904 \newcount\xepersian@cx
3905 \newcount\xepersian@cy
3906 \newcommand{\grid}[3][]{
3907 \xepersian@dx=\textwidth%
3908 \xepersian@dy=\textheight%
3909 \xepersian@cx=#3% %columns
3910 \xepersian@cy=#2% %rows
3911
3912 \count1=#3%
```

```
xepersian implementation 136
```

```
3913 \advance\count1 by 1
3914
3915 \count2=#2%
3916 \advance\count2 by 1
3917
3918 \divide\xepersian@dx by #3
3919 \divide\xepersian@dy by #2
3920
3921 \setlength{\TPHorizModule}{\xepersian@dx}
3922 \setlength{\TPVertModule}{\xepersian@dy}
3923
3924 \ifthenelse{\equal{#1}{show}}{
3925 \multido{\xepersian@nrow=0+1}{\count2}{
3926 \begin{textblock}{\xepersian@cx}(0,\xepersian@nrow)
3927 \rule[0pt]{\textwidth}{.1pt}
3928 \end{textblock}
3929 }
3930
3931 \multido{\xepersian@ncol=0+1}{\count1}{
3932 \begin{textblock}{\xepersian@cy}(\xepersian@ncol,0)
3933 \rule[0pt]{.1pt}{\textheight}
3934 \end{textblock}
3935 }
3936 }{}
3937 }
3938 \newcommand{\xepersianInit}{
3939 \setlength{\headheight}{14pt}
3940 \renewcommand{\headrulewidth}{0.4pt}
3941
3942 \pagestyle{fancy}
3943
3944 \setlength{\columnseprule}{\columnlines}
3945 \setlength{\fboxrule}{0.1 pt}
3946
3947 }
3948
3949 \def\customlogo#1{\gdef\@customlogo{\beginR#1\endR}}
3950 \def\customminilogo#1{\gdef\@customminilogo{\beginR#1\endR}}
3951 \def\custommagazinename#1{\gdef\@custommagazinename{\beginR#1\endR}}
3952 \newcommand{\logo}[0]{
3953 %% Heading %%
3954 \noindent\hrulefill\hspace{10pt}\xepersian@editionLogo\hspace{5pt}\xepersian@www
3955
3956 \vspace*{-3pt}
3957
3958 {\Large\bfseries \@customlogo}
3959 \hrulefill
3960 \hspace{10pt}\xepersian@headDateTime
3961
3962 }
```
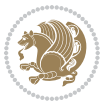

```
3963 \newcommand{\minilogo}[0]{
3964 {\large\bfseries \@customminilogo}
3965
3966 \vspace*{5pt}
3967 }
3968 \newcommand{\mylogo}[1]{
3969 {\beginR#1\endR}
3970
3971 \noindent
3972 \xepersian@editionLogo\hspace{5pt}
3973 \hrulefill
3974 \hspace{5pt}\xepersian@headDateTime
3975 }
3976 \newcommand{\edition}[1]{\renewcommand{\xepersian@edition}{#1}}
3977 \newenvironment{frontpage}[0]
3978 {
3979 \setboolean{xepersian@insidefrontpage}{true}
3980 \thispagestyle{empty}
3981 \logo
3982
3983 }%
3984 {
3985 \thispagestyle{empty}
3986 \clearpage
3987 \newpage
3988 \fancyhead{}
3989 \fancyfoot{}
3990 \fancyhead[RO,LE]{\beginR\xepersian@headright\endR}
3991 \fancyhead[LO,RE]{\beginR\xepersian@headleft\endR}
3992 \fancyhead[C]{\beginR\xepersian@headcenter\endR}
3993 \fancyfoot[RO,LE]{\beginR\xepersian@footright\endR}
3994 \fancyfoot[LO,RE]{\beginR\xepersian@footleft\endR}
3995 \fancyfoot[C]{\beginR\xepersian@footcenter\endR}
3996 \renewcommand{\headrulewidth}{0.4pt}
3997 \setboolean{xepersian@insidefrontpage}{false}
3998
3999 }
4000 \newcommand{\firstarticle}[3]
4001 {
4002 \ifthenelse{\boolean{xepersian@insidefrontpage}}{%
4003 \ifthenelse{\boolean{xepersian@hyphenatedtitles}}{%
4004 \begin{textblock}{24}(22,5)
4005 }
4006 {
4007 \begin{textblock}{28}(22,5)
4008 }
4009 \vspace{-7pt}
4010 \xepersian@firstTitle{#1}
4011 \end{textblock}
4012 \begin{textblock}{29}(22,10)
```
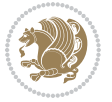

```
4013 \vspace{5pt plus 2pt minus 2pt}
4014
4015 \xepersian@firstText{\timestamp{#3}~#2}
4016
4017 \end{textblock}
4018
4019 \begin{textblock}{50}(0,15)
4020 \rule{50\TPHorizModule}{.3pt}
4021 \end{textblock}
4022 }{%else
4023 \ClassError{xepersian-magazine}{%
4024 \protect\firstarticle\space in a wrong place.\MessageBreak
4025 \protect\firstarticle\space may only appear inside frontpage environment.
4026 }{%
4027 \protect\firstarticle\space may only appear inside frontpage environment.
4028 }%
4029 }
4030 }
4031 \newcommand{\secondarticle}[5]
4032 {
4033 \ifthenelse{\boolean{xepersian@insidefrontpage}}{%
4034 \begin{textblock}{33}(2,16)
4035 \xepersian@pages{#4}
4036 \vspace{-5pt}
4037 \xepersian@secondTitle{#1}
4038
4039 \vspace*{5pt}
4040
4041 \xepersian@secondSubtitle{#2}
4042
4043 \vspace*{-7pt}
4044
4045 \xepersian@secondText{\timestamp{#5}~#3}
4046
4047 \end{textblock}
4048
4049 \begin{textblock}{33}(2,25)
4050 \vspace{5pt plus 2pt minus 2pt}
4051
4052 \noindent\ignorespaces\rule{33\TPHorizModule}{.3pt}
4053 \end{textblock}
4054 }{%else
4055 \ClassError{xepersian-magazine}{%
4056 \protect\secondarticle\space in a wrong place.\MessageBreak
4057 \protect\secondarticle\space may only appear inside frontpage environment.
4058 }{%
4059 \protect\secondarticle\space may only appear inside frontpage environment.
4060 }%
4061 }
4062 }
```
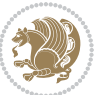

```
4063 \newcommand{\thirdarticle}[6]
4064 {
4065 \ifthenelse{\boolean{xepersian@insidefrontpage}}{%
4066 \begin{textblock}{32}(2,26)
4067 \xepersian@pages{#5}
4068 \vspace{-5pt}
4069 \setlength{\fboxsep}{1pt}
4070 \xepersian@thirdTitle{#1}
4071
4072 \vspace*{5pt}
4073
4074 \xepersian@thirdSubtitle{#2}
4075
4076 \vspace*{5pt}
4077
4078 {\noindent\ignorespaces %
4079 \ifthenelse{\equal{#4}{}}{}
4080
4081 \xepersian@thirdText{\timestamp{#6}~#3}
4082
4083 }
4084
4085 \vspace*{5pt}
4086
4087 \end{textblock}
4088 }{%else
4089 \ClassError{xepersian-magazine}{%
4090 \protect\thirdarticle\space in a wrong place.\MessageBreak
4091 \protect\thirdarticle\space may only appear inside frontpage environment.
4092 }{%
4093 \protect\thirdarticle\space may only appear inside frontpage environment.
4094 }%
4095 }
4096 }
4097 \newcommand{\firstimage}[2]
4098 {
4099 \ifthenelse{\boolean{xepersian@insidefrontpage}}{%
4100 \begin{textblock}{18}(2,5)
4101 \setlength{\fboxsep}{1pt}
4102 \ifxetex % only in PDF
4103 \noindent\fbox{\includegraphics[width = 18\TPHorizModule ]{#1}}
4104 \fi
4105
4106 \xepersian@pictureCaption{#2}
4107 \end{textblock}%
4108 }
4109 {\ClassError{xepersian-magazine}{%
4110 \protect\firstimage\space in a wrong place.\MessageBreak
4111 \protect\firstimage\space may only appear inside frontpage environment.
4112 }{%
```
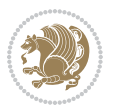

```
4113 \protect\firstimage\space may only appear inside frontpage environment.
4114 }}
4115 }%
4116 \newcommand{\weatheritem}[5]{%
4117 \ifthenelse{\boolean{xepersian@insideweather}}{
4118 \begin{minipage}{45pt}
4119 \ifxetex
4120 \includegraphics[width=40pt]{#1}
4121 If i4122 \end{minipage}
4123 \begin{minipage}{50pt}
4124 \weatherTempFormat
4125 #2\\
4126 \beginL#3 $\|$ #4 \lr{\weatherUnits{}}\endL\\
4127 #5
4128 \end{minipage}
4129 }{%else
4130 \ClassError{xepersian-magazine}{%
4131 \protect\weatheritem\space in a wrong place.\MessageBreak
4132 \protect\weatheritem\space may only appear inside weatherblock environment.
4133 }{%
4134 \protect\weatheritem\space may only appear inside weatherblock environment.\MessageBreak
4135 weatherblock environment may only appear inside frontpage environment.
4136 }%
4137 }
4138 }
4139 \newenvironment{weatherblock}[1]
4140 {
4141 \ifthenelse{\boolean{xepersian@insidefrontpage}}{%
4142 \setboolean{xepersian@insideweather}{true}
4143 \begin{textblock}{32}(2,38)
4144 \vspace*{-15pt}
4145
4146 \xepersian@weather{\beginR#1\endR}
4147
4148 \vspace*{5pt}
4149
4150 \noindent\begin{xepersian@fmpage}{32\TPHorizModule}
4151 \begin{minipage}{32\TPHorizModule}
4152 \hspace{5pt}
4153
4154 }{%
4155 \ClassError{xepersian-magazine}{%
4156 weatherblock in a wrong place.\MessageBreak
4157 weatherblock may only appear inside frontpage environment.
4158 }{%
4159 weatherblock may only appear inside frontpage environment.
4160 }
4161 }
4162 }%
```
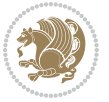

```
4163 {
4164 \end{minipage}
4165 \end{xepersian@fmpage}
4166 \end{textblock}
4167 \setboolean{xepersian@insideweather}{false}
4168 }
4169 \newenvironment{authorblock}[0]
4170 {
4171 \ifthenelse{\boolean{xepersian@insidefrontpage}}{%
4172 \begin{textblock}{15}(36,35)
4173 \setlength{\fboxsep}{5pt}
4174 \begin{xepersian@fmpage}{13\TPHorizModule}
4175 \begin{minipage}{13\TPHorizModule}
4176 \centering
4177 \minilogo
4178
4179 }{%else
4180 \ClassError{xepersian-magazine}{%
4181 authorblock in a wrong place.\MessageBreak
4182 authorblock may only appear inside frontpage environment.
4183 }{%
4184 authorblock may only appear inside frontpage environment.
4185 }
4186 }
4187 }
4188 {
4189 \end{minipage}
4190 \end{xepersian@fmpage}
4191 \end{textblock}
4192 }
4193 \newenvironment{indexblock}[1]
4194 {
4195 \ifthenelse{\boolean{xepersian@insidefrontpage}}{%
4196 \setboolean{xepersian@insideindex}{true}%let's in
4197 \begin{textblock}{15}(36,16)
4198 \setlength{\xepersian@indexwidth}{13\TPHorizModule}
4199 \xepersian@indexFrameTitle{#1}
4200
4201 \setlength{\fboxsep}{5pt} %espacio entre el frame y la imagen
4202 \begin{xepersian@fmpage}{\xepersian@indexwidth}
4203 \begin{minipage}{\xepersian@indexwidth}
4204 \vspace*{10pt}
4205 }{%else
4206 \ClassError{xepersian-magazine}{%
4207 indexblock in a wrong place.\MessageBreak
4208 indexblock may only appear inside frontpage environment.
4209 }{%
4210 indexblock may only appear inside frontpage environment.
4211 }
4212 }
```
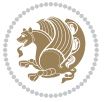

```
4213 }%
4214 {
4215 \end{minipage}
4216 \end{xepersian@fmpage}
4217 \end{textblock}
4218 \setboolean{xepersian@insideindex}{false}%let's out
4219 }
4220 \newcommand{\indexitem}[2]
4221 {
4222 \ifthenelse{\boolean{xepersian@insideindex}}{
4223 \xepersian@indexEntry{#1 \xepersian@indexEntryPage{\pageref{#2}}}
4224
4225 \vspace{0.5cm}
4226
4227 \noindent\ignorespaces\indexEntrySeparator{}
4228 }{%else
4229 \ClassError{xepersian-magazine}{%
4230 \protect\indexitem\space in a wrong place.\MessageBreak
4231 \protect\indexitem\space may only appear inside indexblock environment.
4232 }{%
4233 \protect\indexitem\space may only appear inside indexblock environment.\MessageBreak
4234 indexblock environment may only appear inside frontpage environment.
4235 }%
4236 }
4237 }
4238 \newcommand{\xepersian@inexpandedtitle}[1]{
4239 \begin{minipage}{.95\textwidth}
4240 \begin{center}
4241 \noindent\Large\textbf{\beginR#1\endR}
4242 \end{center}
4243 \end{minipage}
4244 }
4245 \newcommand{\expandedtitle}[2]{
4246 \end{multicols}
4247
4248 \begin{center}
4249 \setlength{\fboxsep}{5pt}
4250 \setlength{\shadowsize}{2pt}
4251 \ifthenelse{\equal{#1}{shadowbox}}{%
4252 \shadowbox{%
4253 \xepersian@inexpandedtitle{#2}%
4254 }%
4255 }{}
4256 \ifthenelse{\equal{#1}{doublebox}}{%
4257 \doublebox{%
4258 \xepersian@inexpandedtitle{#2}%
4259 }%
4260 }{}
4261 \ifthenelse{\equal{#1}{ovalbox}}{%
4262 \ovalbox{%
```
```
4263 \xepersian@inexpandedtitle{#2}%
4264 }%
4265 }{}
4266 \ifthenelse{\equal{#1}{Ovalbox}}{%
4267 \Ovalbox{%
4268 \xepersian@inexpandedtitle{#2}%
4269 }%
4270 }{}
4271 \ifthenelse{\equal{#1}{lines}}{
4272 \hrule
4273 \vspace*{8pt}
4274 \begin{center}
4275 \noindent\Large\textbf{#2}
4276 \end{center}
4277 \vspace*{8pt}
4278 \hrule
4279 }{}
4280 \end{center}
4281
4282 \begin{multicols}{\xepersian@ncolumns{}}
4283 \ifnum \xepersian@ncolumns > \minraggedcols
4284 \raggedFormat
4285 \fi
4286 }
4287 \newcommand{\xepersian@incolumntitle}[2]{
4288 \begin{minipage}{#1}
4289 \begin{center}
4290 \noindent\normalsize\textbf{#2}
4291 \end{center}
4292 \end{minipage}
4293 }
4294
4295 \newcommand{\columntitle}[2]{
4296 \vspace*{5pt}
4297 \begin{center}
4298 \setlength{\fboxsep}{5pt}
4299 \setlength{\shadowsize}{2pt}
4300 \addtolength{\xepersian@coltitsize}{\columnwidth}
4301 \addtolength{\xepersian@coltitsize}{-1\columnsep}
4302 \addtolength{\xepersian@coltitsize}{-5pt}
4303 \addtolength{\xepersian@coltitsize}{-1\shadowsize}
4304 \ifthenelse{\equal{#1}{shadowbox}}{%
4305 \shadowbox{%
4306 \xepersian@incolumntitle{\xepersian@coltitsize}{#2}%
4307 }%
4308 }{}
4309 \ifthenelse{\equal{#1}{doublebox}}{%
4310 \doublebox{%
4311 \xepersian@incolumntitle{\xepersian@coltitsize}{#2}%
4312 }%
```
<span id="page-144-19"></span><span id="page-144-18"></span><span id="page-144-17"></span><span id="page-144-10"></span><span id="page-144-8"></span><span id="page-144-3"></span><span id="page-144-2"></span><span id="page-144-1"></span><span id="page-144-0"></span>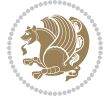

```
4313 }{}
4314 \ifthenelse{\equal{#1}{ovalbox}}{%
4315 \ovalbox{%
4316 \xepersian@incolumntitle{\xepersian@coltitsize}{#2}%
4317 }%
4318 }{}
4319 \ifthenelse{\equal{#1}{Ovalbox}}{%
4320 \Ovalbox{%
4321 \xepersian@incolumntitle{\xepersian@coltitsize}{#2}%
4322 }%
4323 }{}
4324 \ifthenelse{\equal{#1}{lines}}{
4325 \hrule
4326 \vspace*{5pt}
4327 \begin{center}
4328 \noindent\normalsize\textbf{#2}
4329 \end{center}
4330 \vspace*{5pt}
4331 \hrule
4332 }{}
4333 \end{center}
4334 }
4335 \renewcommand{\date}{%
4336 \longdate{\today}%
4337 }
4338 \newcommand{\authorandplace}[2]{%
4339 \rightline{%
4340 {\innerAuthorFormat #1},\space{}{\innerPlaceFormat #2}%
4341 }%
4342 \par %
4343 }
4344 \newcommand{\newsection}[1]{
4345 \renewcommand{\xepersian@section}{#1}
4346 }
4347 \newenvironment{article}[5]
4348 {
4349 \xepersian@say{Adding a new piece of article}
4350 \renewcommand{\xepersian@ncolumns}{#1}
4351 \begin{multicols}{#1}[
4352 \xepersian@pages{#4}
4353 \xepersian@innerTitle{#2}%
4354 \xepersian@innerSubtitle{#3}%
4355 ][4cm]%
4356 \label{#5}
4357 \ifnum #1 > \minraggedcols
4358 \raggedFormat
4359 \fi
4360 }
4361 {~\innerTextFinalMark{}
4362 \end{multicols}
```
<span id="page-145-16"></span><span id="page-145-15"></span><span id="page-145-13"></span><span id="page-145-10"></span><span id="page-145-6"></span><span id="page-145-2"></span>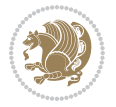

```
4363 }
4364 \newcommand{\articlesep}{%
4365 \setlength{\xepersian@pageneed}{16000pt}
4366 \setlength\xepersian@pageleft{\pagegoal}
4367 \addtolength\xepersian@pageleft{-\pagetotal}
4368
4369 \xepersian@say{How much left \the\xepersian@pageleft}
4370
4371 \ifdim \xepersian@pageneed < \xepersian@pageleft
4372 \xepersian@say{Not enough space}
4373 \else
4374 \xepersian@say{Adding sep line between articles}
4375 \vspace*{10pt plus 10pt minus 5pt}
4376 \hrule
4377 \vspace*{10pt plus 5pt minus 5pt}
4378 \fi
4379
4380 }
4381 \newcommand{\xepersian@editorialTit}[2]{
4382 \setlength{\arrayrulewidth}{.1pt}
4383 \begin{center}
4384 \begin{tabular}{c}
4385 \noindent
4386 \xepersian@editorialTitle{#1}
4387 \vspace{2pt plus 1pt minus 1pt}
4388 \\
4389 \hline
4390 \vspace{2pt plus 1pt minus 1pt}
4391 \\
4392 \editorialAuthorFormat{#2}
4393 \end{tabular}
4394 \end{center}
4395 }
4396 \newenvironment{editorial}[4]
4397 {
4398 \xepersian@say{Adding a new editorial}
4399 \begin{multicols}{#1}[%
4400 \xepersian@editorialTit{#2}{#3}%
4401 ][4cm]
4402 \label{#4}
4403 \ifnum #1 > \minraggedcols
4404 \raggedFormat
4405 \fi
4406 }
4407 {
4408 \end{multicols}
4409 }
4410 \newcommand{\xepersian@shortarticleTit}[2]{
4411 \begin{center}
4412 \vbox{%
```
<span id="page-146-20"></span><span id="page-146-19"></span><span id="page-146-15"></span><span id="page-146-13"></span><span id="page-146-8"></span><span id="page-146-7"></span>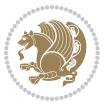

```
4413 \noindent
4414 \xepersian@shortarticleTitle{#1}
4415 \vspace{4pt plus 2pt minus 2pt}
4416 \hrule
4417 \vspace{4pt plus 2pt minus 2pt}
4418 \xepersian@shortarticleSubtitle{#2}
4419 }
4420 \end{center}
4421 }
4422 \newenvironment{shortarticle}[4]
4423 {
4424 \xepersian@say{Adding a short article block}
4425 \begin{multicols}{#1}[\xepersian@shortarticleTit{#2}{#3}][4cm] %
4426 \label{#4}
4427 \par %
4428 \ifnum #1 > \minraggedcols
4429 \raggedFormat
4430 \fi
4431 }
4432 {
4433 \end{multicols}
4434 }
4435 \newcommand{\shortarticleitem}[2]{
4436 \goodbreak
4437 \vspace{5pt plus 3pt minus 3pt}
4438 {\vbox{\noindent\xepersian@shortarticleItemTitle{#1}}}
4439 \vspace{5pt plus 3pt minus 3pt}
4440 {\noindent #2}\\
4441 }
```
## <span id="page-147-18"></span><span id="page-147-15"></span><span id="page-147-14"></span><span id="page-147-11"></span><span id="page-147-4"></span>**7.58 xepersian-mathsdigitspec.sty**

```
4442 \NeedsTeXFormat{LaTeX2e}
4443 \ProvidesPackage{xepersian-mathsdigitspec}
4444 [2017/09/02 v1.1.4 Unicode Persian maths digits in XeLaTeX]
4445 \def\new@mathgroup{\alloc@8\mathgroup\chardef\@cclvi}
4446 \let\newfam\new@mathgroup
4447 \def\select@group#1#2#3#4{%
4448 \ifx\math@bgroup\bgroup\else\relax\expandafter\@firstofone\fi
4449 {%
4450 \ifmmode
4451 \ifnum\csname c@mv@\math@version\endcsname<\@cclvi
4452 \begingroup
4453 \escapechar\m@ne
4454 \getanddefine@fonts{\csname c@mv@\math@version\endcsname}#3%
4455 \globaldefs\@ne \math@fonts
4456 \endgroup
4457 \init@restore@version
4458 \xdef#1{\noexpand\use@mathgroup\noexpand#2%
4459 {\number\csname c@mv@\math@version\endcsname}}%
```
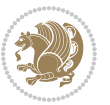

```
4460 \global\advance\csname c@mv@\math@version\endcsname\@ne
4461 \else
4462 \let#1\relax
4463 \@latex@error{Too many math alphabets used in
4464 version \math@version}%
4465 \@eha
4466 \fi
4467 \else \expandafter\non@alpherr\fi
4468 #1{#4}%
4469 }%
4470 }
4471 \def\document@select@group#1#2#3#4{%
4472 \ifx\math@bgroup\bgroup\else\relax\expandafter\@firstofone\fi
4473 {%
4474 \ifmmode
4475 \ifnum\csname c@mv@\math@version\endcsname<\@cclvi
4476 \begingroup
4477 \escapechar\m@ne
4478 \getanddefine@fonts{\csname c@mv@\math@version\endcsname}#3%
4479 \globaldefs\@ne \math@fonts
4480 \endgroup
4481 \expandafter\extract@alph@from@version
4482 \csname mv@\math@version\expandafter\endcsname
4483 \expandafter{\number\csname
4484 c@mv@\math@version\endcsname}%
4485 #1%
4486 \global\advance\csname c@mv@\math@version\endcsname\@ne
4487 \else
4488 \let#1\relax
4489 \@latex@error{Too many math alphabets used
4490 in version \math@version}%
4491 \@eha
4492 \fi
4493 \else \expandafter\non@alpherr\fi
4494 #1{#4}%
4495 }%
4496 }
4497 \ExplSyntaxOn
4498 \bool_set_false:N \g__fontspec_math_bool
4499 \tl_map_inline:nn
4500 {
4501 \new@mathgroup\cdp@list\cdp@elt\DeclareMathSizes
4502 \@DeclareMathSizes\newmathalphabet\newmathalphabet@@\newmathalphabet@@@
4503 \DeclareMathVersion\define@mathalphabet\define@mathgroup\addtoversion
4504 \version@list\version@elt\alpha@list\alpha@elt
4505 \restore@mathversion\init@restore@version\dorestore@version\process@table
4506 \new@mathversion\DeclareSymbolFont\group@list\group@elt
4507 \new@symbolfont\SetSymbolFont\SetSymbolFont@\get@cdp
4508 \DeclareMathAlphabet\new@mathalphabet\SetMathAlphabet\SetMathAlphabet@
4509 \DeclareMathAccent\set@mathaccent\DeclareMathSymbol\set@mathchar
```
<span id="page-148-34"></span><span id="page-148-31"></span><span id="page-148-22"></span><span id="page-148-20"></span><span id="page-148-19"></span><span id="page-148-18"></span><span id="page-148-14"></span><span id="page-148-13"></span><span id="page-148-11"></span><span id="page-148-10"></span><span id="page-148-0"></span>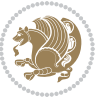

```
4510 \set@mathsymbol\DeclareMathDelimiter\@xxDeclareMathDelimiter
4511 \@DeclareMathDelimiter\@xDeclareMathDelimiter\set@mathdelimiter
4512 \set@@mathdelimiter\DeclareMathRadical\mathchar@type
4513 \DeclareSymbolFontAlphabet\DeclareSymbolFontAlphabet@
4514 }
4515 {
4516 \tl_remove_once:Nn \@preamblecmds {\do#1}
4517 }
4518 \ExplSyntaxOff
4519 \newcommand\xepersian@PackageInfo[1]{\PackageInfo{xepersian-mathsdigitspec}{#1}}
4520 \newcommand\SetMathCode[4]{%
4521 \Umathcode#1="\mathchar@type#2 \csname sym#3\endcsname #4\relax}
4522 \newcommand\SetMathCharDef[4]{%
4523 \Umathchardef#1="\mathchar@type#2 \csname sym#3\endcsname #4\relax}
4524 \ExplSyntaxOn
4525 \cs_new_eq:NN \orig_mathbf:n \mathbf
4526 \cs_new_eq:NN \orig_mathit:n \mathit
4527 \cs_new_eq:NN \orig_mathrm:n \mathrm
4528 \cs_new_eq:NN \orig_mathsf:n \mathsf
4529 \cs_new_eq:NN \orig_mathtt:n \mathtt
4530 \NewDocumentCommand \new@mathbf { m } {
4531 \orig_mathbf:n {
4532 \int_step_inline:nnnn { `0 } { \c_one } { `9 } {
4533 \mathcode ##1 = \numexpr "100 * \symnew@mathbf@font@digits + ##1 \relax
4534 }
4535 #1
4536 }
4537 }
4538 \NewDocumentCommand \new@mathit { m } {
4539 \orig_mathit:n {
4540 \int_step_inline:nnnn { `0 } { \c_one } { `9 } {
4541 \mathcode ##1 = \numexpr "100 * \symnew@mathit@font@digits + ##1 \relax
4542 }
4543 #1
4544 }
4545 }
4546 \NewDocumentCommand \new@mathrm { m } {
4547 \orig_mathrm:n {
4548 \int_step_inline:nnnn { `0 } { \c_one } { `9 } {
4549 \mathcode ##1 = \numexpr "100 * \symnew@mathrm@font@digits + ##1 \relax
4550 }
4551 #1
4552 }
4553 }
4554 \NewDocumentCommand \new@mathsf{ m } {
4555 \orig_mathsf:n {
4556 \int_step_inline:nnnn { `0 } { \c_one } { `9 } {
4557 \mathcode ##1 = \numexpr "100 * \symnew@mathsf@font@digits + ##1 \relax
4558 }
4559 #1
```
<span id="page-149-21"></span><span id="page-149-20"></span><span id="page-149-6"></span><span id="page-149-5"></span>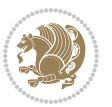

```
4560 }
4561 }
4562 \NewDocumentCommand \new@mathtt{ m } {
4563 \orig_mathtt:n {
4564 \int_step_inline:nnnn { `0 } { \c_one } { `9 } {
4565 \mathcode ##1 = \numexpr "100 * \symnew@mathtt@font@digits + ##1 \relax
4566 }
4567 #1
4568 }
4569 }
4570
4571 \DeclareDocumentCommand \setdigitfont { O{} m O{} }
4572 {
4573 \__xepersian_main_setdigitfont:nnn {#1} {#2} {#3}
4574 }
4575 \cs_set:Nn \__xepersian_main_setdigitfont:nnn
457^6 {
4577 \let\glb@currsize\relax
4578 \fontspec_set_family:Nnn \g__xepersian_digitsfamily_tl {Mapping=parsidigits,#1,#3} {#2}
4579 \xepersian@PackageInfo{Defining the default Persian maths digits font as '#2'}
4580 \DeclareSymbolFont{OPERATORS} {\g_fontspec_encoding_tl}{\g__xepersian_digitsfamily_tl} {m}{n}
4581 \DeclareSymbolFont{new@mathbf@font@digits}{\g_fontspec_encoding_tl}{\g__xepersian_digitsfamily_tl}{bx}{n}
4582 \DeclareSymbolFont{new@mathit@font@digits}{\g_fontspec_encoding_tl}{\g__xepersian_digitsfamily_tl}{m}{it}
4583 \DeclareSymbolFont{new@mathrm@font@digits}{\g_fontspec_encoding_tl}{\g__xepersian_digitsfamily_tl}{m}{n}
4584 \def\persianmathsdigits{%
4585 \SetMathCode{`0}{\mathalpha}{OPERATORS}{`0}
4586 \SetMathCode{`1}{\mathalpha}{OPERATORS}{`1}
4587 \SetMathCode{`2}{\mathalpha}{OPERATORS}{`2}
4588 \SetMathCode{`3}{\mathalpha}{OPERATORS}{`3}
4589 \SetMathCode{`4}{\mathalpha}{OPERATORS}{`4}
4590 \SetMathCode{`5}{\mathalpha}{OPERATORS}{`5}
4591 \SetMathCode{`6}{\mathalpha}{OPERATORS}{`6}
4592 \SetMathCode{`7}{\mathalpha}{OPERATORS}{`7}
4593 \SetMathCode{`8}{\mathalpha}{OPERATORS}{`8}
4594 \SetMathCode{`9}{\mathalpha}{OPERATORS}{`9}
4595 \SetMathCode{`\%}{\mathbin}{OPERATORS}{` }
4596 \SetMathCharDef{\decimalseparator}{\mathord}{OPERATORS}{"066B}
4597 \tl_set_eq:NN \mathbf \new@mathbf
4598 \tl_set_eq:NN \mathit \new@mathit
4599 \tl_set_eq:NN \mathrm \new@mathrm}
4600 }
4601
4602
4603 \DeclareDocumentCommand \setmathsfdigitfont { O{} m O{} }
4604 {
4605 \__xepersian_main_setmathsfdigitfont:nnn {#1} {#2} {#3}
4606 }
4607 \cs_set:Nn \__xepersian_main_setmathsfdigitfont:nnn
4608 {
```
<span id="page-150-29"></span><span id="page-150-28"></span><span id="page-150-26"></span><span id="page-150-25"></span><span id="page-150-8"></span><span id="page-150-6"></span><span id="page-150-4"></span><span id="page-150-3"></span><span id="page-150-0"></span>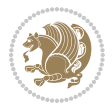

```
4609 \fontspec_set_family:Nnn \g__xepersian_mathsfdigitfamily_tl {Mapping=parsidigits,#1,#3} {#2}
4610 \DeclareSymbolFont{new@mathsf@font@digits}{\g_fontspec_encoding_tl}{\g_xepersian_mathsf
4611 \def\persianmathsfdigits{\tl_set_eq:NN \mathsf \new@mathsf}
4612 }
4613
4614
4615
4616 \DeclareDocumentCommand \setmathttdigitfont { O{} m O{} }
4617 {
4618 \__xepersian_main_setmathttdigitfont:nnn {#1} {#2} {#3}
4619 }
4620 \cs_set:Nn \__xepersian_main_setmathttdigitfont:nnn
4621 \text{ }4622 \fontspec_set_family:Nnn \g__xepersian_mathttdigitfamily_tl {Mapping=parsidigits,#1,#3} {#2}
4623 \DeclareSymbolFont{new@mathtt@font@digits}{\g_fontspec_encoding_tl}{\g__xepersian_mathttdigitfamily_tl}{m}{n}
4624 \def\persianmathttdigits{\tl_set_eq:NN \mathtt \new@mathtt}
4625 }
4626
4627 \ExplSyntaxOff
4628 \ifx\newcommand\undefined\else
4629 \newcommand{\ZifferAn}{}
4630 \overline{f}i
4631 \mathchardef\ziffer@DotOri="013A
4632 {\ZifferAn
4633 \catcode`\.=\active\gdef.{\begingroup\obeyspaces\futurelet\n\ziffer@dcheck}}
4634 \def\ziffer@dcheck{\ziffer@check\ZifferLeer\ziffer@DotOri}
4635 \def\ziffer@check#1#2{%
4636 \ifx\n1\endgroup#1\else
4637 \ifx\n2\endgroup#1\else
4638 \ifx\n3\endgroup#1\else
4639 \ifx\n4\endgroup#1\else
4640 \ifx\n5\endgroup#1\else
4641 \ifx\n6\end{group} +1\else
4642 \ifx\n7\endgroup#1\else
4643 \ifx\n8\endgroup#1\else
4644 \ifx\n9\end{group}\t1\else4645 \ifx\nO\end{group}#1\else
4646 \ifx\n\overline\endgroup#1\else
4647 \endgroup#2%
4648 \fi
4649 \fi
46<sub>5</sub>0 \fi
4651 \fi
4652 \fi
4653 \fi
4654 \fi
4655 \fi
4656 \fi
4657 \fi
4658 \fi}
```
<span id="page-151-35"></span><span id="page-151-34"></span><span id="page-151-33"></span><span id="page-151-32"></span><span id="page-151-31"></span><span id="page-151-30"></span><span id="page-151-29"></span><span id="page-151-28"></span><span id="page-151-27"></span><span id="page-151-26"></span><span id="page-151-25"></span><span id="page-151-22"></span><span id="page-151-21"></span><span id="page-151-20"></span><span id="page-151-19"></span><span id="page-151-18"></span>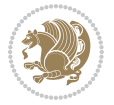

```
4659 \mathcode`.="8000\relax
4660 \def\ZifferLeer{\ifx\decimalseparator\undefined .\else \decimalseparator\fi}
4661 \def\DefaultInlineMathsDigits{\def\SetInlineMathsDigits{}}
4662 \def\DefaultDisplayMathsDigits{\def\SetDisplayMathsDigits{}}
4663 \def\DefaultMathsDigits{%
4664 \DefaultInlineMathsDigits%
4665 \DefaultDisplayMathsDigits%
4666 }
4667 \def\PersianInlineMathsDigits{\def\SetInlineMathsDigits{%
4668 \ifx\persianmathsdigits\undefined\else\persianmathsdigits\fi%
4669 \ifx\persianmathsfdigits\undefined\else\persianmathsfdigits\fi%
4670 \ifx\persianmathttdigits\undefined\else\persianmathttdigits\fi}}
4671 \def\PersianDisplayMathsDigits{\def\SetDisplayMathsDigits{%
4672 \ifx\persianmathsdigits\undefined\else\persianmathsdigits\fi%
4673\ifx\persianmathsfdigits\undefined\else\persianmathsfdigits\fi%
4674 \ifx\persianmathttdigits\undefined\else\persianmathttdigits\fi}}
4675 \def\PersianMathsDigits{%
4676 \PersianInlineMathsDigits%
4677 \PersianDisplayMathsDigits%
4678 }
4679 \def\AutoInlineMathsDigits{\def\SetInlineMathsDigits{%
4680 \ifx\persianmathsdigits\undefined\else\if@nonlatin\persianmathsdigits\fi\fi%
4681 \ifx\persianmathsfdigits\undefined\else\if@nonlatin\persianmathsfdigits\fi\fi%
4682 \ifx\persianmathttdigits\undefined\else\if@nonlatin\persianmathttdigits\fi\fi}}
4683 \def\AutoDisplayMathsDigits{\def\SetDisplayMathsDigits{%
4684 \ifx\persianmathsdigits\undefined\else\if@nonlatin\persianmathsdigits\fi\fi%
4685 \ifx\persianmathsfdigits\undefined\else\if@nonlatin\persianmathsfdigits\fi\fi%
4686 \ifx\persianmathttdigits\undefined\else\if@nonlatin\persianmathttdigits\fi\fi}}
4687 \def\AutoMathsDigits{%
4688 \AutoInlineMathsDigits%
4689 \AutoDisplayMathsDigits%
4690 }
4691 \AutoMathsDigits
4692 \everymath\expandafter{\the\everymath\SetInlineMathsDigits%
4693 \let\SetDisplayMathsDigits\relax%
4694 }
4695 \everydisplay\expandafter{%
4696 \the\everydisplay\SetDisplayMathsDigits%
4697 \let\SetInlineMathsDigits\relax%
4698 }
```
## <span id="page-152-31"></span><span id="page-152-30"></span><span id="page-152-29"></span><span id="page-152-28"></span><span id="page-152-27"></span><span id="page-152-26"></span><span id="page-152-25"></span><span id="page-152-24"></span><span id="page-152-23"></span><span id="page-152-22"></span><span id="page-152-21"></span><span id="page-152-5"></span><span id="page-152-4"></span><span id="page-152-3"></span><span id="page-152-1"></span><span id="page-152-0"></span>**7.59 xepersian-multiplechoice.sty**

```
4699 \NeedsTeXFormat{LaTeX2e}
4700 \ProvidesPackage{xepersian-multiplechoice}[2010/07/25 v0.2
4701 Multiple Choice Questionnaire class for Persian in XeLaTeX]
4702 \RequirePackage{pifont}
4703 \RequirePackage{fullpage}
4704 \RequirePackage{ifthen}
4705 \RequirePackage{calc}
```
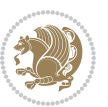

```
4706 \RequirePackage{verbatim}
4707 \RequirePackage{tabularx}
4708 \def\@headerfont{\bfseries}
4709 \newcommand\headerfont[1]{\gdef\@headerfont{#1}}
4710 \def\@X{X}
_{4711} \newcommand\X[1]{\gdef\@X{#1}}
4712\def\pbs#1{\let\tmp=\\#1\let\\=\tmp}
4713 \newcolumntype{D}{>{\pbs\centering}X}
4714 \newcolumntype{Q}{>{\@headerfont}X}
4715
4716 \renewcommand\tabularxcolumn[1] {m{#1}}
4717 \newcommand\makeform@nocorrection{%
4718 \addtocontents{frm}{\protect\end{tabularx}}
4719 \@starttoc{frm}}
4720 \newcommand\makeform@correction{%
4721 \addtocontents{frm}{\protect\end{tabularx}}}
4722 \newcommand\makemask@nocorrection{%
4723 \addtocontents{msk}{\protect\end{tabularx}}
4724 \@starttoc{msk}}
4725 \newcommand\makemask@correction{%
4726 \addtocontents{msk}{\protect\end{tabularx}}}
4727 \newlength\questionspace
4728 \setlength\questionspace{0pt}
4729 \newcommand\answerstitle[1]{\gdef\@answerstitle{#1}}
4730 \def\@answerstitlefont{\bfseries}
4731 \newcommand\answerstitlefont[1]{\gdef\@answerstitlefont{#1}}
4732 \def\@answernumberfont{\bfseries}
4733 \newcommand\answernumberfont[1]{\gdef\@answernumberfont{#1}}
4734 \newcounter{question}\stepcounter{question}
4735 \newcounter{@choice}
4736 \def\@initorcheck{%
4737 \xdef\@choices{\the@choice}%
4738 \setcounter{@choice}{1}%
4739 \gdef\@arraydesc{|Q||}%
4740 \gdef\@headerline{}%
4741 \whiledo{\not{\value{@choice}>\@choices}}{
4742 \xdef\@arraydesc{\@arraydesc D|}
4743 \def\@appendheader{\g@addto@macro\@headerline}
4744 \@appendheader{&\protect\@headerfont}
4745 \edef\@the@choice{{\alph{@choice}}}
4746 \expandafter\@appendheader\@the@choice
4747 \stepcounter{@choice}}%
4748 \addtocontents{frm}{%
4749 \protect\begin{tabularx}{\protect\linewidth}{\@arraydesc}
4750 \protect\hline
4751 \@headerline\protect\\\protect\hline\protect\hline}%
4752 \addtocontents{msk}{%
4753 \protect\begin{tabularx}{\protect\linewidth}{\@arraydesc}
4754 \protect\hline
```
<span id="page-153-35"></span><span id="page-153-34"></span><span id="page-153-32"></span><span id="page-153-31"></span><span id="page-153-25"></span><span id="page-153-22"></span><span id="page-153-21"></span><span id="page-153-20"></span><span id="page-153-19"></span><span id="page-153-15"></span><span id="page-153-14"></span><span id="page-153-13"></span><span id="page-153-12"></span><span id="page-153-11"></span><span id="page-153-10"></span><span id="page-153-9"></span><span id="page-153-8"></span><span id="page-153-7"></span><span id="page-153-6"></span><span id="page-153-3"></span><span id="page-153-2"></span>\@headerline\protect\\\protect\hline\protect\hline}%

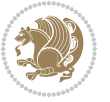

```
4756 \gdef\@initorcheck{%
4757 \ifthenelse{\value{@choice} = \@choices}{}{%
4758 \ClassError{xepersian-multiplechoice}{Question \thequestion: wrong number of choices
4759 (\the@choice\space instead of \@choices)}{%
4760 Questions must all have the same number of proposed answers.%
4761 \MessageBreak
4762 Type X <return> to quit, fix your MCQ (multiple choice question) and rerun XeLaTeX.}}
4763 \newenvironment{question}[1]{%
4764 %% \begin{question}
4765 \begin{minipage}{\textwidth}
4766 \xdef\@formanswerline{\@questionheader}%
4767 \xdef\@maskanswerline{\@questionheader}%
4768 \fbox{\parbox[c]{\linewidth}{#1}}
4769 \vspace\questionspace\par
4770 {\@answerstitlefont\@answerstitle}
4771 \begin{list}{\@answernumberfont\alph{@choice})~}{\usecounter{@choice}}}{%
4772 %% \end{question}
4773 \end{list}
4774 \@initorcheck%
4775 \addtocontents{frm}{\@formanswerline\protect\\\protect\hline}%
4776 \addtocontents{msk}{\@maskanswerline\protect\\\protect\hline}%
4777 \end{minipage}
4778 \stepcounter{question}}
4779 \def\@truesymbol{\ding{52}~}
4780 \def\@falsesymbol{\ding{56}~}
4781 \newcommand\truesymbol[1]{\gdef\@truesymbol{#1}}
4782 \newcommand\falsesymbol[1]{\gdef\@falsesymbol{#1}}
4783 \def\@true@nocorrection{\item}
4784 \def\@false@nocorrection{\item}
4785 \def\@true@correction{\item[\@truesymbol\refstepcounter{@choice}]}
4786 \def\@false@correction{\item[\@falsesymbol\refstepcounter{@choice}]}
4787 \newcommand\true{%
4788 \xdef\@formanswerline{\@formanswerline&}%
4789 \xdef\@maskanswerline{\@maskanswerline&\@X}%
4790 \@true}%
4791 \newcommand\false{%
4792 \xdef\@formanswerline{\@formanswerline&}%
4793 \xdef\@maskanswerline{\@maskanswerline&}%
4794 \@false}%
4795 \def\@correctionstyle{\itshape}
4796 \newcommand\correctionstyle[1]{\gdef\@correctionstyle{#1}}
4797 \newenvironment{@correction}{\@correctionstyle}{}
4798 \def\@questionheader{ \thequestion}
4799 \answerstitle{ {:
4800 \DeclareOption{nocorrection}{%
4801 \let\@true\@true@nocorrection
4802 \let\@false\@false@nocorrection
4803 \let\correction\comment
4804 \let\endcorrection\endcomment
```

```
4805 \def\makeform{\makeform@nocorrection}
```
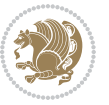

```
4806 \def\makemask{\makemask@nocorrection}}
4807 \DeclareOption{correction}{%
4808 \let\@true\@true@correction
4809 \let\@false\@false@correction
4810 \let\correction\@correction
4811 \let\endcorrection\end@correction
4812 \def\makeform{\makeform@correction}
4813 \def\makemask{\makemask@correction}}
4814 \ExecuteOptions{nocorrection}
4815 \newcommand\questiontitle[1]{\gdef\@questiontitle{#1}}
4816 \def\@questiontitlefont{\bfseries}
4817 \newcommand\questiontitlefont[1]{\gdef\@questiontitlefont{#1}}
4818 \newlength\questiontitlespace
4819 \setlength\questiontitlespace{5pt}
4820 \newlength\questionsepspace
4821 \setlength\questionsepspace{20pt}
4822 \gdef\@questionsepspace{0pt}
4823 \let\old@question\question
4824 \let\old@endquestion\endquestion
4825 \renewenvironment{question}[1]{%
4826 %% \begin{question}
4827 \vspace\@questionsepspace
4828 \fbox{\parbox[c]{0.25\linewidth}{\@questiontitlefont\@questiontitle}}
4829 \nopagebreak\vspace\questiontitlespace\par
4830 \old@question{#1}}{%
4831 %% \end{question}
4832 \old@endquestion
4833 \gdef\@questionsepspace{\questionsepspace}}
```

```
4834 \questiontitle{ \thequestion:}
```

```
4835 \ProcessOptions
```
### **7.60 xepersian-persiancal.sty**

```
4836 \NeedsTeXFormat{LaTeX2e}
4837 \ProvidesPackage{xepersian-persiancal}[2012/07/25 v0.2 provides Persian calendar]
4838
4839 \newif\ifXePersian@leap \newif\ifXePersian@kabiseh
4840 \newcount\XePersian@i \newcount\XePersian@y \newcount\XePersian@m \newcount\XePersian@d
4841 \newcount\XePersian@latini \newcount\XePersian@persiani
4842 \newcount\XePersian@latinii \newcount\XePersian@persianii
4843 \newcount\XePersian@latiniii \newcount\XePersian@persianiii
4844 \newcount\XePersian@latiniv \newcount\XePersian@persianiv
4845 \newcount\XePersian@latinv \newcount\XePersian@persianv
4846 \newcount\XePersian@latinvi \newcount\XePersian@persianvi
4847 \newcount\XePersian@latinvii \newcount\XePersian@persianvii
4848 \newcount\XePersian@latinviii \newcount\XePersian@persianviii
4849 \newcount\XePersian@latinix \newcount\XePersian@persianix
4850 \newcount\XePersian@latinx \newcount\XePersian@persianx
4851 \newcount\XePersian@latinxi \newcount\XePersian@persianxi
4852 \newcount\XePersian@latinxii \newcount\XePersian@persianxii
```

$$
\mathbf{2}
$$

```
4853 \newcount\XePersian@persianxiii
4854
4855 \newcount\XePersian@temp
4856 \newcount\XePersian@temptwo
4857 \newcount\XePersian@tempthree
4858 \newcount\XePersian@yModHundred
4859 \newcount\XePersian@thirtytwo
4860 \newcount\XePersian@dn
4861 \newcount\XePersian@sn
4862 \newcount\XePersian@mminusone
4863
4864
4865 \XePersian@y=\year \XePersian@m=\month \XePersian@d=\day
4866 \XePersian@temp=\XePersian@y
4867 \divide\XePersian@temp by 100\relax
4868 \multiply\XePersian@temp by 100\relax
4869 \XePersian@yModHundred=\XePersian@y
4870 \advance\XePersian@yModHundred by -\XePersian@temp\relax
4871 \ifodd\XePersian@yModHundred
4872 \XePersian@leapfalse
4873 \else
4874 \XePersian@temp=\XePersian@yModHundred
4875 \divide\XePersian@temp by 2\relax
4876 \ifodd\XePersian@temp\XePersian@leapfalse
4877 \else
4878 \ifnum\XePersian@yModHundred=0%
4879 \XePersian@temp=\XePersian@y
4880 \divide\XePersian@temp by 400\relax
4881 \multiply\XePersian@temp by 400\relax
4882 \ifnum\XePersian@y=\XePersian@temp\XePersian@leaptrue\else\XePersian@leapfalse\fi
4883 \else\XePersian@leaptrue
4884 \fi
4885 \fi
4886 \fi
4887 \XePersian@latini=31\relax
4888 \ifXePersian@leap
4889 \XePersian@latinii = 29\relax
4890 \else
4891 \XePersian@latinii = 28\relax
4892 \fi
4893 \XePersian@latiniii = 31\relax
4894 \XePersian@latiniv = 30\relax
4895 \XePersian@latinv = 31\relax
4896 \XePersian@latinvi = 30\relax
4897 \XePersian@latinvii = 31\relax
4898 \XePersian@latinviii = 31\relax
4899 \XePersian@latinix = 30\relax
4900 \XePersian@latinx = 31\relax
4901 \XePersian@latinxi = 30\relax
4902 \XePersian@latinxii = 31\relax
```
<span id="page-156-17"></span><span id="page-156-13"></span><span id="page-156-9"></span>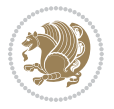

```
4903 \XePersian@thirtytwo=32\relax
4904 \XePersian@temp=\XePersian@y
4905 \advance\XePersian@temp by -17\relax
4906 \XePersian@temptwo=\XePersian@temp
4907 \divide\XePersian@temptwo by 33\relax
4908 \multiply\XePersian@temptwo by 33\relax
4909 \advance\XePersian@temp by -\XePersian@temptwo
4910 \ifnum\XePersian@temp=\XePersian@thirtytwo\XePersian@kabisehfalse
4911 \else
4912 \XePersian@temptwo=\XePersian@temp
4913 \divide\XePersian@temptwo by 4\relax
4914 \multiply\XePersian@temptwo by 4\relax
4915 \advance\XePersian@temp by -\XePersian@temptwo
4916 \ifnum\XePersian@temp=\z@\XePersian@kabisehtrue\else\XePersian@kabisehfalse\fi
4917 \fi
4918 \XePersian@tempthree=\XePersian@y % Number of Leap years
4919 \advance\XePersian@tempthree by -1
4920 \XePersian@temp=\XePersian@tempthree % T := (MY-1) div 4
4921 \divide\XePersian@temp by 4\relax
4922 \ \XePersian@temptwo=\XePersian@tempthree % T := T - ((MY-1) div 100)
4923 \divide\XePersian@temptwo by 100\relax
4924 \advance\XePersian@temp by -\XePersian@temptwo
4925 \XePersian@temptwo=\XePersian@tempthree \% T := T + ((MY-1) \div 400)4926 \divide\XePersian@temptwo by 400\relax
4927 \advance\XePersian@temp by \XePersian@temptwo
4928 \advance\XePersian@tempthree by -611 % Number of Kabise years
4929 \XePersian@temptwo=\XePersian@tempthree \% T := T - ((SY+10) \div 33) * 84930 \divide\XePersian@temptwo by 33\relax
4931 \multiply\XePersian@temptwo by 8\relax
4932 \advance\XePersian@temp by -\XePersian@temptwo
4933 \XePersian@temptwo=\XePersian@tempthree %
4934 \divide\XePersian@temptwo by 33\relax
4935 \multiply\XePersian@temptwo by 33\relax
4936 \advance\XePersian@tempthree by -\XePersian@temptwo
4937 \ifnum\XePersian@tempthree=32\advance\XePersian@temp by 1\fi % if (SY+10) mod 33=32 then Inc(T);
4938 \divide\XePersian@tempthree by 4\relax \% T := T - ((SY+10) \mod 33) div 4
4939 \advance\XePersian@temp by -\XePersian@tempthree
4940 \text{ \AA} and 4940 \text{ \AA} and 4940 \text{ \AA} and 4940 \text{ \AA} and 4940 \text{ \AA} and 4940 \text{ \AA} and 4940 \text{ \AA} and 4940 \text{ \AA} and 4940 \text{ \AA} and 4940 \text{ \AA} and 4940 \text{ \AA} and 4940 \text{ \AA} and 4940 \text{ \AA} and 
4941 \XePersian@persiani=31
4942 \advance\XePersian@persiani by -\XePersian@temp % now 31 - T is the persiani
4943 \XePersian@persianii = 30\relax
4944 \ifXePersian@kabiseh
4945 \XePersian@persianiii = 30\relax
4946 \else
4947 \XePersian@persianiii = 29\relax
4948 \fi
4949 \XePersian@persianiv = 31\relax
4950 \XePersian@persianv = 31\relax
4951 \XePersian@persianvi = 31\relax
4952 \XePersian@persianvii = 31\relax
```
<span id="page-157-27"></span><span id="page-157-25"></span><span id="page-157-23"></span><span id="page-157-20"></span><span id="page-157-12"></span><span id="page-157-11"></span><span id="page-157-10"></span><span id="page-157-9"></span>

```
4953 \XePersian@persianviii= 31\relax
4954 \XePersian@persianix = 31\relax
4955 \XePersian@persianx = 30\relax
4956 \XePersian@persianxi = 30\relax
4957 \XePersian@persianxii = 30\relax
4958 \XePersian@persianxiii= 30\relax
4959 \XePersian@dn= 0\relax
4960 \XePersian@sn= 0\relax
4961 \XePersian@mminusone=\XePersian@m
4962 \advance\XePersian@mminusone by -1\relax
4963 \XePersian@i=0\relax
4964 \ifnum\XePersian@i < \XePersian@mminusone
4965 \loop
4966 \advance \XePersian@i by 1\relax
4967 \advance\XePersian@dn by \csname XePersian@latin\romannumeral\the\XePersian@i\endcsname
4968 \ifnum\XePersian@i<\XePersian@mminusone \repeat
4969 \fi
4970 \advance \XePersian@dn by \XePersian@d
4971 \XePersian@i=1\relax
4972 \XePersian@sn = \XePersian@persiani
4973 \ifnum \XePersian@sn<\XePersian@dn
4974 \loop
4975 \advance \XePersian@i by 1\relax
4976 \advance\XePersian@sn by \csname XePersian@persian\romannumeral\the\XePersian@i\endcsname
4977 \ifnum \XePersian@sn<\XePersian@dn \repeat
4978 \fi
4979 \ifnum \XePersian@i < 4
4980 \XePersian@m = 9 \advance\XePersian@m by \XePersian@i
4981 \advance \XePersian@y by -622\relax
4982 \else
4983 \XePersian@m = \XePersian@i \advance \XePersian@m by -3\relax
4984 \advance \XePersian@y by -621\relax
4985 \fi
4986 \advance\XePersian@sn by -\csname XePersian@persian\romannumeral\the\XePersian@i%
4987 \endcsname
4988 \ifnum\XePersian@i = 1
4989 \XePersian@d = \XePersian@dn \advance \XePersian@d by 30 \advance\XePersian@d by -\XePersian
4990 \else
4991 \XePersian@d = \XePersian@dn \advance \XePersian@d by -\XePersian@sn
4992 \fi
4993 \newcommand*{\persiantoday}{%
4994 \number\XePersian@d\space%
4995 \XePersian@persian@month{\XePersian@m}\space\number\XePersian@y%
4996 }
4997 \let\persianyear\XePersian@y
4998 \let\persianmonth\XePersian@m
4999 \let\persianday\XePersian@d
5000 \def\XePersian@persian@month#1{\ifcase#1\or or\
5001 or\
5002 or \comp or \end{brac{0}{0}}
```
<span id="page-158-29"></span><span id="page-158-28"></span><span id="page-158-27"></span><span id="page-158-26"></span><span id="page-158-20"></span><span id="page-158-16"></span><span id="page-158-15"></span><span id="page-158-13"></span><span id="page-158-12"></span><span id="page-158-11"></span>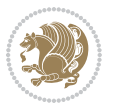

<span id="page-159-0"></span> $_{5003}$  or<br>\ 5004 or \ or \  $_{5005}$  or<br>\  $\qquad$  or<br>\ 5006 or<br>\ or\  $\,$ 5007 $\{\texttt{fi}\setminus$ 

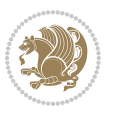

# **Index**

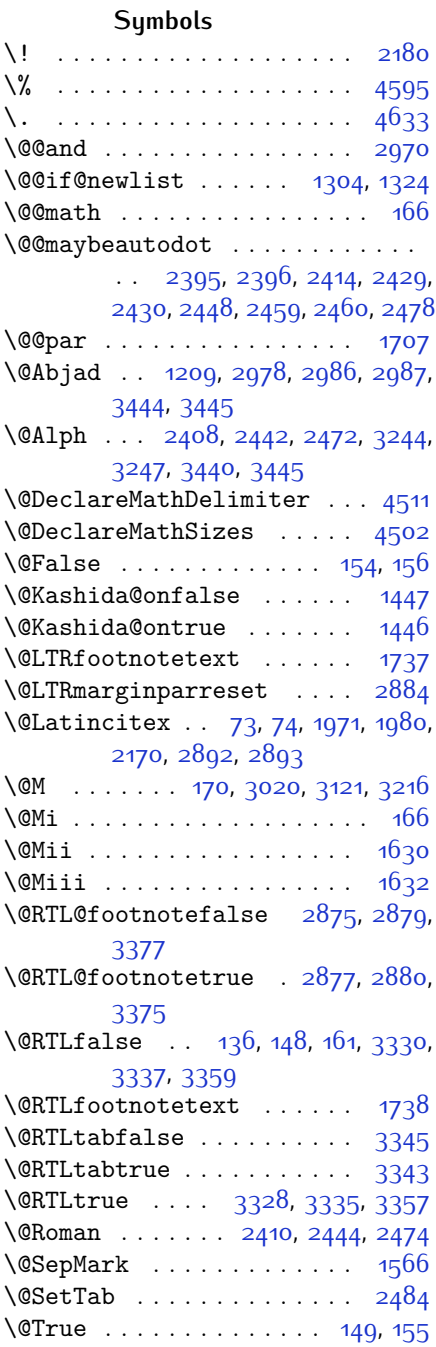

 $\sqrt{QX}$  . . . . . . . . . . [4710](#page-153-0), [4711](#page-153-1), [4789](#page-154-0) \@abjad . . [1210](#page-81-1), [3205,](#page-122-0) [3224,](#page-123-3) [3225](#page-123-4), [3439,](#page-127-3) [3440](#page-127-2) \@acol . . . . . . . . . . . . [1862,](#page-95-0) [1870](#page-95-1) \@acolampacol . . [1860](#page-95-2), [1862](#page-95-0), [1868](#page-95-3), [1870](#page-95-1) \@adadi . . [1207,](#page-81-2) [2406](#page-106-5), [2440](#page-107-9), [2470](#page-107-10), [2994,](#page-118-4) [2996](#page-118-5), [2999](#page-118-6) \@addamp . . . . . . . . . . [1861](#page-95-4), [1869](#page-95-5) \@addtopreamble . . . . . . . . [1829](#page-94-0) \@alph . . . [2409](#page-106-6), [2443](#page-107-11), [2473](#page-107-12), [2485](#page-108-2), [3243,](#page-123-5) [3246,](#page-123-6) [3439,](#page-127-3) [3444](#page-127-0) \@ampacol . . . . . . . . . [1860](#page-95-2), [1868](#page-95-3) \@answernumberfont . [4732](#page-153-2), [4733](#page-153-3), [4771](#page-154-1) \@answerstitle . . . . . [4729,](#page-153-4) [4770](#page-154-2) \@answerstitlefont . [4730,](#page-153-5) [4731](#page-153-6), [4770](#page-154-2) \@appendheader . [4743](#page-153-7), [4744,](#page-153-8) [4746](#page-153-9) \@arrayclassz . . . . . . . . . . [1860](#page-95-2) \@arraydesc . . [4739,](#page-153-10) [4742,](#page-153-11) [4749](#page-153-12), [4753](#page-153-13) \@arrayrule [1808,](#page-94-1) [1809,](#page-94-2) [1810](#page-94-3), [1852](#page-95-6), [1853](#page-95-7), [1854](#page-95-8) \@author . . . . . . . . . . [3849](#page-135-0), [3861](#page-135-1) \@autodottrue . . . . . . . . . . . . . . . . [2398,](#page-106-7) [2399](#page-106-8), [2400](#page-106-9), [2401](#page-106-10), [2402,](#page-106-11) [2403](#page-106-12), [2404](#page-106-13), [2405,](#page-106-14) [2406](#page-106-5), [2407](#page-106-15), [2408](#page-106-3), [2409,](#page-106-6) [2410,](#page-106-4) [2411](#page-106-16), [2412](#page-106-17), [2432](#page-107-13), [2433,](#page-107-14) [2434,](#page-107-15) [2435](#page-107-16), [2436,](#page-107-17) [2437,](#page-107-18) [2438,](#page-107-19) [2439](#page-107-20), [2440](#page-107-9), [2441,](#page-107-21) [2442,](#page-107-5) [2443,](#page-107-11) [2444,](#page-107-7) [2445,](#page-107-22) [2446](#page-107-23), [2462,](#page-107-24) [2463,](#page-107-25) [2464,](#page-107-26) [2465](#page-107-27), [2466,](#page-107-28) [2467,](#page-107-29) [2468,](#page-107-30) [2469](#page-107-31), [2470](#page-107-10), [2471,](#page-107-32) [2472,](#page-107-6) [2473,](#page-107-12) [2474,](#page-107-8) [2475,](#page-107-33) [2476](#page-108-3) \@auxout . . . . . [2898](#page-116-7), [3484](#page-128-0), [3488](#page-128-1) \@begin@tempboxa . . . . . . . [1707](#page-92-0) \@biblabel . . . . . . . . [1972,](#page-97-2) [1981](#page-97-3) \@bibsetup . . . . . . . . [1973](#page-97-4), [1982](#page-97-5) \@bidi@list@minipage@parbox@not@nobtrue  $\ldots \ldots$  [1704](#page-92-3), [1726](#page-92-4)

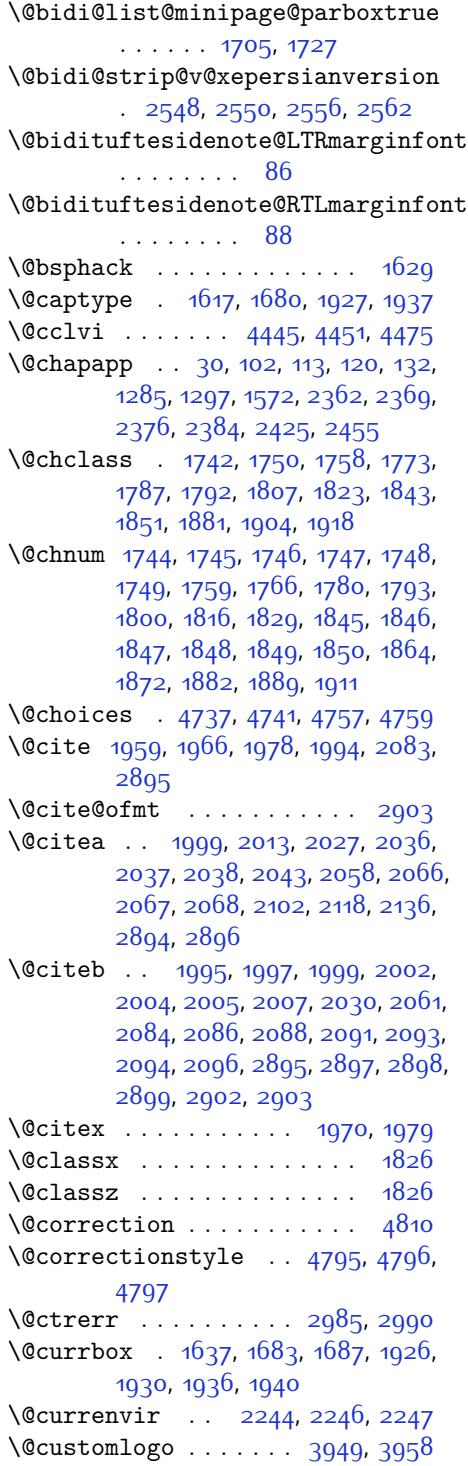

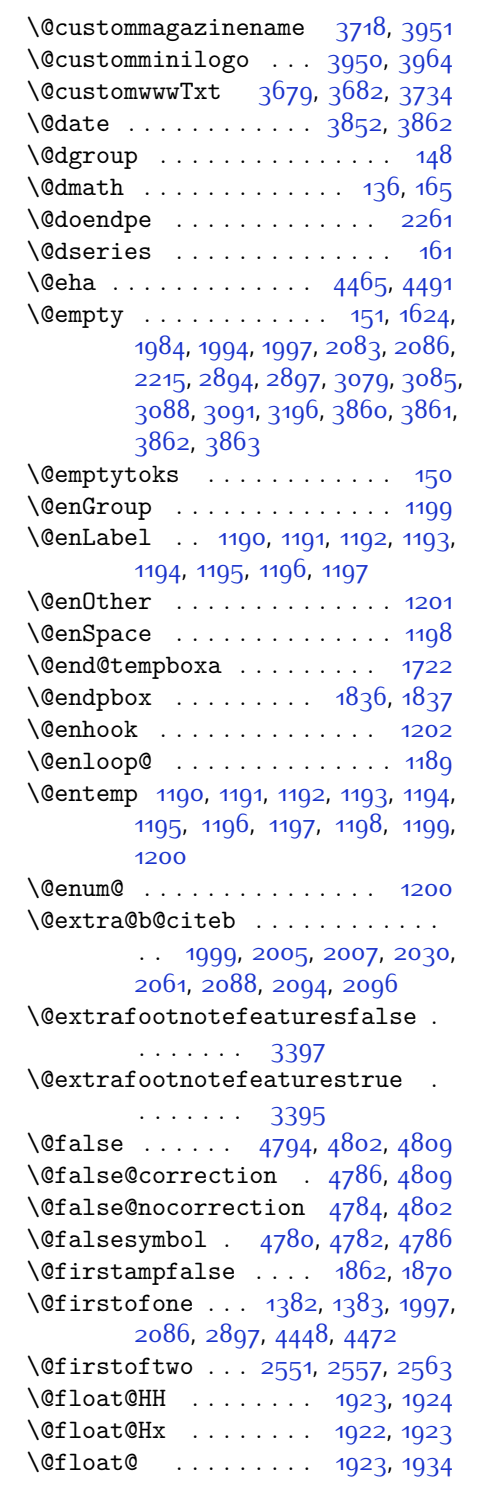

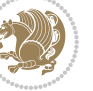

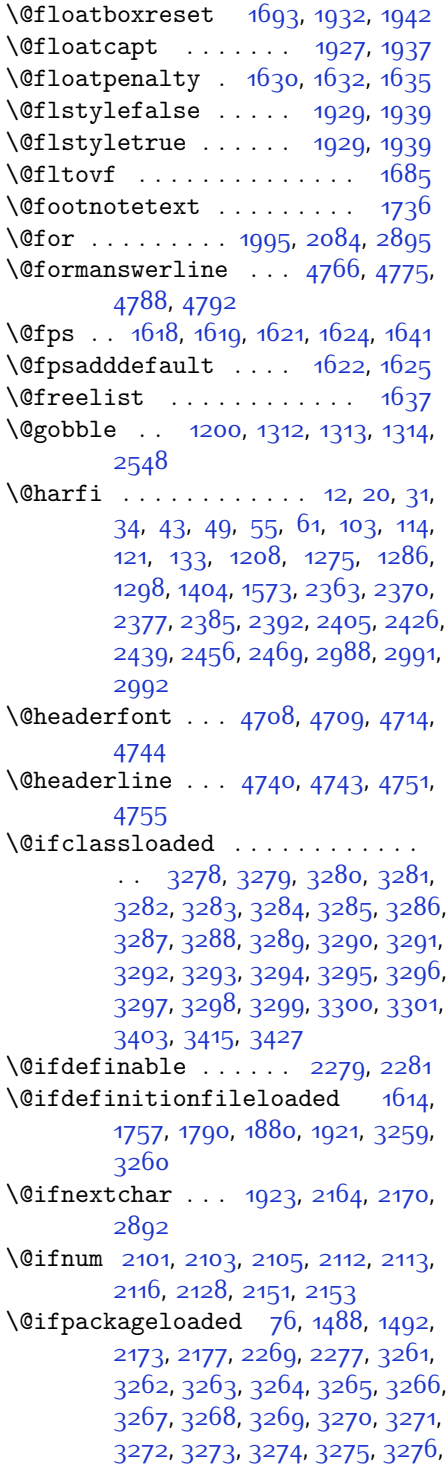

#### [3277](#page-124-35), [3278](#page-124-0)

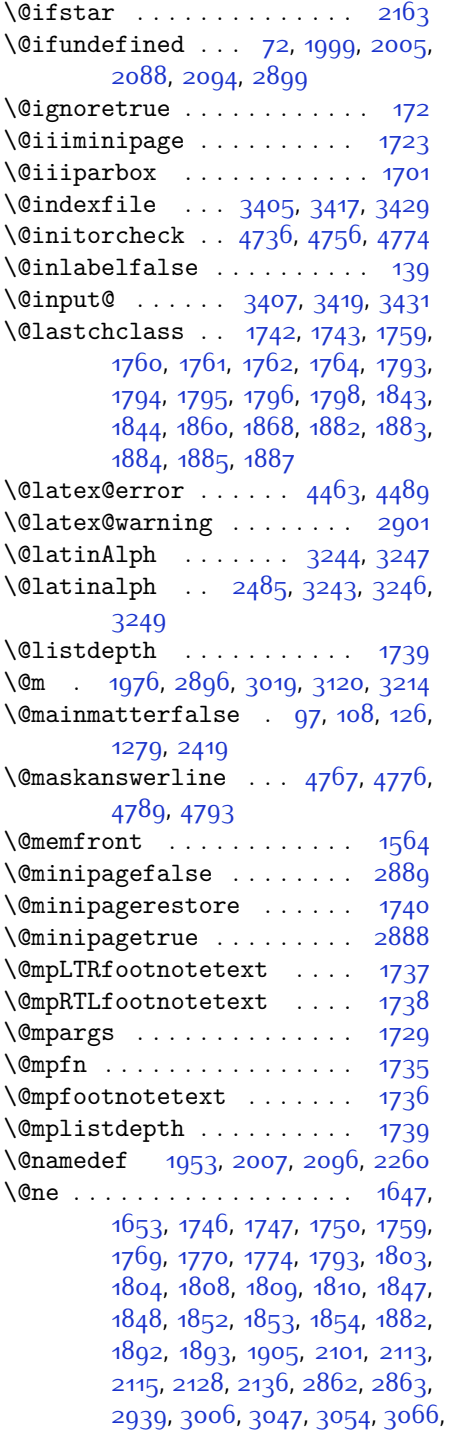

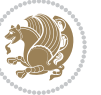

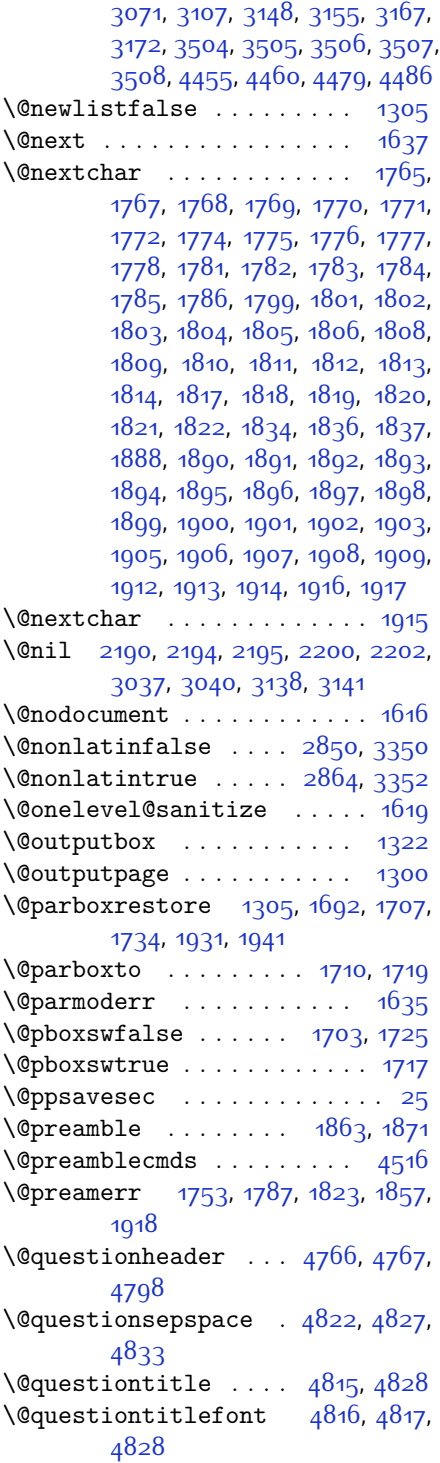

### \@resetactivechars . . . . . [1303](#page-83-10) \@resets@pp . . . . . [24](#page-56-6), [1388](#page-85-3), [1389](#page-85-4) \@roman . . . . . . . [2411,](#page-106-16) [2445](#page-107-22), [2475](#page-107-33) \@safe@activesfalse [1998](#page-97-17), [2087](#page-99-13) \@safe@activestrue . [1996,](#page-97-18) [2085](#page-99-14) \@secondoftwo . [2553](#page-109-7), [2559,](#page-109-8) [2565](#page-109-9) \@setfontsize . . . . . . . . . . . . . .  $. 3649, 3655, 3657, 3660,$  $. 3649, 3655, 3657, 3660,$  $. 3649, 3655, 3657, 3660,$  $. 3649, 3655, 3657, 3660,$  $. 3649, 3655, 3657, 3660,$  $. 3649, 3655, 3657, 3660,$  $. 3649, 3655, 3657, 3660,$  $. 3649, 3655, 3657, 3660,$  $. 3649, 3655, 3657, 3660,$ [3667,](#page-132-2) [3673,](#page-132-3) [3674,](#page-132-4) [3675](#page-132-5), [3676,](#page-132-6) [3677](#page-132-7) \@setfpsbit [1657](#page-91-8), [1660](#page-91-9), [1663](#page-91-10), [1666](#page-91-11), [1669](#page-91-12), [1672](#page-91-13) \@setminipage . . . . . . . . . . . [1741](#page-92-29) \@setnobreak . . . . . . . [1932,](#page-96-13) [1942](#page-96-14) \@sharp . . . [1865,](#page-95-35) [1866,](#page-95-36) [1867,](#page-95-37) [1873](#page-95-38), [1874,](#page-95-39) [1875](#page-95-40) \@smemfront . . . . . . . . . . . [1565](#page-89-4) \@sptoken . . . . . . . . . . . . . . [1198](#page-80-10) \@startpbox . . . . . . . [1836,](#page-94-16) [1837](#page-94-17) \@starttoc . . . . [2955](#page-117-1), [4719,](#page-153-23) [4724](#page-153-24) \@stop . . . . . . . [2396,](#page-106-1) [2430](#page-107-1), [2460](#page-107-4) \@sx@xepersian@localize@verbatim . . . . . . . . [1953](#page-97-16) \@tabclassz . . . . . . . . . . . [1868](#page-95-3)  $\lambda$ <sup>[16](#page-56-8)</sup>,  $\lambda$ <sup>16</sup>,  $\lambda$ <sup>16</sup>,  $\lambda$ <sup>16</sup>, [39](#page-57-8), [45](#page-57-9), [51](#page-57-10), [57](#page-57-11), [94](#page-58-8), [105,](#page-58-9) [116](#page-58-10), [128](#page-59-15), [1206](#page-81-5), [1271](#page-82-4), [1281](#page-82-5), [1293](#page-83-11), [1401,](#page-85-5) [1567,](#page-89-5) [1568](#page-89-6), [2358](#page-105-6), [2365](#page-105-7), [2372,](#page-105-8) [2380](#page-105-9), [2388,](#page-106-24) [2407,](#page-106-15) [2421,](#page-106-25) [2441,](#page-107-21) [2451,](#page-107-36) [2471,](#page-107-32) [3100](#page-120-7), [3102](#page-120-8), [3105](#page-120-9) \@tempa [1190](#page-80-1), [1191](#page-80-2), [1192,](#page-80-3) [1193](#page-80-4), [1194](#page-80-5), [1195,](#page-80-6) [1196](#page-80-7), [1197,](#page-80-8) [1198](#page-80-10), [1199](#page-80-0), [1200,](#page-80-12) [1201](#page-80-9), [1204,](#page-81-6) [2200](#page-102-2), [2202](#page-102-3), [2285,](#page-103-8) [2286](#page-103-9), [2287,](#page-103-10) [2288](#page-103-11), [2289,](#page-103-12) [2290,](#page-103-13) [2291](#page-103-14), [2292,](#page-103-15) [2293](#page-103-16), [2294](#page-103-17), [2295](#page-103-18) \@tempboxa . . . . . . . . . . . . [1730](#page-92-30) \@tempc . . [2215](#page-102-1), [2228,](#page-102-4) [2238,](#page-102-5) [2240](#page-102-6), [2241](#page-102-7), [2244](#page-102-0), [2252](#page-103-19)  $\text{Utemponta}$  . . . . . . . . . . . . [1639](#page-90-16), [1645](#page-90-17), [1647,](#page-90-14) [1651,](#page-90-18) [1653](#page-91-6), [1675](#page-91-14), [1676](#page-91-15), [1682](#page-91-16), [1683](#page-91-1), [1827](#page-94-35), [2110](#page-100-11), [2111](#page-100-12), [2112,](#page-100-6) [2115](#page-100-10), [2116](#page-100-8) \@tempcntb ... [1680,](#page-91-0) [1681](#page-91-17), [1682](#page-91-16) \@tempdima [1706](#page-92-31), [1707,](#page-92-0) [1728,](#page-92-32) [1732](#page-92-33)

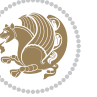

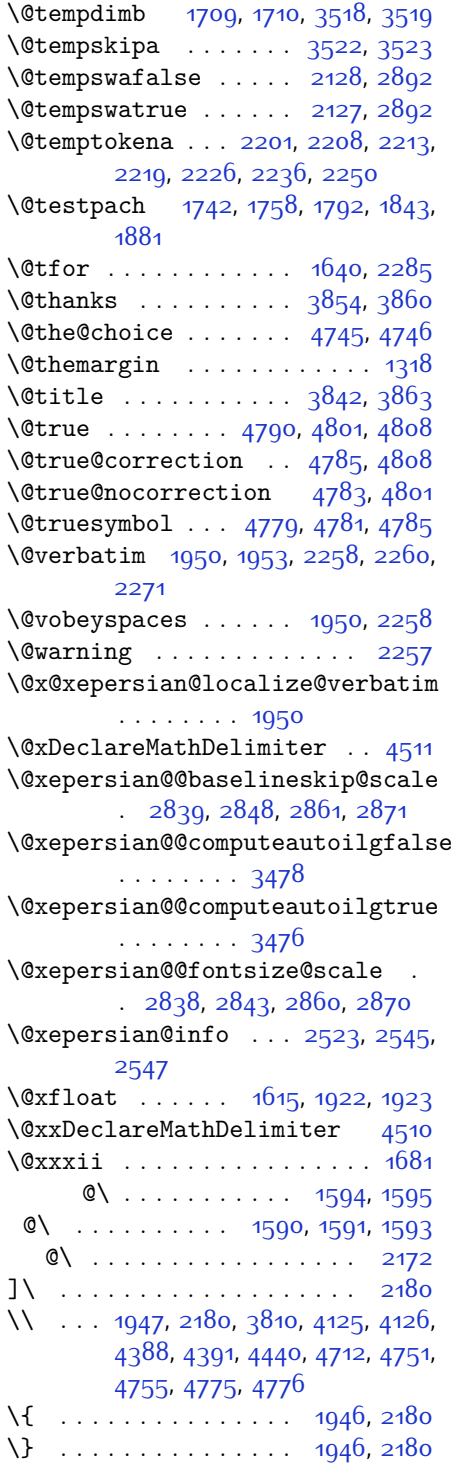

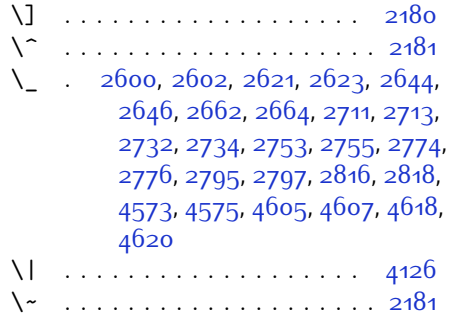

 $\lambda$ <sub> $\Box$ </sub> . . [1343,](#page-84-0) [1345](#page-84-1), [2896,](#page-116-11) [3043,](#page-119-6) [3049](#page-119-7), [3068,](#page-120-10) [3074](#page-120-11), [3144,](#page-121-6) [3150](#page-121-7), [3169](#page-122-5), [3179](#page-122-6), [3725](#page-133-2), [3734](#page-133-1)

#### **A**

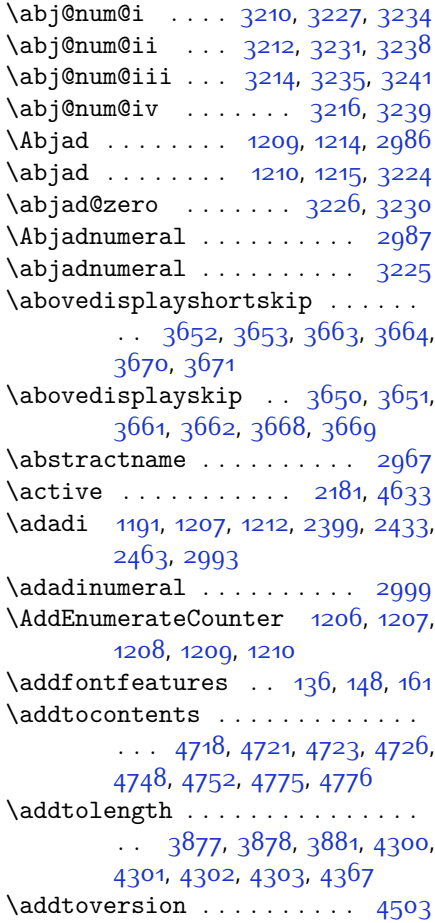

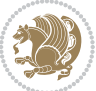

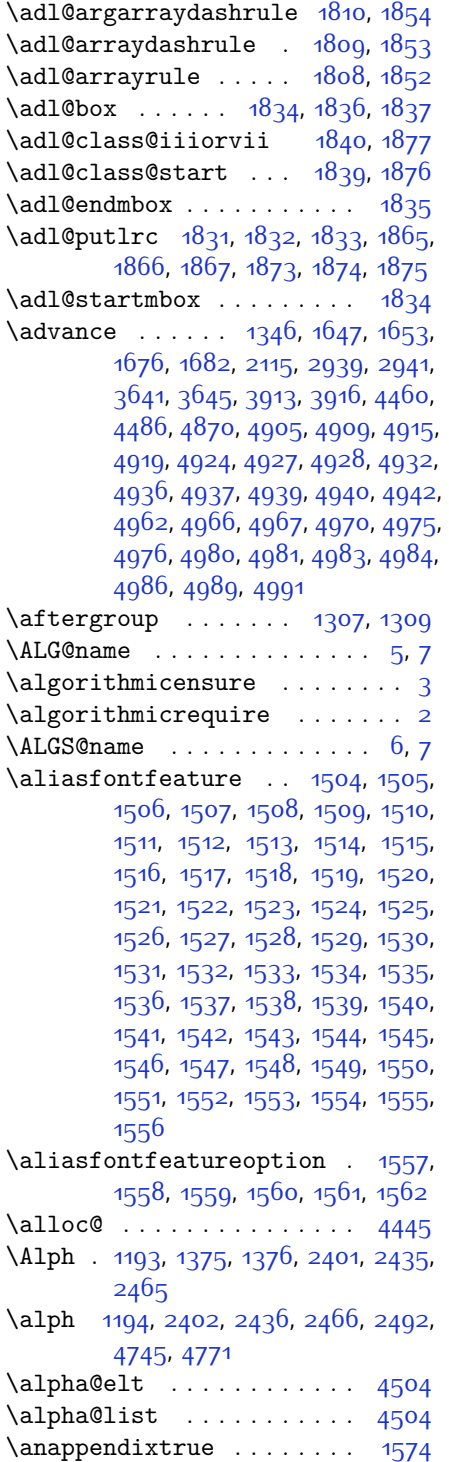

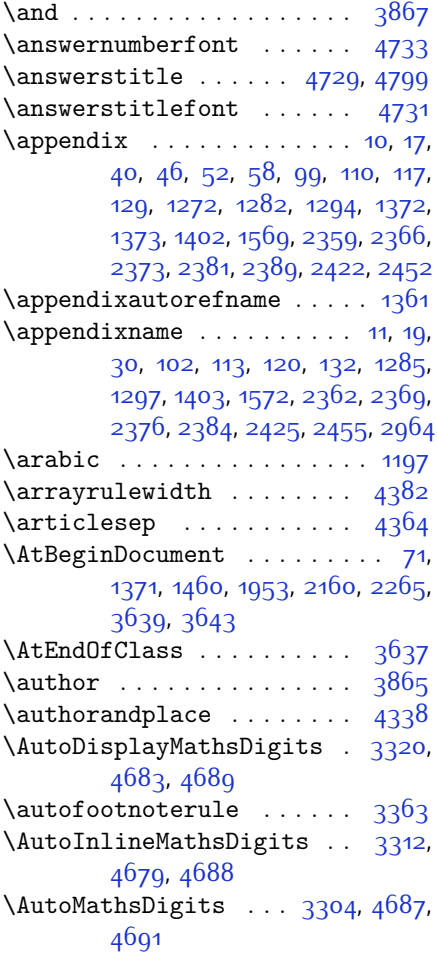

#### **B**

 $\backslash$ backrefpagesname . . . . . . . . [63](#page-57-17) \baselineskip . . . . . . . . . . . . . . .  $\cdots$  [1315](#page-83-16), [2942,](#page-117-4) [2945,](#page-117-5) [3555](#page-129-4), [3557,](#page-129-5) [3559](#page-129-6), [3562,](#page-129-7) [3563](#page-129-8), [3565](#page-129-9) \begin [2174,](#page-101-14) [2175](#page-101-15), [2879,](#page-116-4) [2880](#page-116-6), [2953](#page-117-6), [3693,](#page-132-14) [3696](#page-132-15), [3749](#page-133-3), [3764](#page-134-1), [3777](#page-134-2), [3783,](#page-134-3) [3804,](#page-134-4) [3835,](#page-135-7) [3841](#page-135-8), [3848,](#page-135-9) [3872,](#page-136-6) [3926](#page-137-6), [3932,](#page-137-7) [4004,](#page-138-1) [4007](#page-138-2), [4012](#page-138-3), [4019](#page-139-0), [4034](#page-139-1), [4049,](#page-139-2) [4066,](#page-140-0) [4100](#page-140-1), [4118,](#page-141-2) [4123](#page-141-3), [4143](#page-141-4), [4150](#page-141-5), [4151,](#page-141-6) [4172,](#page-142-0) [4174,](#page-142-1) [4175](#page-142-2), [4197](#page-142-3), [4202,](#page-142-4) [4203](#page-142-5), [4239](#page-143-0), [4240,](#page-143-1) [4248,](#page-143-2) [4274](#page-144-4), [4282](#page-144-5), [4288,](#page-144-6) [4289,](#page-144-7) [4297](#page-144-8), [4327](#page-145-1), [4351](#page-145-2), [4383](#page-146-5), [4384](#page-146-6), [4399,](#page-146-7)

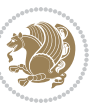

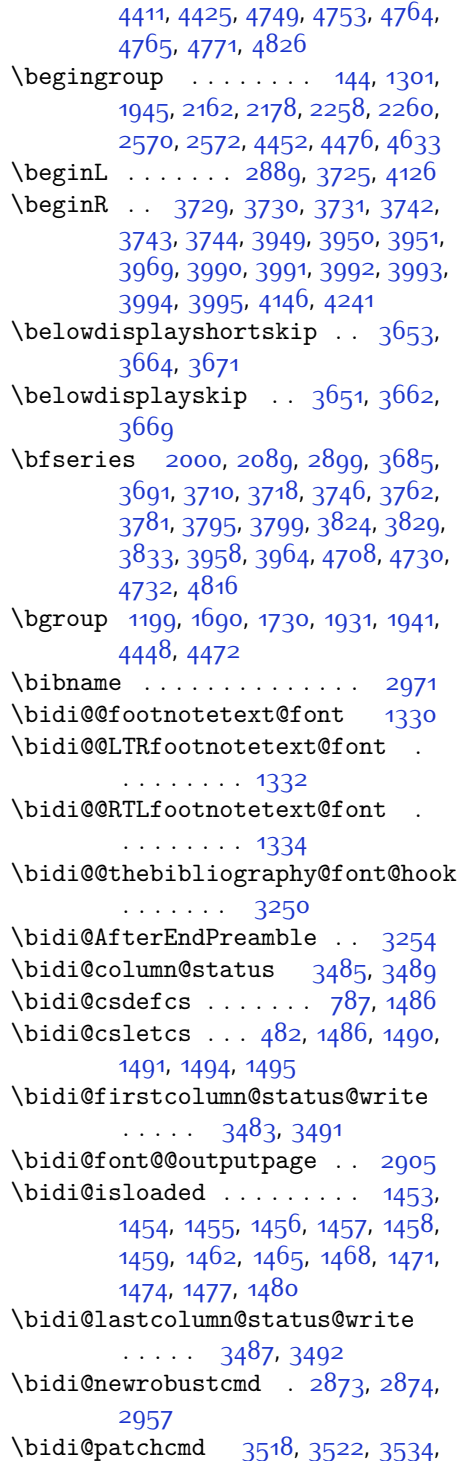

#### [3540,](#page-129-11) [3546,](#page-129-12) [3554](#page-129-13)

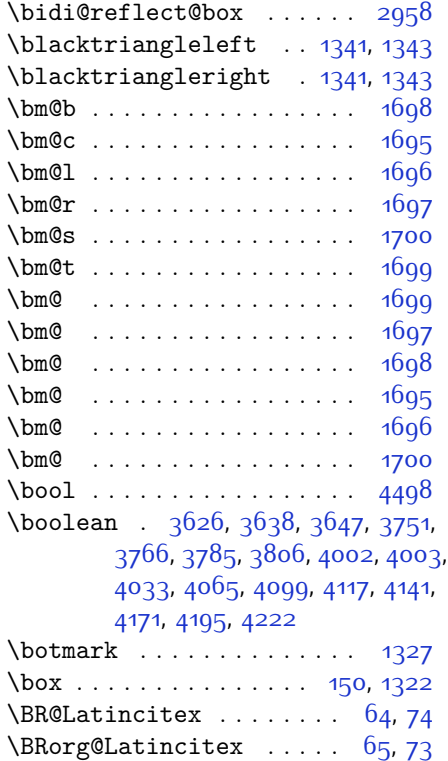

#### **C**

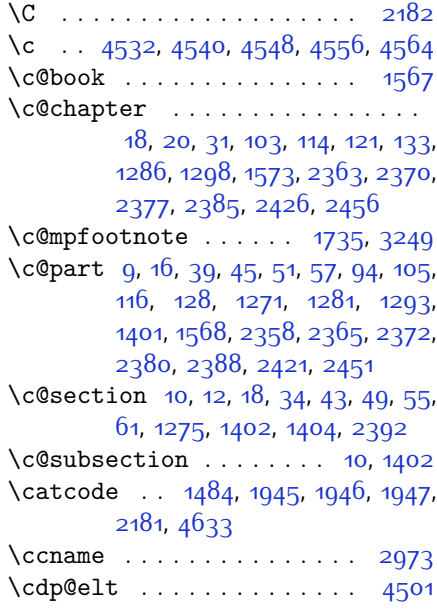

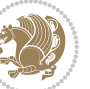

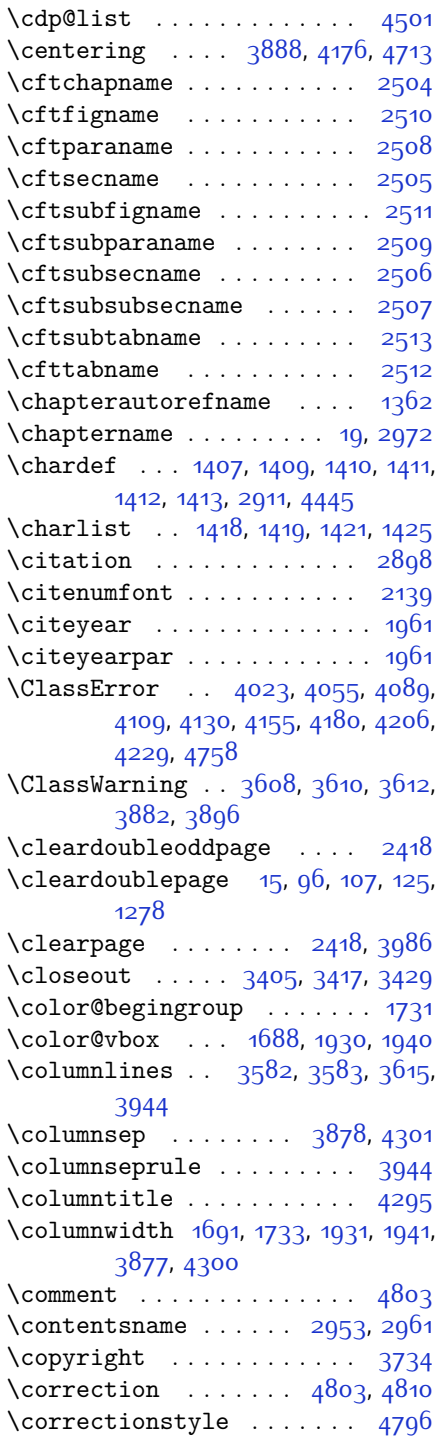

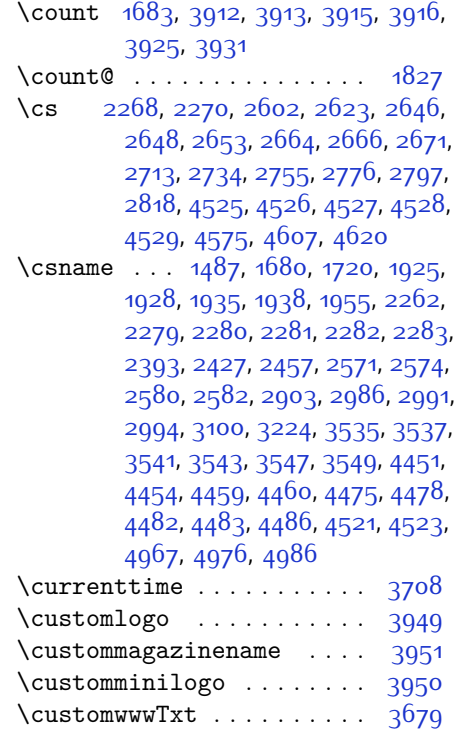

# **D**

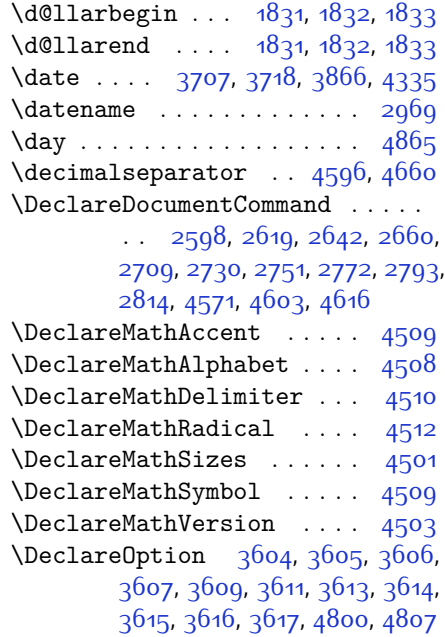

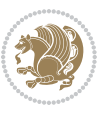

\DeclareOptionX [3448,](#page-127-9) [3454,](#page-127-10) [3458](#page-127-11), [3462](#page-127-12), [3466](#page-128-15), [3470](#page-128-16) \DeclareRobustCommand . . . . . . .  $\ldots$  [2161](#page-101-19), [2606,](#page-110-9) [2626](#page-111-12), [2651](#page-111-13), [2669,](#page-112-4) [2684,](#page-112-5) [2687](#page-112-6), [2690,](#page-112-7) [2693](#page-112-8), [2696,](#page-112-9) [2699](#page-112-10), [2717,](#page-113-6) [2738,](#page-113-7) [2759](#page-113-8), [2780](#page-114-8), [2801,](#page-114-9) [2822,](#page-115-11) [2891](#page-116-24) \DeclareSymbolFont . [4506,](#page-148-20) [4580](#page-150-9), [4581,](#page-150-10) [4582](#page-150-11), [4583,](#page-150-12) [4610,](#page-151-4) [4623](#page-151-5) \DeclareSymbolFontAlphabet [4513](#page-149-15) \DeclareSymbolFontAlphabet@ . . . . . . . . . [4513](#page-149-15) \DeclareTextFontCommand . . . . . . . [2702](#page-112-11), [2703,](#page-112-12) [2704,](#page-112-13) [2705](#page-112-14), [2706](#page-112-15), [2707](#page-112-16) \def . . . . . . . . . . . [2,](#page-56-12) [3,](#page-56-11) [5](#page-56-9), [6,](#page-56-13) [7](#page-56-10), [10](#page-56-14), [12,](#page-56-1) [15](#page-56-19), [17,](#page-56-15) [20](#page-56-2), [63](#page-57-17), [64](#page-57-18), [77,](#page-57-20) [92](#page-58-16), [136,](#page-59-2) [148](#page-59-3), [161](#page-59-4), [168,](#page-60-4) [172,](#page-60-3) [1189](#page-80-11), [1190,](#page-80-1) [1191,](#page-80-2) [1192](#page-80-3), [1193,](#page-80-4) [1194](#page-80-5), [1195,](#page-80-6) [1196,](#page-80-7) [1197](#page-80-8), [1300](#page-83-9), [1338](#page-84-11), [1340,](#page-84-12) [1342,](#page-84-13) [1344](#page-84-14), [1355](#page-84-15), [1356](#page-84-16), [1357,](#page-84-17) [1358,](#page-84-18) [1359](#page-84-19), [1360](#page-84-20), [1361](#page-84-5), [1362](#page-84-10), [1363,](#page-84-21) [1364](#page-84-22), [1365](#page-84-23), [1366](#page-84-24), [1367,](#page-84-25) [1368,](#page-84-26) [1369,](#page-84-27) [1370](#page-84-28), [1373](#page-84-4), [1384,](#page-85-17) [1389](#page-85-4), [1402](#page-85-8), [1404](#page-85-2), [1415](#page-85-18), [1418](#page-85-16), [1420,](#page-86-14) [1421,](#page-86-12) [1426](#page-86-15), [1450](#page-86-16), [1451](#page-86-17), [1577](#page-89-16), [1578](#page-89-17), [1579](#page-89-18), [1580](#page-89-19), [1581,](#page-89-20) [1582,](#page-89-21) [1583,](#page-89-22) [1584,](#page-89-23) [1585](#page-89-24), [1615,](#page-90-20) [1617](#page-90-3), [1618,](#page-90-7) [1620](#page-90-21), [1701](#page-91-5), [1723,](#page-92-17) [1729,](#page-92-21) [1735,](#page-92-22) [1742](#page-92-7), [1758](#page-93-0), [1792,](#page-93-3) [1826,](#page-94-15) [1839,](#page-94-37) [1840](#page-94-36), [1843](#page-94-6), [1860](#page-95-2), [1868](#page-95-3), [1876](#page-95-42), [1877](#page-95-41), [1881](#page-95-9), [1923](#page-96-9), [1924,](#page-96-10) [1927,](#page-96-0) [1934](#page-96-12), [1937](#page-96-1), [1950](#page-96-33), [1951,](#page-96-41) [1960](#page-97-21), [1963](#page-97-22), [1975](#page-97-23), [1976,](#page-97-15) [1986](#page-97-24), [1989,](#page-97-25) [2002,](#page-98-7) [2017](#page-98-13), [2047](#page-98-14), [2079,](#page-99-16) [2083](#page-99-0), [2108,](#page-100-15) [2170](#page-101-1), [2184,](#page-101-20) [2188](#page-101-21), [2190](#page-101-8), [2191](#page-101-22), [2194](#page-101-9), [2200,](#page-102-2) [2202](#page-102-3), [2204,](#page-102-14) [2220,](#page-102-15) [2223](#page-102-16), [2239,](#page-102-17) [2240,](#page-102-6) [2243](#page-102-18), [2256,](#page-103-31) [2258](#page-103-21), [2261](#page-103-2), [2278](#page-103-32), [2515,](#page-108-15) [2516,](#page-108-16) [2567](#page-110-10), [2568,](#page-110-11) [2569](#page-110-12), [2575](#page-110-13), [2576,](#page-110-14) [2580](#page-110-6), [2837](#page-115-12), [2840,](#page-115-13) [2845](#page-115-14), [2859,](#page-115-15) [2875,](#page-116-3) [2876](#page-116-25), [2877](#page-116-5), [2878,](#page-116-26) [2882](#page-116-27), [2883,](#page-116-28) [2884](#page-116-0), [2893,](#page-116-2) [2896](#page-116-11), [2959,](#page-117-10) [2960,](#page-117-11) [2961](#page-117-9), [2962,](#page-117-12) [2963](#page-117-13), [2964,](#page-117-3) [2965](#page-117-14), [2966,](#page-118-19) [2967,](#page-118-13) [2968](#page-118-20), [2969,](#page-118-18) [2970](#page-118-0),

[2971](#page-118-15), [2972](#page-118-17), [2973,](#page-118-16) [2974,](#page-118-21) [2975](#page-118-22), [2976,](#page-118-23) [2977,](#page-118-24) [2978,](#page-118-1) [2986](#page-118-2), [2988](#page-118-9), [2991](#page-118-10), [3000](#page-118-25), [3005](#page-118-26), [3014](#page-118-27), [3040,](#page-119-5) [3053,](#page-119-8) [3064](#page-119-9), [3078,](#page-120-12) [3084](#page-120-13), [3087,](#page-120-14) [3090](#page-120-15), [3094](#page-120-16), [3106](#page-120-17), [3115](#page-120-18), [3141](#page-121-5), [3154](#page-121-8), [3165,](#page-121-9) [3183,](#page-122-9) [3188](#page-122-10), [3195](#page-122-11), [3205,](#page-122-0) [3224](#page-123-3), [3226,](#page-123-22) [3227](#page-123-15), [3231](#page-123-17), [3235,](#page-123-19) [3239](#page-123-21), [3245,](#page-123-26) [3249,](#page-123-14) [3438](#page-127-13), [3443](#page-127-14), [3455,](#page-127-15) [3459,](#page-127-16) [3463](#page-127-17), [3467](#page-128-17), [3471,](#page-128-18) [3483](#page-128-11), [3487](#page-128-13), [3679](#page-132-0), [3949,](#page-137-0) [3950,](#page-137-3) [3951](#page-137-2), [4445](#page-147-0), [4447,](#page-147-9) [4471](#page-148-21), [4584](#page-150-13), [4611,](#page-151-6) [4624,](#page-151-7) [4634,](#page-151-8) [4635](#page-151-9), [4660,](#page-152-6) [4661,](#page-152-7) [4662,](#page-152-8) [4663](#page-152-9), [4667](#page-152-10), [4671,](#page-152-11) [4675,](#page-152-12) [4679,](#page-152-2) [4683](#page-152-0), [4687](#page-152-4), [4708](#page-153-16), [4710](#page-153-0), [4712,](#page-153-26) [4730](#page-153-5), [4732](#page-153-2), [4736](#page-153-22), [4743](#page-153-7), [4779,](#page-154-28) [4780](#page-154-12), [4783](#page-154-27), [4784](#page-154-11), [4785](#page-154-26), [4786](#page-154-10), [4795](#page-154-5), [4798](#page-154-23), [4805,](#page-154-36) [4806](#page-155-12), [4812](#page-155-13), [4813](#page-155-14), [4816](#page-155-7), [5000](#page-158-13) \def@NAT@last@yr . . . [2118](#page-100-1), [2120](#page-100-16) \DefaultDisplayMathsDigits . .  $\ldots$  [3322,](#page-125-12) [4662,](#page-152-8) [4665](#page-152-13) \defaultfontfeatures .... [3449](#page-127-18) \DefaultInlineMathsDigits [3314](#page-124-38), [4661](#page-152-7), [4664](#page-152-14) \DefaultMathsDigits [3306](#page-124-39), [4663](#page-152-9) \define@choicekey .......... . . [3302,](#page-124-40) [3310,](#page-124-41) [3318,](#page-125-13) [3326](#page-125-14), [3333,](#page-125-15) [3341,](#page-125-16) [3348,](#page-125-17) [3355,](#page-125-18) [3361,](#page-125-19) [3373,](#page-126-8) [3379,](#page-126-9) [3385](#page-126-10), [3389,](#page-126-11) [3393,](#page-126-12) [3399,](#page-126-13) [3412,](#page-126-14) [3424,](#page-127-19) [3436,](#page-127-20) [3474,](#page-128-19) [3481](#page-128-20) \define@key ........... [2284](#page-103-33) \define@mathalphabet . . . . [4503](#page-148-10) \define@mathgroup ...... [4503](#page-148-10) \deflatinfont .......... [2660](#page-111-11)  $\defpersianfont ... ... . . . 2642$  $\defpersianfont ... ... . . . 2642$ \depth . . . . . . . . . . . . 2202, 2203 \dimexpr . [2841,](#page-115-16) [2843,](#page-115-8) [2846](#page-115-17), [2848](#page-115-5), [2945,](#page-117-5) [3519,](#page-129-1) [3523](#page-129-3), [3528,](#page-129-20) [3529](#page-129-21), [3530](#page-129-22)  $\langle \text{diag} \dots \dots \dots \dots \quad 4779, 4780 \rangle$  $\langle \text{diag} \dots \dots \dots \dots \quad 4779, 4780 \rangle$  $\langle \text{diag} \dots \dots \dots \dots \quad 4779, 4780 \rangle$  $\langle \text{diag} \dots \dots \dots \dots \quad 4779, 4780 \rangle$  $\langle \text{diag} \dots \dots \dots \dots \quad 4779, 4780 \rangle$ \display@setup . . . . . . . [137,](#page-59-19) [162](#page-59-20) \divide . . [3918](#page-137-12), [3919](#page-137-13), [4867](#page-156-2), [4875](#page-156-3), [4880,](#page-156-4) [4907,](#page-157-13) [4913,](#page-157-14) [4921,](#page-157-15) [4923,](#page-157-16) [4926,](#page-157-17) [4930,](#page-157-18) [4934,](#page-157-19) [4938](#page-157-20)

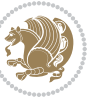

\do . [1642,](#page-90-22) [1995,](#page-97-10) [2084](#page-99-6), [2285,](#page-103-8) [2895](#page-116-8), [4516](#page-149-1) \document@select@group . . [4471](#page-148-21) \dorestore@version . . . . . [4505](#page-148-22) \dosetclass . . . [1419,](#page-86-11) [1420,](#page-86-14) [1424](#page-86-18) \doublebox . . . . . . . . [4257](#page-143-6), [4310](#page-144-10) \dquad . . . . . . . . . . . . . . [170,](#page-60-1) [172](#page-60-3) \dseries@display@setup ... [162](#page-59-20) **E**  $\text{led}$  . . . . . . [1710,](#page-92-24) [1765](#page-93-22), [1799](#page-93-37), [1863](#page-95-32), [1871](#page-95-33), [1888,](#page-95-21) [1997](#page-97-11), [2086](#page-99-7), [2246](#page-103-0), [2523,](#page-109-10) [2546,](#page-109-13) [2548](#page-109-0), [2574](#page-110-5), [2577](#page-110-15), [2897](#page-116-12), [4745](#page-153-25)  $\delta$ . . . . . . . . . . . . . . . . [3976](#page-138-14) \editionFormat ..... [3685,](#page-132-16) [3688](#page-132-21) \editorialAuthorFormat . . [3828](#page-135-13), [4392](#page-146-9)  $\delta$ . . . [3826](#page-135-14), [3827](#page-135-15)  $\text{else} \dots 2, 3, 5, 7, 32, 63, 92, 140,$  $\text{else} \dots 2, 3, 5, 7, 32, 63, 92, 140,$ [170,](#page-60-1) [1190](#page-80-1), [1191](#page-80-2), [1192,](#page-80-3) [1193](#page-80-4), [1194](#page-80-5), [1195,](#page-80-6) [1196,](#page-80-7) [1197,](#page-80-8) [1198](#page-80-10), [1199,](#page-80-0) [1200](#page-80-12), [1289,](#page-83-20) [1330](#page-83-18), [1341](#page-84-9), [1343,](#page-84-0) [1345](#page-84-1), [1355](#page-84-15), [1356](#page-84-16), [1357](#page-84-17), [1358](#page-84-18), [1359](#page-84-19), [1360](#page-84-20), [1361,](#page-84-5) [1362](#page-84-10), [1363](#page-84-21), [1364,](#page-84-22) [1365,](#page-84-23) [1366](#page-84-24), [1367](#page-84-25), [1368](#page-84-26), [1369,](#page-84-27) [1370,](#page-84-28) [1423](#page-86-19), [1450](#page-86-16), [1451](#page-86-17), [1461,](#page-86-20) [1464,](#page-87-22) [1467](#page-87-23), [1470](#page-87-24), [1473,](#page-87-25) [1476](#page-87-26), [1479](#page-87-27), [1577,](#page-89-16) [1578](#page-89-17), [1579,](#page-89-18) [1580](#page-89-19), [1581,](#page-89-20) [1582,](#page-89-21) [1583](#page-89-22), [1584,](#page-89-23) [1585,](#page-89-24) [1623](#page-90-23), [1631,](#page-90-24) [1636](#page-90-25), [1646,](#page-90-26) [1652](#page-91-27), [1705](#page-92-5), [1708](#page-92-38), [1713](#page-92-39), [1714](#page-92-40), [1715](#page-92-41), [1716](#page-92-42), [1717,](#page-92-28) [1727](#page-92-6), [1742,](#page-92-7) [1743](#page-92-18), [1744](#page-92-9), [1745](#page-92-10), [1746](#page-92-11), [1747](#page-92-12), [1748](#page-92-13), [1749,](#page-92-14) [1750](#page-92-8), [1751](#page-92-43), [1752,](#page-93-40) [1753,](#page-93-39) [1759](#page-93-4), [1760](#page-93-11), [1761](#page-93-12), [1763,](#page-93-41) [1764](#page-93-14), [1767](#page-93-23), [1768](#page-93-24), [1769](#page-93-19), [1770,](#page-93-20) [1771](#page-93-25), [1772,](#page-93-26) [1774,](#page-93-21) [1775](#page-93-27), [1776,](#page-93-28) [1777](#page-93-29), [1778,](#page-93-30) [1781,](#page-93-31) [1782](#page-93-32), [1783,](#page-93-33) [1784](#page-93-34), [1785](#page-93-35), [1786](#page-93-36), [1793](#page-93-7), [1794,](#page-93-15) [1795,](#page-93-16) [1797,](#page-93-42) [1798,](#page-93-18) [1801](#page-93-38),

> , [1803,](#page-94-19) [1804](#page-94-20), [1805](#page-94-22), [1806](#page-94-23), , [1809](#page-94-2), [1810](#page-94-3), [1811](#page-94-24), [1812](#page-94-25), [1813,](#page-94-26) [1814,](#page-94-27) [1817,](#page-94-28) [1818,](#page-94-29) [1819](#page-94-30), , [1821,](#page-94-32) [1822](#page-94-33), [1842](#page-94-42), [1843](#page-94-6),

[1844,](#page-94-18) [1845,](#page-94-9) [1846,](#page-94-10) [1847](#page-94-11), [1848](#page-94-12), [1849](#page-94-13), [1850](#page-94-14), [1852,](#page-95-6) [1853,](#page-95-7) [1854](#page-95-8), [1855](#page-95-43), [1856](#page-95-44), [1857,](#page-95-34) [1882](#page-95-12), [1883](#page-95-15), [1884](#page-95-16), [1886](#page-95-45), [1887](#page-95-18), [1890,](#page-95-22) [1891](#page-95-23), [1892](#page-95-19), [1893](#page-95-20), [1894,](#page-95-24) [1895](#page-95-25), [1896](#page-95-26), [1897](#page-95-27), [1898](#page-95-28), [1899](#page-95-29), [1900,](#page-95-30) [1901](#page-95-31), [1902](#page-96-19), [1903](#page-96-20), [1905](#page-96-18), [1906,](#page-96-21) [1907](#page-96-22), [1908](#page-96-23), [1909](#page-96-24), [1912,](#page-96-25) [1913](#page-96-26), [1914](#page-96-27), [1915,](#page-96-30) [1916](#page-96-28), [1917](#page-96-29), [1929](#page-96-15), [1939](#page-96-16), [1964](#page-97-26), [1977,](#page-97-27) [2009,](#page-98-15) [2014,](#page-98-16) [2023](#page-98-17), [2026,](#page-98-18) [2040,](#page-98-19) [2044,](#page-98-20) [2053](#page-99-17), [2057,](#page-99-18) [2060](#page-99-19), [2072,](#page-99-20) [2076,](#page-99-21) [2077](#page-99-22), [2098,](#page-99-23) [2119,](#page-100-17) [2133,](#page-100-18) [2135](#page-100-19), [2138](#page-100-20), [2152](#page-101-23), [2154](#page-101-24), [2165,](#page-101-25) [2188,](#page-101-21) [2199](#page-102-19), [2212](#page-102-20), [2214](#page-102-21), [2217,](#page-102-22) [2232](#page-102-23), [2234,](#page-102-24) [2240](#page-102-6), [2248,](#page-103-34) [2256](#page-103-31), [2283,](#page-103-30) [2286](#page-103-9), [2287,](#page-103-10) [2288,](#page-103-11) [2289](#page-103-12), [2290](#page-103-13), [2291](#page-103-14), [2292,](#page-103-15) [2293,](#page-103-16) [2294](#page-103-17), [2397](#page-106-31), [2418](#page-106-28), [2431](#page-107-39), [2461](#page-107-40), [2488](#page-108-17), [2504,](#page-108-5) [2505,](#page-108-8) [2506](#page-108-11), [2507,](#page-108-12) [2508](#page-108-7), [2509](#page-108-10), [2510](#page-108-6), [2511,](#page-108-9) [2512](#page-108-14), [2513](#page-108-13), [2552,](#page-109-14) [2558,](#page-109-15) [2564,](#page-109-16) [2591](#page-110-16), [2905](#page-116-20), [2920,](#page-117-15) [2931,](#page-117-16) [2959](#page-117-10), [2960,](#page-117-11) [2961](#page-117-9), [2962,](#page-117-12) [2963](#page-117-13), [2964](#page-117-3), [2965,](#page-117-14) [2966](#page-118-19), [2967,](#page-118-13) [2968](#page-118-20), [2969,](#page-118-18) [2970,](#page-118-0) [2971,](#page-118-15) [2972,](#page-118-17) [2973](#page-118-16), [2974](#page-118-21), [2975,](#page-118-22) [2976,](#page-118-23) [2977,](#page-118-24) [2985](#page-118-7), [2990](#page-118-8), [3008](#page-118-28), [3010](#page-118-29), [3018,](#page-119-10) [3019,](#page-119-1) [3020,](#page-119-0) [3021](#page-119-11), [3022](#page-119-12), [3023,](#page-119-13) [3024](#page-119-14), [3025,](#page-119-15) [3043,](#page-119-6) [3058](#page-119-16), [3072,](#page-120-19) [3085,](#page-120-1) [3088](#page-120-2), [3109](#page-120-20), [3111,](#page-120-21) [3119](#page-121-10), [3120,](#page-121-1) [3121](#page-121-0), [3122](#page-121-11), [3123](#page-121-12), [3124,](#page-121-13) [3125](#page-121-14), [3126](#page-121-15), [3144,](#page-121-6) [3159,](#page-121-16) [3172,](#page-122-4) [3173](#page-122-12), [3176](#page-122-13), [3207,](#page-122-14) [3209,](#page-122-15) [3211,](#page-122-16) [3213,](#page-122-17) [3215](#page-122-18), [3408,](#page-126-15) [3420](#page-127-21), [3432](#page-127-22), [3564,](#page-129-23) [3895](#page-136-12), [4373](#page-146-10), [4448](#page-147-2), [4461,](#page-148-23) [4467](#page-148-24), [4472](#page-148-4), [4487](#page-148-25), [4493](#page-148-26), [4628](#page-151-10), [4636,](#page-151-11) [4637,](#page-151-12) [4638,](#page-151-13) [4639,](#page-151-14) [4640](#page-151-15), [4641,](#page-151-16) [4642,](#page-151-17) [4643](#page-151-18), [4644](#page-151-19), [4645](#page-151-20), [4646](#page-151-21), [4660,](#page-152-6) [4668,](#page-152-15) [4669,](#page-152-16) [4670](#page-152-17), [4672](#page-152-18), [4673](#page-152-19), [4674](#page-152-20), [4680](#page-152-21), [4681](#page-152-22), [4682,](#page-152-23) [4684,](#page-152-24) [4685,](#page-152-25) [4686,](#page-152-26) [4873,](#page-156-5) [4877,](#page-156-6) [4882](#page-156-7), [4883,](#page-156-8) [4890](#page-156-9), [4911,](#page-157-21) [4916,](#page-157-22) [4946](#page-157-23), [4982,](#page-158-14) [4990](#page-158-15) \empty . . . . . . . . . . . . . . . . [1422](#page-86-21)

\enclname . . . . . . . . . . . . [2974](#page-118-21) \encodingdefault ...........

INDEX 16q

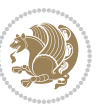

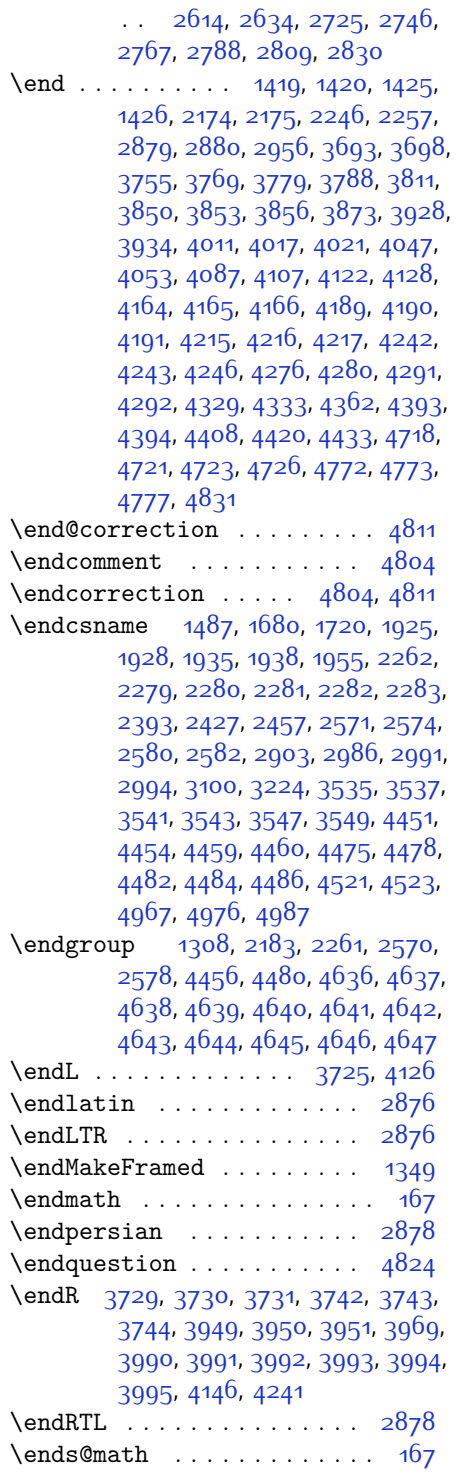

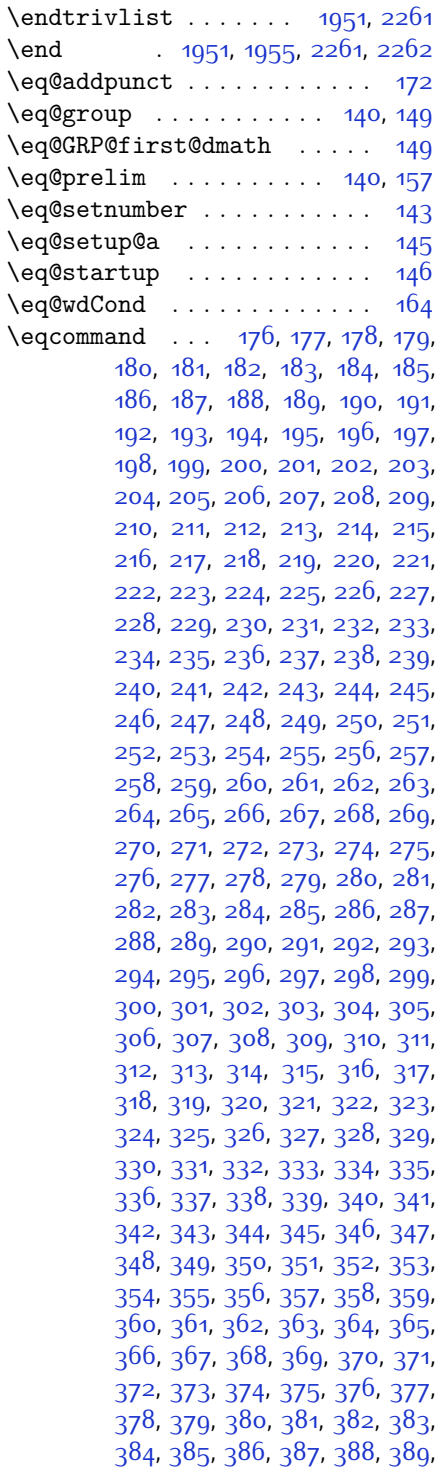

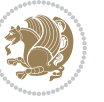

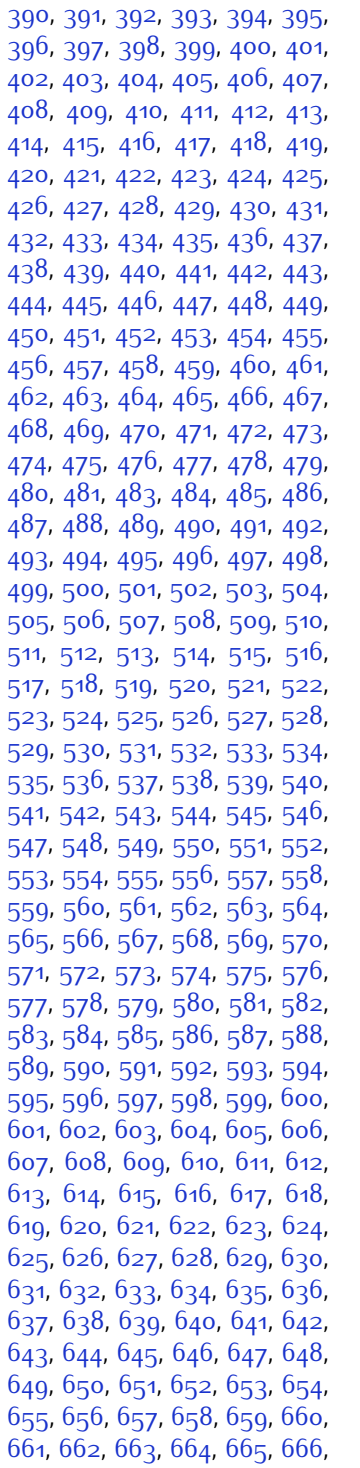

 , [668](#page-70-8) , [669](#page-70-9) , [670](#page-70-10) , [671](#page-70-11) , [672](#page-70-12) , , [674](#page-70-14), [675](#page-70-15), [676](#page-70-16), [677](#page-70-17), [678](#page-70-18), , [680](#page-70-20), [681](#page-70-21), [682](#page-70-22), 68<sub>3</sub>, 68<sub>4</sub>, , [686](#page-70-26) , [687](#page-70-27) , [688](#page-70-28) , [689](#page-70-29) , [690](#page-70-30) , , [692](#page-70-32) , [693](#page-70-33) , [694](#page-70-34) , [695](#page-70-35) , [696](#page-70-36) , , [698](#page-70-38) , [699](#page-70-39) , [700](#page-70-40) , [701](#page-70-41) , [702](#page-70-42) , , [704](#page-70-44), [705](#page-70-45), [706](#page-70-46), [707](#page-70-47), [708](#page-70-48), , [710](#page-71-0), [711](#page-71-1), [712](#page-71-2), [713](#page-71-3), [714](#page-71-4), , [716](#page-71-6), [717](#page-71-7), [718](#page-71-8), [719](#page-71-9), [720](#page-71-10), , [722](#page-71-12), [723](#page-71-13), [724](#page-71-14), [725](#page-71-15), [726](#page-71-16), , [728](#page-71-18), [729](#page-71-19), [730](#page-71-20), [731](#page-71-21), [732](#page-71-22), , [734](#page-71-24), [735](#page-71-25), 73<sup>6</sup>, [737](#page-71-27), 73<sup>8</sup>, , [740](#page-71-30), [741](#page-71-31), [742](#page-71-32), [743](#page-71-33), [744](#page-71-34), , [746](#page-71-36), [747](#page-71-37), [748](#page-71-38), [749](#page-71-39), [750](#page-71-40), , [752](#page-71-42), [753](#page-71-43), [754](#page-71-44), [755](#page-71-45), 75<sup>6</sup>, , [758](#page-71-48) , [759](#page-71-49) , [760](#page-72-1) , [761](#page-72-2) , [762](#page-72-3) , , [764](#page-72-5), [765](#page-72-6), [766](#page-72-7), [767](#page-72-8), [768](#page-72-9), , [770](#page-72-11), [771](#page-72-12), [772](#page-72-13), [773](#page-72-14), [774](#page-72-15), , [776](#page-72-17), [777](#page-72-18), [778](#page-72-19), [779](#page-72-20), [780](#page-72-21), , [782](#page-72-23), [783](#page-72-24), [784](#page-72-25), [785](#page-72-26), [786](#page-72-27), , [789](#page-72-29), [790](#page-72-30), [791](#page-72-31), [792](#page-72-32), [793](#page-72-33), , [795](#page-72-35), [796](#page-72-36), [797](#page-72-37), [798](#page-72-38), [799](#page-72-39), , [801](#page-72-41) , [802](#page-72-42) , [803](#page-72-43) , [804](#page-72-44) , [805](#page-72-45) , , [807](#page-72-47), [808](#page-72-48), [809](#page-72-49), [810](#page-73-0), [811](#page-73-1), , [813](#page-73-3), [814](#page-73-4), [815](#page-73-5), [816](#page-73-6), [817](#page-73-7), , [819](#page-73-9) , [820](#page-73-10) , [821](#page-73-11) , [822](#page-73-12) , [823](#page-73-13) , , [825](#page-73-15) , [826](#page-73-16) , [827](#page-73-17) , [828](#page-73-18) , [829](#page-73-19) , , [831](#page-73-21), [832](#page-73-22), [833](#page-73-23), [834](#page-73-24), [835](#page-73-25), , [837](#page-73-27), [838](#page-73-28), [839](#page-73-29), [840](#page-73-30), [841](#page-73-31), , [843](#page-73-33), [844](#page-73-34), [845](#page-73-35), [846](#page-73-36), [847](#page-73-37), , [849](#page-73-39), [850](#page-73-40), [851](#page-73-41), [852](#page-73-42), [853](#page-73-43), , [855](#page-73-45), [856](#page-73-46), [857](#page-73-47), [858](#page-73-48), [859](#page-73-49), , [861](#page-74-1), [862](#page-74-2), [863](#page-74-3), [864](#page-74-4), [865](#page-74-5), , [867](#page-74-7), [868](#page-74-8), [869](#page-74-9), [870](#page-74-10), [871](#page-74-11), , [873](#page-74-13), [874](#page-74-14), [875](#page-74-15), [876](#page-74-16), [877](#page-74-17), , [879](#page-74-19), [880](#page-74-20), [881](#page-74-21), [882](#page-74-22), [883](#page-74-23), , [885](#page-74-25), [886](#page-74-26), [887](#page-74-27), [888](#page-74-28), [889](#page-74-29), , [891](#page-74-31), [892](#page-74-32), [893](#page-74-33), [894](#page-74-34), [895](#page-74-35), , [897](#page-74-37), [898](#page-74-38), [899](#page-74-39), [900](#page-74-40), [901](#page-74-41), , [903](#page-74-43) , [904](#page-74-44) , [905](#page-74-45) , [906](#page-74-46) , [907](#page-74-47) , , [909](#page-74-49), [910](#page-75-0), [911](#page-75-1), [912](#page-75-2), [913](#page-75-3), , [915](#page-75-5) , [916](#page-75-6) , [917](#page-75-7) , [918](#page-75-8) , [919](#page-75-9) , , [921](#page-75-11) , [922](#page-75-12) , [923](#page-75-13) , [924](#page-75-14) , [925](#page-75-15) , , 92<mark>7,</mark> [928](#page-75-18), [929](#page-75-19), [930](#page-75-20), [931](#page-75-21), , [933](#page-75-23), [934](#page-75-24), [935](#page-75-25), [936](#page-75-26), [937](#page-75-27), , [939](#page-75-29), [940](#page-75-30), [941](#page-75-31), [942](#page-75-32), [943](#page-75-33),

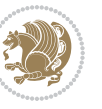

[944,](#page-75-34) [945](#page-75-35), [946](#page-75-36), [947,](#page-75-37) [948](#page-75-38), [949](#page-75-39), , [951,](#page-75-41) [952,](#page-75-42) [953,](#page-75-43) [954](#page-75-44), [955](#page-75-45), , [957,](#page-75-47) [958,](#page-75-48) [959,](#page-75-49) [960,](#page-76-0) [961](#page-76-1), , [963,](#page-76-3) [964](#page-76-4), [965,](#page-76-5) [966,](#page-76-6) [967](#page-76-7), , [969](#page-76-9), [970](#page-76-10), [971](#page-76-11), [972](#page-76-12), [973](#page-76-13), [974,](#page-76-14) [975](#page-76-15), [976](#page-76-16), [977,](#page-76-17) [978](#page-76-18), [979](#page-76-19), , [981,](#page-76-21) [982,](#page-76-22) [983,](#page-76-23) [984](#page-76-24), [985](#page-76-25), , [987,](#page-76-27) [988,](#page-76-28) [989,](#page-76-29) [990,](#page-76-30) [991](#page-76-31), , [993,](#page-76-33) [994](#page-76-34), [995,](#page-76-35) [996,](#page-76-36) [997](#page-76-37), , [999](#page-76-39), [1000](#page-76-40), [1001](#page-76-41), [1002](#page-76-42), , [1004,](#page-76-44) [1005,](#page-76-45) [1006](#page-76-46), [1007](#page-76-47), , [1009,](#page-76-49) [1010](#page-77-0), [1011](#page-77-1), [1012](#page-77-2), [1013,](#page-77-3) [1014,](#page-77-4) [1015,](#page-77-5) [1016](#page-77-6), [1017](#page-77-7), [1018,](#page-77-8) [1019](#page-77-9), [1020,](#page-77-10) [1021](#page-77-11), [1022](#page-77-12), , [1024,](#page-77-14) [1025,](#page-77-15) [1026](#page-77-16), [1027](#page-77-17), , [1029](#page-77-19), [1030](#page-77-20), [1031,](#page-77-21) [1032](#page-77-22), , [1034,](#page-77-24) [1035,](#page-77-25) [1036](#page-77-26), [1037](#page-77-27), , [1039](#page-77-29), [1040,](#page-77-30) [1041](#page-77-31), [1042](#page-77-32), [1043,](#page-77-33) [1044,](#page-77-34) [1045](#page-77-35), [1046](#page-77-36), [1047](#page-77-37), [1048,](#page-77-38) [1049,](#page-77-39) [1050](#page-77-40), [1051,](#page-77-41) [1052](#page-77-42), , [1054,](#page-77-44) [1055,](#page-77-45) [1056](#page-77-46), [1057](#page-77-47), , [1059](#page-77-49), [1060](#page-78-0), [1061,](#page-78-1) [1062](#page-78-2), , [1064,](#page-78-4) [1065,](#page-78-5) [1066](#page-78-6), [1067](#page-78-7), , [1069](#page-78-9), [1070,](#page-78-10) [1071](#page-78-11), [1072](#page-78-12), [1073,](#page-78-13) [1074,](#page-78-14) [1075](#page-78-15), [1076](#page-78-16), [1077](#page-78-17), [1078,](#page-78-18) [1079,](#page-78-19) [1080](#page-78-20), [1081,](#page-78-21) [1082](#page-78-22), , [1084,](#page-78-24) [1085,](#page-78-25) [1086](#page-78-26), [1087](#page-78-27), , [1089](#page-78-29), [1090](#page-78-30), [1091,](#page-78-31) [1092](#page-78-32), , [1094,](#page-78-34) [1095,](#page-78-35) [1096](#page-78-36), [1097](#page-78-37), , [1099](#page-78-39), [1100](#page-78-40), [1101](#page-78-41), [1102](#page-78-42), [1103,](#page-78-43) [1104,](#page-78-44) [1105,](#page-78-45) [1106](#page-78-46), [1107](#page-78-47), [1108,](#page-78-48) [1109](#page-78-49), [1110](#page-79-0), [1111](#page-79-1), [1112](#page-79-2), , [1114](#page-79-4), [1115](#page-79-5), [1116,](#page-79-6) [1117](#page-79-7), , [1129,](#page-79-9) [1130,](#page-79-10) [1131](#page-79-11), [1132](#page-79-12), [1133,](#page-79-13) [1134,](#page-79-14) [1135,](#page-79-15) [1136](#page-79-16), [1137](#page-79-17), [1138,](#page-79-18) [1139](#page-79-19), [1140,](#page-79-20) [1141,](#page-79-21) [1142](#page-79-22), , [1144](#page-79-24), [1145,](#page-79-25) [1146,](#page-79-26) [1147](#page-79-27), , [1149,](#page-79-29) [1150](#page-79-30), [1151](#page-79-31), [1152](#page-79-32), [1153,](#page-79-33) [1154,](#page-79-34) [1155,](#page-80-13) [1156](#page-80-14), [1157](#page-80-15), [1158,](#page-80-16) [1159](#page-80-17), [1160,](#page-80-18) [1161,](#page-80-19) [1162](#page-80-20), [1163,](#page-80-21) [1164,](#page-80-22) [1165,](#page-80-23) [1166](#page-80-24), [1167](#page-80-25), [1168,](#page-80-26) [1169](#page-80-27), [1170,](#page-80-28) [1171,](#page-80-29) [1172](#page-80-30), , [1174](#page-80-32), [1175,](#page-80-33) [1176,](#page-80-34) [1177](#page-80-35), , [1179,](#page-80-37) [1180](#page-80-38), [1181](#page-80-39), [1182](#page-80-40), [1183,](#page-80-41) [1184,](#page-80-42) [1185,](#page-80-43) [1186](#page-80-44), [1187](#page-80-45), \eqenvironment . . [1217](#page-81-10), [1218,](#page-81-11) [1219](#page-81-12),

[1486](#page-87-9)

[1220](#page-81-13), [1221](#page-81-14), [1222](#page-81-15), [1223](#page-81-16), [1224](#page-81-17), [1225](#page-81-18), [1226](#page-81-19), [1227,](#page-81-20) [1228](#page-81-21), [1229](#page-81-22), [1230](#page-81-23), [1231](#page-81-24), [1232](#page-81-25), [1233](#page-81-26), [1234](#page-81-27), [1235](#page-81-28), [1236](#page-81-29), [1237,](#page-81-30) [1238](#page-81-31), [1239](#page-81-32), [1240](#page-81-33), [1241,](#page-81-34) [1242](#page-81-35), [1243](#page-81-36), [1244](#page-81-37), [1245](#page-81-38), [1246,](#page-81-39) [1247,](#page-82-9) [1248](#page-82-10), [1249](#page-82-11), [1250](#page-82-12), [1251](#page-82-13), [1252](#page-82-14), [1253](#page-82-15), [1254](#page-82-16), [1255](#page-82-17), [1256](#page-82-18), [1257,](#page-82-19) [1258](#page-82-20), [1260](#page-82-21), [1261,](#page-82-22) [1262](#page-82-23), [1263](#page-82-24), [1264](#page-82-25), [1265](#page-82-26), [1266](#page-82-27), [1267](#page-82-28), [1268](#page-82-29), [1269,](#page-82-30) [1487](#page-87-21) \eqstyle . . . . . . . . . . . . . . . [142](#page-59-26) \equal . . . . . . . . . . . . [3924](#page-137-16), [4079](#page-140-8), [4251](#page-143-13), [4256,](#page-143-14) [4261,](#page-143-15) [4266](#page-144-15), [4271](#page-144-16), [4304](#page-144-17), [4309](#page-144-18), [4314,](#page-145-7) [4319](#page-145-8), [4324](#page-145-9) \equationautorefname . . . . [1355](#page-84-15) \escapechar . . . [2573](#page-110-19), [4453,](#page-147-13) [4477](#page-148-29) \everydisplay . . . [137,](#page-59-19) [4695](#page-152-27), [4696](#page-152-28) \everyjob . . . . . . . . . [2546](#page-109-13), [2547](#page-109-12)  $\text{Veverymath} \dots \dots \dots \ 4692$  $\text{Veverymath} \dots \dots \dots \ 4692$  $\text{everypar}$  ............... [2889](#page-116-16) \ExecuteOptions ....... [4814](#page-155-18) \ExecuteOptionsX ....... [3496](#page-128-21) \exp [2606,](#page-110-9) [2608](#page-110-20), [2609,](#page-110-21) [2610,](#page-110-22) [2626](#page-111-12), [2628,](#page-111-15) [2629](#page-111-16), [2630](#page-111-17), [2651](#page-111-13), [2653,](#page-111-7) [2654,](#page-111-18) [2655](#page-111-19), [2669,](#page-112-4) [2671,](#page-112-2) [2672,](#page-112-17) [2673,](#page-112-18) [2717](#page-113-6), [2719](#page-113-11), [2720](#page-113-12), [2721](#page-113-13), [2738,](#page-113-7) [2740,](#page-113-14) [2741](#page-113-15), [2742](#page-113-16), [2759,](#page-113-8) [2761](#page-113-17), [2762](#page-113-18), [2763,](#page-113-19) [2780](#page-114-8), [2782](#page-114-13), [2783,](#page-114-14) [2784,](#page-114-15) [2801,](#page-114-9) [2803,](#page-114-16) [2804,](#page-114-17) [2805,](#page-114-18) [2822,](#page-115-11) [2824,](#page-115-19) [2825](#page-115-20), [2826](#page-115-21) \expandafter ............... [137](#page-59-19), [1419,](#page-86-11) [1425](#page-86-13), [1640](#page-90-19), [1641](#page-90-10), [1765](#page-93-22), [1799,](#page-93-37) [1888,](#page-95-21) [1925](#page-96-37), [1928](#page-96-38), [1935](#page-96-39), [1938,](#page-96-40) [1955](#page-97-20), [1997](#page-97-11), [2086](#page-99-7), [2202,](#page-102-3) [2207](#page-102-25), [2208](#page-102-9), [2213](#page-102-10), [2218](#page-102-26), [2219](#page-102-11), [2225,](#page-102-27) [2226](#page-102-12), [2227,](#page-102-28) [2228](#page-102-4), [2235,](#page-102-29) [2236](#page-102-13), [2237,](#page-102-30) [2238](#page-102-5), [2240,](#page-102-6) [2249,](#page-103-35) [2250](#page-103-20), [2251](#page-103-36), [2252,](#page-103-19) [2262](#page-103-27), [2279,](#page-103-3) [2280](#page-103-28), [2281](#page-103-4), [2282,](#page-103-29) [2548](#page-109-0), [2551](#page-109-4), [2553,](#page-109-7) [2557](#page-109-5), [2559,](#page-109-8) [2563](#page-109-6), [2565,](#page-109-9) [2570](#page-110-2), [2571](#page-110-4), [2574](#page-110-5), [2577](#page-110-15), [2578,](#page-110-18) [2580](#page-110-6), [2581](#page-110-23), [2897,](#page-116-12) [2986](#page-118-2), [2991](#page-118-10), [2994,](#page-118-4) [3009](#page-118-30), [3015,](#page-118-31) [3100](#page-120-7), [3110,](#page-120-22) [3116,](#page-121-17) [3210,](#page-122-7) [3212](#page-122-8), [3214](#page-122-2), [3216](#page-123-2), [3224,](#page-123-3) [4448](#page-147-2), [4467](#page-148-24), [4472](#page-148-4),

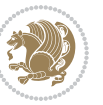

, [4482](#page-148-16), [4483](#page-148-17), [4493](#page-148-26), [4692](#page-152-29), , [4746](#page-153-9) \expandedtitle ........ [4245](#page-143-16) \ExplSyntax0ff [1954](#page-97-28), [2276](#page-103-37), [2836](#page-115-22), , [4627](#page-151-23) \ExplSyntaxOn . [1952](#page-97-29) , [2264](#page-103-38) , [2596](#page-110-24) , , [4524](#page-149-17) \extract@alph@from@version [4481](#page-148-30)

### **F**

\f@baselineskip [2854](#page-115-23) , [2868](#page-116-29) , [3555](#page-129-4) ,  $\frac{1}{10}$ size ........... [2854](#page-115-23), [2868](#page-116-29) \f@ur [1416](#page-85-19), [2911](#page-116-23), [2927](#page-117-18), [2928](#page-117-19), [2929](#page-117-20), , [2933](#page-117-22) , [2934](#page-117-23) \false . . . . . . . . . . . . . . . . [4791](#page-154-41) \falsesymbol ........... [4782](#page-154-13) \familydefault .............. . . [2613](#page-110-25), [2633](#page-111-20), [2724](#page-113-20), [2745](#page-113-21), , [2787](#page-114-19) , [2808](#page-114-20) , [2829](#page-115-24) \fancyfoot [3989](#page-138-16) , [3993](#page-138-8) , [3994](#page-138-9) , [3995](#page-138-10)

\fancyhead [3988](#page-138-17), [3990](#page-138-5), [3991](#page-138-6), [3992](#page-138-7) \FancyVerbLineautorefname [1368](#page-84-26) \fbox [3873](#page-136-13), [3888](#page-136-7), [4103](#page-140-9), [4768](#page-154-42), [4828](#page-155-6) \fboxrule . [1338](#page-84-11), [1340](#page-84-12), [1342](#page-84-13), [1344](#page-84-14), 

- \fboxsep . . . . . . [1338](#page-84-11), [1340](#page-84-12), [1342](#page-84-13), , [3876](#page-136-14), [4069](#page-140-10), [4101](#page-140-11), [4173](#page-142-17), , [4249](#page-143-17) , [4298](#page-144-19)
- \fi . . . . . . . . . . . . . . . . . . . [2](#page-56-12) , [3](#page-56-11) , , [7](#page-56-10), [35](#page-56-21), [63](#page-57-17), [68](#page-57-21), [92](#page-58-16), [136](#page-59-2), [138](#page-59-27), , [140](#page-59-21), [148](#page-59-3), [159](#page-59-28), [161](#page-59-4), [170](#page-60-1), , [1289](#page-83-20), [1330](#page-83-18), [1341](#page-84-9), [1343](#page-84-0), , [1355](#page-84-15), [1356](#page-84-16), [1357](#page-84-17), [1358](#page-84-18), , [1360](#page-84-20), [1361](#page-84-5), [1362](#page-84-10), [1363](#page-84-21), , [1365](#page-84-23), [1366](#page-84-24), [1367](#page-84-25), [1368](#page-84-26), , [1370](#page-84-28), [1416](#page-85-19), [1424](#page-86-18), [1450](#page-86-16), , [1463](#page-86-22), [1466](#page-87-28), [1469](#page-87-29), [1472](#page-87-30), , [1478](#page-87-32), [1481](#page-87-33), [1577](#page-89-16), [1578](#page-89-17), , [1580](#page-89-19), [1581](#page-89-20), [1582](#page-89-21), [1583](#page-89-22), , [1585](#page-89-24) , [1626](#page-90-27) , [1627](#page-90-28) , [1633](#page-90-29) , , [1649](#page-90-31), [1654](#page-91-28), [1655](#page-91-29), [1658](#page-91-30), , [1664](#page-91-32), [1667](#page-91-33), [1670](#page-91-34), [1673](#page-91-35), , [1678](#page-91-37), [1686](#page-91-38), [1704](#page-92-3), [1705](#page-92-5), , [1718](#page-92-45) , [1721](#page-92-46) , [1726](#page-92-4) , [1727](#page-92-6) , , [1747](#page-92-12), [1748](#page-92-13), [1749](#page-92-14), [1753](#page-93-39),

 , [1755](#page-93-44) , [1769](#page-93-19) , [1770](#page-93-20) , [1771](#page-93-25) , , [1787](#page-93-2), [1788](#page-93-45), [1803](#page-94-19), [1804](#page-94-20), , [1806](#page-94-23), [1823](#page-94-5), [1824](#page-94-43), [1838](#page-94-44), , [1848](#page-94-12), [1849](#page-94-13), [1850](#page-94-14), [1857](#page-95-34), , [1862](#page-95-0), [1867](#page-95-37), [1870](#page-95-1), [1875](#page-95-40), , [1892](#page-95-19) , [1893](#page-95-20) , [1894](#page-95-24) , [1895](#page-95-25) , , [1919](#page-96-42), [1929](#page-96-15), [1939](#page-96-16), [1951](#page-96-41), , [1987](#page-97-31) , [2008](#page-98-21) , [2010](#page-98-22) , [2021](#page-98-23) , , [2034](#page-98-25) , [2035](#page-98-26) , [2039](#page-98-27) , [2051](#page-99-24) , , [2060](#page-99-19), [2064](#page-99-26), [2065](#page-99-27), [2069](#page-99-28), , [2075](#page-99-30) , [2076](#page-99-21) , [2077](#page-99-22) , [2097](#page-99-31) , , [2121](#page-100-22), [2129](#page-100-23), [2137](#page-100-24), [2138](#page-100-20), , [2148](#page-100-26), [2154](#page-101-24), [2157](#page-101-27), [2167](#page-101-28), , [2203](#page-102-31), [2221](#page-102-32), [2241](#page-102-7), [2254](#page-103-39), , [2283](#page-103-30) , [2295](#page-103-18) , [2398](#page-106-7) , [2399](#page-106-8) , , [2401](#page-106-10), [2402](#page-106-11), [2403](#page-106-12), [2404](#page-106-13), , [2406](#page-106-5), [2407](#page-106-15), [2408](#page-106-3), [2409](#page-106-6), , [2411](#page-106-16), [2412](#page-106-17), [2413](#page-106-32), [2418](#page-106-28), , [2433](#page-107-14), [2434](#page-107-15), [2435](#page-107-16), [2436](#page-107-17), , [2438](#page-107-19), [2439](#page-107-20), [2440](#page-107-9), [2441](#page-107-21), , [2443](#page-107-11) , [2444](#page-107-7) , [2445](#page-107-22) , [2446](#page-107-23) , , [2462](#page-107-24), [2463](#page-107-25), [2464](#page-107-26), [2465](#page-107-27), , [2467](#page-107-29) , [2468](#page-107-30) , [2469](#page-107-31) , [2470](#page-107-10) , , [2472](#page-107-6) , [2473](#page-107-12) , [2474](#page-107-8) , [2475](#page-107-33) , , [2477](#page-108-18) , [2490](#page-108-19) , [2504](#page-108-5) , [2505](#page-108-8) , , [2507](#page-108-12), [2508](#page-108-7), [2509](#page-108-10), [2510](#page-108-6), , [2512](#page-108-14) , [2513](#page-108-13) , [2554](#page-109-17) , [2560](#page-109-18) , , [2584](#page-110-26), [2585](#page-110-27), [2593](#page-110-28), [2898](#page-116-7), , [2919](#page-117-24) , [2924](#page-117-25) , [2925](#page-117-26) , [2926](#page-117-27) , , [2935](#page-117-29), [2936](#page-117-30), [2937](#page-117-31), [2938](#page-117-32), , [2959](#page-117-10) , [2960](#page-117-11) , [2961](#page-117-9) , [2962](#page-117-12) , , [2964](#page-117-3), [2965](#page-117-14), [2966](#page-118-19), [2967](#page-118-13), , [2969](#page-118-18) , [2970](#page-118-0) , [2971](#page-118-15) , [2972](#page-118-17) , , [2974](#page-118-21) , [2975](#page-118-22) , [2976](#page-118-23) , [2977](#page-118-24) , , [2990](#page-118-8), [3012](#page-118-32), [3026](#page-119-17), [3038](#page-119-18), , [3044](#page-119-19), [3047](#page-119-2), [3049](#page-119-7), [3050](#page-119-20), , [3066](#page-120-4) , [3068](#page-120-10) , [3069](#page-120-23) , [3071](#page-120-5) , , [3076](#page-120-24), [3082](#page-120-25), [3085](#page-120-1), [3088](#page-120-2), , [3097](#page-120-27), [3113](#page-120-28), [3127](#page-121-18), [3139](#page-121-19), , [3145](#page-121-20), [3148](#page-121-2), [3150](#page-121-7), [3151](#page-121-21), , [3167](#page-122-3), [3169](#page-122-5), [3170](#page-122-19), [3172](#page-122-4), , [3179](#page-122-6), [3181](#page-122-21), [3186](#page-122-22), [3193](#page-122-23), , [3217](#page-123-27), [3218](#page-123-28), [3219](#page-123-29), [3220](#page-123-30), , [3222](#page-123-32), [3229](#page-123-33), [3230](#page-123-23), [3233](#page-123-34), , [3237](#page-123-35), [3238](#page-123-18), [3240](#page-123-36), [3241](#page-123-20), , [3309](#page-124-42), [3317](#page-125-20), [3325](#page-125-21), [3331](#page-125-22),

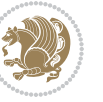

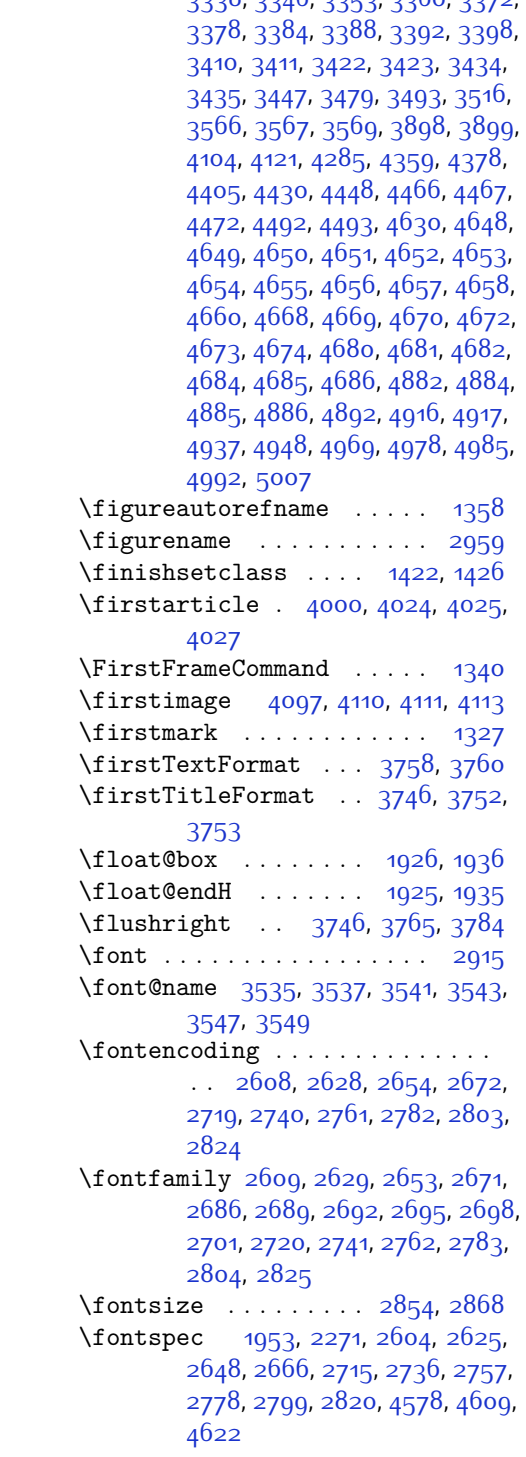

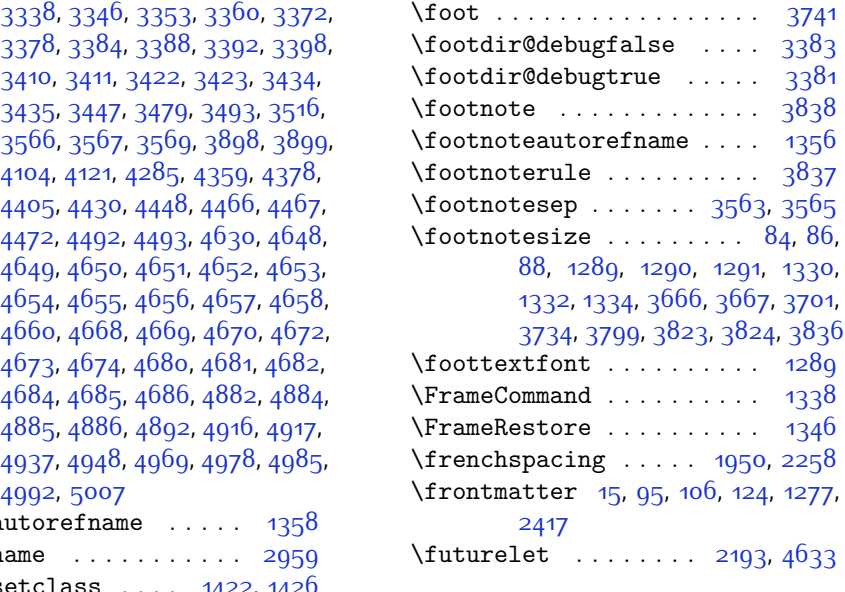

#### **G**

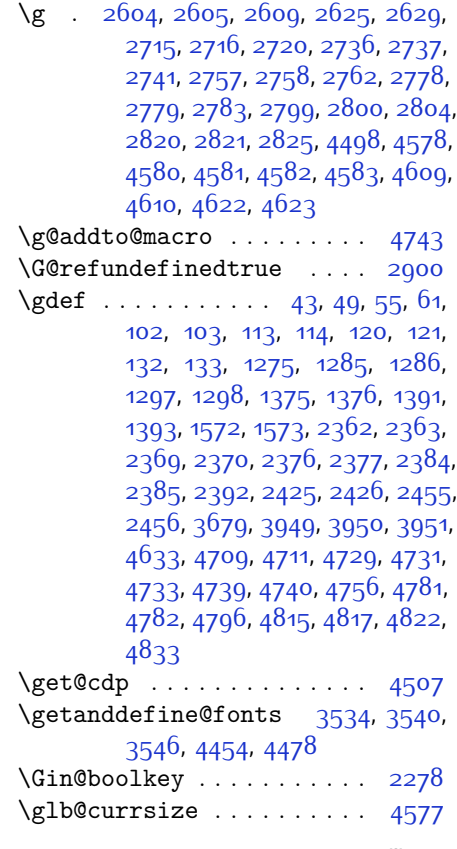

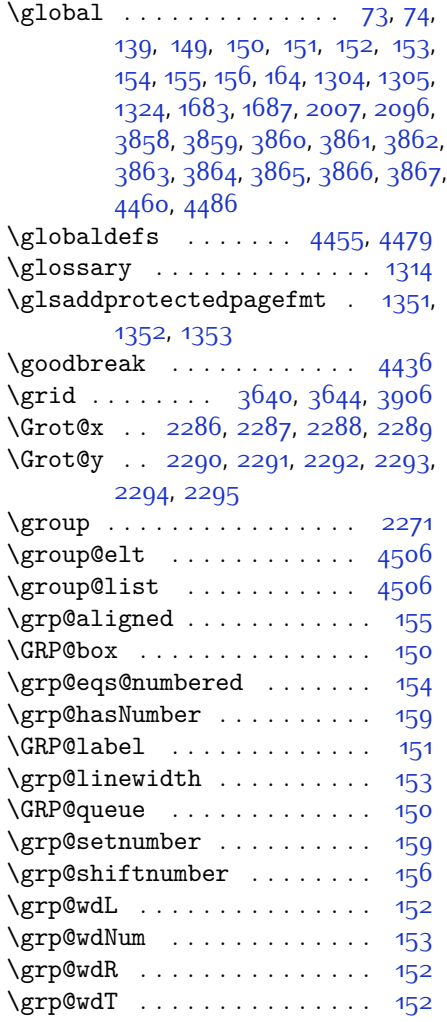

# **H**

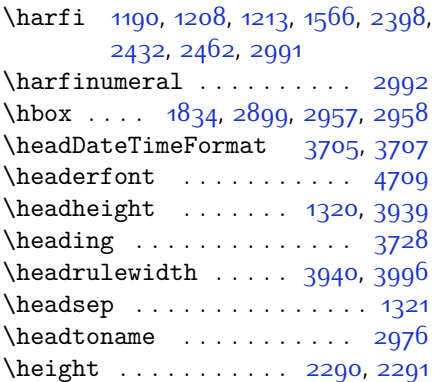

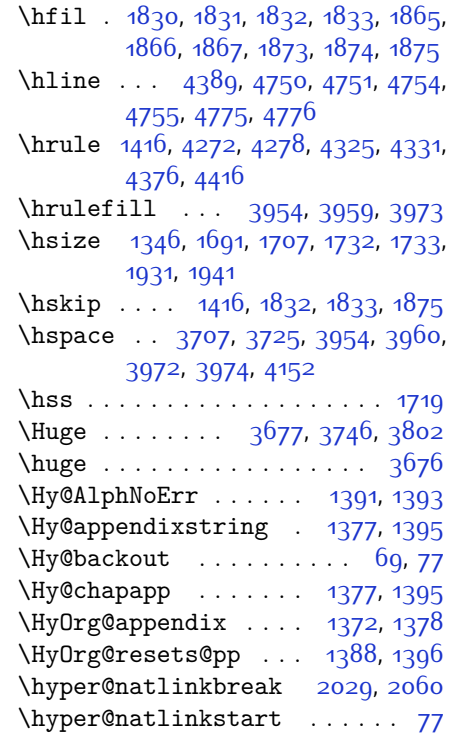

# **I**

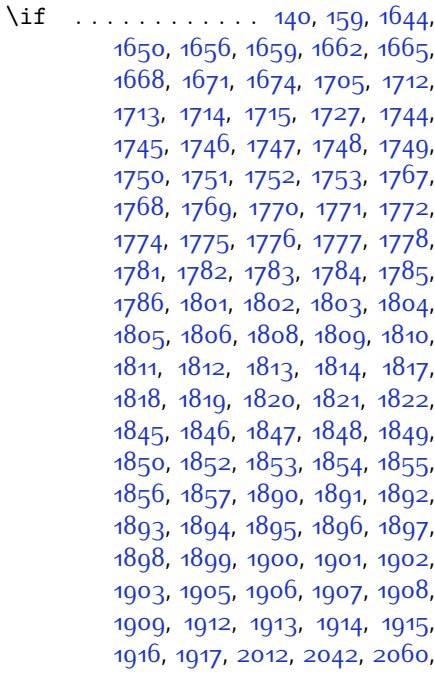

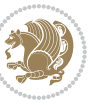

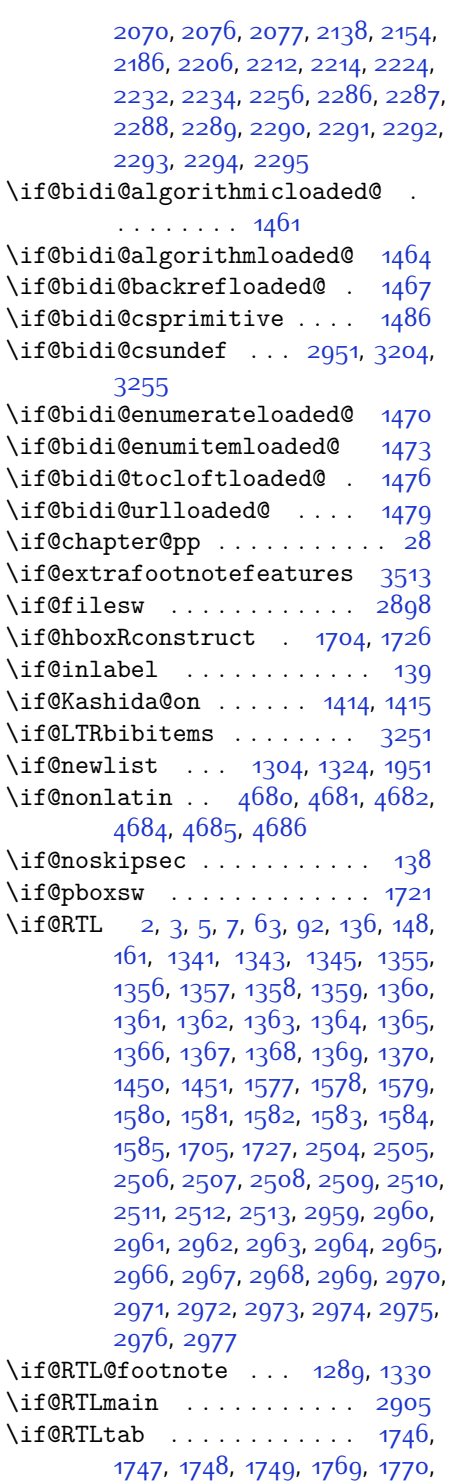

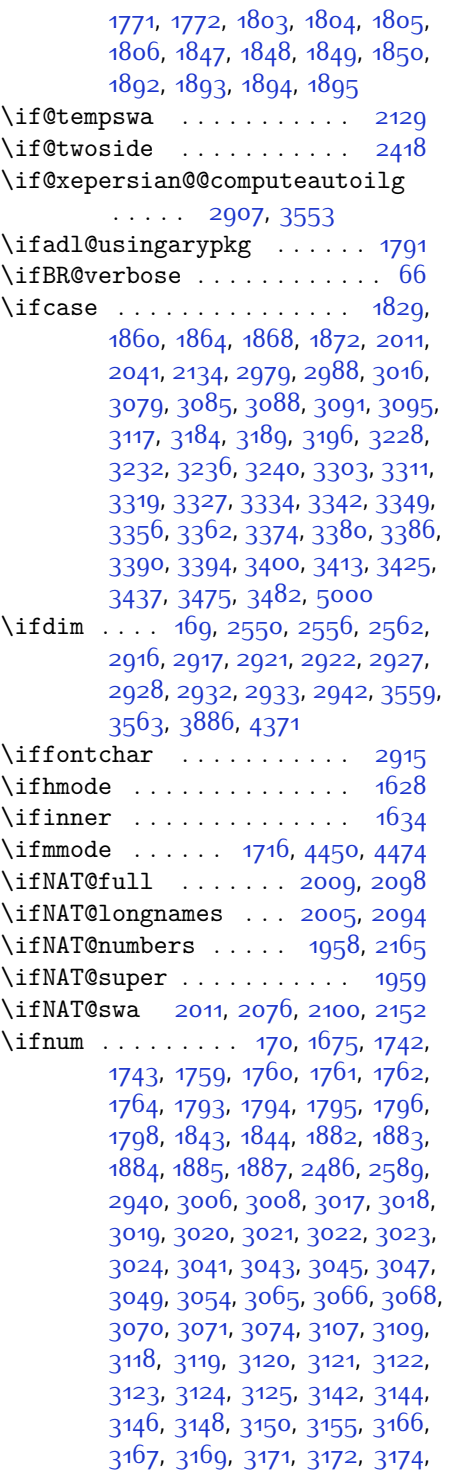

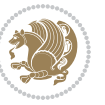

```
3179, 3206, 3208, 3210, 3212,
        3214, 3216, 3230, 3234, 3238,
        3241, 4283, 4357, 4403, 4428,
        4451, 4475, 4878, 4882, 4910,
        4916, 4937, 4964, 4968, 4973,
        4977, 4979, 4988
16451651,48714876
3626,3638,3647,3751,
        3766, 3785, 3806, 3924, 4002,
        4003, 4033, 4065, 4079, 4099,
        4117, 4141, 4171, 4195, 4222,
        4251, 4256, 4261, 4266, 4271,
        4304, 4309, 4314, 4319, 4324,
        4757
\ifwritexviii . 2588, 3402, 3414,
        3426
\ifx 1190, 1191, 1192, 1193, 1194, 1195,
        1196, 1197, 1198, 1199, 1200,
        1422, 1621, 1624, 1708, 1928,
        1938, 2015, 2016, 2018, 2045,
        2046, 2048, 2117, 2135, 2195,
        2244, 2283, 2396, 2398, 2399,
        2400, 2401, 2402, 2403, 2404,
        2405, 2406, 2407, 2408, 2409,
        2410, 2411, 2412, 2430, 2432,
        2433, 2434, 2435, 2436, 2437,
        2438, 2439, 2440, 2441, 2442,
        2443, 2444, 2445, 2446, 2460,
        2462, 2463, 2464, 2465, 2466,
        2467, 2468, 2469, 2470, 2471,
        2472, 2473, 2474, 2475, 2476,
        2571, 2579, 4448, 4472, 4628,
        4636, 4637, 4638, 4639, 4640,
        4641, 4642, 4643, 4644, 4645,
        4646, 4660, 4668, 4669, 4670,
        4672, 4673, 4674, 4680, 4681,
        4682, 4684, 4685, 4686
\ifXePersian@kabiseh 4839, 4944
\iint XePersian@leap . 4839,4888\IfxepersianPackageVersion 2561
\IfxepersianPackageVersionBefore
        . . . . . . . 2555
\IfxepersianPackageVersionLater
        . . . . . . . 2549
38794102,4119
173,
```
[1933](#page-96-43), [1943](#page-96-44), [2616](#page-110-34), [2636](#page-111-22), [2727](#page-113-27), [2748](#page-113-28), [2769,](#page-114-25) [2790](#page-114-26), [2811,](#page-114-27) [2832](#page-115-27), [3697,](#page-132-26) [3750,](#page-133-20) [3760](#page-133-15), [3765,](#page-134-15) [3773,](#page-134-18) [3778](#page-134-19), [3784](#page-134-16), [3792,](#page-134-20) [4052](#page-139-13), [4078](#page-140-17), [4227](#page-143-18)  $\{\text{image} \dots \dots \dots \dots \ 3874\}$  $\{\text{image} \dots \dots \dots \dots \ 3874\}$  $\{\text{image} \dots \dots \dots \dots \ 3874\}$ \immediate [2898](#page-116-7), [3405,](#page-126-6) [3406,](#page-126-35) [3417](#page-127-5), [3418](#page-127-31), [3429](#page-127-6), [3430](#page-127-32) \includegraphics [3889](#page-136-22), [4103,](#page-140-9) [4120](#page-141-18) \index . . . . . . . . . . . . . . . . . [1313](#page-83-4) \indexEntryFormat . . [3695](#page-132-27), [3697](#page-132-26) \indexEntryPageFormat . . . [3701](#page-132-24), [3703](#page-132-28) \indexEntryPageTxt . [3700](#page-132-29), [3703](#page-132-28) \indexEntrySeparator [3699](#page-132-30), [4227](#page-143-18) \indexFormat . . . . . . . [3691,](#page-132-17) [3693](#page-132-14) \indexitem [4220](#page-143-19), [4230](#page-143-20), [4231](#page-143-21), [4233](#page-143-22) \indexname . . . . . . . . . . . [2965](#page-117-14) \init@restore@version . . . [4457](#page-147-19), [4505](#page-148-22) \innerAuthorFormat . [3823](#page-135-21), [4340](#page-145-14) \innerPlaceFormat . . [3824](#page-135-10), [4340](#page-145-14) \innerSubtitleFormat [3813,](#page-135-25) [3814](#page-135-26) \innerTextFinalMark [3825,](#page-135-27) [4361](#page-145-15) \innerTitleFormat . [3802,](#page-134-17) [3807](#page-134-21), [3808](#page-134-22) \input . . . . [1497,](#page-87-34) [1498](#page-87-35), [1499](#page-87-36), [1500](#page-87-37), [1501,](#page-87-38) [1502](#page-87-39), [1503,](#page-87-40) [3259](#page-123-7), [3260](#page-123-8), [3261](#page-123-9), [3262,](#page-123-10) [3263](#page-123-11), [3264,](#page-123-12) [3265](#page-123-13), [3266,](#page-124-24) [3267](#page-124-25), [3268,](#page-124-26) [3269](#page-124-27), [3270,](#page-124-28) [3271](#page-124-29), [3272](#page-124-30), [3273,](#page-124-31) [3274,](#page-124-32) [3275](#page-124-33), [3276,](#page-124-34) [3277,](#page-124-35) [3278,](#page-124-0) [3279](#page-124-1), [3280,](#page-124-2) [3281](#page-124-3), [3282,](#page-124-4) [3283](#page-124-5), [3284,](#page-124-6) [3285](#page-124-7), [3286,](#page-124-8) [3287](#page-124-9), [3288,](#page-124-10) [3289](#page-124-11), [3290,](#page-124-12) [3291](#page-124-13), [3292,](#page-124-14) [3293](#page-124-15), [3294,](#page-124-16) [3295](#page-124-17), [3296,](#page-124-18) [3297](#page-124-19), [3298,](#page-124-20) [3299](#page-124-21), [3300](#page-124-22), [3301](#page-124-23), [3387](#page-126-36), [3391](#page-126-37), [3514,](#page-128-27) [3515](#page-128-28) \insert@column . [1831](#page-94-39), [1832](#page-94-40), [1833](#page-94-41), [1834](#page-94-34), [1836](#page-94-16), [1837](#page-94-17) \int . [4532](#page-149-3), [4540](#page-149-4), [4548](#page-149-5), [4556](#page-149-6), [4564](#page-150-5) \intermath@penalty ...... [172](#page-60-3) \iranicdefault [2680,](#page-112-27) [2692](#page-112-21), [2821](#page-115-26), [2829](#page-115-24) \iranicfamily . [2690](#page-112-7), [2691](#page-112-28), [2704](#page-112-13), [2822](#page-115-11) \item .... [4783,](#page-154-27) [4784,](#page-154-11) [4785](#page-154-26), [4786](#page-154-10)

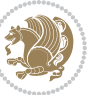

\itemautorefname ....... [1357](#page-84-17) \itshape . . . . . . . . . . [3249](#page-123-14), [4795](#page-154-5) **J**

\jobname . [3406,](#page-126-35) [3407,](#page-126-7) [3418](#page-127-31), [3419](#page-127-7), [3430](#page-127-32), [3431](#page-127-8)

#### **K**

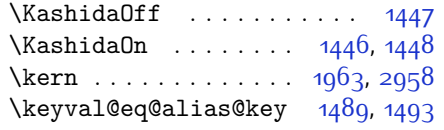

### **L**

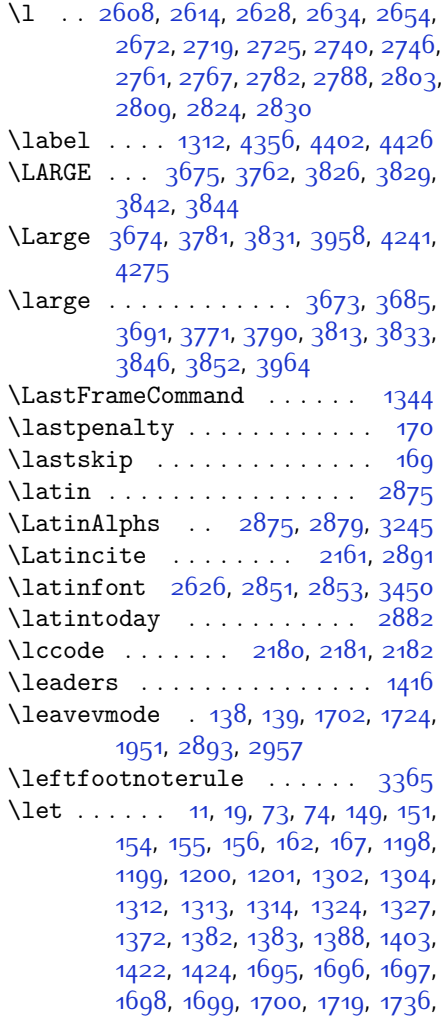

[1737,](#page-92-1) [1738](#page-92-2), [1739](#page-92-19), [1808](#page-94-1), [1809](#page-94-2), [1810,](#page-94-3) [1852](#page-95-6), [1853](#page-95-7), [1854](#page-95-8), [1922](#page-96-11), [1925](#page-96-37), [1926](#page-96-5), [1935,](#page-96-39) [1936,](#page-96-7) [1955](#page-97-20), [1959](#page-97-6), [1961,](#page-97-19) [1962](#page-97-33), [1965](#page-97-34), [1966](#page-97-7), [1967](#page-97-35), [1968](#page-97-36), [1970,](#page-97-12) [1971](#page-97-0), [1972](#page-97-2), [1973](#page-97-4), [1978](#page-97-8), [1979](#page-97-13), [1980,](#page-97-1) [1981](#page-97-3), [1982](#page-97-5), [1983,](#page-97-37) [1984,](#page-97-14) [1994](#page-97-9), [2003](#page-98-39), [2006](#page-98-40), [2009,](#page-98-15) [2010](#page-98-22), [2083,](#page-99-0) [2092,](#page-99-33) [2095,](#page-99-34) [2098,](#page-99-23) [2099](#page-100-21), [2107](#page-100-30), [2162](#page-101-16), [2187](#page-101-31), [2198,](#page-102-35) [2205](#page-102-36), [2211,](#page-102-37) [2215](#page-102-1), [2216](#page-102-38), [2231](#page-102-39), [2233,](#page-102-40) [2253,](#page-103-40) [2262](#page-103-27), [2280,](#page-103-28) [2282,](#page-103-29) [2396](#page-106-1), [2430,](#page-107-1) [2460,](#page-107-4) [2481](#page-108-21), [2485](#page-108-2), [2838,](#page-115-7) [2839,](#page-115-4) [2851,](#page-115-28) [2852,](#page-115-30) [2856](#page-115-31), [2857,](#page-115-32) [2860](#page-115-9), [2861](#page-115-6), [2862,](#page-115-0) [2863](#page-115-1), [2865,](#page-115-33) [2866,](#page-115-34) [2870,](#page-116-19) [2871](#page-116-18), [2881](#page-116-34), [2894](#page-116-10), [2987,](#page-118-3) [2992](#page-118-11), [2999,](#page-118-6) [3105](#page-120-9), [3225,](#page-123-4) [3243,](#page-123-5) [3244,](#page-123-0) [3246,](#page-123-6) [3247,](#page-123-1) [3439,](#page-127-3) [3440](#page-127-2), [3444,](#page-127-0) [3445](#page-127-1), [3491](#page-128-12), [3492](#page-128-14), [3836,](#page-135-22) [3837](#page-135-20), [3838,](#page-135-19) [3858](#page-135-23), [3859,](#page-135-24) [3860,](#page-135-4) [3861,](#page-135-1) [3862,](#page-135-3) [3863](#page-136-0), [3864,](#page-136-17) [3865](#page-136-5), [3866,](#page-136-11) [3867,](#page-136-4) [4446](#page-147-21), [4462](#page-148-36), [4488](#page-148-37), [4577](#page-150-15), [4693,](#page-152-30) [4697,](#page-152-31) [4712](#page-153-26), [4801](#page-154-25), [4802,](#page-154-9) [4803,](#page-154-34) [4804,](#page-154-40) [4808](#page-155-9), [4809,](#page-155-1) [4810,](#page-155-0) [4811,](#page-155-16) [4823,](#page-155-20) [4824,](#page-155-17) [4997,](#page-158-27) [4998](#page-158-28), [4999](#page-158-29) \lineskip . . . . . . . . . [1316](#page-83-27), [3847](#page-135-31) \lineskiplimit . . . . . . . . . . [1317](#page-83-28) \linespread . . . . . . . . . . . [2945](#page-117-5) \linewidth [4749](#page-153-12), [4753](#page-153-13), [4768](#page-154-42), [4828](#page-155-6)  $\left\{ \begin{array}{ccc} \text{listalgorithms} & \text{if } 7 \\ \text{if } 7 \end{array} \right\}$  $\left\{ \begin{array}{ccc} \text{listalgorithms} & \text{if } 7 \\ \text{if } 7 \end{array} \right\}$  $\left\{ \begin{array}{ccc} \text{listalgorithms} & \text{if } 7 \\ \text{if } 7 \end{array} \right\}$ 

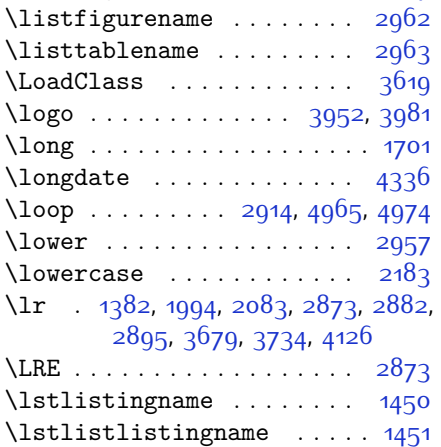

INDEX 178

\LTR . . . . . . . . . . . . . . . . . . [2875](#page-116-3)

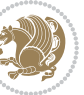

\LTRfoottextfont . . . . . . . [1290](#page-83-22) \ltx@IfUndefined [1374](#page-85-27), [1386](#page-85-28), [1390](#page-85-29)

## **M**

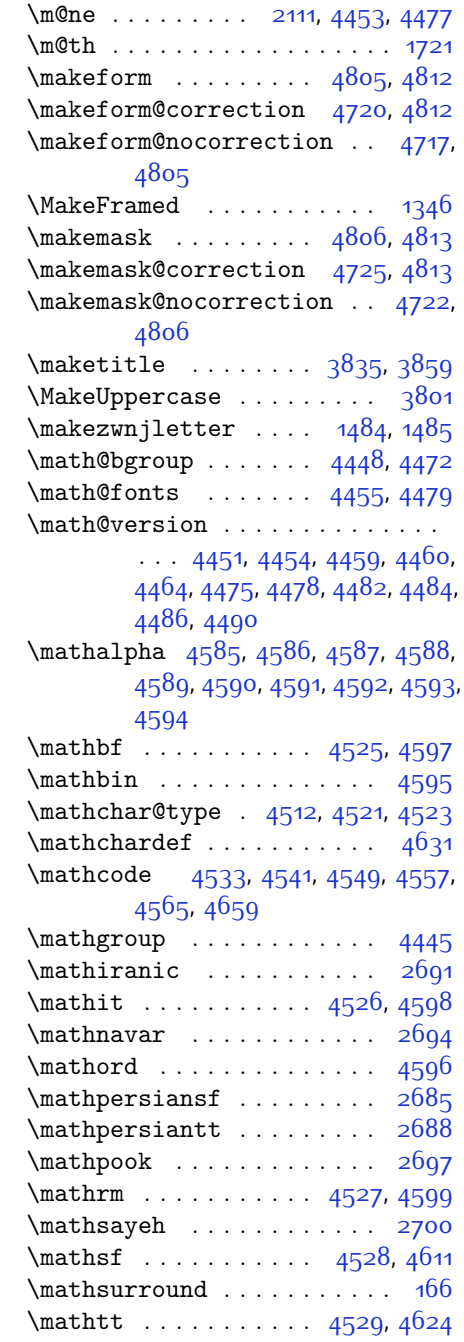

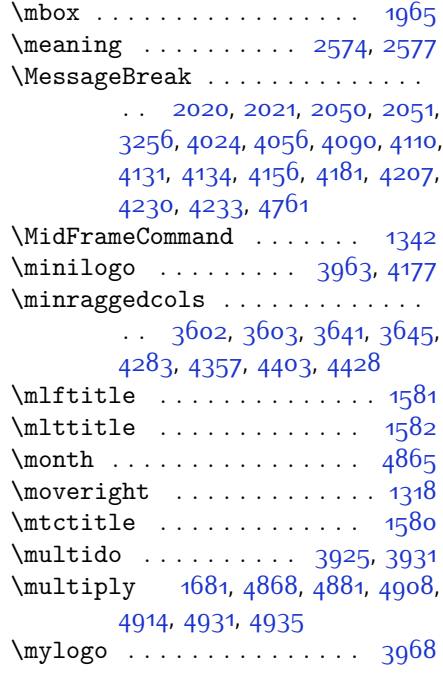

# **N**

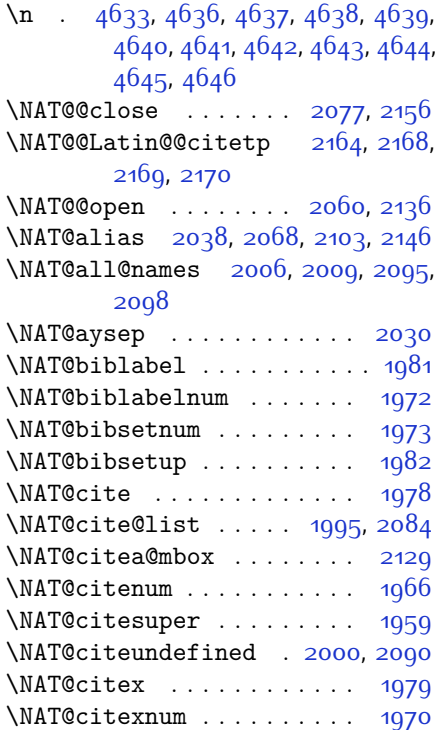

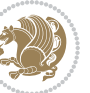
\NAT@close . . . . . . . . [1974](#page-97-0), [1985](#page-97-1) \NAT@cmprs . . . . . . . . [2105,](#page-100-0) [2151](#page-101-0) \NAT@cmt . . . . . . . . . . [2076](#page-99-0), [2154](#page-101-1) \NAT@ctype [2011](#page-98-0), [2041](#page-98-1), [2101,](#page-100-1) [2103](#page-100-2), [2134,](#page-100-3) [2142,](#page-100-4) [2144,](#page-100-5) [2153,](#page-101-2) [2162](#page-101-3) \NAT@date [1985](#page-97-1), [2002,](#page-98-2) [2012,](#page-98-3) [2013](#page-98-4), [2024](#page-98-5), [2032](#page-98-6), [2037,](#page-98-7) [2042,](#page-98-8) [2055,](#page-99-1) [2062,](#page-99-2) [2067,](#page-99-3) [2070](#page-99-4), [2077](#page-99-5) \NAT@def@citea . [2039](#page-98-9), [2071](#page-99-6), [2132](#page-100-6) \NAT@def@citea@box . . . . . [2140](#page-100-7) \NAT@def@citea@close . . . . [2073](#page-99-7) \NAT@exlab [2018,](#page-98-10) [2022](#page-98-11), [2048,](#page-98-12) [2052](#page-99-8)  $\NAT@fullfalse$  . . . . . . . . [2163](#page-101-4) \NAT@fulltrue . . . . . . . . . . [2163](#page-101-4) \NAT@hyper@ [2013](#page-98-4), [2022,](#page-98-11) [2024](#page-98-5), [2027](#page-98-13), [2036,](#page-98-14) [2037](#page-98-7), [2038,](#page-98-15) [2043](#page-98-16), [2052,](#page-99-8) [2055,](#page-99-1) [2058](#page-99-9), [2066](#page-99-10), [2067,](#page-99-3) [2068](#page-99-11), [2103](#page-100-2), [2139](#page-100-8) \NAT@hyper@citea@space . . [2142](#page-100-4), [2144,](#page-100-5) [2146](#page-100-9) \NAT@idxtxt . . . . . . . [1974](#page-97-0), [1985](#page-97-1) \NAT@ifcat@num . . . . . [2106](#page-100-10), [2109](#page-100-11) \NAT@last@nm . . [2003,](#page-98-17) [2015,](#page-98-18) [2045](#page-98-19), [2092,](#page-99-12) [2135](#page-100-12) \NAT@last@num . . [2092](#page-99-12), [2109](#page-100-11), [2110](#page-100-13), [2128](#page-100-14) \NAT@last@yr . . [2003,](#page-98-17) [2016,](#page-98-20) [2046](#page-98-21), [2083,](#page-99-13) [2117,](#page-100-15) [2151](#page-101-0) \NAT@last@yr@mbox . . [2113](#page-100-16), [2123](#page-100-17) \NAT@Latin@cites ... [2163](#page-101-4), [2164](#page-101-5) \NAT@Latin@citex [1980](#page-97-2), [1988](#page-97-3), [1989](#page-97-4) \NAT@Latin@citexnum [1971,](#page-97-5) [2078](#page-99-14), [2079](#page-99-15) \NAT@mbox . [1960](#page-97-6), [1965](#page-97-7), [2136](#page-100-18), [2139](#page-100-8), [2156](#page-101-6) \NAT@merge . . . . . . . . [2113](#page-100-16), [2128](#page-100-14) \NAT@name [1974](#page-97-0), [1985](#page-97-1), [2006,](#page-98-22) [2010](#page-98-23), [2095,](#page-99-16) [2099](#page-100-19) \NAT@nm . . [1994](#page-97-8), [2003](#page-98-17), [2009,](#page-98-24) [2010](#page-98-23), [2013](#page-98-4), [2015](#page-98-18), [2028](#page-98-25), [2036,](#page-98-14) [2043](#page-98-16), [2045](#page-98-19), [2059](#page-99-17), [2066,](#page-99-10) [2083,](#page-99-13) [2092](#page-99-12), [2098,](#page-99-18) [2099,](#page-100-19) [2107,](#page-100-20) [2108](#page-100-21), [2112](#page-100-22), [2116,](#page-100-23) [2135](#page-100-12) \NAT@nmfmt [2013,](#page-98-4) [2028](#page-98-25), [2036,](#page-98-14) [2043](#page-98-16), [2059,](#page-99-17) [2066](#page-99-10)

#### \NAT@num . [1974,](#page-97-0) [2083](#page-99-13), [2092,](#page-99-12) [2106](#page-100-10),

#### [2107](#page-100-20), [2128](#page-100-14), [2139](#page-100-8)

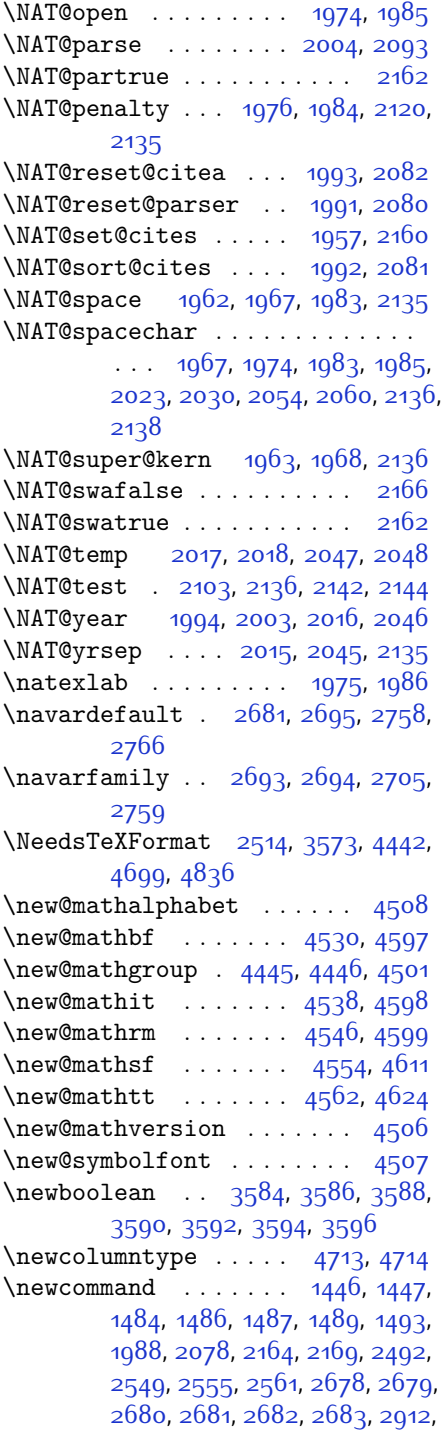

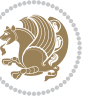

[2950,](#page-117-0) [2993](#page-118-0), [2996,](#page-118-1) [3099,](#page-120-0) [3102,](#page-120-1) [3527](#page-129-0), [3581](#page-130-8), [3636,](#page-131-0) [3680,](#page-132-0) [3681,](#page-132-1) [3684](#page-132-2), [3685,](#page-132-3) [3686](#page-132-4), [3691,](#page-132-5) [3692](#page-132-6), [3695,](#page-132-7) [3696](#page-132-8), [3699,](#page-132-9) [3700](#page-132-10), [3701](#page-132-11), [3702](#page-132-12), [3705,](#page-132-13) [3706,](#page-132-14) [3710,](#page-132-15) [3711](#page-132-16), [3714,](#page-133-0) [3715](#page-133-1), [3716,](#page-133-2) [3717,](#page-133-3) [3720](#page-133-4), [3723](#page-133-5), [3728,](#page-133-6) [3733,](#page-133-7) [3736](#page-133-8), [3738,](#page-133-9) [3741,](#page-133-10) [3746,](#page-133-11) [3747](#page-133-12), [3758,](#page-133-13) [3759,](#page-133-14) [3762](#page-133-15), [3763,](#page-134-0) [3771](#page-134-1), [3772](#page-134-2), [3775](#page-134-3), [3776](#page-134-4), [3781,](#page-134-5) [3782](#page-134-6), [3790,](#page-134-7) [3791](#page-134-8), [3793](#page-134-9), [3794](#page-134-10), [3795,](#page-134-11) [3796,](#page-134-12) [3799](#page-134-13), [3800,](#page-134-14) [3802](#page-134-15), [3803](#page-134-16), [3813](#page-135-0), [3814](#page-135-1), [3815](#page-135-2), [3816](#page-135-3), [3817,](#page-135-4) [3818](#page-135-5), [3823](#page-135-6), [3824](#page-135-7), [3825,](#page-135-8) [3826](#page-135-9), [3827,](#page-135-10) [3828](#page-135-11), [3829,](#page-135-12) [3830](#page-135-13), [3831](#page-135-14), [3832,](#page-135-15) [3833](#page-135-16), [3834](#page-135-17), [3869,](#page-136-0) [3874,](#page-136-1) [3906,](#page-136-2) [3938](#page-137-0), [3952,](#page-137-1) [3963](#page-138-0), [3968,](#page-138-1) [3976,](#page-138-2) [4000,](#page-138-3) [4031,](#page-139-0) [4063,](#page-140-0) [4097,](#page-140-1) [4116](#page-141-0), [4220](#page-143-0), [4238](#page-143-1), [4245](#page-143-2), [4287](#page-144-0), [4295,](#page-144-1) [4338,](#page-145-0) [4344,](#page-145-1) [4364,](#page-146-0) [4381,](#page-146-1) [4410,](#page-146-2) [4435](#page-147-3), [4519,](#page-149-4) [4520](#page-149-5), [4522,](#page-149-6) [4628,](#page-151-2) [4629](#page-151-3), [4709](#page-153-2), [4711,](#page-153-3) [4717,](#page-153-4) [4720](#page-153-5), [4722](#page-153-6), [4725](#page-153-7), [4729](#page-153-8), [4731](#page-153-9), [4733](#page-153-10), [4781](#page-154-0), [4782](#page-154-1), [4787](#page-154-2), [4791,](#page-154-3) [4796](#page-154-4), [4815](#page-155-1), [4817,](#page-155-2) [4993](#page-158-0) \newcount [2908,](#page-116-1) [3598,](#page-130-9) [3599](#page-130-10), [3602](#page-130-11), [3904](#page-136-3), [3905](#page-136-4), [4840](#page-155-3), [4841,](#page-155-4) [4842,](#page-155-5) [4843](#page-155-6), [4844,](#page-155-7) [4845,](#page-155-8) [4846,](#page-155-9) [4847,](#page-155-10) [4848](#page-155-11), [4849](#page-155-12), [4850,](#page-155-13) [4851](#page-155-14), [4852,](#page-155-15) [4853](#page-156-0), [4855,](#page-156-1) [4856,](#page-156-2) [4857,](#page-156-3) [4858](#page-156-4), [4859](#page-156-5), [4860,](#page-156-6) [4861](#page-156-7), [4862](#page-156-8) \newcounter . . . . . . . [4734](#page-153-11), [4735](#page-153-12) \newdimen [2909,](#page-116-2) [2910,](#page-116-3) [3902,](#page-136-5) [3903](#page-136-6) \NewDocumentCommand [4530,](#page-149-0) [4538](#page-149-1), [4546](#page-149-2), [4554,](#page-149-3) [4562](#page-150-3)  $\neq$   $\{n$ ewenvironment ....... [1487](#page-87-2), [2174,](#page-101-10) [2175,](#page-101-11) [2879](#page-116-4), [2880,](#page-116-5) [3871](#page-136-7), [3977](#page-138-4), [4139](#page-141-1), [4169,](#page-142-0) [4193,](#page-142-1) [4347](#page-145-2), [4396](#page-146-3), [4422](#page-147-4), [4763](#page-154-5), [4797](#page-154-6)  $\neq$  . . . . . . . . . . . . . . [4446](#page-147-2)  $\neq$   $2482$ \newfontlanguage ....... [2595](#page-110-0) \newfontscript . . . . . . . . . [2594](#page-110-1) \newif . . . [1414](#page-85-0), [2588,](#page-110-2) [2907,](#page-116-6) [4839](#page-155-16) \newlength [3576,](#page-130-12) [3577,](#page-130-13) [3578,](#page-130-14) [3579](#page-130-15), [3580,](#page-130-16) [3582](#page-130-17), [4727](#page-153-13), [4818,](#page-155-17) [4820](#page-155-18)

\newmathalphabet . . . . . . . [4502](#page-148-4) \newmathalphabet@@ . . . . . [4502](#page-148-4) \newmathalphabet@@ .... [4502](#page-148-4) \newpage . [3404](#page-126-0), [3416,](#page-127-0) [3428](#page-127-1), [3987](#page-138-5)  $\neq$  [3870](#page-136-8)  $\neq$  . . . . . . . . . . . [4344](#page-145-1) \next . [1422](#page-86-2), [1424,](#page-86-3) [1425,](#page-86-4) [2187](#page-101-12), [2188](#page-101-13), [2189](#page-101-14), [2193,](#page-101-15) [2195](#page-101-16), [2198](#page-102-0), [2202](#page-102-1), [2203,](#page-102-2) [2205,](#page-102-3) [2211](#page-102-4), [2216](#page-102-5), [2220](#page-102-6), [2222,](#page-102-7) [2231,](#page-102-8) [2233](#page-102-9), [2239](#page-102-10), [2242](#page-102-11), [2246,](#page-103-0) [2253](#page-103-1), [2255](#page-103-2) \nobreak . . . . . . . . . . [1415](#page-85-1), [1960](#page-97-6) \noexpand . . . . . . . . . . . . . [1302](#page-83-0), [2186](#page-101-17), [2206](#page-102-12), [2212](#page-102-13), [2214,](#page-102-14) [2224](#page-102-15), [2232,](#page-102-16) [2234](#page-102-17), [2246](#page-103-0), [2247](#page-103-3), [2256](#page-103-4), [4458](#page-147-5) \nohyphens [3752,](#page-133-16) [3767,](#page-134-17) [3786](#page-134-18), [3807](#page-134-19) \noindent [3697,](#page-132-17) [3712,](#page-132-18) [3750,](#page-133-17) [3760](#page-133-18), [3765,](#page-134-20) [3773,](#page-134-21) [3778,](#page-134-22) [3784,](#page-134-23) [3792](#page-134-24), [3797](#page-134-25), [3801,](#page-134-26) [3805](#page-134-27), [3954,](#page-137-2) [3971](#page-138-6), [4052,](#page-139-1) [4078,](#page-140-2) [4103,](#page-140-3) [4150,](#page-141-2) [4227,](#page-143-3) [4241,](#page-143-4) [4275,](#page-144-2) [4290](#page-144-3), [4328,](#page-145-3) [4385,](#page-146-4) [4413,](#page-147-6) [4438,](#page-147-7) [4440](#page-147-8) \non@alpherr ...... [4467](#page-148-5), [4493](#page-148-6) \nopagebreak . . . . . . . . . . . [4829](#page-155-19) \normalcolor . . . [1689](#page-91-0), [1930,](#page-96-0) [1940](#page-96-1) \normalfont [2615,](#page-110-3) [2635,](#page-111-0) [2726](#page-113-3), [2747](#page-113-4), [2768,](#page-114-0) [2789,](#page-114-1) [2810](#page-114-2), [2831](#page-115-0), [2851](#page-115-1), [2852,](#page-115-2) [2865](#page-115-3), [2866](#page-115-4) \normalsfcodes .......... [1311](#page-83-1) \normalsize [1311,](#page-83-1) [2887](#page-116-7), [3648](#page-131-1), [3649](#page-131-2), [3695,](#page-132-7) [4290](#page-144-3), [4328](#page-145-3) \not . . . . . . . . . . . . . . . . . . [4741](#page-153-14) \not@math@alphabet [2685,](#page-112-10) [2688](#page-112-11), [2691](#page-112-12), [2694,](#page-112-3) [2697,](#page-112-13) [2700](#page-112-14)  $\hbox{null}$  . . . . . . . . . . . . . [3839,](#page-135-18) [3855](#page-135-19) \number . . . . . . . . . . [3006,](#page-118-2) [3008](#page-118-3), [3009](#page-118-4), [3107,](#page-120-2) [3109](#page-120-3), [3110,](#page-120-4) [3210](#page-122-0), [3212](#page-122-1), [3214](#page-122-2), [3216,](#page-123-0) [4459](#page-147-9), [4483](#page-148-7), [4994](#page-158-1), [4995](#page-158-2) \numexpr . [4533,](#page-149-7) [4541](#page-149-8), [4549](#page-149-9), [4557](#page-149-10), [4565](#page-150-4) **O**

 $\begin{matrix} \begin{array}{ccc} \text{obs} & \text{obs} \\ \text{obs} & \text{obs} \\ \text{obs$  $\cdot$   $\cdot$  [4824](#page-155-20), [4832](#page-155-21)

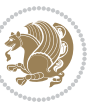

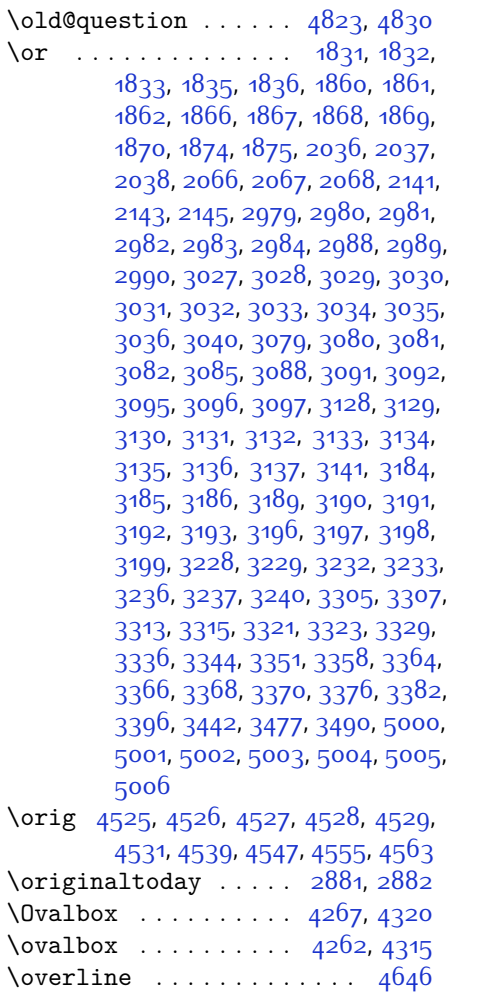

## **P**

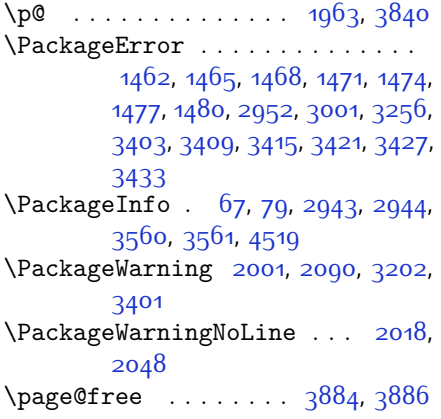

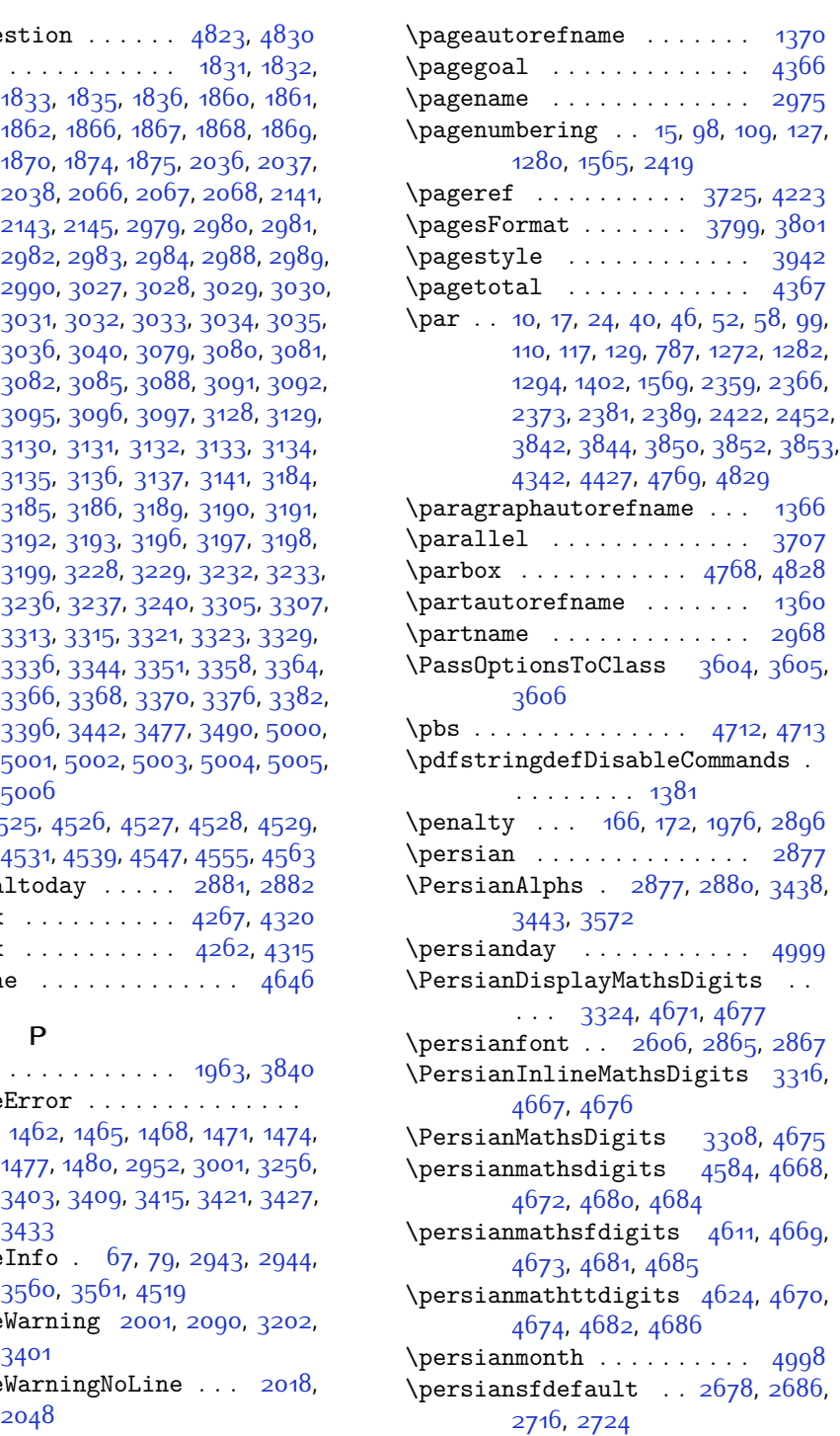

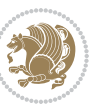

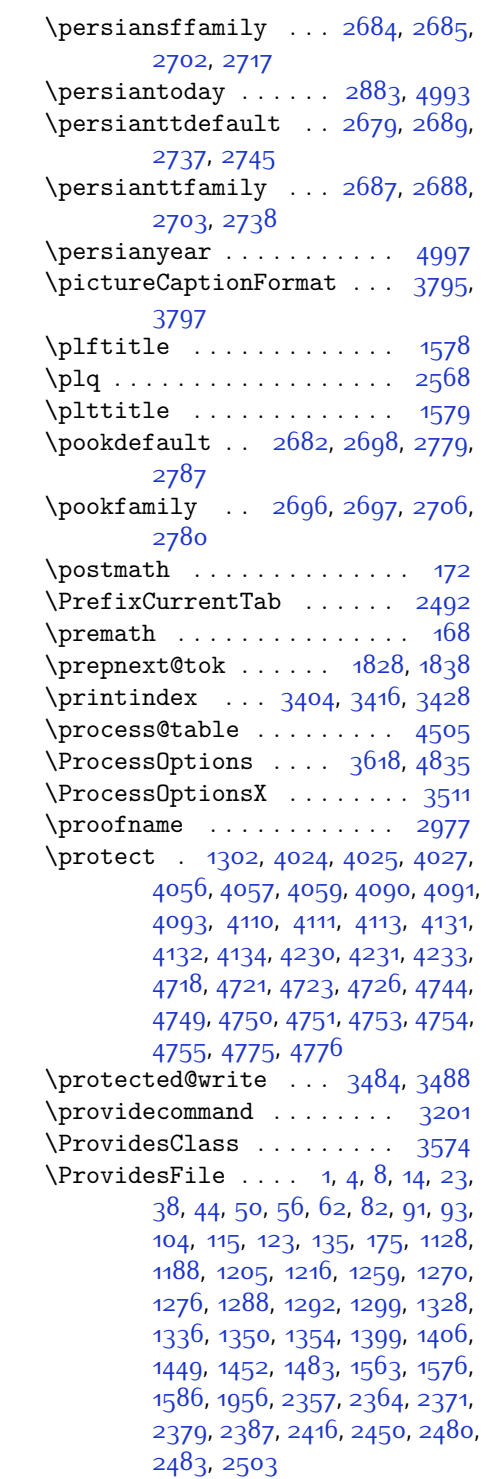

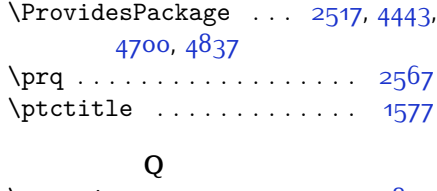

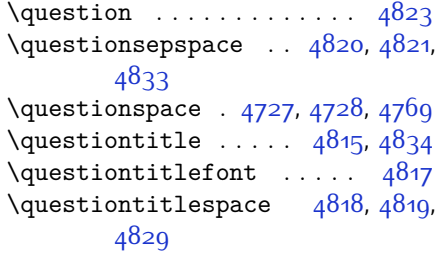

### **R**

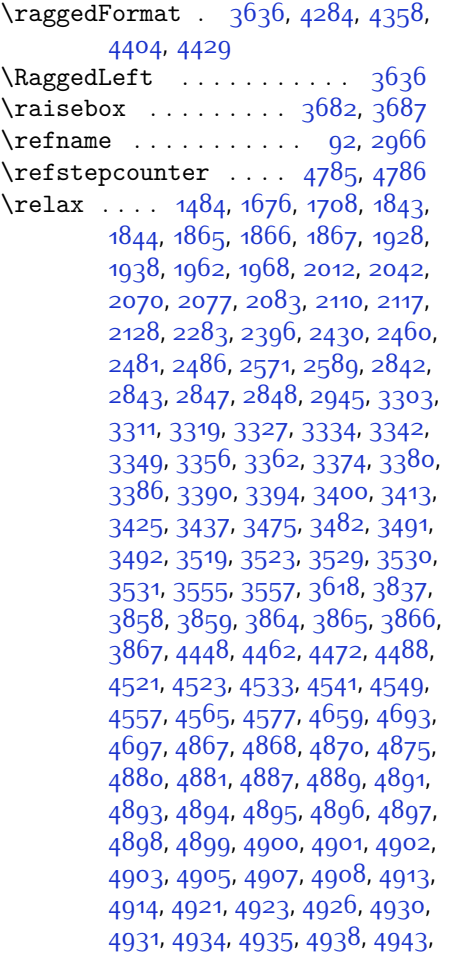

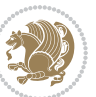

, [4947,](#page-157-16) [4949,](#page-157-17) [4950](#page-157-18), [4951](#page-157-19), , [4953,](#page-158-9) [4954,](#page-158-10) [4955,](#page-158-11) [4956](#page-158-12), , [4958](#page-158-14), [4959,](#page-158-15) [4960](#page-158-16), [4962](#page-158-17), , [4966,](#page-158-19) [4971](#page-158-20), [4975](#page-158-21), [4981](#page-158-22), [4983](#page-158-23), [4984](#page-158-24)

\renewcommand . . [9](#page-56-10), [16,](#page-56-11) [24](#page-56-3), [30,](#page-56-12) [31](#page-56-13), [34,](#page-56-14) [39,](#page-57-10) [40](#page-57-2), [45,](#page-57-11) [46](#page-57-3), [51,](#page-57-12) [52](#page-57-4), [57](#page-57-13), [58](#page-57-5), [86](#page-58-11), [88,](#page-58-12) [94,](#page-58-13) [95](#page-58-14), [99,](#page-58-2) [105](#page-58-15), [106,](#page-58-16) [110](#page-58-3), [116,](#page-58-17) [117,](#page-58-4) [124](#page-59-4), [128](#page-59-5), [129,](#page-59-1) [1271](#page-82-6), [1272,](#page-82-1) [1277](#page-82-7), [1281](#page-82-8), [1282](#page-82-2), [1289](#page-83-7), [1290](#page-83-8), [1291,](#page-83-9) [1293](#page-83-10), [1294,](#page-83-2) [1330](#page-83-11), [1332](#page-84-6), [1334](#page-84-7), [1401](#page-85-6), [1564,](#page-89-8) [1566,](#page-89-9) [1567](#page-89-10), [1568](#page-89-11), [1569](#page-89-1), [1957,](#page-97-13) [1974](#page-97-0), [1985,](#page-97-1) [2358](#page-105-8), [2359](#page-105-0), [2365,](#page-105-9) [2366](#page-105-1), [2372](#page-105-10), [2373,](#page-105-2) [2380](#page-105-11), [2381](#page-105-3), [2388,](#page-106-6) [2389](#page-106-1), [2395,](#page-106-7) [2417](#page-106-8), [2421,](#page-106-9) [2422](#page-106-2), [2429](#page-107-4), [2451](#page-107-5), [2452,](#page-107-0) [2459](#page-107-6), [2484](#page-108-8), [2504,](#page-108-9) [2505](#page-108-10), [2506](#page-108-11), [2507](#page-108-12), [2508](#page-108-13), [2509,](#page-108-14) [2510](#page-108-15), [2511,](#page-108-16) [2512](#page-108-17), [2513](#page-108-18), [2905,](#page-116-14) [3250,](#page-123-9) [3404,](#page-126-0) [3416,](#page-127-0) [3428](#page-127-1), [3648](#page-131-1), [3655,](#page-131-4) [3657](#page-131-5), [3659,](#page-131-6) [3666](#page-132-22), [3673](#page-132-23), [3674](#page-132-24), [3675,](#page-132-25) [3676](#page-132-26), [3677](#page-132-27), [3729,](#page-133-20) [3730](#page-133-21), [3731,](#page-133-22) [3742](#page-133-23), [3743](#page-133-24), [3744,](#page-133-25) [3835](#page-135-29), [3940,](#page-137-4) [3976](#page-138-2), [3996,](#page-138-7) [4335](#page-145-8), [4345](#page-145-9), [4350,](#page-145-10) [4716](#page-153-28)  $\text{renewenvironment} \dots$  [1337,](#page-84-8) [4825](#page-155-31) \repeat . . . . . . [2940](#page-117-5), [4968](#page-158-25), [4977](#page-158-26) \RequirePackage . . . . . . . . . . . . . . [2519](#page-109-4), [2520,](#page-109-5) [2521,](#page-109-6) [2522](#page-109-7), [3575](#page-130-23), [3620,](#page-131-7) [3621](#page-131-8), [3622,](#page-131-9) [3623](#page-131-10), [3624](#page-131-11), [3625,](#page-131-12) [3627](#page-131-13), [3629,](#page-131-14) [3631,](#page-131-15) [3632,](#page-131-16) [3633](#page-131-17), [3634](#page-131-18), [3635,](#page-131-19) [4702](#page-152-22), [4703](#page-152-23), [4704](#page-152-24), [4705](#page-152-25), [4706](#page-153-29), [4707](#page-153-30) \reserved@a [1640,](#page-90-0) [1644,](#page-90-1) [1650](#page-90-2), [1656](#page-91-2), [1659](#page-91-3), [1662](#page-91-4), [1665](#page-91-5), [1668,](#page-91-6) [1671](#page-91-7), [1674](#page-91-8) \reserved@b . . . . . . . [1620,](#page-90-3) [1621](#page-90-4) \reset@font ... [1311,](#page-83-1) [2000](#page-98-32), [2089](#page-99-26), [2852,](#page-115-2) [2866,](#page-115-4) [2885](#page-116-15), [2899](#page-116-16)  $\text{Test}$  . . . . . . . [84](#page-58-18), [86](#page-58-11), [1289](#page-83-7), [1290,](#page-83-8) [1330](#page-83-11), [1332](#page-84-6), [2837](#page-115-9), [2873](#page-116-17), [2875,](#page-116-18) [2879,](#page-116-4) [2886](#page-116-19), [2905](#page-116-14), [3252](#page-123-10)

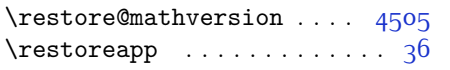

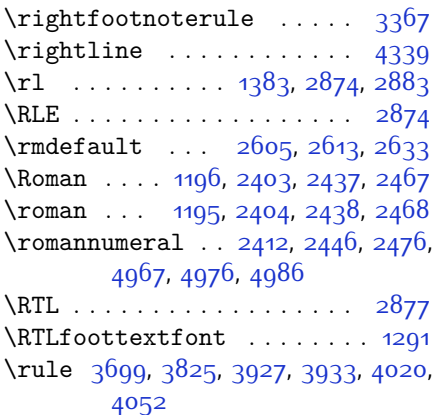

#### **S**

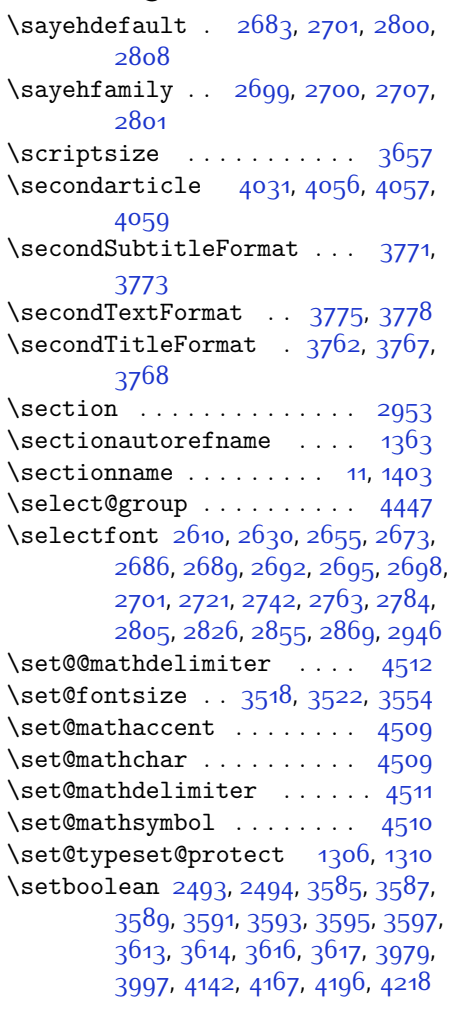

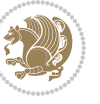

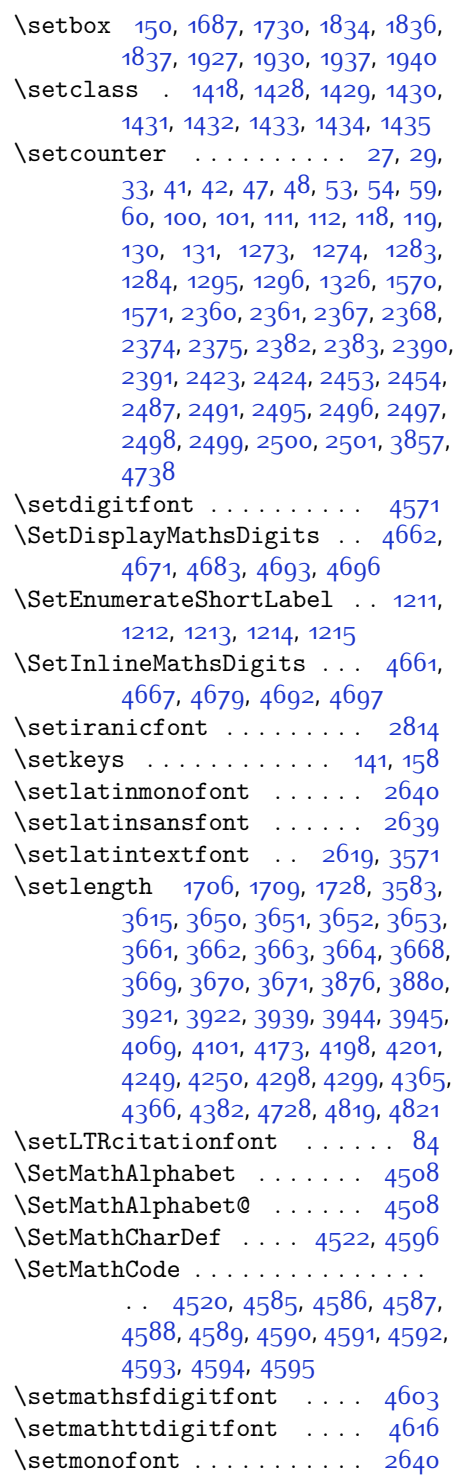

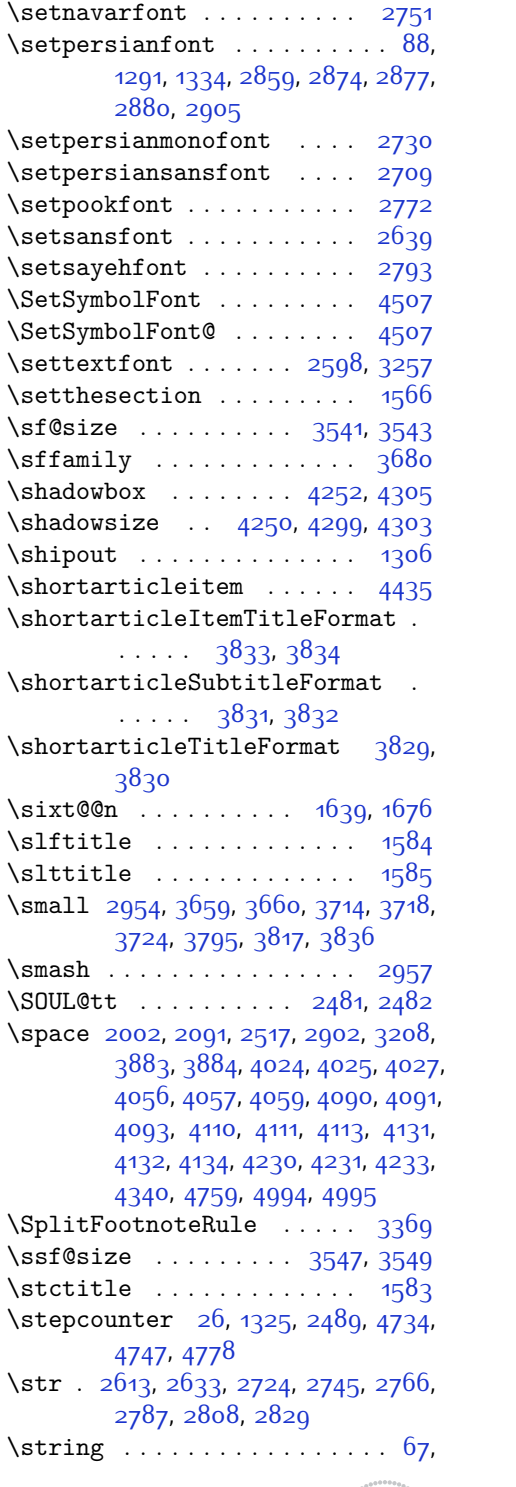

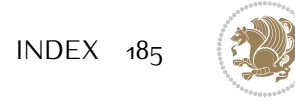

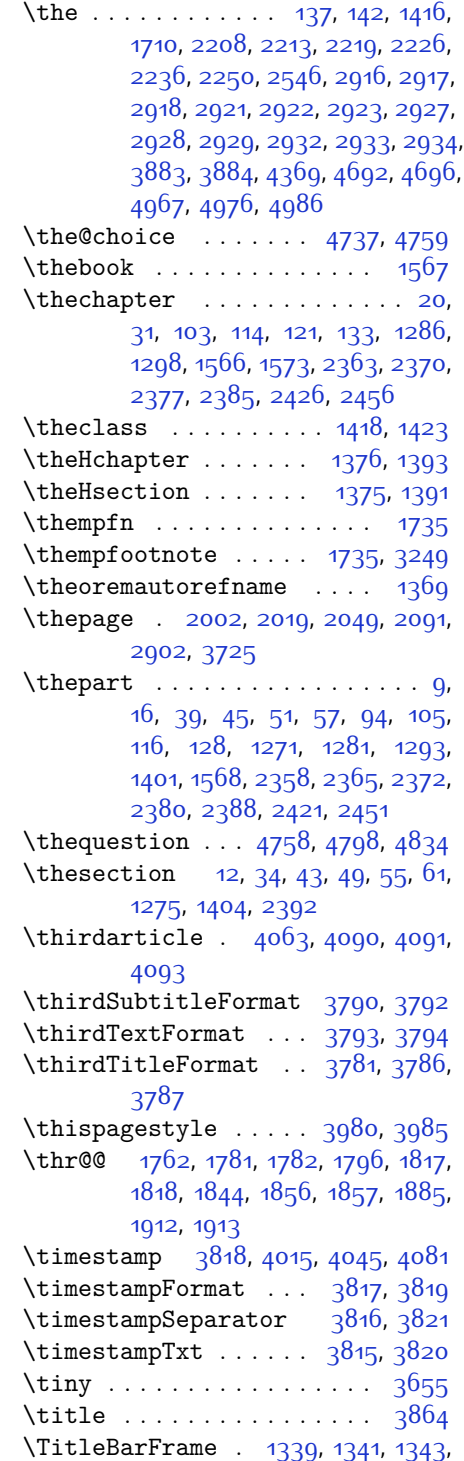

[1765,](#page-93-0) [1799,](#page-93-1) [1888,](#page-95-11) [2257](#page-103-6), [2898](#page-116-23), [3485](#page-128-9), [3489,](#page-128-10) [3535](#page-129-17), [3537](#page-129-18), [3541](#page-129-13), [3543](#page-129-14), [3547](#page-129-15), [3549](#page-129-16) \strip@pt [2841](#page-115-14), [2846](#page-115-15), [2945,](#page-117-4) [3528](#page-129-19) \subparagraphautorefname [1367](#page-84-10) \subsectionautorefname . . [1364](#page-84-11) \subsubsectionautorefname [1365](#page-84-12) \symnew@mathbf@font@digits . . . . . . . . . [4533](#page-149-7) \symnew@mathit@font@digits [4541](#page-149-8) \symnew@mathrm@font@digits . . . . . . . . . . [4549](#page-149-9) \symnew@mathsf@font@digits . . . . . . . . . . [4557](#page-149-10) \symnew@mathtt@font@digits . .

 $\cdots \cdots 45^{6}5$ 

### **T**

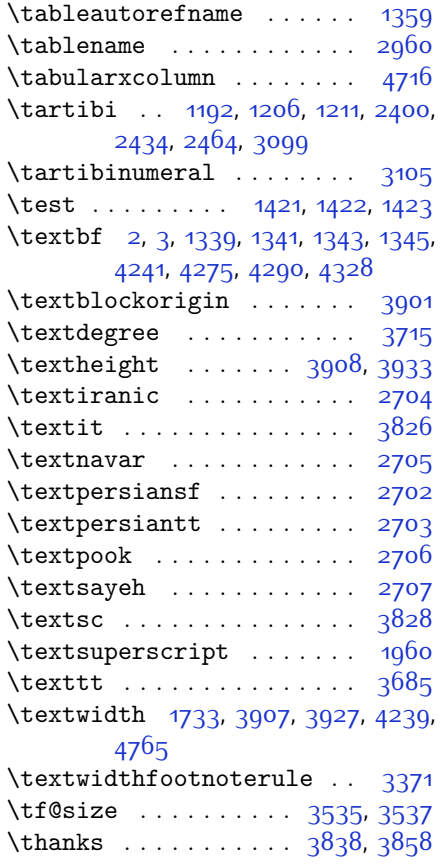

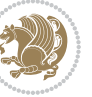

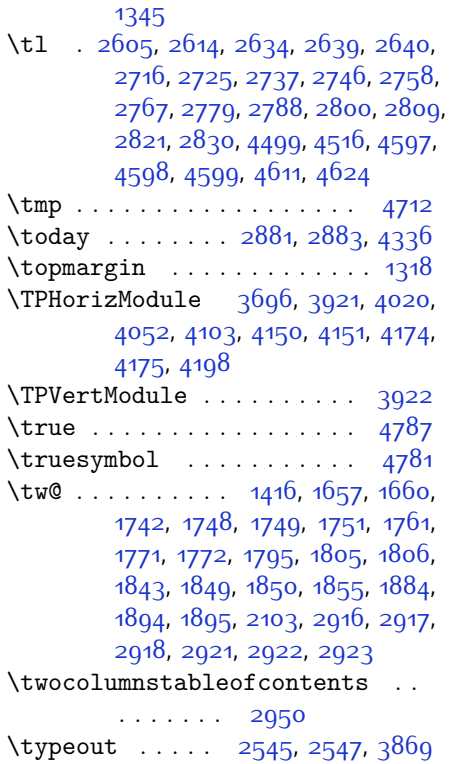

## **U**

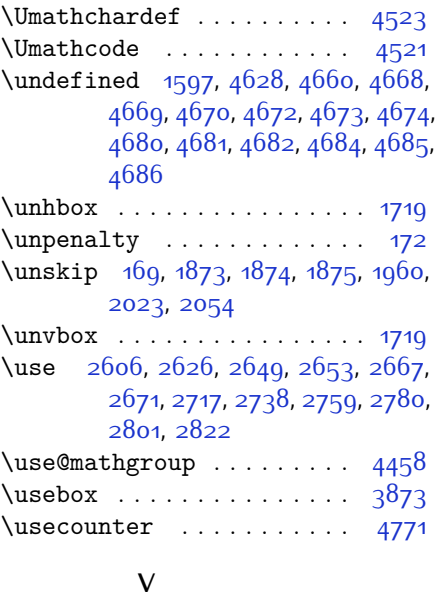

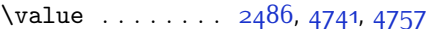

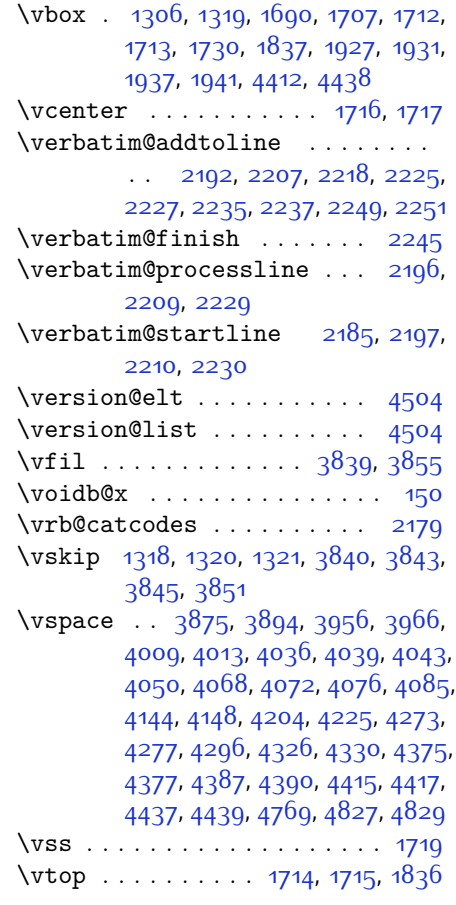

## **W**

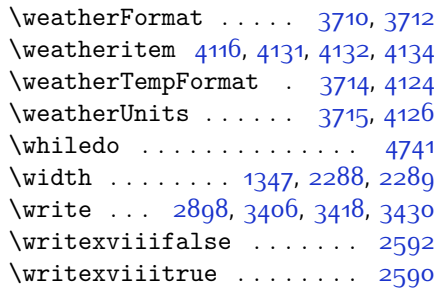

## **X**

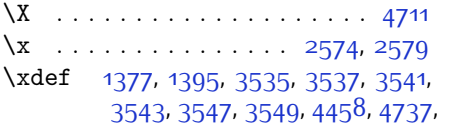

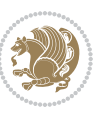

[4742,](#page-153-34) [4766,](#page-154-20) [4767,](#page-154-21) [4788,](#page-154-22) [4789,](#page-154-23) [4792](#page-154-24), [4793](#page-154-25) \XePersian . . . . [1384,](#page-85-18) [2957](#page-117-9), [3734](#page-133-28)  $\{x\}$ epersian ....... [2266,](#page-103-12) [2268](#page-103-13) \xepersian@@adadi . . [3015,](#page-118-19) [3040](#page-119-10) \xepersian@@adadi@tartibi [3116](#page-121-11), [3141](#page-121-10) \xepersian@@baselineskip@scale  $\ldots$  [2839,](#page-115-19) [2845,](#page-115-20) [2857](#page-115-21), [2861](#page-115-22), [2863,](#page-115-23) [2871](#page-116-25), [3467](#page-128-11), [3523](#page-129-4) \xepersian@@fontsize@scale . .  $\ldots$  [2838,](#page-115-24) [2840,](#page-115-25) [2856](#page-115-26), [2860](#page-115-27), [2862,](#page-115-28) [2870,](#page-116-26) [3459](#page-127-12), [3519](#page-129-3), [3530](#page-129-6) \xepersian@@latin@baselineskip@scale \xepersian@firstTitle . . . [3747](#page-133-12),  $\ldots$  [2847,](#page-115-7) [2857](#page-115-21), [3471](#page-128-12) \xepersian@@latin@fontsize@scale  $\ldots$  [2842](#page-115-5), [2856](#page-115-26), [3463](#page-127-13) \xepersian@@math@fontsize@scale  $\cdots$  [3455](#page-127-14), [3528](#page-129-19) \xepersian@@update@math@fontsize . [3527](#page-129-0), [3537](#page-129-18), [3543](#page-129-14), [3549](#page-129-16) \xepersian@A [1412](#page-85-19), [1428,](#page-86-8) [1442](#page-86-18), [1444](#page-86-19) \xepersian@adadi . . . [3009](#page-118-4), [3014](#page-118-20) \xepersian@adadi@tartibi [3110](#page-120-4), [3115](#page-120-17) \xepersian@cmds@temp [2569,](#page-110-18) [2587](#page-110-19) \xepersian@coltitsize . . . . . . . . . [3577](#page-130-13), [4300,](#page-144-13) [4301,](#page-144-14) [4302](#page-144-15), [4303](#page-144-9), [4306,](#page-144-16) [4311,](#page-144-17) [4316](#page-145-16), [4321](#page-145-17) \xepersian@computeautoilg [2912](#page-116-0), [3558](#page-129-20) \xepersian@cx . [3904](#page-136-3), [3909,](#page-136-24) [3926](#page-137-13) \xepersian@cy . [3905,](#page-136-4) [3910,](#page-136-25) [3932](#page-137-14) \XePersian@d . . [4840,](#page-155-3) [4865,](#page-156-28) [4970](#page-158-30), [4989](#page-158-31), [4991,](#page-158-32) [4994,](#page-158-1) [4999](#page-158-6) \xepersian@D . . . [1409,](#page-85-20) [1430,](#page-86-10) [1431](#page-86-11), [1432,](#page-86-12) [1433,](#page-86-13) [1437](#page-86-20), [1438](#page-86-21), [1439](#page-86-22), [1441](#page-86-23), [1442](#page-86-18) \xepersian@dahgan . . [3073,](#page-120-18) [3094](#page-120-19), [3177](#page-122-18) \xepersian@dahgan@tartibi [3175](#page-122-19), [3183](#page-122-20) \XePersian@dn . . . . . . . . . . . . . .  $\ldots$  [4860,](#page-156-6) [4959](#page-158-15), [4967,](#page-158-27) [4970](#page-158-30), [4973](#page-158-33), [4977,](#page-158-26) [4989,](#page-158-31) [4991](#page-158-32) \xepersian@dx . [3902,](#page-136-5) [3907](#page-136-20), [3918](#page-137-15),

[3921](#page-137-7) \xepersian@dy . [3903,](#page-136-6) [3908](#page-136-19), [3919](#page-137-16), [3922](#page-137-8) \xepersian@edition . [3684,](#page-132-2) [3688](#page-132-34), [3724](#page-133-27), [3844](#page-135-22), [3976](#page-138-2) \xepersian@editionLogo . . [3686](#page-132-4), [3954,](#page-137-2) [3972](#page-138-14) \xepersian@editorialTit . [4381](#page-146-1), [4400](#page-146-16) \xepersian@editorialTitle [3827](#page-135-10), [4386](#page-146-17) \xepersian@everyjob [2546](#page-109-8), [2547](#page-109-10) \xepersian@firstText [3759,](#page-133-14) [4015](#page-139-9) [4010](#page-138-15)  $\xepersian@fmbox \dots 3870, 3872,$  $\xepersian@fmbox \dots 3870, 3872,$  $\xepersian@fmbox \dots 3870, 3872,$  $\xepersian@fmbox \dots 3870, 3872,$  $\xepersian@fmbox \dots 3870, 3872,$ [3873](#page-136-21) \xepersian@footcenter . . . [3736](#page-133-8), [3743](#page-133-24), [3995](#page-138-16) \xepersian@footleft [3738](#page-133-9), [3742](#page-133-23), [3994](#page-138-17) \xepersian@footright [3733,](#page-133-7) [3744](#page-133-25), [3993](#page-138-18) \xepersian@gridcolumns . . [3599](#page-130-10), [3601](#page-130-33), [3640,](#page-131-32) [3644](#page-131-33) \xepersian@gridrows [3598,](#page-130-9) [3600](#page-130-34), [3640,](#page-131-32) [3644](#page-131-33) \xepersian@headcenter . . . [3720](#page-133-4), [3730,](#page-133-21) [3992](#page-138-19) \xepersian@headDateTime . [3706](#page-132-14), [3960,](#page-137-17) [3974](#page-138-20) \xepersian@headleft [3717](#page-133-3), [3729](#page-133-20), [3991](#page-138-21) \xepersian@headright [3723,](#page-133-5) [3731](#page-133-22), [3990](#page-138-22) \XePersian@i . . . . . . . . . . . . . . .  $\ldots$  [4840,](#page-155-3) [4963](#page-158-18), [4964](#page-158-34), [4966](#page-158-19), [4967](#page-158-27), [4968,](#page-158-25) [4971](#page-158-20), [4975](#page-158-21), [4976](#page-158-28), [4979](#page-158-35), [4980,](#page-158-36) [4983](#page-158-23), [4986](#page-158-29), [4988](#page-158-37) \xepersian@ilg . [2909,](#page-116-2) [2913,](#page-116-27) [2917](#page-117-11), [2918](#page-117-12), [2922,](#page-117-14) [2923](#page-117-15), [2941](#page-117-22) \xepersian@imgsize . [3576](#page-130-12), [3877](#page-136-27), [3878,](#page-136-28) [3880](#page-136-16), [3889,](#page-136-29) [3890](#page-136-30) \xepersian@incolumntitle [4287](#page-144-0), [4306,](#page-144-16) [4311,](#page-144-17) [4316,](#page-145-16) [4321](#page-145-17) \xepersian@indexEntry ... [3696](#page-132-8),

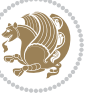

```
4223
\xepersian@indexEntryPage 3702,
       4223
\xepersian@indexFrameTitle . .
       \ldots . 369241993580,
       3699, 4198, 4202, 4203
\xepersian@inexpandedtitle . .
       \ldots42384253,4258,4263,
       4268
3814,
       4354
3803,
       4353
\XePersian@kabisehfalse . 4910,
       4916
\XePersian@kabisehtrue . . 4916
\xepersian@kashida . 1415, 1437,
       1438, 1439, 1440, 1441, 1442,
       1443
\xepersian@L . . . 1410, 1434, 1438,
       1439, 1440, 1443, 1444
48414887
\XePersian@latinii . 4842, 4889,
       4891
\XePersian@latiniii 4843, 4893
\XePersian@latiniv . 4844, 4894
\XePersian@latinix . 4849, 4899
\XePersian@latinv . . 4845, 4895
\XePersian@latinvi . 4846, 4896
\XePersian@latinvii 4847, 4897
\XePersian@latinviii 4848, 4898
\XePersian@latinx4850,4900
\XePersian@latinxi . 4851, 4901
\XePersian@latinxii 4852, 4902
\XePersian@leapfalse 4872, 4876,
       4882
4882,4883
\xepersian@localize@verbatim@
       \ldots \ldots \ldots21872188,
       2190, 2198, 2211, 2220, 2231,
       2239, 2253
\xepersian@localize@verbatim@@
       . . . . . . 2190, 2191
\xepersian@localize@verbatim@@@
       . . . . . . 2193, 2194
```
\xepersian@localize@verbatim@@testend  $\cdots$  [2233,](#page-102-9) [2243](#page-102-36) \xepersian@localize@verbatim@rescan  $\cdots$  [2247](#page-103-3), [2256](#page-103-4) \xepersian@localize@verbatim@start  $. 2184, 2259, 2260, 2271$  $. 2184, 2259, 2260, 2271$  $. 2184, 2259, 2260, 2271$  $. 2184, 2259, 2260, 2271$  $. 2184, 2259, 2260, 2271$  $. 2184, 2259, 2260, 2271$  $. 2184, 2259, 2260, 2271$  $. 2184, 2259, 2260, 2271$ \xepersian@localize@verbatim@test  $\ldots$  [2202](#page-102-1), [2204,](#page-102-37) [2205](#page-102-3) \xepersian@localize@verbatim@testend  $\ldots$  [2216,](#page-102-5) [2223](#page-102-38) \XePersian@m . . [4840](#page-155-3), [4865,](#page-156-28) [4961](#page-158-38), [4980,](#page-158-36) [4983,](#page-158-23) [4995](#page-158-2), [4998](#page-158-7) \xepersian@milyoongan . . . [3042](#page-119-11), [3053](#page-119-12) \xepersian@milyoongan@tartibi  $\cdots$  . . . [3143,](#page-121-12) [3154](#page-121-13) \XePersian@mminusone [4862,](#page-156-8) [4961](#page-158-38), [4962,](#page-158-17) [4964](#page-158-34), [4968](#page-158-25) \xepersian@ncol .... [3931,](#page-137-18) [3932](#page-137-14) \xepersian@ncolumns [3581](#page-130-8), [4282](#page-144-20), [4283,](#page-144-21) [4350](#page-145-10) \xepersian@nrow .... [3925,](#page-137-19) [3926](#page-137-13) \xepersian@numberoutofrange . . . . [3000](#page-118-21), [3011](#page-118-22), [3112](#page-120-20) \xepersian@numberstring . [2997](#page-118-23), [3005](#page-118-24) \xepersian@numberstring@tartibi  $\cdots$  [3103,](#page-120-21) [3106](#page-120-22) \xepersian@PackageInfo . . [4519](#page-149-4), [4579](#page-150-22) \xepersian@pageleft [3579](#page-130-15), [4366](#page-146-5), [4367](#page-146-6), [4369](#page-146-10), [4371](#page-146-18) \xepersian@pageneed [3578,](#page-130-14) [3880](#page-136-16), [3881](#page-136-31), [3883,](#page-136-17) [3886](#page-136-10), [4365,](#page-146-8) [4371](#page-146-18) \xepersian@pages . . [3800,](#page-134-14) [4035](#page-139-16), [4067](#page-140-16), [4352](#page-145-20) \XePersian@persian@month [4995](#page-158-2), [5000](#page-158-3) \XePersian@persiani [4841,](#page-155-4) [4941](#page-157-23), [4942](#page-157-24), [4972](#page-158-39), [4989](#page-158-31) \XePersian@persianii [4842](#page-155-5), [4943](#page-157-14) \XePersian@persianiii . . . [4843](#page-155-6), [4945](#page-157-15), [4947](#page-157-16) \XePersian@persianiv [4844](#page-155-7), [4949](#page-157-17) \XePersian@persianix [4849](#page-155-12), [4954](#page-158-10) \XePersian@persianv [4845](#page-155-8), [4950](#page-157-18)

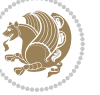

```
\XePersian@persianvi 4846, 4951
\XePersian@persianvii . . . 4847,
       4952
\XePersian@persianviii . . 4848,
       4953
\XePersian@persianx 4850, 4955
\XePersian@persianxi 4851, 4956
\XePersian@persianxii . . . 4852,
       4957
\XePersian@persianxiii . . 4853,
       4958
\xepersian@pictureCaption 3796,
       3892, 4106
\xepersian@R 1411, 1429, 1441, 1443
\xepersian@sadgan . . . . . . . . . .
       . . 3046, 3051, 3055, 3059,
       3064, 3147, 3160
3152,
       3156, 3165
\xepersian@say 3869, 4349, 4369,
       4372, 4374, 4398, 4424
\xepersian@secondSubtitle 3772,
       4041
3776,
       4045
3763,
       4037
\xepersian@section . 3716, 3721,
       4345
\xepersian@shellescape . . 2589
\xepersian@shortarticleItemTitle
       \cdots38344438
\xepersian@shortarticleSubtitle
       \cdots38324418
\xepersian@shortarticleTit . .
       \cdots4410,4425
\xepersian@shortarticleTitle .
       \cdots38304414
\XePersian@sn . 4861, 4960, 4972,
       4973, 4976, 4977, 4986, 4991
\xepersian@strutilg ........
       . . 2910, 2913, 2928, 2929,
       2933, 2934, 2941, 2942, 2945,
       3559, 3562
\xepersian@tartibi . 3103, 3188
\xepersian@tcl . 2908, 2913, 2915,
```
[2916](#page-116-24), [2917,](#page-117-11) [2918,](#page-117-12) [2921](#page-117-13), [2922](#page-117-14), [2923,](#page-117-15) [2927](#page-117-16), [2928,](#page-117-17) [2929](#page-117-18), [2932,](#page-117-19) [2933,](#page-117-20) [2934](#page-117-21), [2939](#page-117-24), [2940](#page-117-5) \XePersian@temp . . . . . . . . . . . .  $\ldots$  [4855,](#page-156-1) [4866](#page-156-33), [4867](#page-156-9), [4868](#page-156-10), [4870](#page-156-11), [4874](#page-156-34), [4875](#page-156-12), [4876](#page-156-30), [4879](#page-156-35), [4880,](#page-156-13) [4881,](#page-156-14) [4882,](#page-156-31) [4904,](#page-157-25) [4905](#page-157-1), [4906,](#page-157-26) [4909](#page-157-27), [4910](#page-157-21), [4912](#page-157-28), [4915](#page-157-29), [4916](#page-157-22), [4920,](#page-157-30) [4921](#page-157-6), [4924](#page-157-31), [4927](#page-157-32), [4932,](#page-157-33) [4937,](#page-157-34) [4939,](#page-157-35) [4940](#page-157-36), [4942](#page-157-24) \xepersian@tempa . . . . . . . . . . . . . [3302,](#page-124-7) [3310,](#page-124-8) [3318,](#page-125-17) [3326](#page-125-18), [3333,](#page-125-19) [3341,](#page-125-20) [3348,](#page-125-21) [3355,](#page-125-22) [3361,](#page-125-23) [3373,](#page-126-22) [3379,](#page-126-23) [3385](#page-126-24), [3389,](#page-126-25) [3393,](#page-126-26) [3399,](#page-126-27) [3412,](#page-126-28) [3424,](#page-127-15) [3436,](#page-127-16) [3474,](#page-128-13) [3481](#page-128-14) \xepersian@tempb . . . . . . . . . . .  $\cdots$  . . . . . . [3302,](#page-124-7) [3303](#page-124-5), [3310](#page-124-8), [3311,](#page-124-6) [3318](#page-125-17), [3319,](#page-125-10) [3326,](#page-125-18) [3327](#page-125-11), [3333,](#page-125-19) [3334](#page-125-12), [3341,](#page-125-20) [3342](#page-125-13), [3348,](#page-125-21) [3349,](#page-125-14) [3355](#page-125-22), [3356,](#page-125-15) [3361,](#page-125-23) [3362](#page-125-16), [3373,](#page-126-22) [3374,](#page-126-11) [3379,](#page-126-23) [3380,](#page-126-12) [3385](#page-126-24), [3386,](#page-126-13) [3389](#page-126-25), [3390](#page-126-14), [3393,](#page-126-26) [3394,](#page-126-15) [3399,](#page-126-27) [3400](#page-126-16), [3412](#page-126-28), [3413](#page-126-17), [3424](#page-127-15), [3425,](#page-127-8) [3436,](#page-127-16) [3437,](#page-127-9) [3474,](#page-128-13) [3475,](#page-128-5) [3481](#page-128-14), [3482](#page-128-6) \XePersian@tempthree . . . . . . . . . . . [4857,](#page-156-3) [4918](#page-157-37), [4919,](#page-157-38) [4920](#page-157-30), [4922,](#page-157-39) [4925,](#page-157-40) [4928](#page-157-41), [4929](#page-157-42), [4933,](#page-157-43) [4936,](#page-157-44) [4937](#page-157-34), [4938,](#page-157-13) [4939](#page-157-35) \XePersian@temptwo . . . . . . . . .  $\therefore$  [4856,](#page-156-2) [4906,](#page-157-26) [4907,](#page-157-2) [4908](#page-157-3), [4909,](#page-157-27) [4912](#page-157-28), [4913,](#page-157-4) [4914,](#page-157-5) [4915](#page-157-29), [4922,](#page-157-39) [4923,](#page-157-7) [4924,](#page-157-31) [4925](#page-157-40), [4926,](#page-157-8) [4927](#page-157-32), [4929,](#page-157-42) [4930](#page-157-9), [4931,](#page-157-10) [4932](#page-157-33), [4933,](#page-157-43) [4934](#page-157-11), [4935,](#page-157-12) [4936](#page-157-44) \xepersian@thirdSubtitle [3791](#page-134-8), [4074](#page-140-18) \xepersian@thirdText [3794,](#page-134-10) [4081](#page-140-11) \xepersian@thirdTitle ... [3782](#page-134-6), [4070](#page-140-19) \XePersian@thirtytwo [4859,](#page-156-5) [4903](#page-157-0), [4910](#page-157-21) \xepersian@V . . . . . . . . [1413,](#page-85-23) [1435](#page-86-15) \xepersian@weather . . [3711,](#page-132-16) [4146](#page-141-13) \xepersian@www ..... [3681](#page-132-1), [3954](#page-137-2)

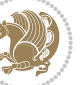

```
3680,3682
\XePersian@y . . . . . . . . . . . . . . .
        \ldots48404865,4866,4869,
       4879, 4882, 4904, 4918, 4981,
       4984, 4995, 4997
\xepersian@yekani . . 3046, 3074,
        3078, 3085, 3088, 3147
\xepersian@yekanii . 2997, 3059,
        3084, 3160
\xepersian@yekaniii 3055, 3087,
        3156
3066, 3000,
        3167
\xepersian@yekanv . . 3179, 3195
4858,
        4869, 4870, 4871, 4874, 4878
\xepersian@zwj . . 1407, 1415, 1416
\xepersiandate . 2516, 2517, 2533
3637,3938
\xepersianversion . . 2515, 2517,
       2533, 2548
\XeTeXcharclass . . . . . . . . 1423
\XeTeXcharglyph . . . . . . . . 1416,
        2916, 2917, 2918, 2921, 2922,
        2923, 2927, 2928, 2929, 2932,
       2933, 2934
\XeTeXglyphbounds . . . . . . 1416,
        2916, 2917, 2918, 2921, 2922,
        2923, 2927, 2928, 2929, 2932,
        2933, 2934
\XeTeXinterchartoks . . . . 1437,
       1438, 1439, 1440, 1441, 1442,
        1443, 1444
\xpg@warning . . 3201, 3206, 3208
          Y
\y . . . . . . . . . . 2575, 2577, 2579
```
\year . . . . . . . . . . . . . . . . . [4865](#page-156-28)

#### **Z**

 $\{z \dots \dots \dots \dots \dots \ 2576, 2577\}$  $\{z \dots \dots \dots \dots \dots \ 2576, 2577\}$  $\{z \dots \dots \dots \dots \dots \ 2576, 2577\}$  $\{z \dots \dots \dots \dots \dots \ 2576, 2577\}$  $\{z \dots \dots \dots \dots \dots \ 2576, 2577\}$  $\{z0$  . . . . . . . . . . . [10](#page-56-1), [18,](#page-56-25) [152](#page-59-17), [153](#page-59-18), [164,](#page-60-5) [166](#page-60-0), [1317](#page-83-23), [1402](#page-85-2), [1635](#page-90-6), [1735,](#page-92-7) [1739,](#page-92-20) [1744](#page-92-21), [1745](#page-92-22), [1753](#page-93-10), [1763,](#page-93-11) [1767,](#page-93-12) [1768,](#page-93-13) [1773](#page-93-14), [1787](#page-93-15), [1797,](#page-93-16) [1801](#page-93-17), [1802,](#page-94-17) [1807,](#page-94-18) [1823](#page-94-19),

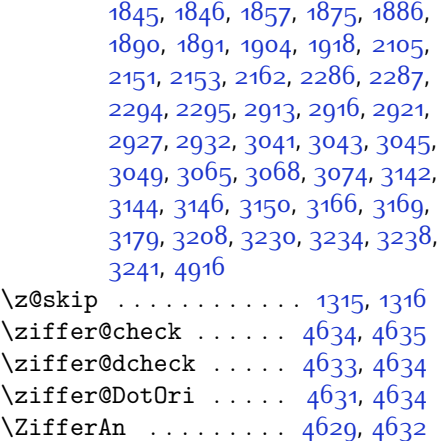

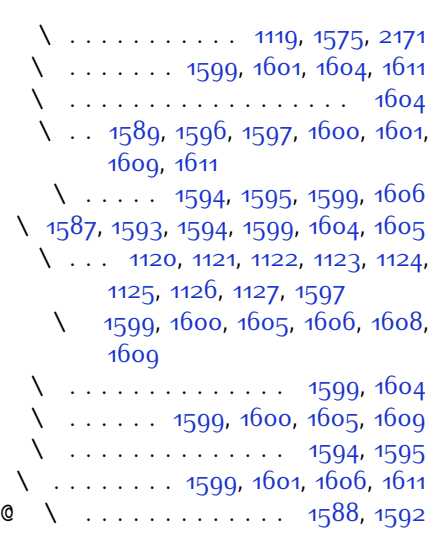

\ZifferLeer ....... [4634](#page-151-7), [4660](#page-152-32)

 $\degree$  \ . . [2296](#page-104-0), [2297](#page-104-1), [2298,](#page-104-2) [2299](#page-104-3), [2300](#page-104-4), [2301](#page-104-5), [2302,](#page-104-6) [2303,](#page-104-7) [2304](#page-104-8), [2305,](#page-104-9) [2306,](#page-104-10) [2307](#page-104-11), [2308,](#page-104-12) [2309](#page-104-13), [2310](#page-104-14), [2311](#page-104-15), [2312](#page-104-16), [2313](#page-104-17), [2314](#page-104-18), [2315](#page-104-19), [2316](#page-104-20), [2317](#page-104-21) @\ . . . . . . . . . . . . . . . . . . [1588](#page-89-29)

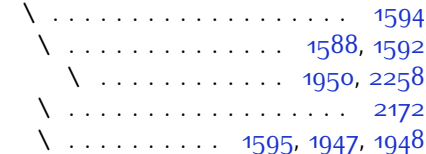

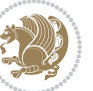

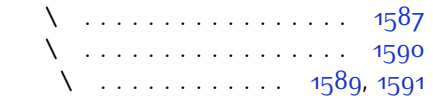

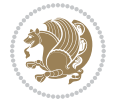

# **8 Change History**

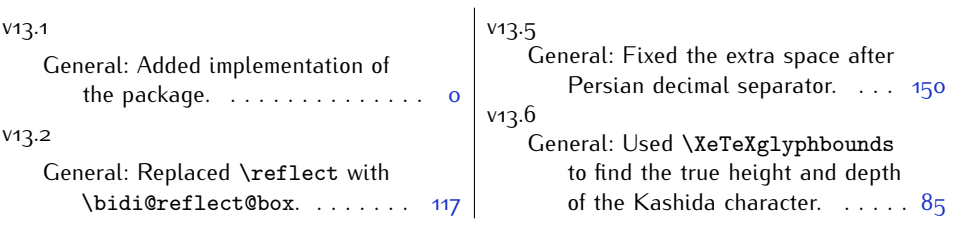

Change History 193

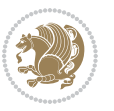